**14th NExT PhD workshop — Cosener's House 2023 Ramon Winterhalder — UCLouvain**

## **Modern machine learning methods for new physics searches Sapienta ex machina?**

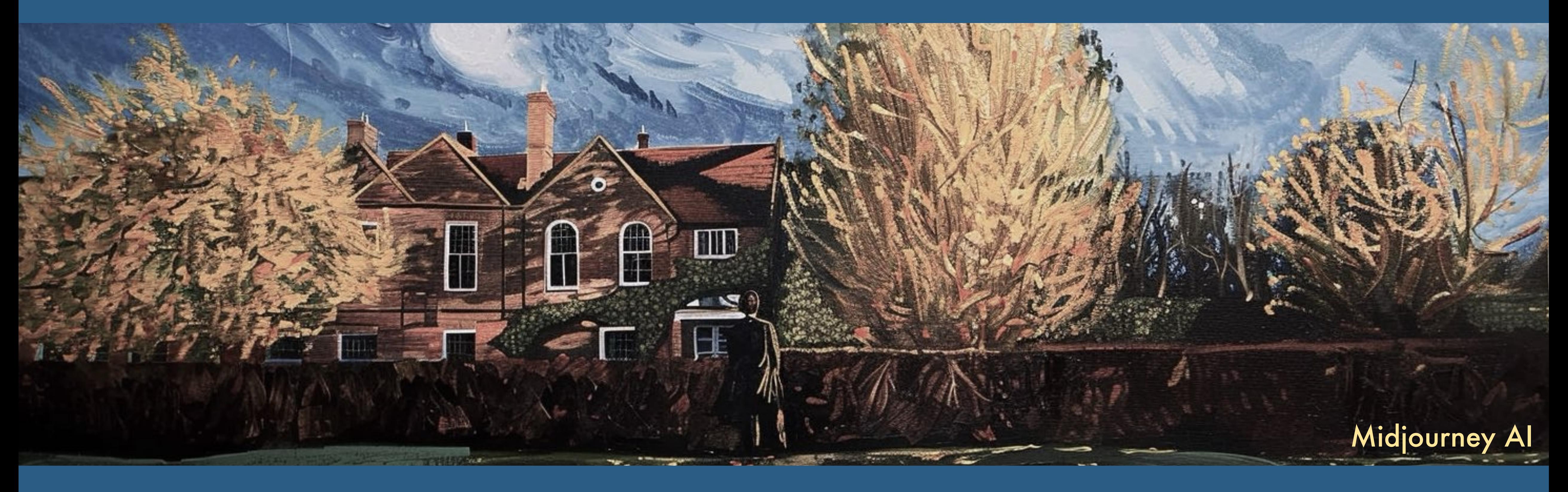

# LUCLouvain

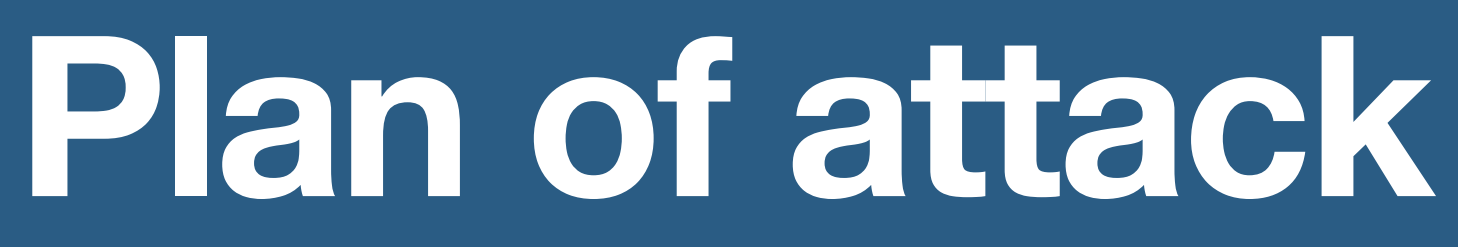

## Lecture I (60min)

Today

## 1. Introduction to Machine Learning

- Classification and Regression
- Example: **MadMiner, Top Tagging**

----------------- COFFEE BREAK 

Tomorrow **NOV** Tomor

## 2. Generative Models for the LHC

- Diffusion Models, Normalizing flows
- Example: **MadNIS, MEM-ML**

- 3. Anomaly detection
	- Autoencoders and CWoLA
	- Examples: **CWoLA-Hunting, ANODE, CATHODE,…**

## Lecture II (60min)

### Lecture III (60min)

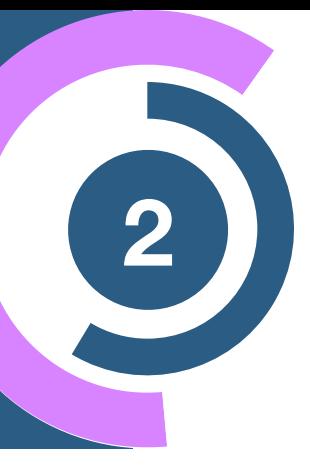

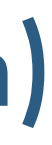

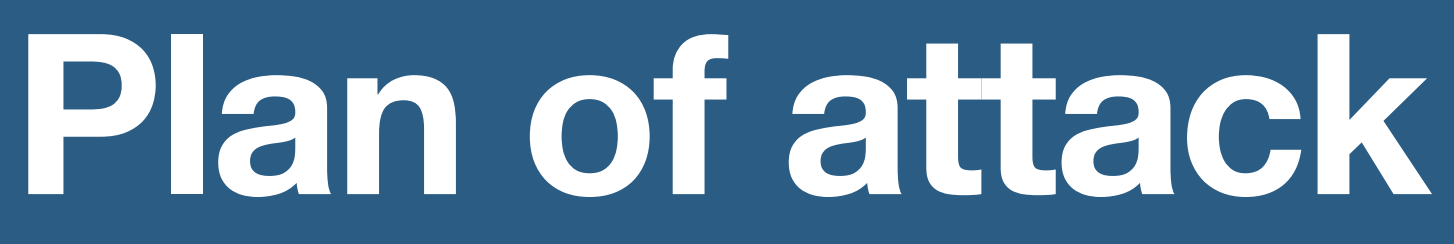

Tomorrow **NOV** Tomor

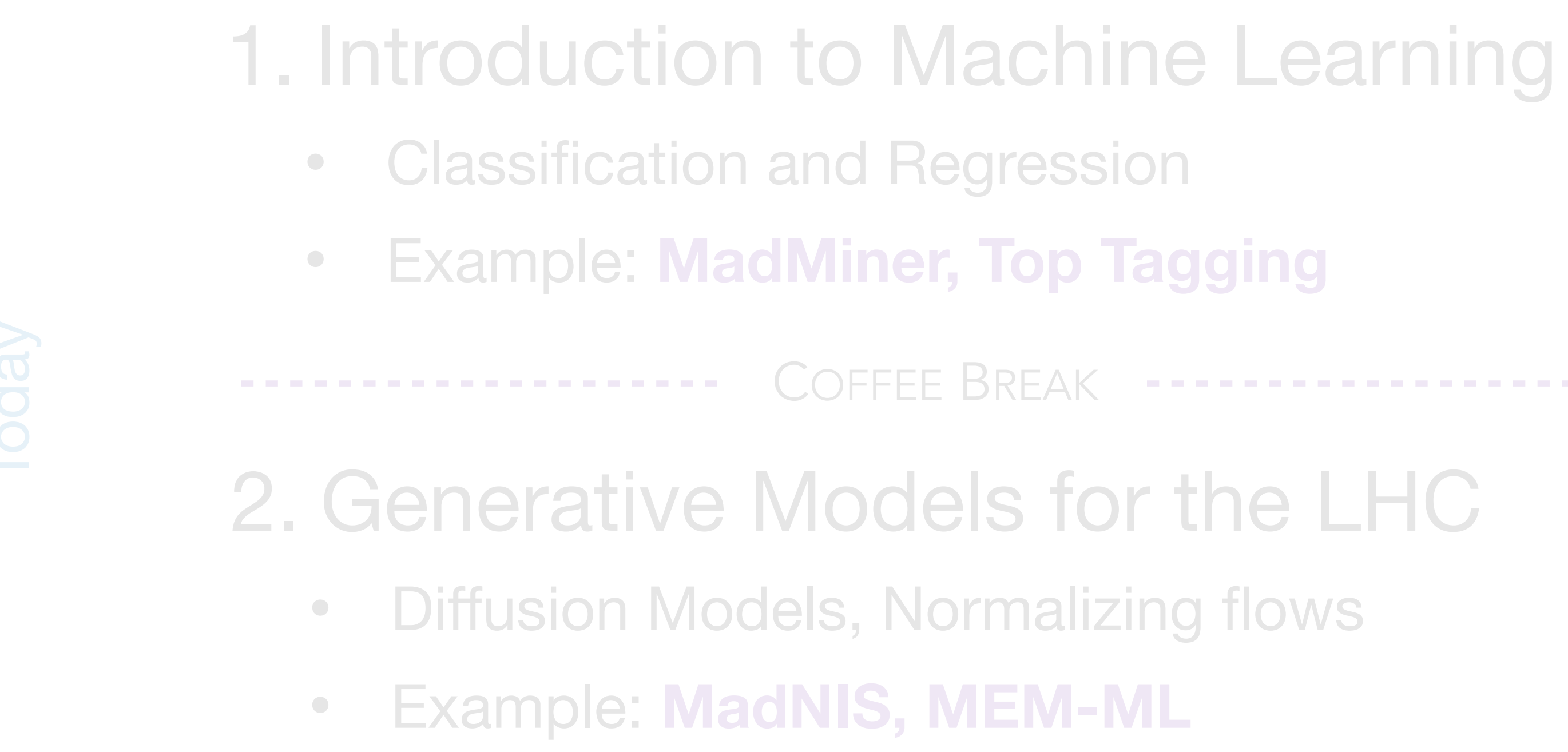

## 3. Anomaly detection

- Autoencoders and CWoLA
- Examples: **CWoLA-Hunting, ANODE, CATHODE,…**

### Lecture III (60min)

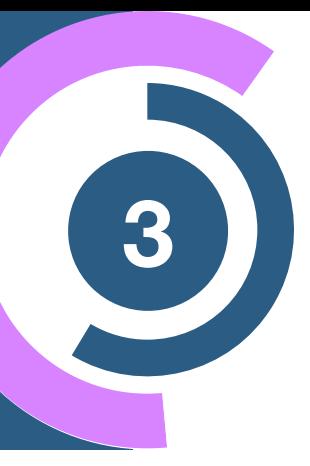

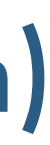

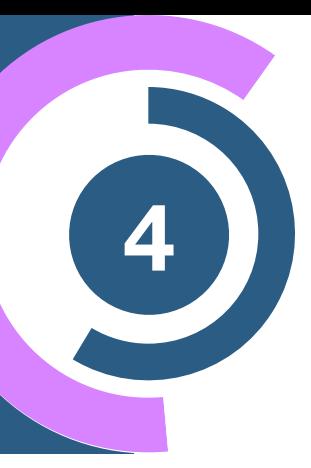

# **Reminder — LHC analysis**

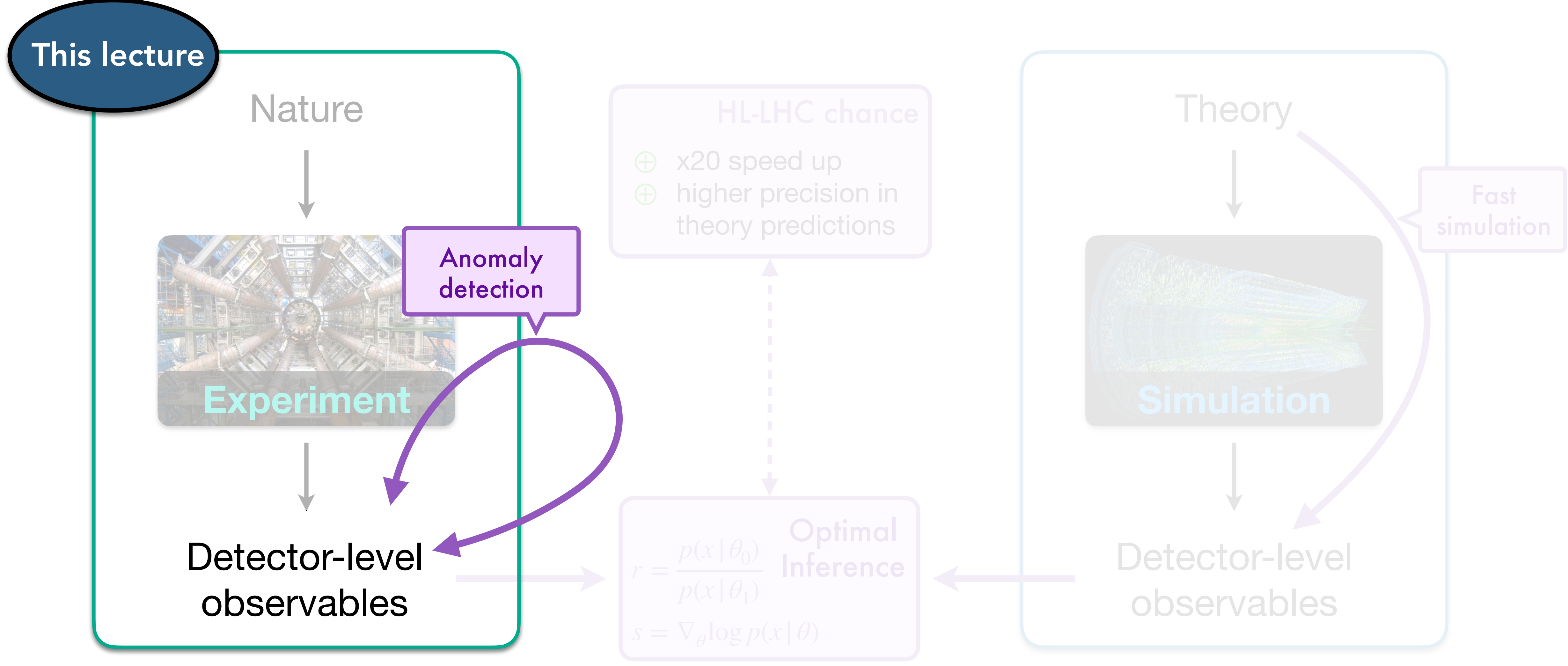

## **Simulation or data-driven searches <sup>5</sup>**

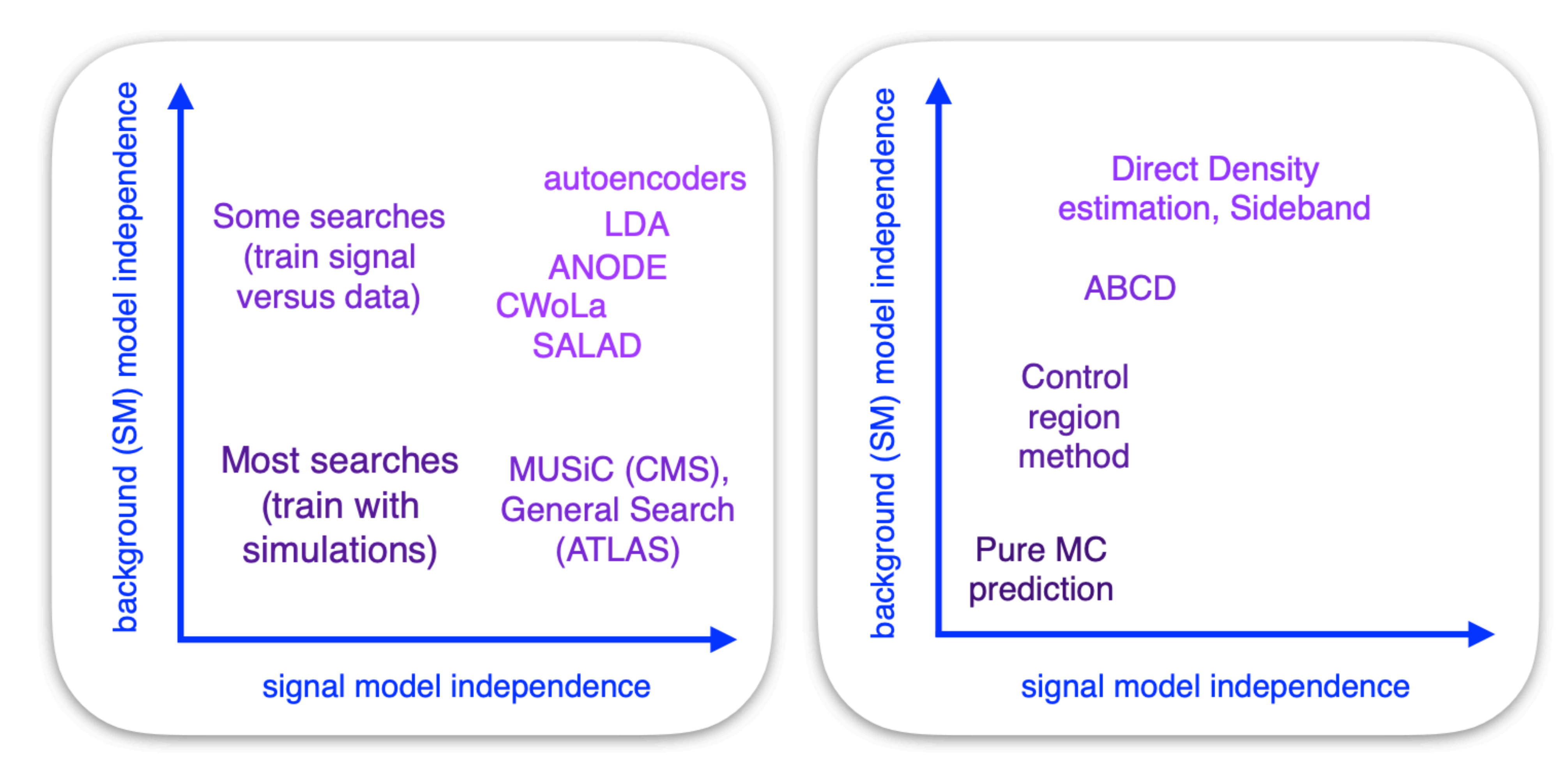

(a) Signal sensitivity

**\*Taken from [Nachman** *et al***: 2001.04990]**

(b) Background specificity

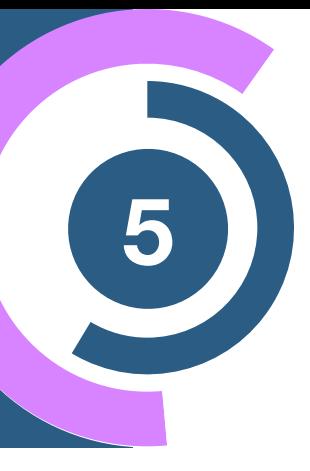

## **Simulation or data-driven searches <sup>6</sup>**

**\*Taken from [Nachman** *et al***: 2001.04990]**

(b) Background specificity

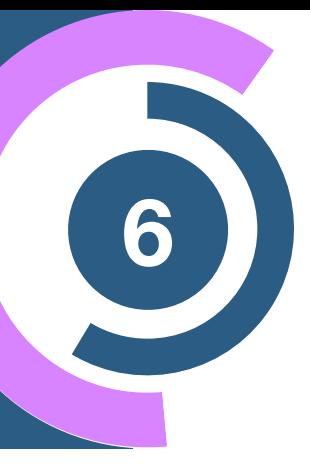

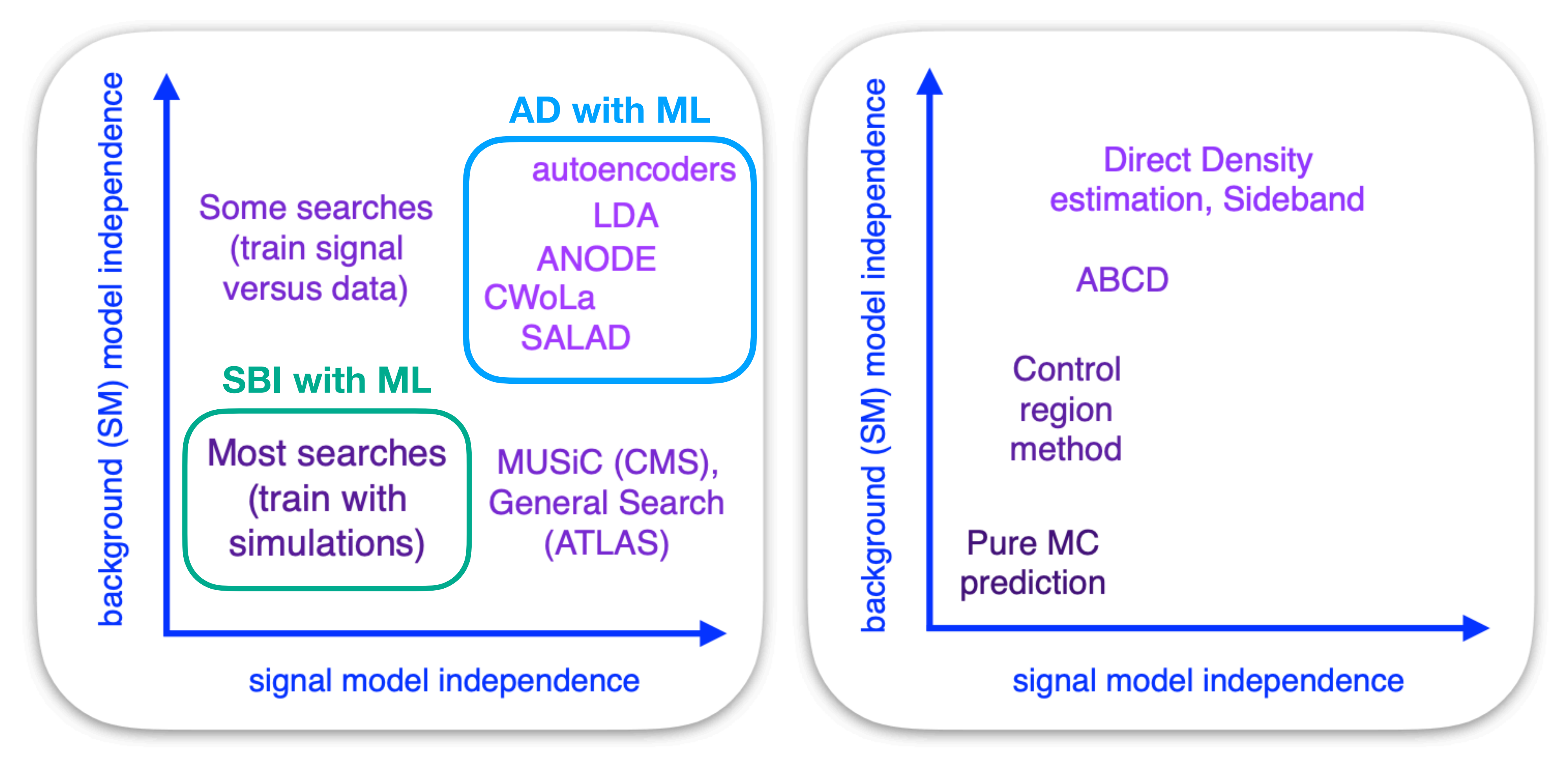

(a) Signal sensitivity

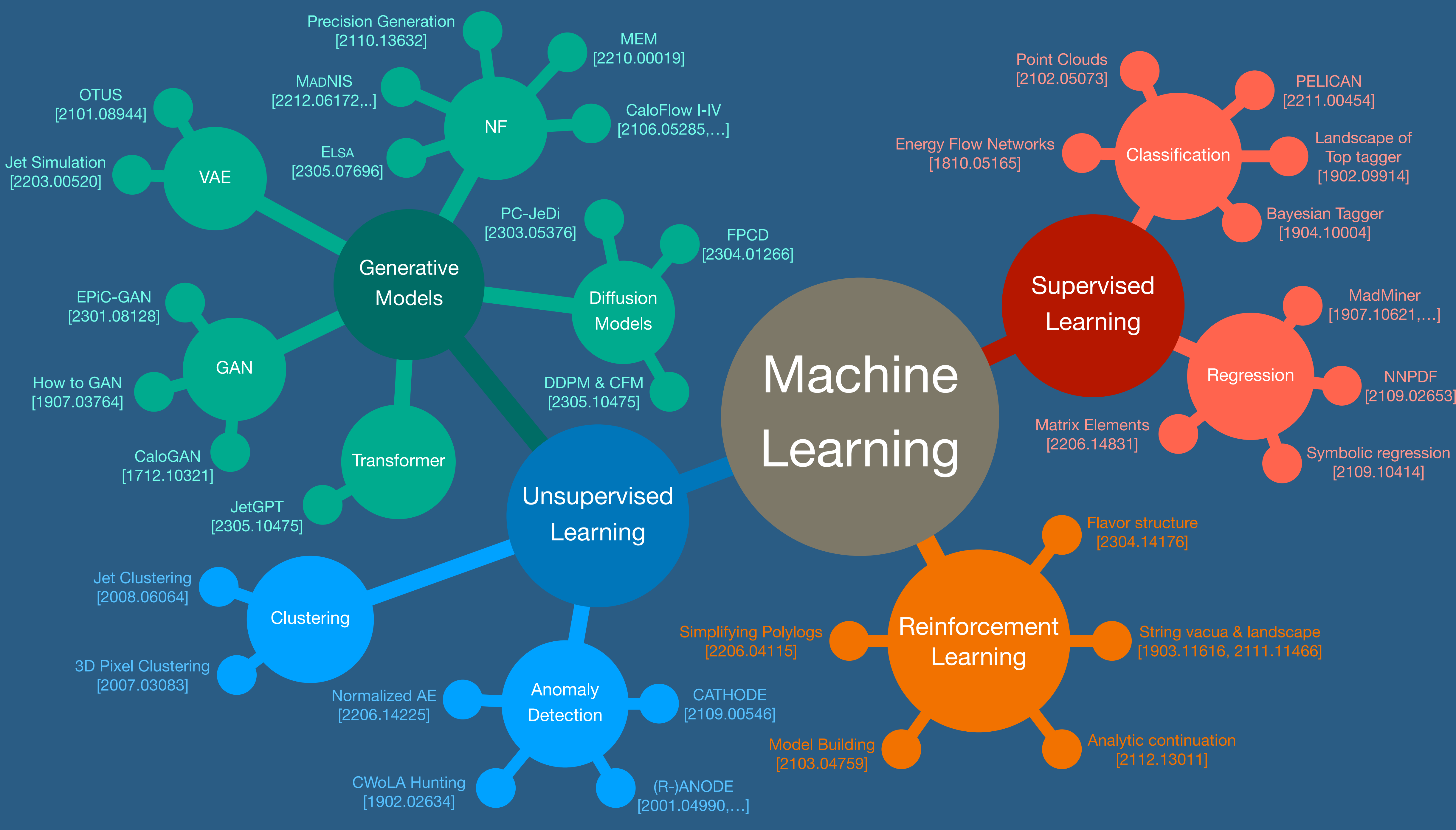

**CATHODE** [2109.00546]

CWoLA Hunting [1902.02634]

(R-)ANODE [2001.04990,…]

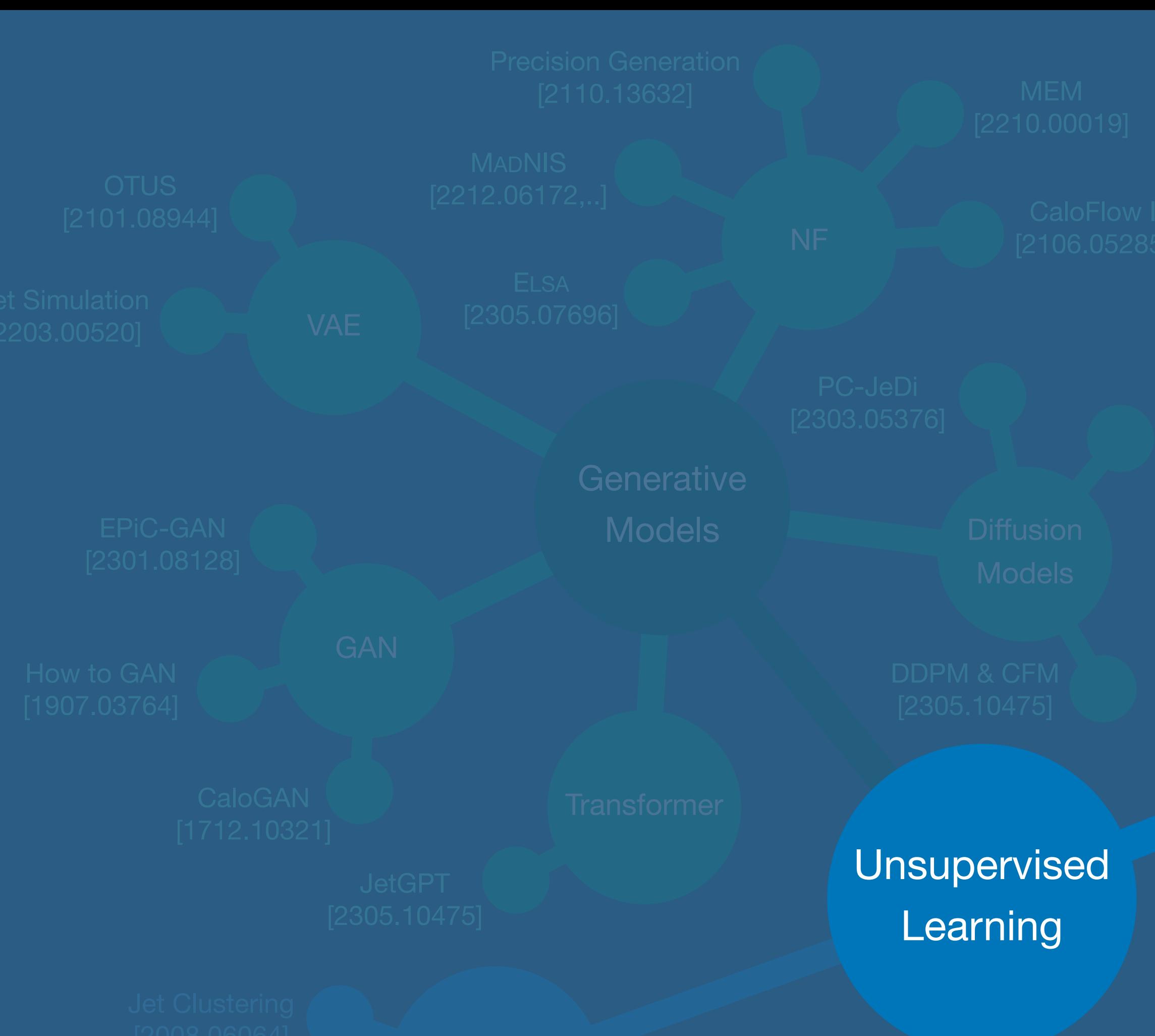

Normalized AE [2206.14225]

**Anomaly Detection** 

## **Anomaly Detection**

## **Part III**

## **Community <sup>10</sup> interest in AD**

## **LHC Olympics**

**[Kasieczka et al: 2107.02821, 2101.08320]**

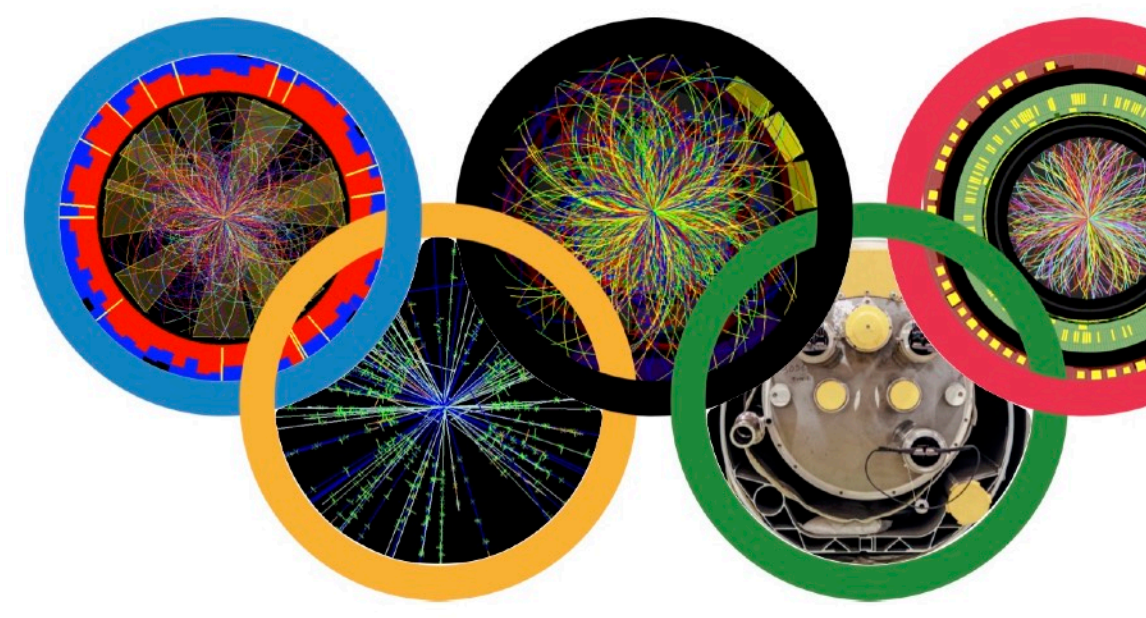

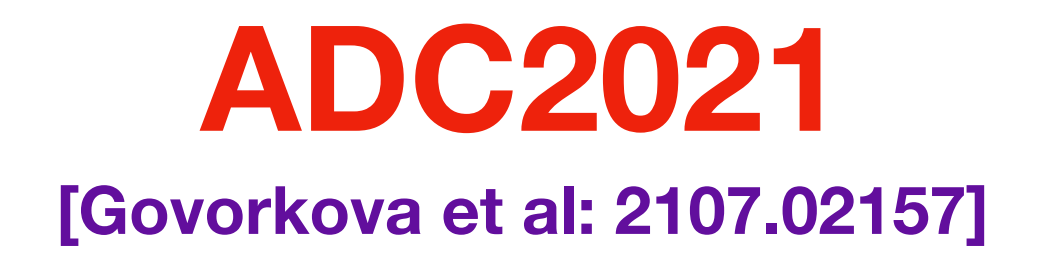

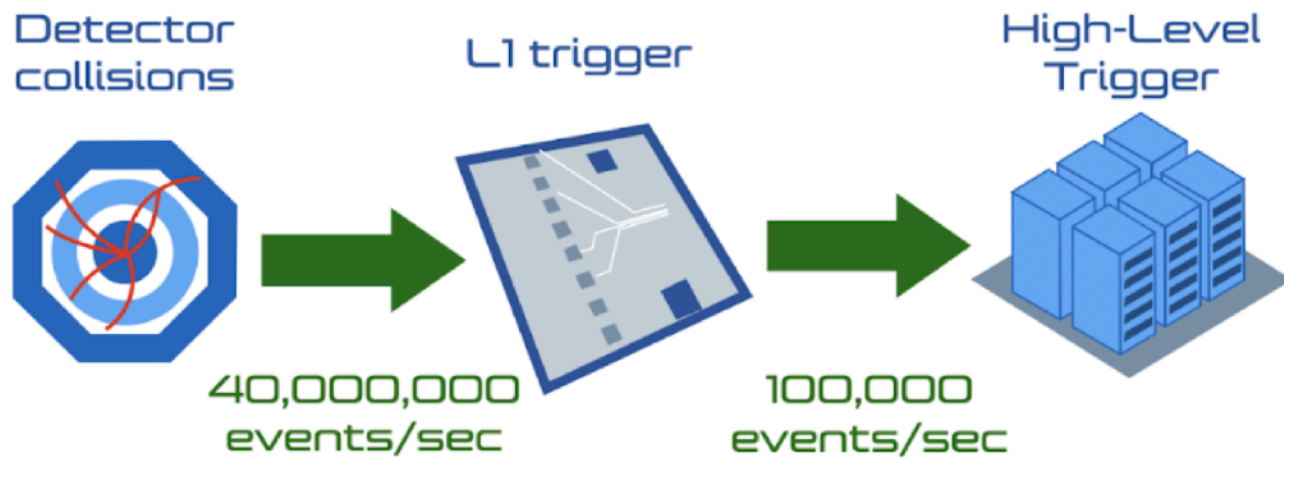

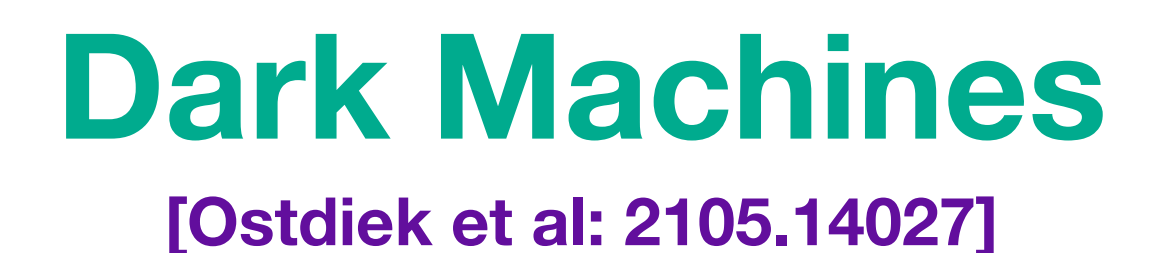

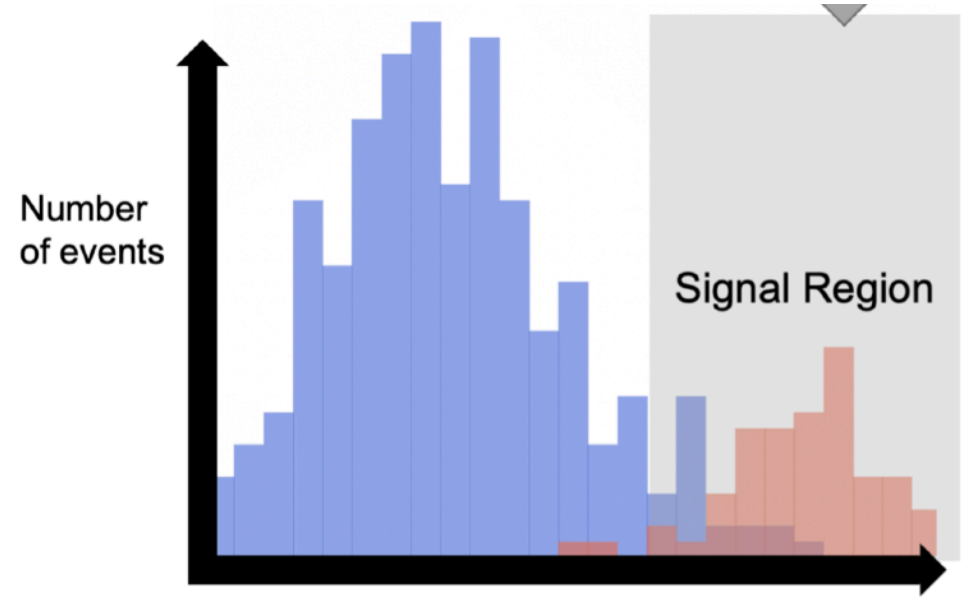

anomaly score

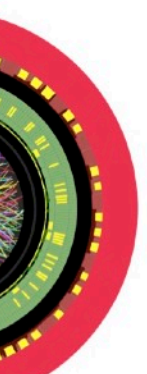

### …and **many** papers:

### **Anomaly detection.**

- Learning New Physics from a Machine [DOI]
- Anomaly Detection for Resonant New Physics with Machine Learning [DOI]
- Extending the search for new resonances with machine learning [DOI]
- Learning Multivariate New Physics [DOI]
- Searching for New Physics with Deep Autoencoders [DOI]
- QCD or What? [DOI]
- A robust anomaly finder based on autoencoder
- Variational Autoencoders for New Physics Mining at the Large Hadron Collider [DOI]
- Adversarially-trained autoencoders for robust unsupervised new physics searches [DOI]
- Novelty Detection Meets Collider Physics [DOI]
- Guiding New Physics Searches with Unsupervised Learning [DOI]
- Does SUSY have friends? A new approach for LHC event analysis [DOI]
- Nonparametric semisupervised classification for signal detection in high energy physics
- Uncovering latent jet substructure [DOI]
- Simulation Assisted Likelihood-free Anomaly Detection [DOI]
- Anomaly Detection with Density Estimation [DOI]
- A generic anti-QCD jet tagger [DOI]
- Transferability of Deep Learning Models in Searches for New Physics at Colliders [DOI]
- Use of a Generalized Energy Mover's Distance in the Search for Rare Phenomena at Colliders [DOI]
- Adversarially Learned Anomaly Detection on CMS Open Data: re-discovering the top quark [DOI]
- Dijet resonance search with weak supervision using 13 TeV pp collisions in the ATLAS detector [DOI]

**[https://iml-wg.github.io/HEPML-LivingReview](https://iml-wg.github.io/HEPML-LivingReview/)**

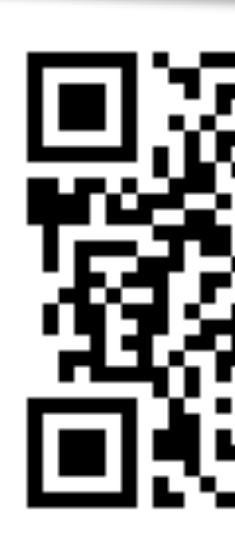

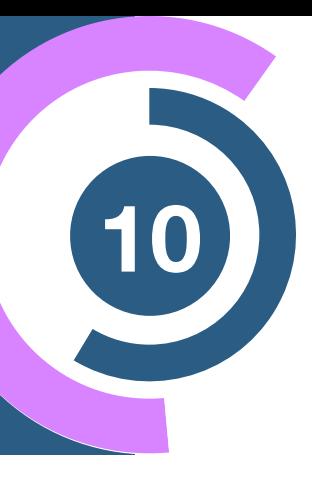

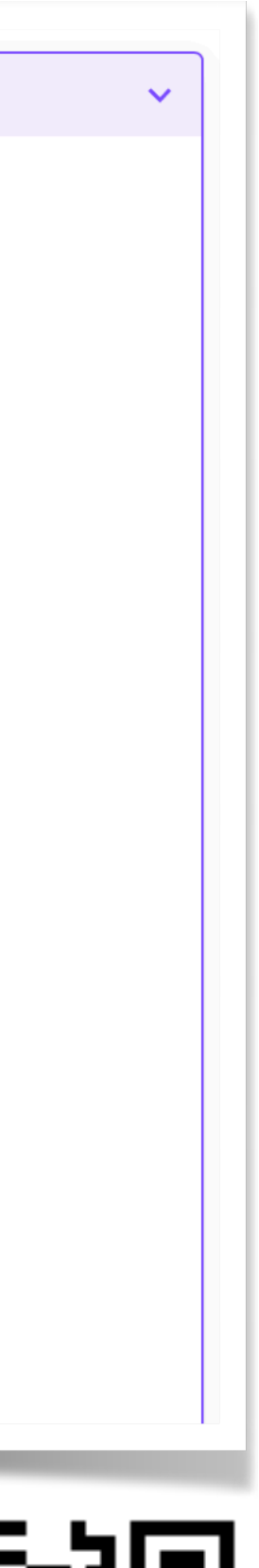

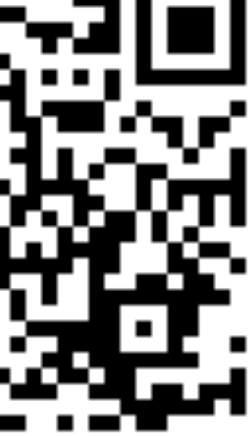

## **Community <sup>11</sup> interest in AD**

### **Machine Learning for Anomaly Detection in Particle** Physics

Vasilis Belis<sup>1,\*</sup>, Patrick Odagiu<sup>1,\*</sup>, and Thea Klæboe Aarrestad<sup>1,\*</sup>

<sup>1</sup> Institute for Particle Physics and Astrophysics, ETH Zürich, 8093 Zürich, Switzerland \*e-mail: vbelis@ethz.ch, podagiu@ethz.ch, thea.aarrestad@cern.ch

### **ABSTRACT**

The detection of out-of-distribution data points is a common task in particle physics. It is used for monitoring complex particle detectors or for identifying rare and unexpected events that may be indicative of new phenomena or physics beyond the Standard Model. Recent advances in Machine Learning for anomaly detection have encouraged the utilization of such techniques on particle physics problems. This review article provides an overview of the state-of-the-art techniques for anomaly<br>detection in particle physics using machine learning. We discuss the challenges associated wi of anomaly detection in particle physics experiments.<br>  $\boxed{G}$ 

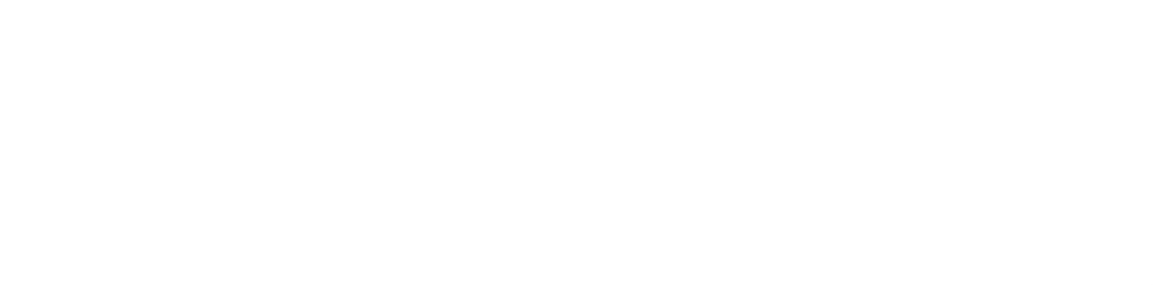

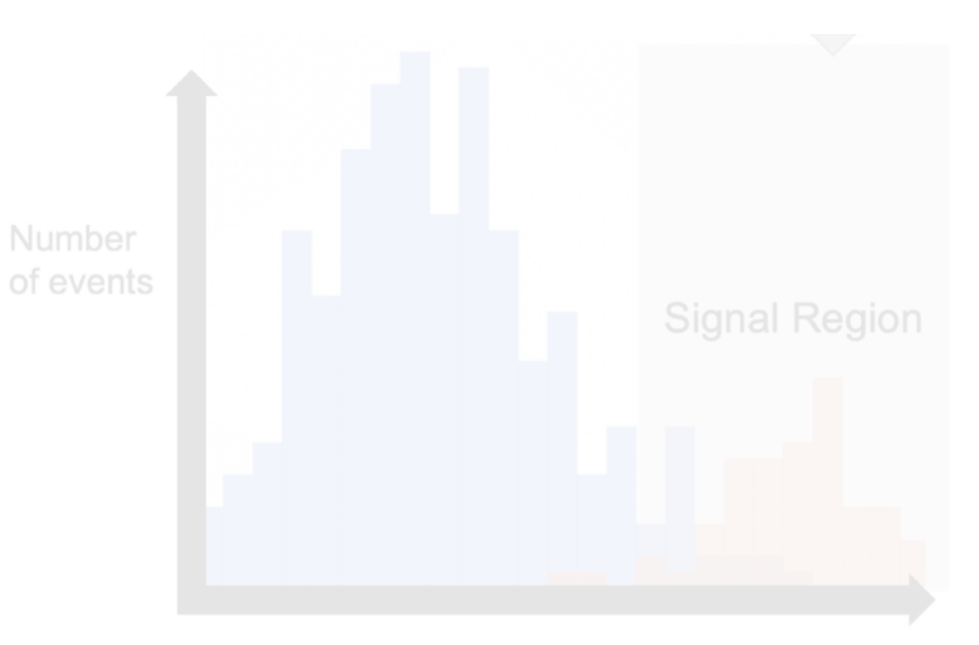

2023 Dec 20

Available on the CERN CDS information server

…and **many** papers:

**CMS PAS EXO-22-026** 

### **CMS Physics Analysis Summary**

Contact: cms-pag-conveners-exotica@cern.ch

2024/03/20

### **[2312.14190]**

**[CMS-PAS-EXO-22-026]**

Model-agnostic search for dijet resonances with anomalous jet substructure in proton-proton collisions at  $\sqrt{s}$  = 13 TeV

The CMS Collaboration

### Abstract

This note introduces a model-agnostic search for new physics in the dijet final state. Other than the requirement of a narrow dijet resonance with a mass in the range of 1800-6000 GeV, minimal additional assumptions are placed on the signal hypothesis. Search regions are obtained by utilizing multivariate machine learning methods to select jets with anomalous substructure. A collection of complementary anomaly detection methods - based on unsupervised, weakly-supervised and semi-supervised algorithms - are used in order to maximize the sensitivity to unknown new physics signatures. These algorithms are applied to data corresponding to an integrated luminosity of 138 fb<sup>-1</sup>, recorded in the years 2016 to 2018 by the CMS experiment at the LHC, at a centre-of-mass energy of 13 TeV. No significant excesses above background<br>expectation are seen, and exclusion limits are derived on the production cross section<br>of benchmark signal models varying in resonance mas Many of these signatures have not previously been searched for at the LHC, making the limits reported on the corresponding benchmark models the first ever and the most stringent to date.

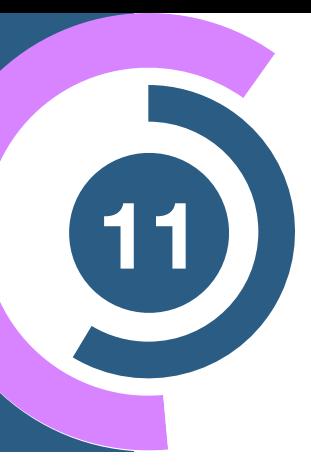

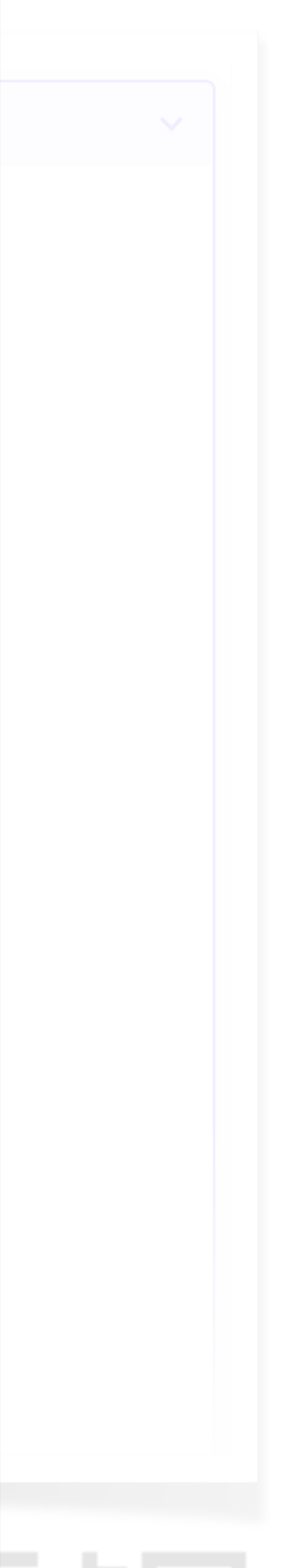

# **Two Types of Anomaly Detection <sup>12</sup>**

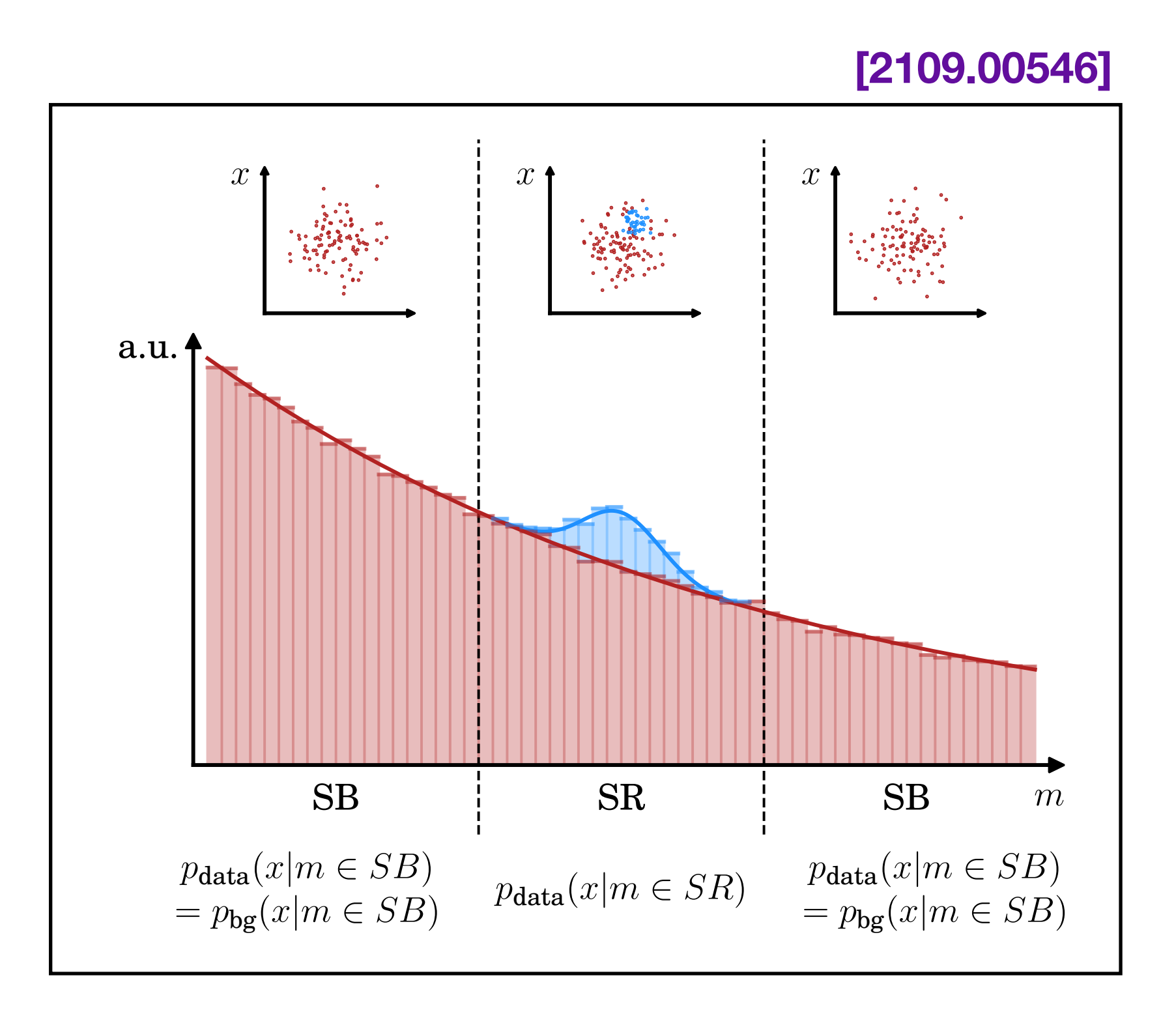

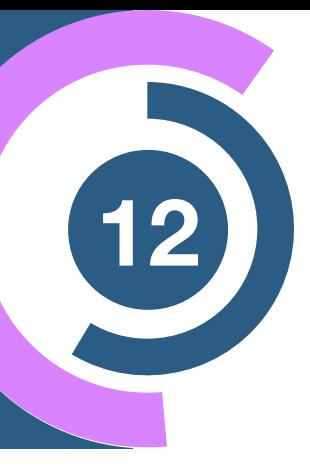

### **Outlier** Detection 1 **Overdensities (non-resonant) (resonant)**

- Searching for unique and unexpected events  **Analagous to traditional bump hunt**
- In HEP, this (might) appear in the tails of dist.

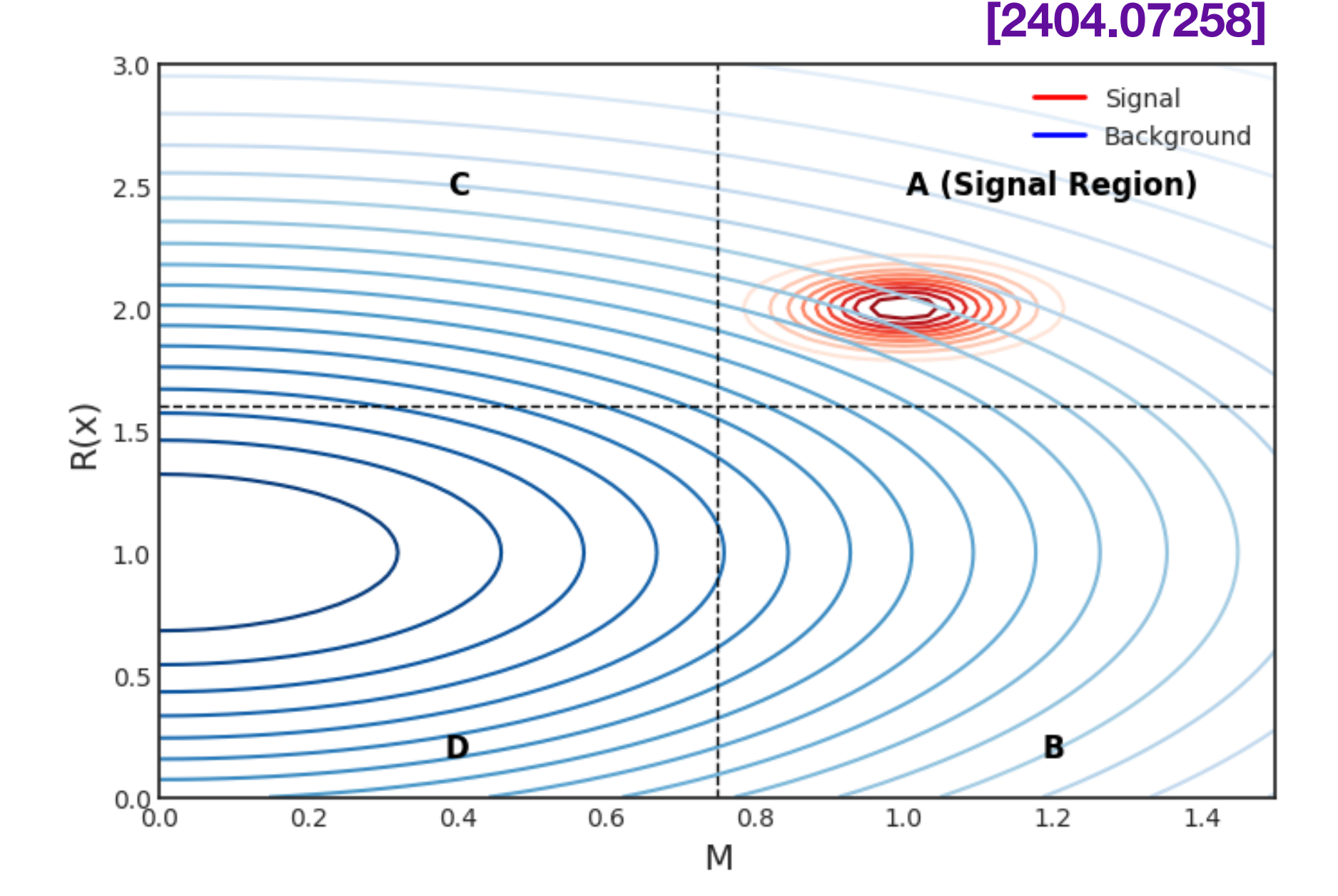

# **Two Types of Anomaly Detection <sup>12</sup>**

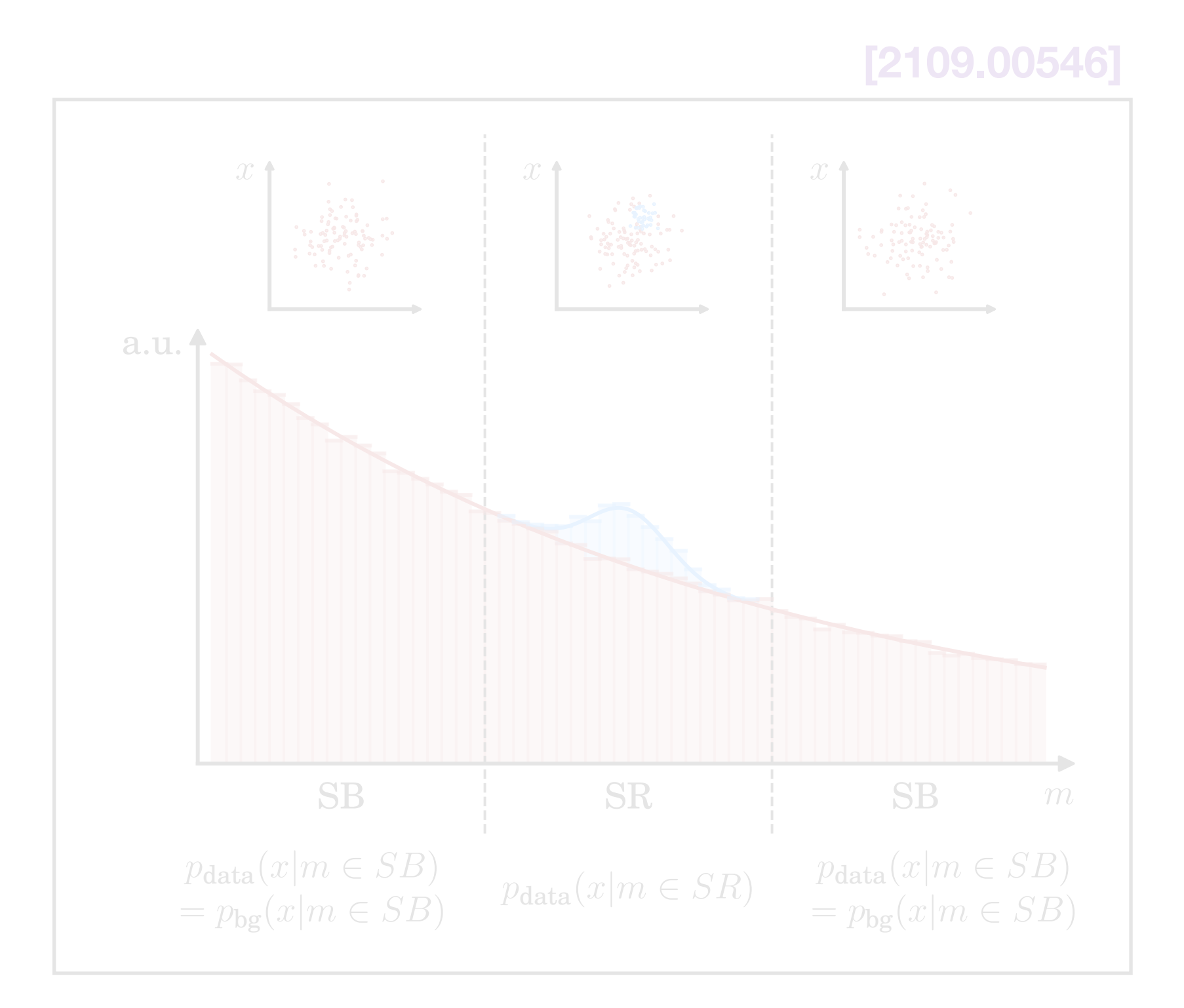

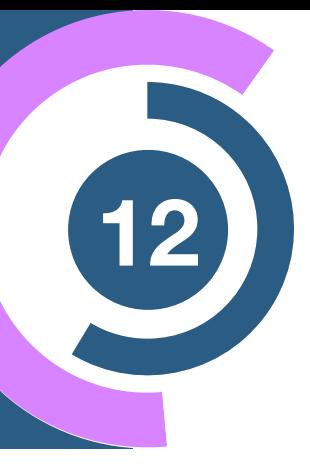

### **Outlier** Detection **Detection Overdensities (non-resonant) (resonant)**

- Searching for unique and unexpected events  **Analagous to traditional bump hunt**
- In HEP, this (might) appear in the tails of dist.

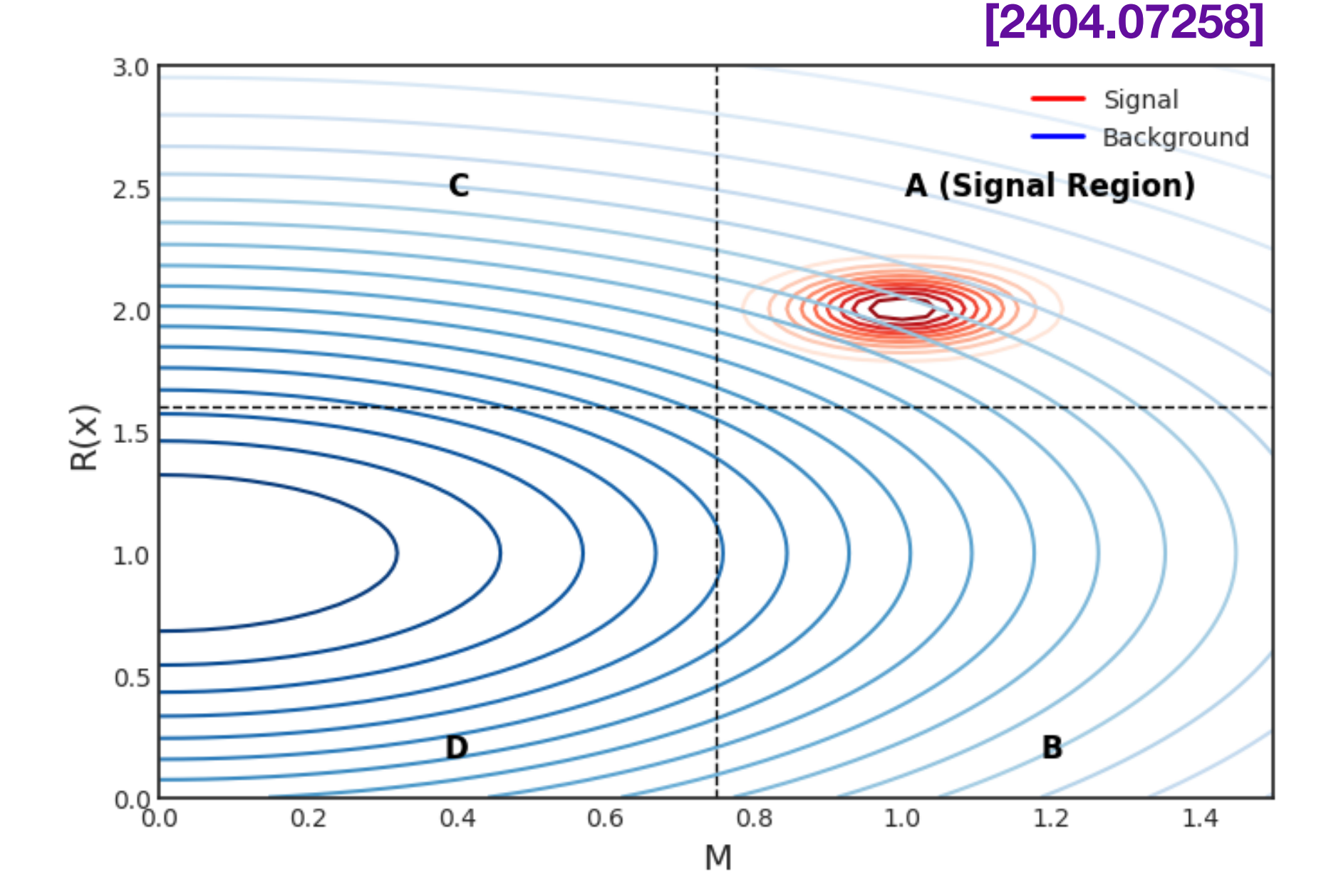

## **Autoencoder <sup>13</sup> for non-resonant AD**

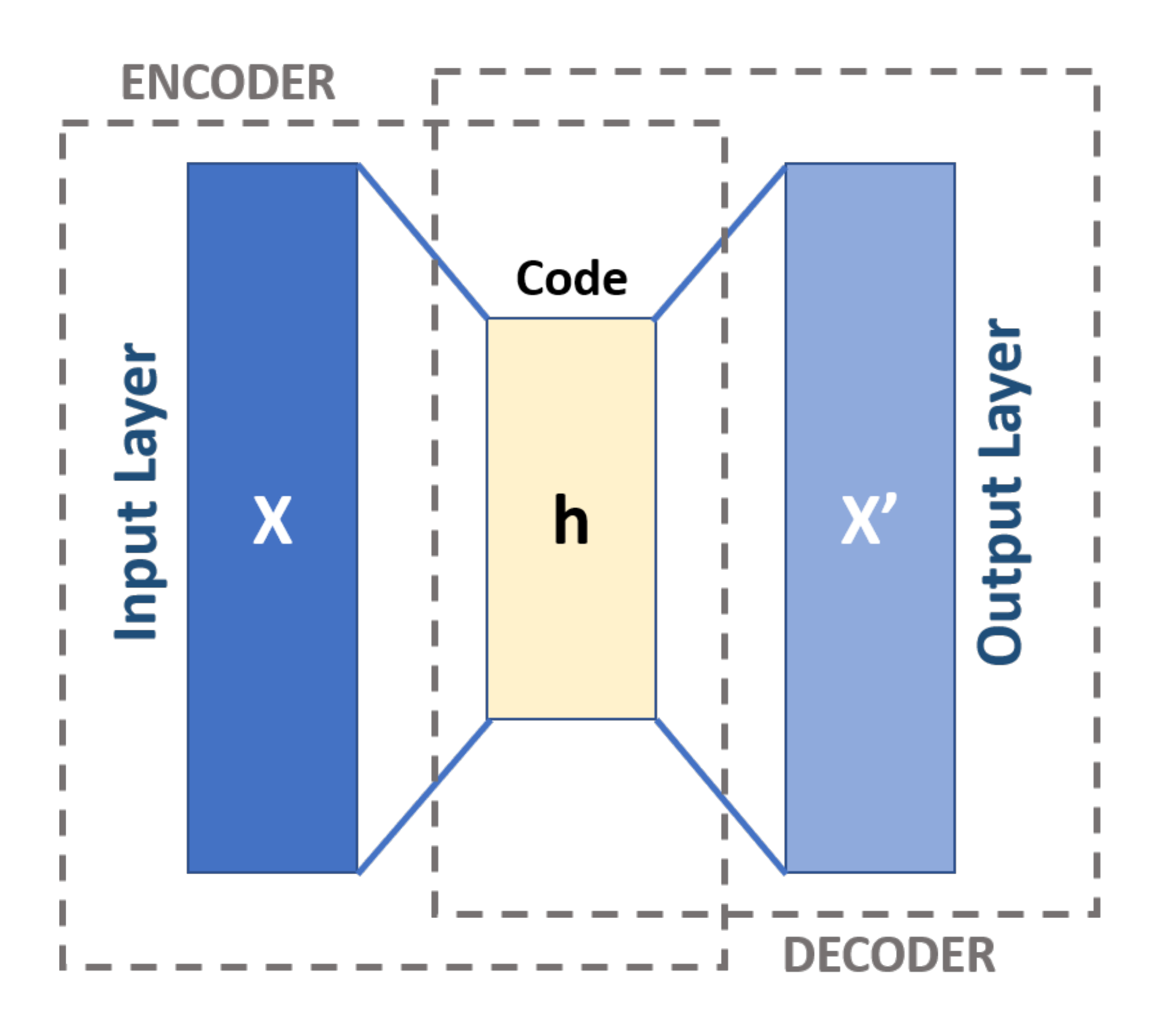

• AE trained on bg.

$$
L = \frac{1}{N} \sum_{i} (AE(x_i) - x_i)^2
$$

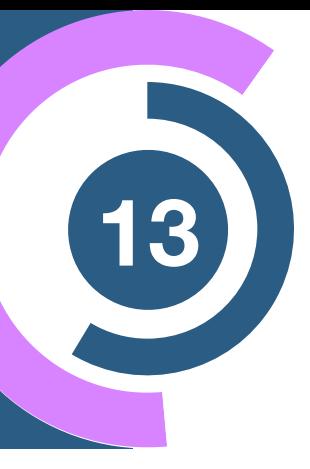

## **Autoencoder for non-resonant AD**

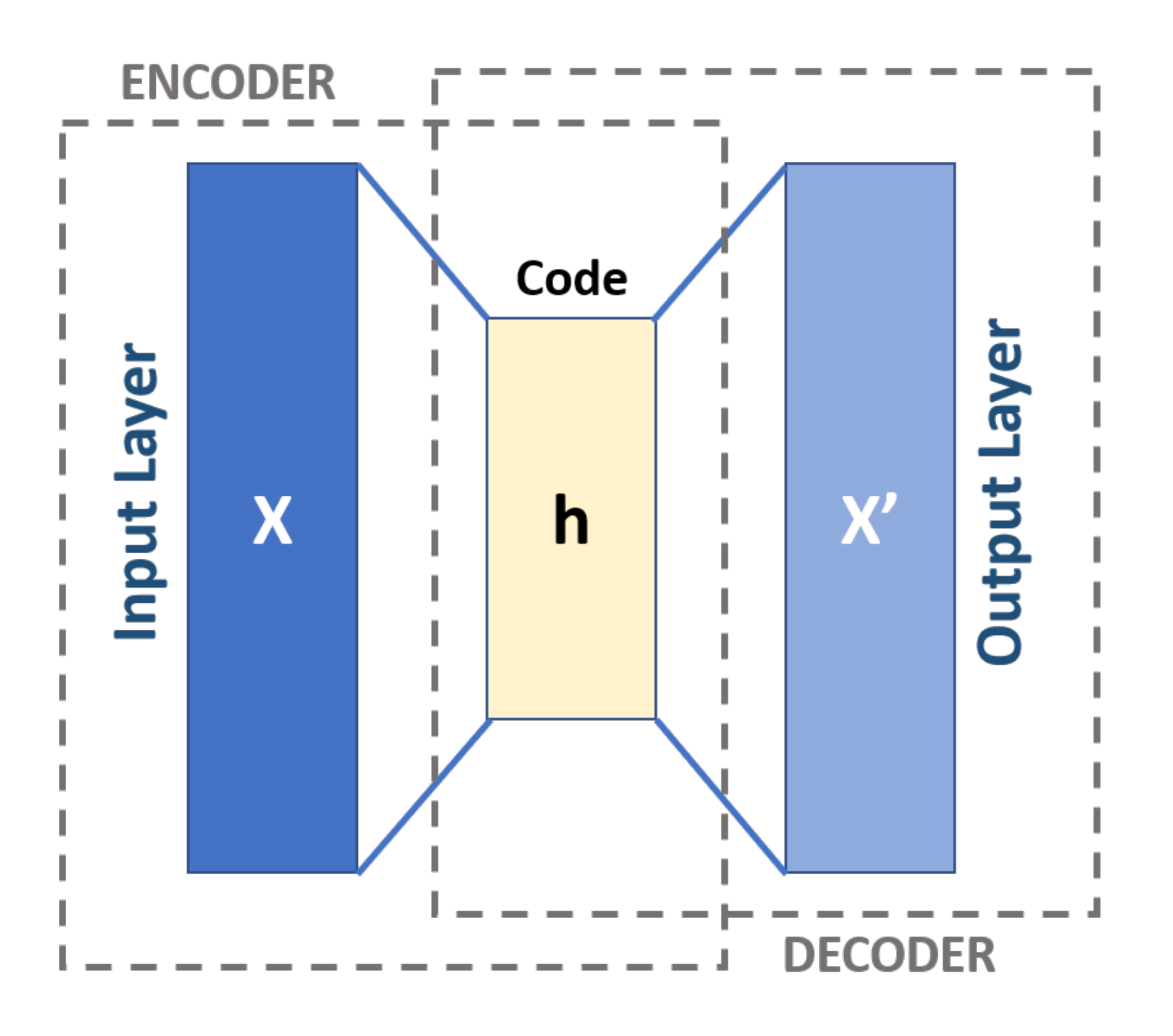

• AE trained on bg.

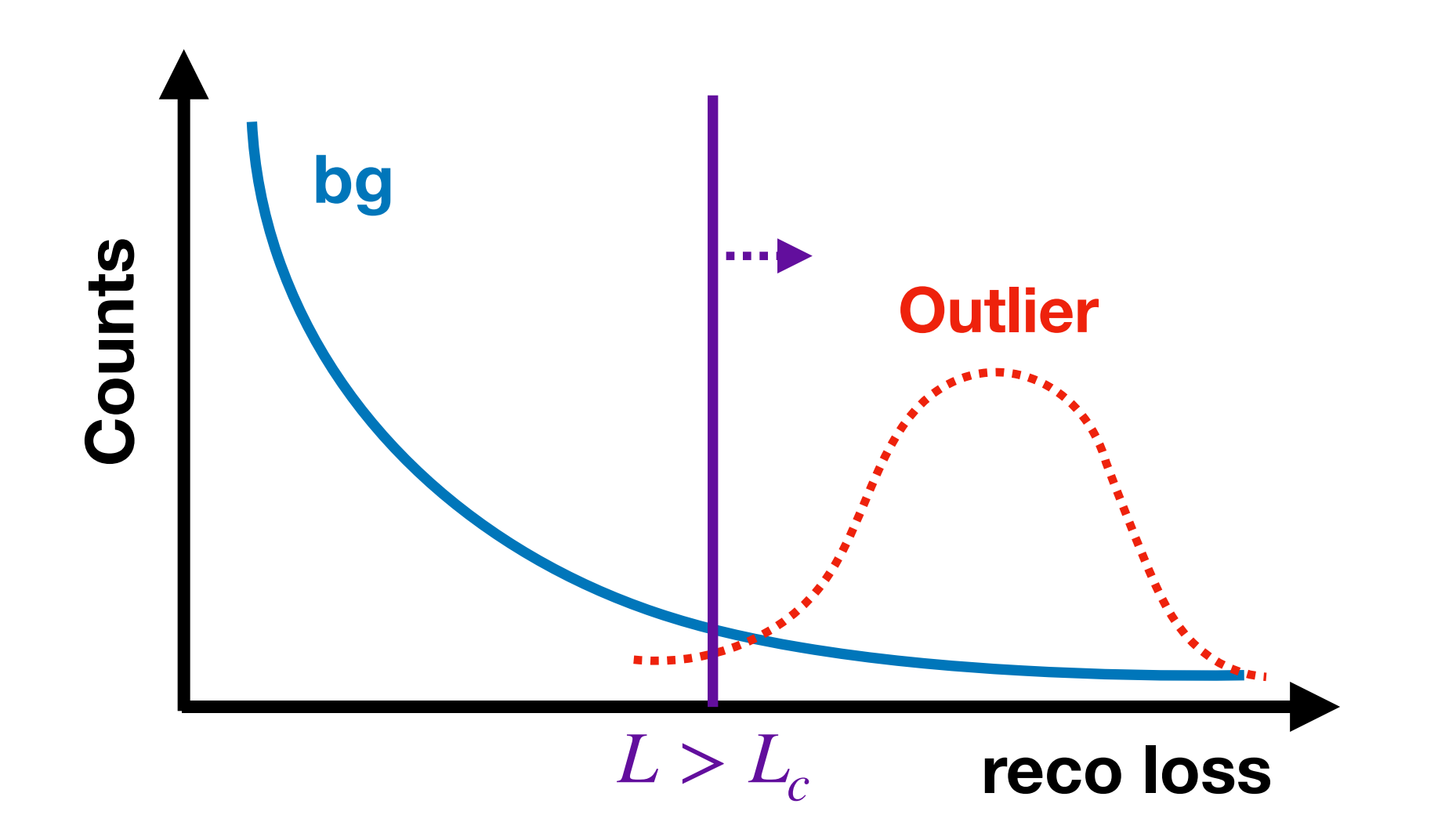

• Use  $L > L_C$  to cut interesting events **[Heimel et al: 1808.08979] [Farina et al: 1808.08992]**

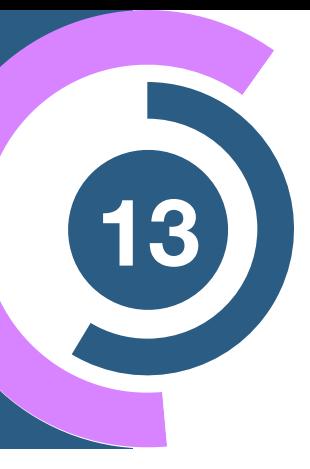

$$
L = \frac{1}{N} \sum_{i} (AE(x_i) - x_i)^2
$$

## **Autoencoder for non-resonant AD**

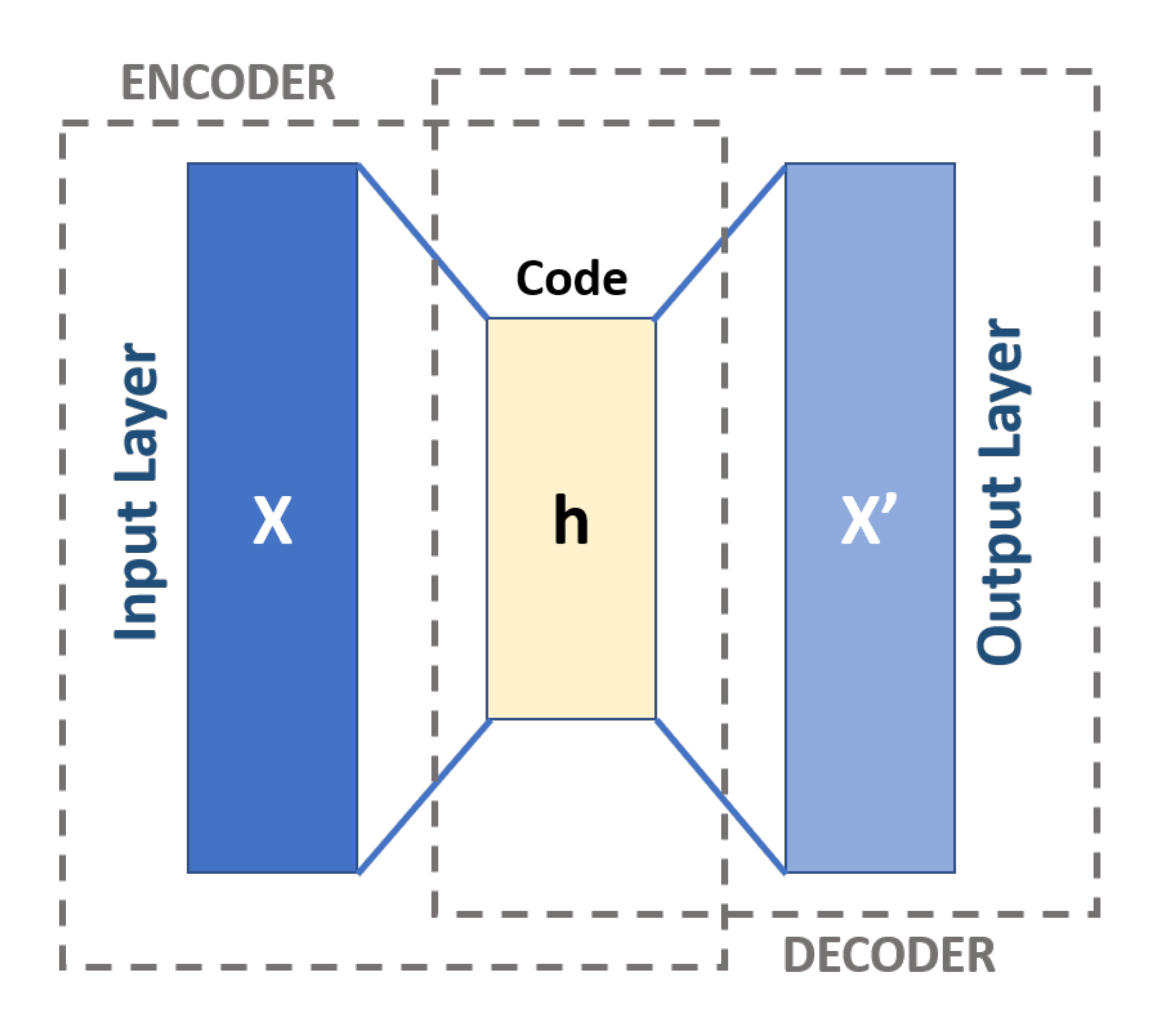

• AE trained on bg.

- Use  $L > L_C$  to cut interesting events **[Heimel et al: 1808.08979] [Farina et al: 1808.08992]**
- ☺︎ Fully unsupervised
- ☹︎ Complexity bias **[Finke et al: 2104.09051]**
- ☹︎ not invariant under coordinate transformations **[Kasieczka et al: 2209.06225]**

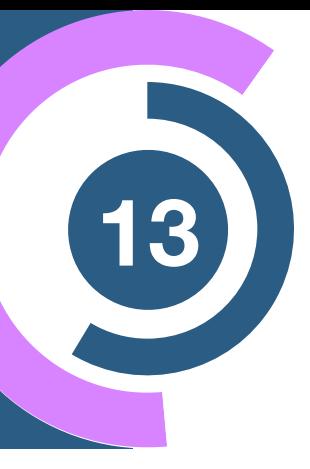

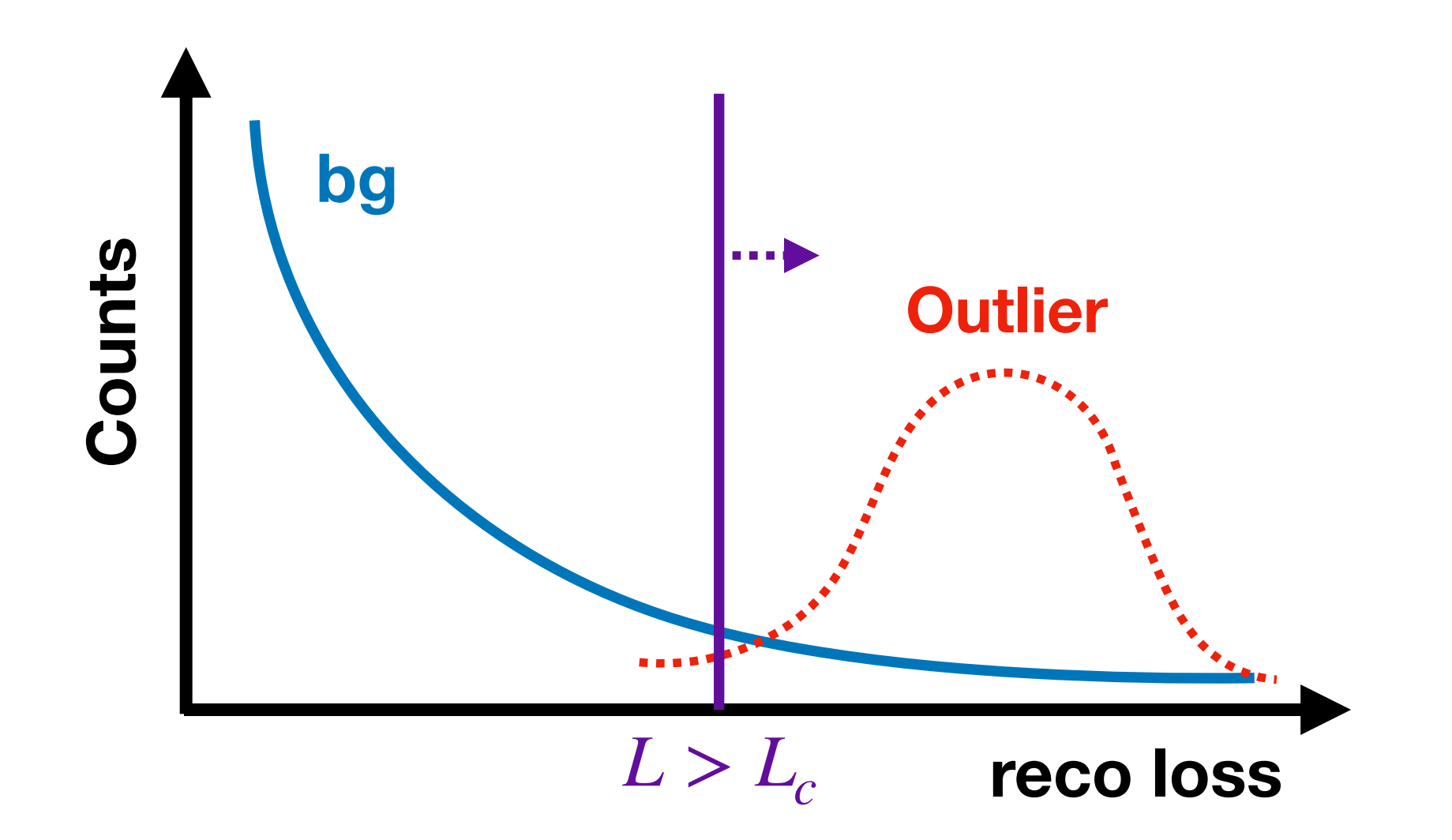

$$
L = \frac{1}{N} \sum_{i} (AE(x_i) - x_i)^2
$$

## **Autoencoder <sup>14</sup> for non-resonant AD**

- Use  $L > L_C$  to cut interesting events **[Heimel et al: 1808.08979] [Farina et al: 1808.08992]**
- ☺︎ Fully unsupervised
- ☹︎ Complexity bias **[Finke et al: 2104.09051]**
- ☹︎ not invariant under coordinate transformations **[Kasieczka et al: 2209.06225]**

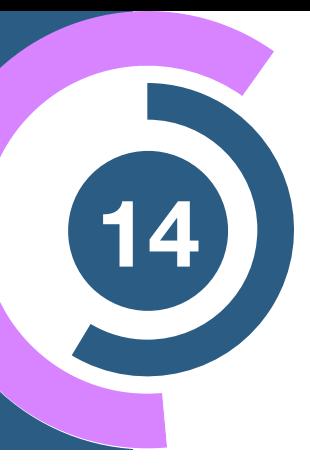

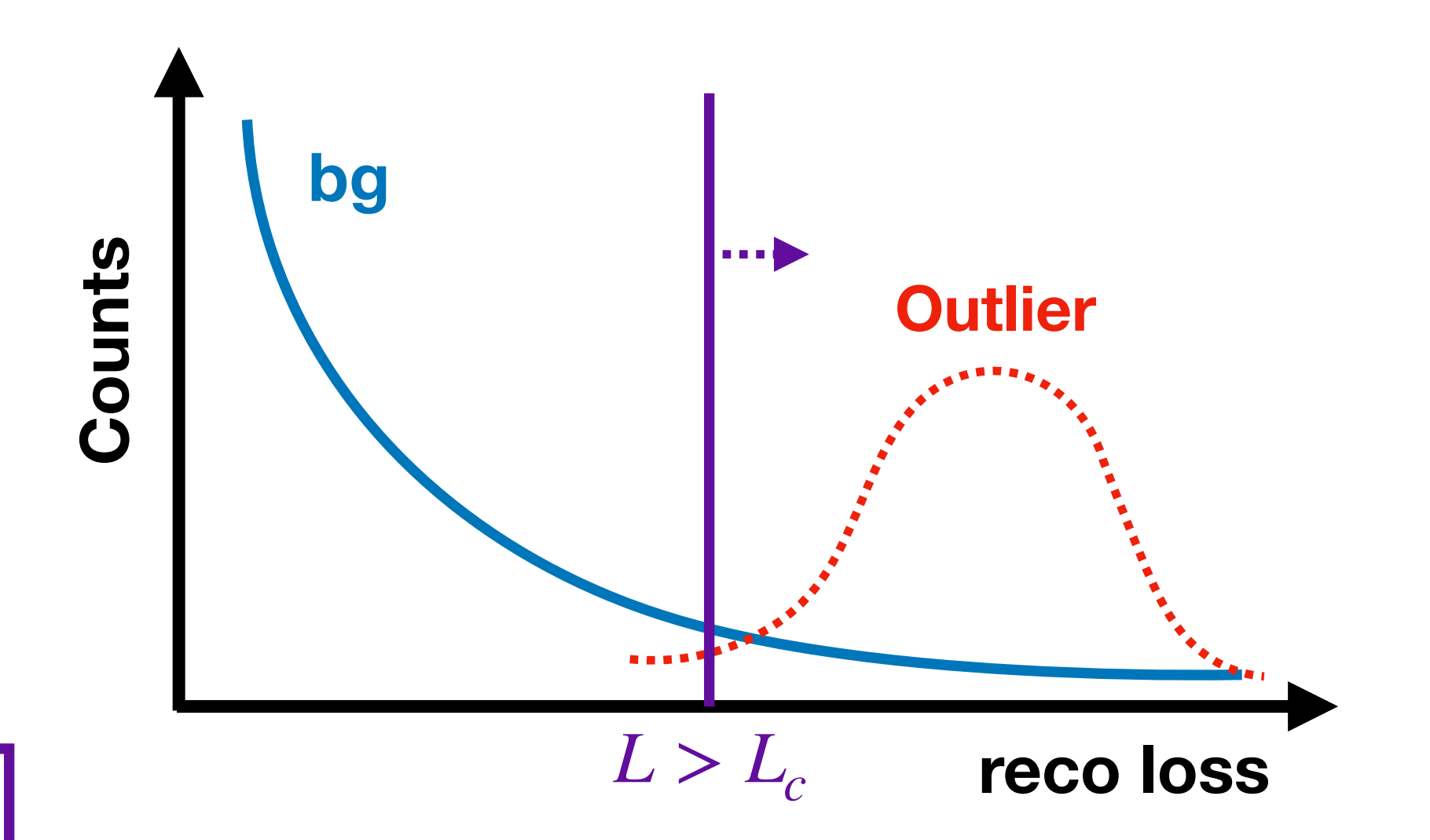

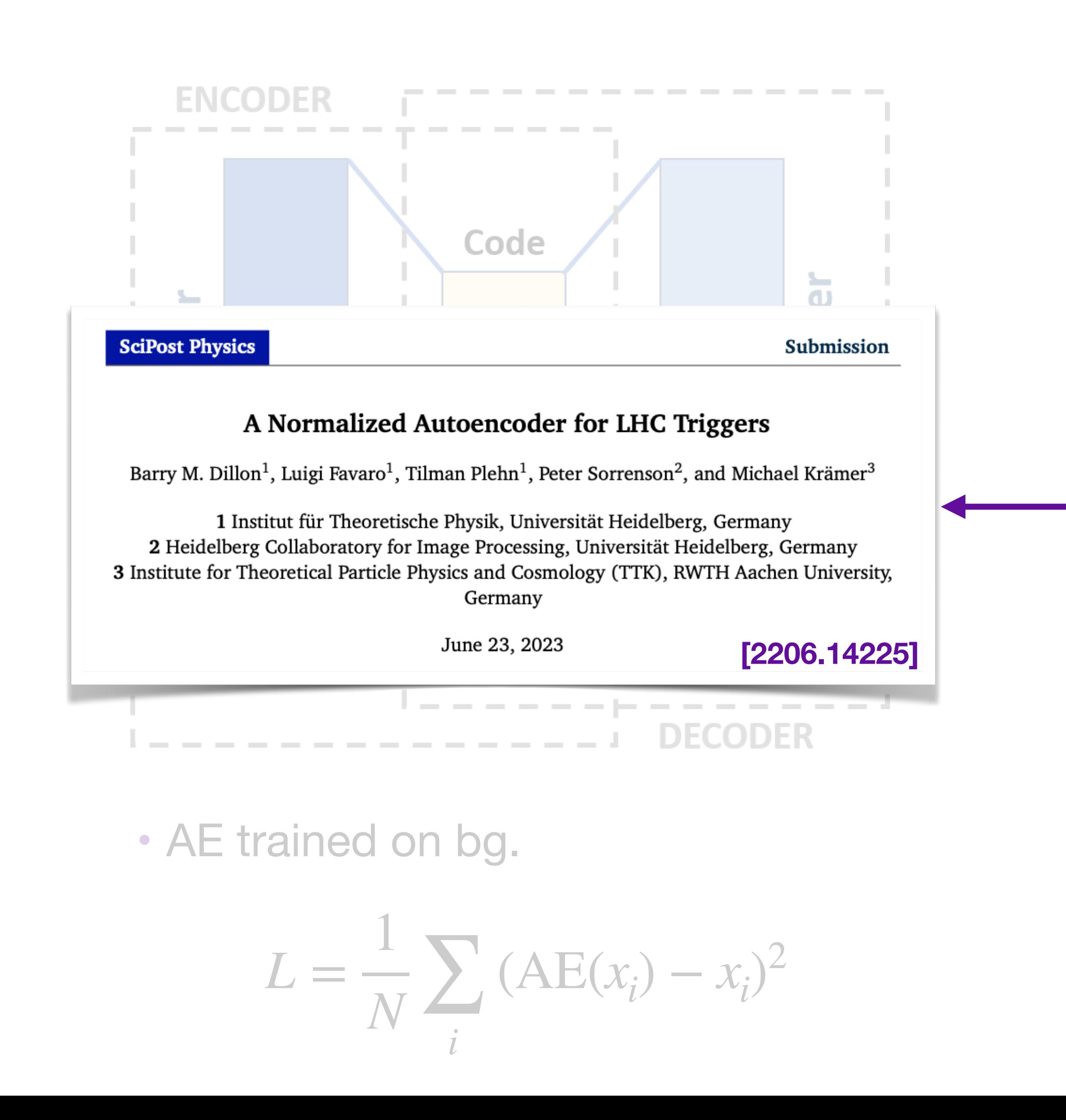

## **Autoencoder <sup>14</sup> for non-resonant AD**

- Use  $L > L_C$  to cut interesting events **[Heimel et al: 1808.08979] [Farina et al: 1808.08992]**
- ☺︎ Fully unsupervised
- ☹︎ Complexity bias **[Finke et al: 2104.09051]**
- ☹︎ not invariant under coordinate transformations **[Kasieczka et al: 2209.06225]**

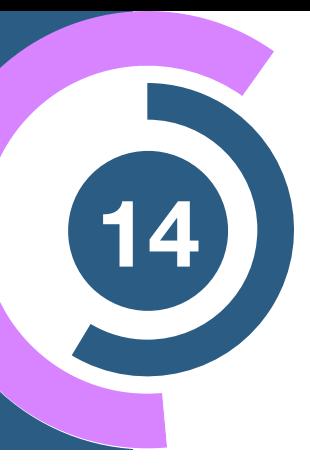

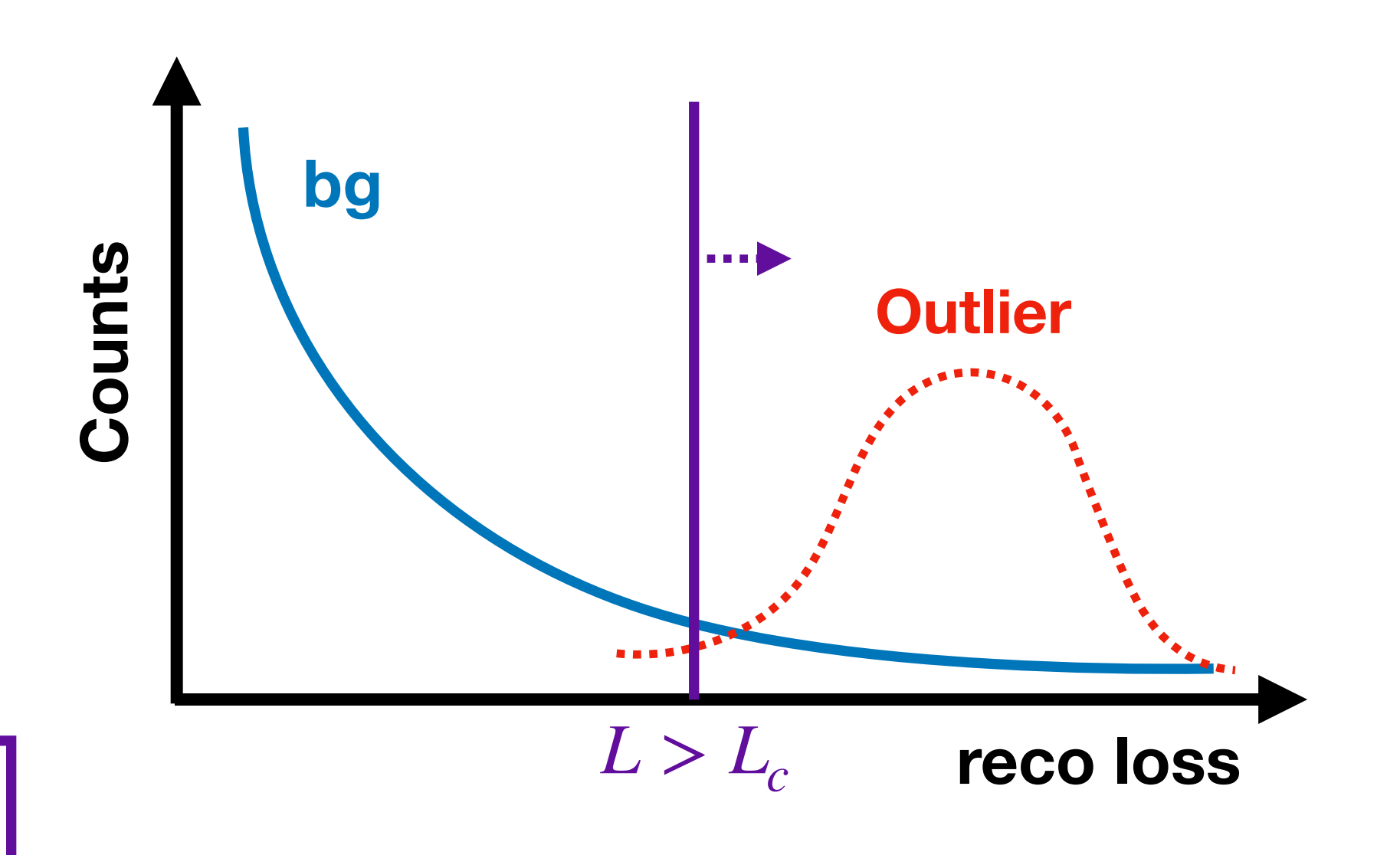

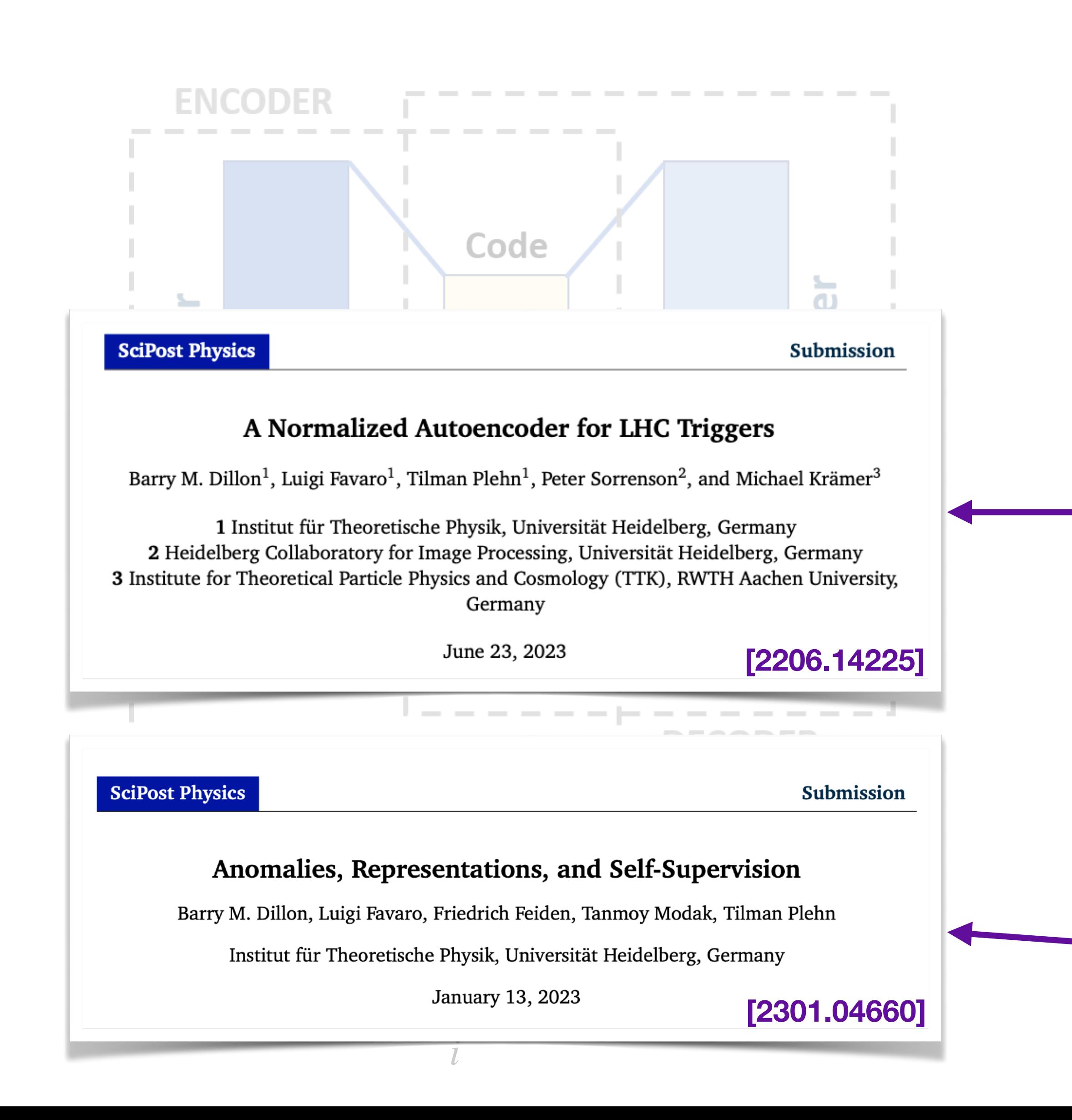

# **Two Types of Anomaly Detection <sup>15</sup>**

### **Outlier** Detection 1 **Overdensities (non-resonant) (resonant)**

- Searching for unique and unexpected events  **Analagous to traditional bump hunt**
- In HEP, this (might) appear in the tails of dist.

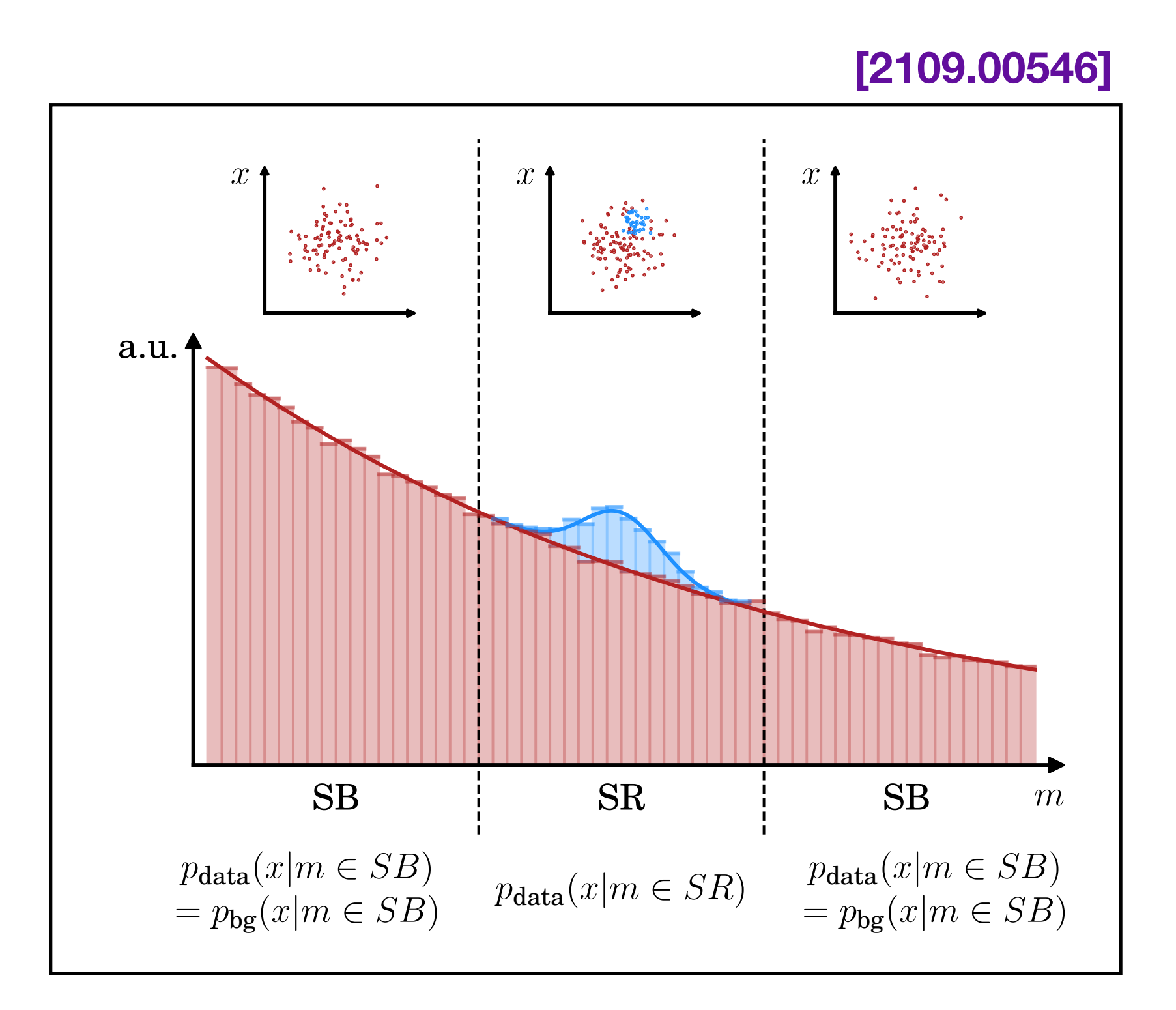

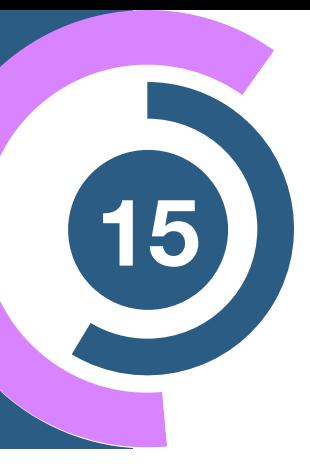

**[2404.07258]**

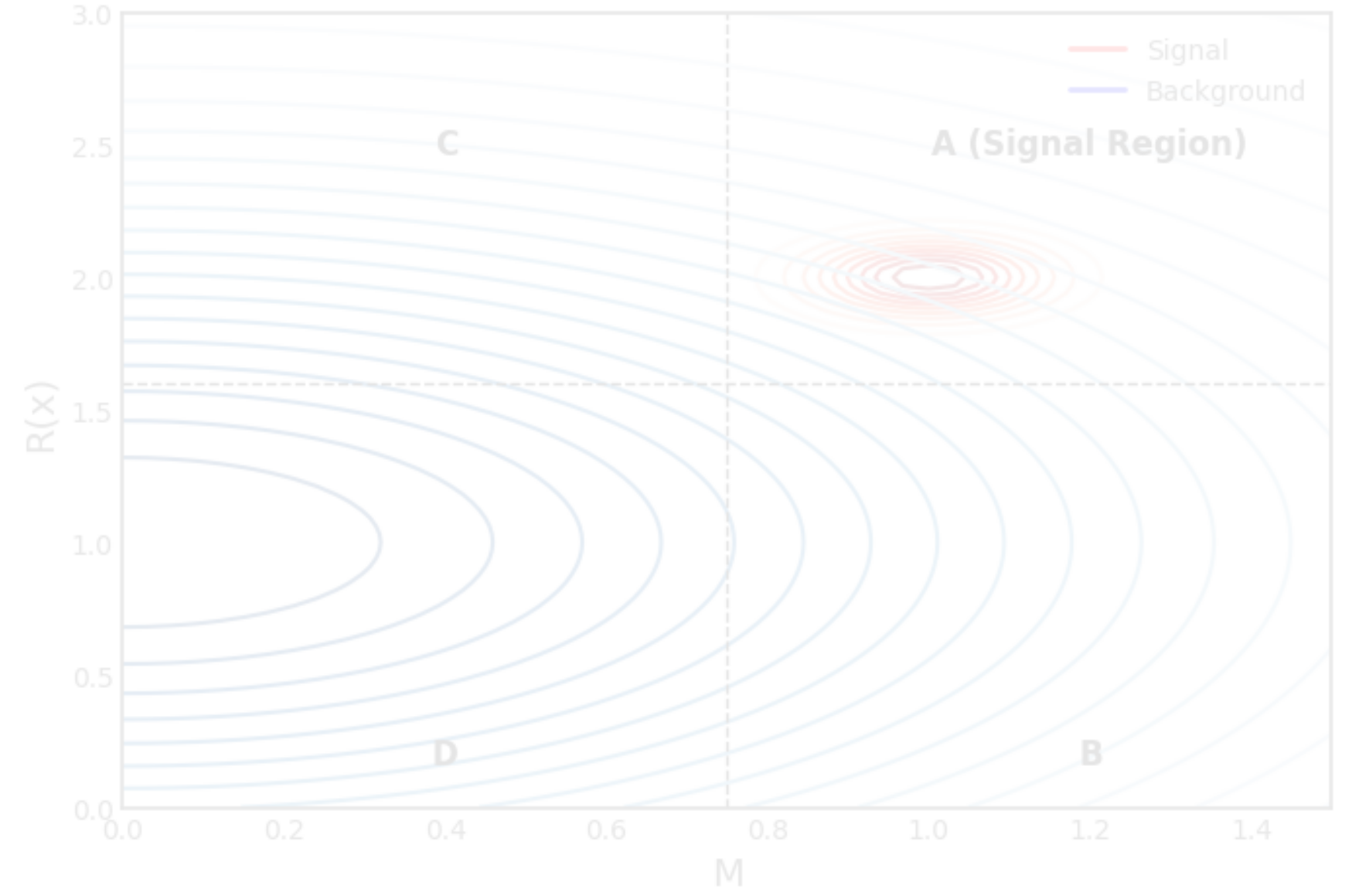

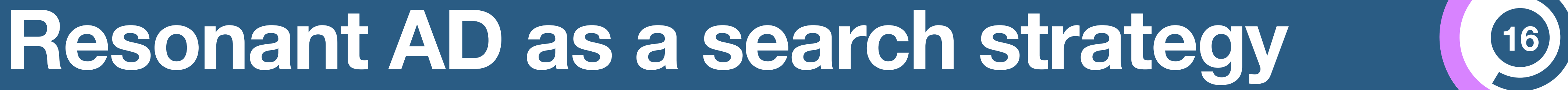

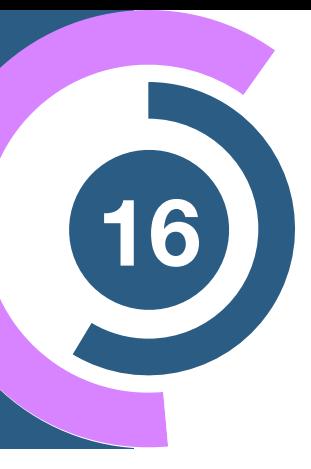

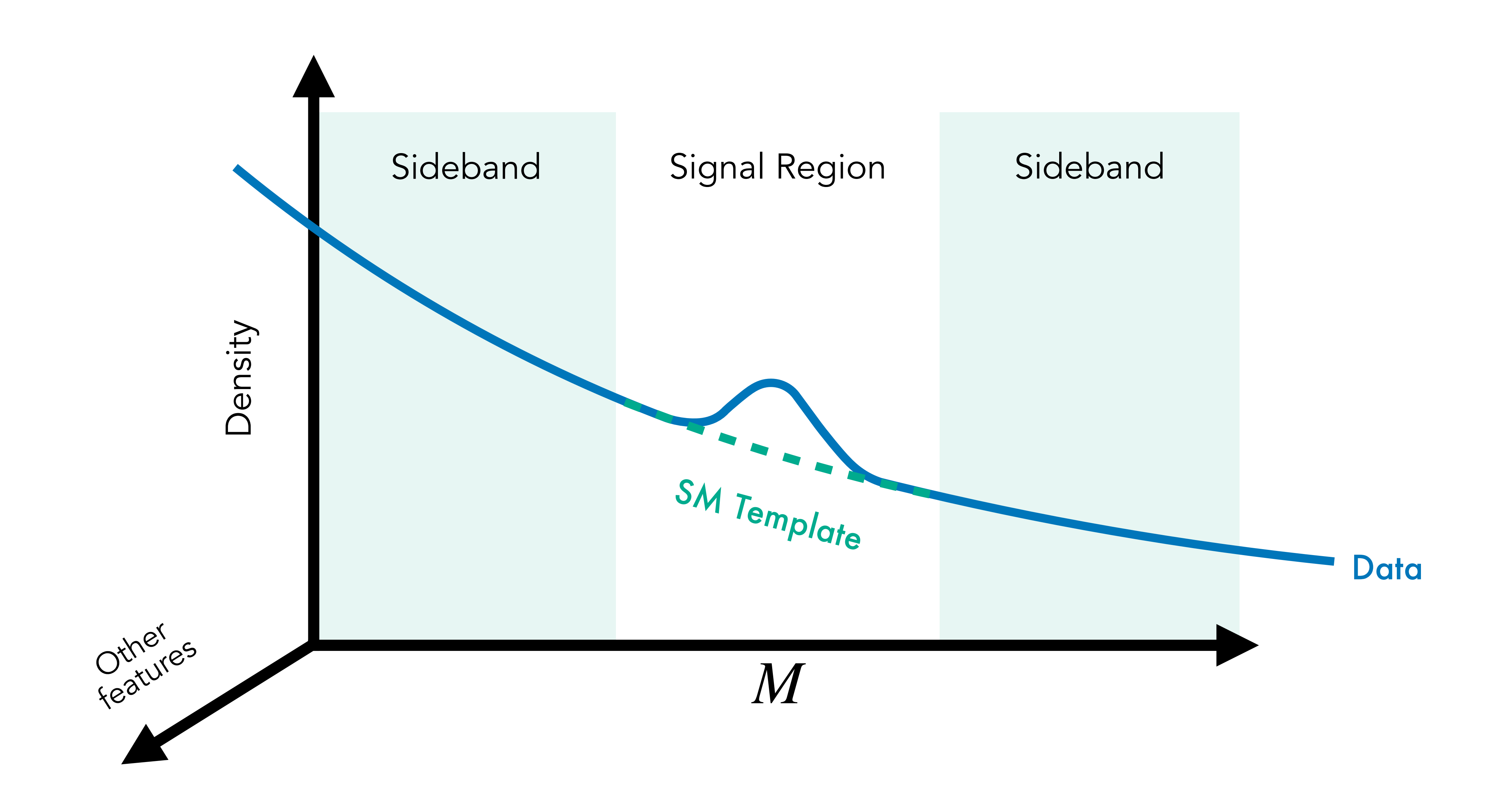

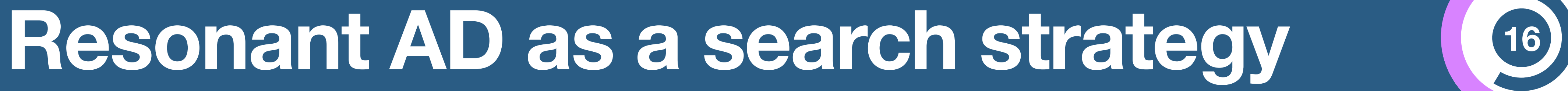

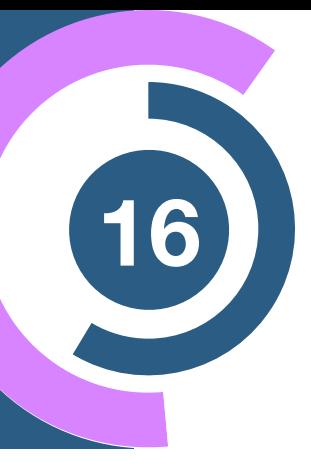

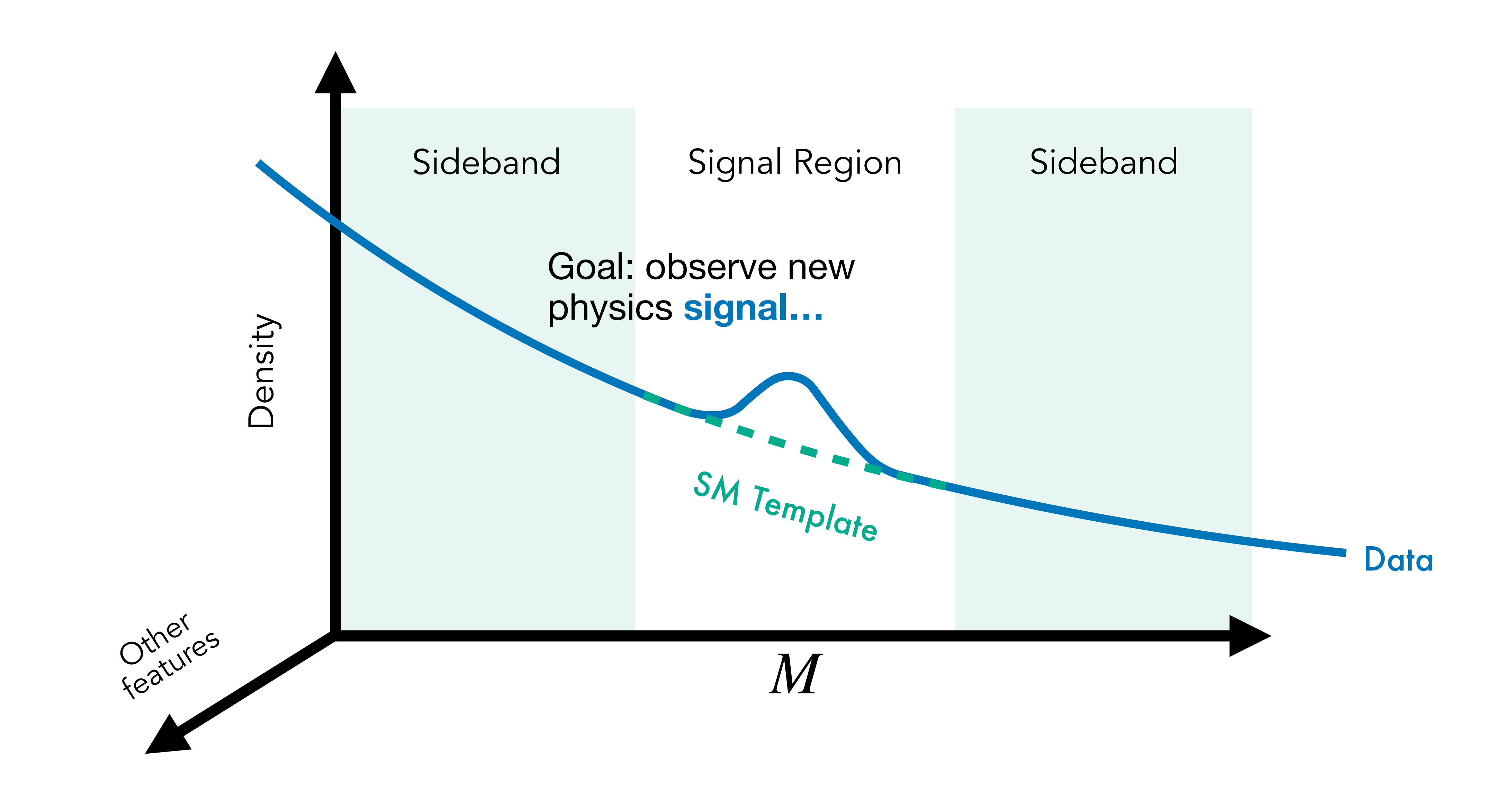

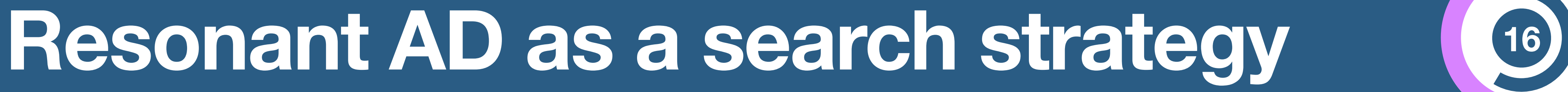

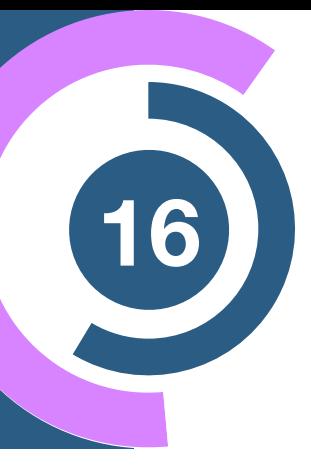

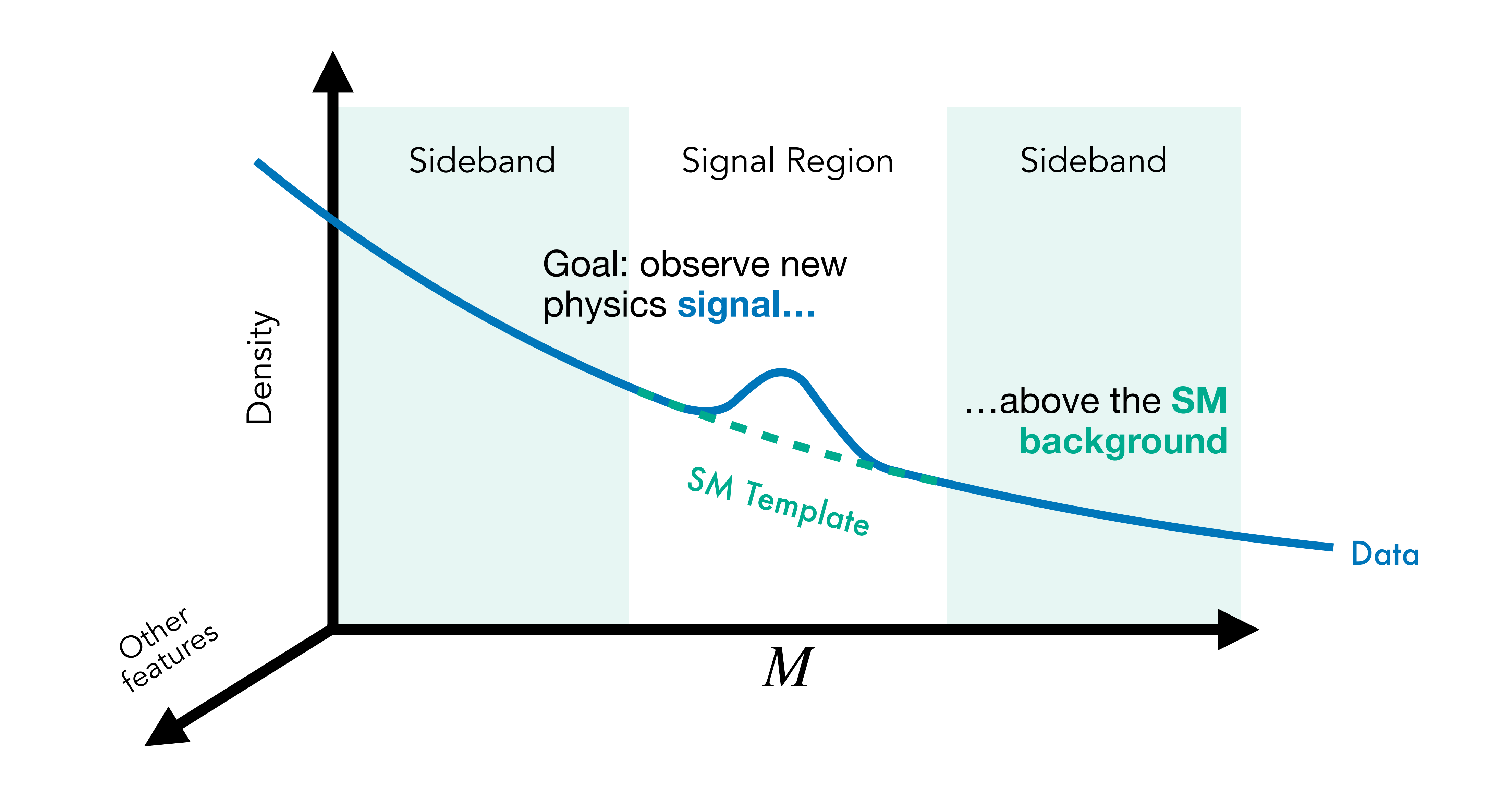

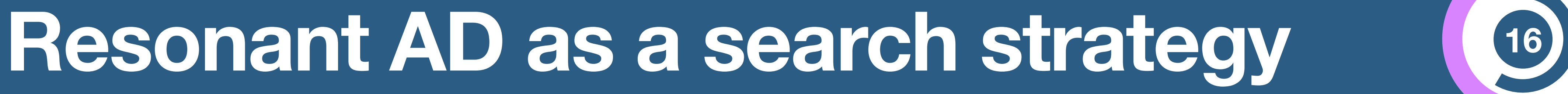

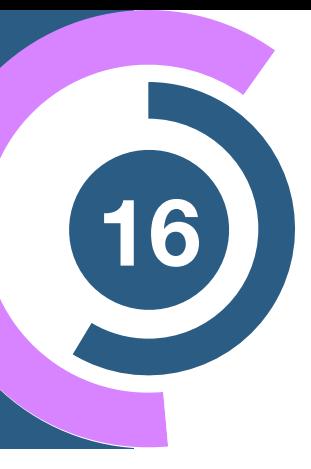

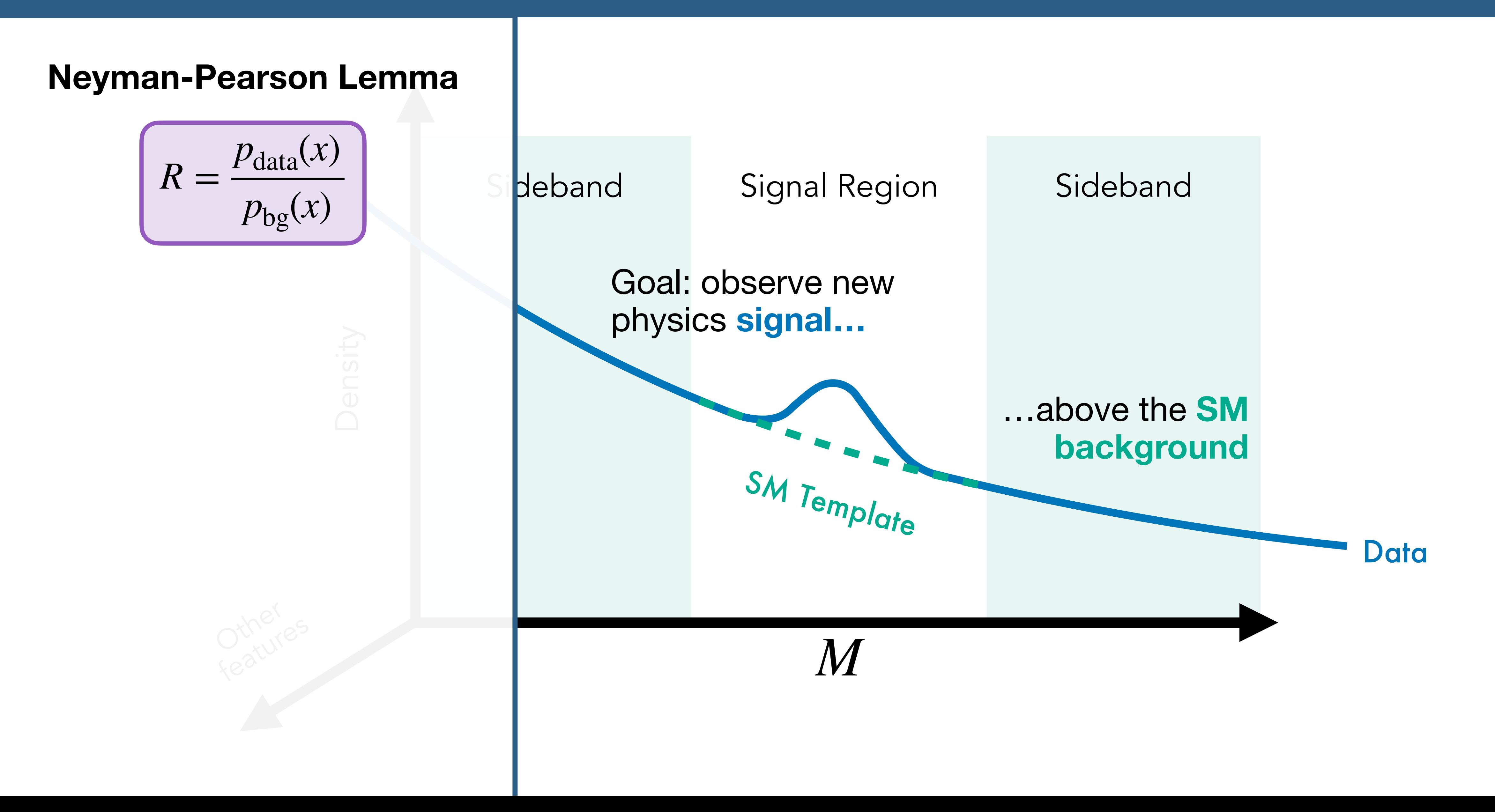

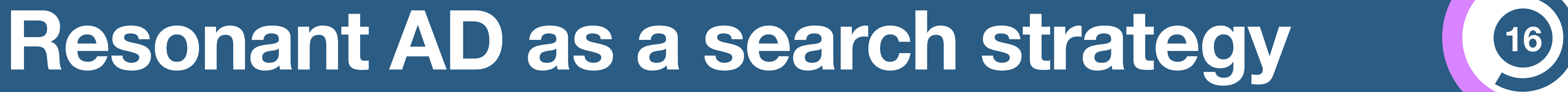

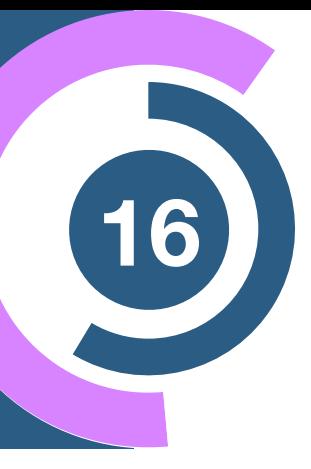

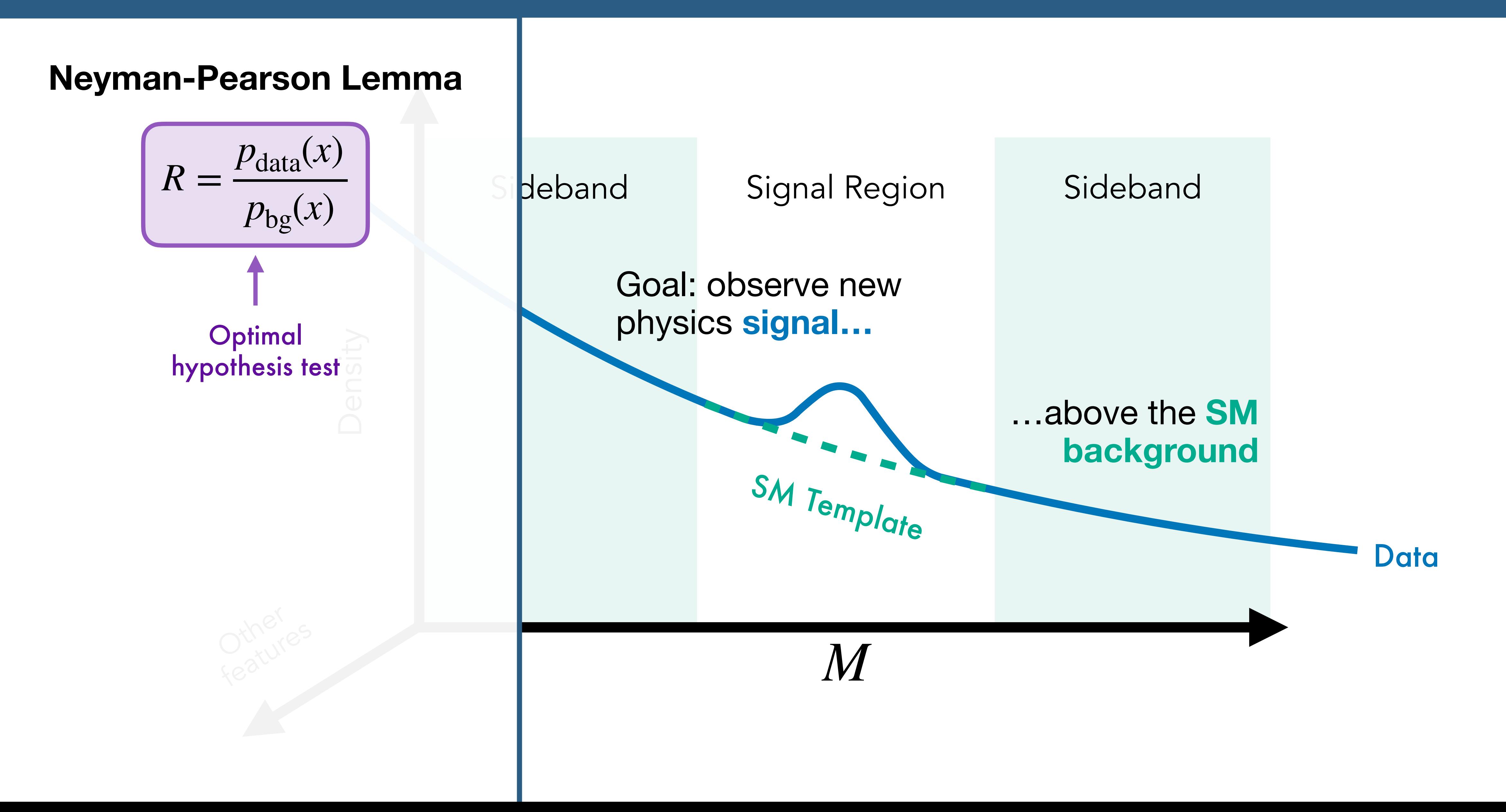

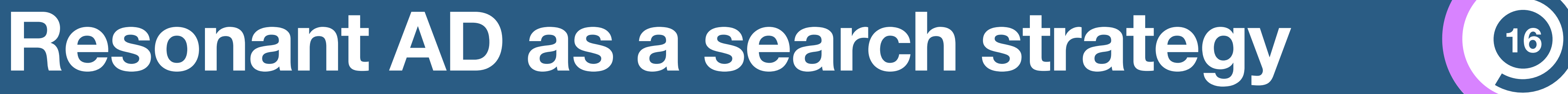

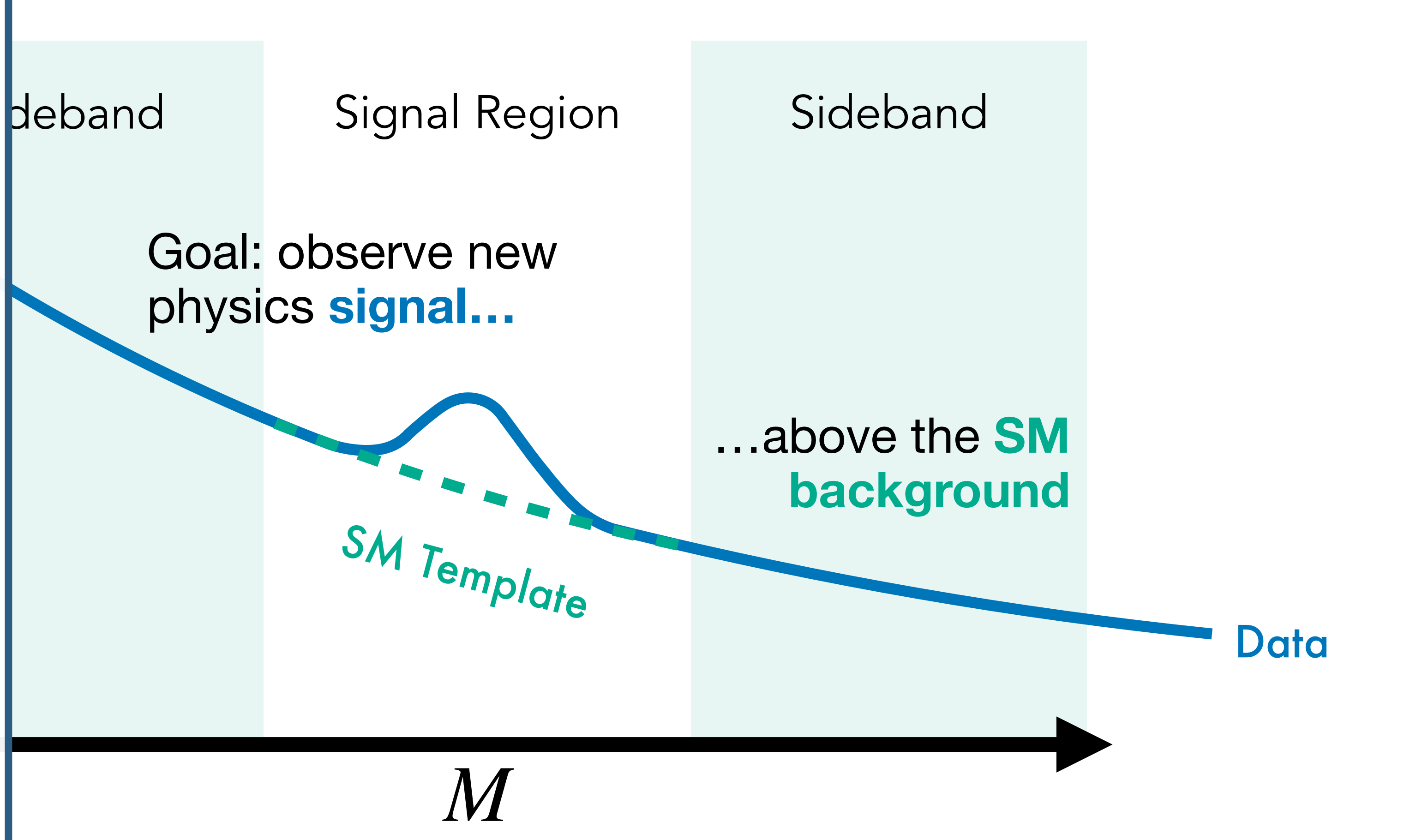

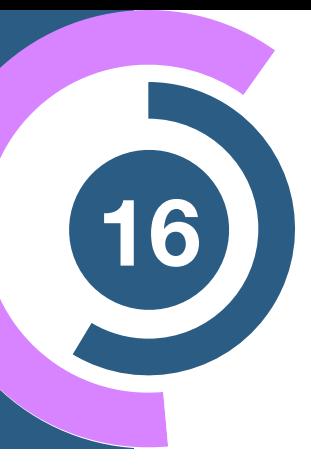

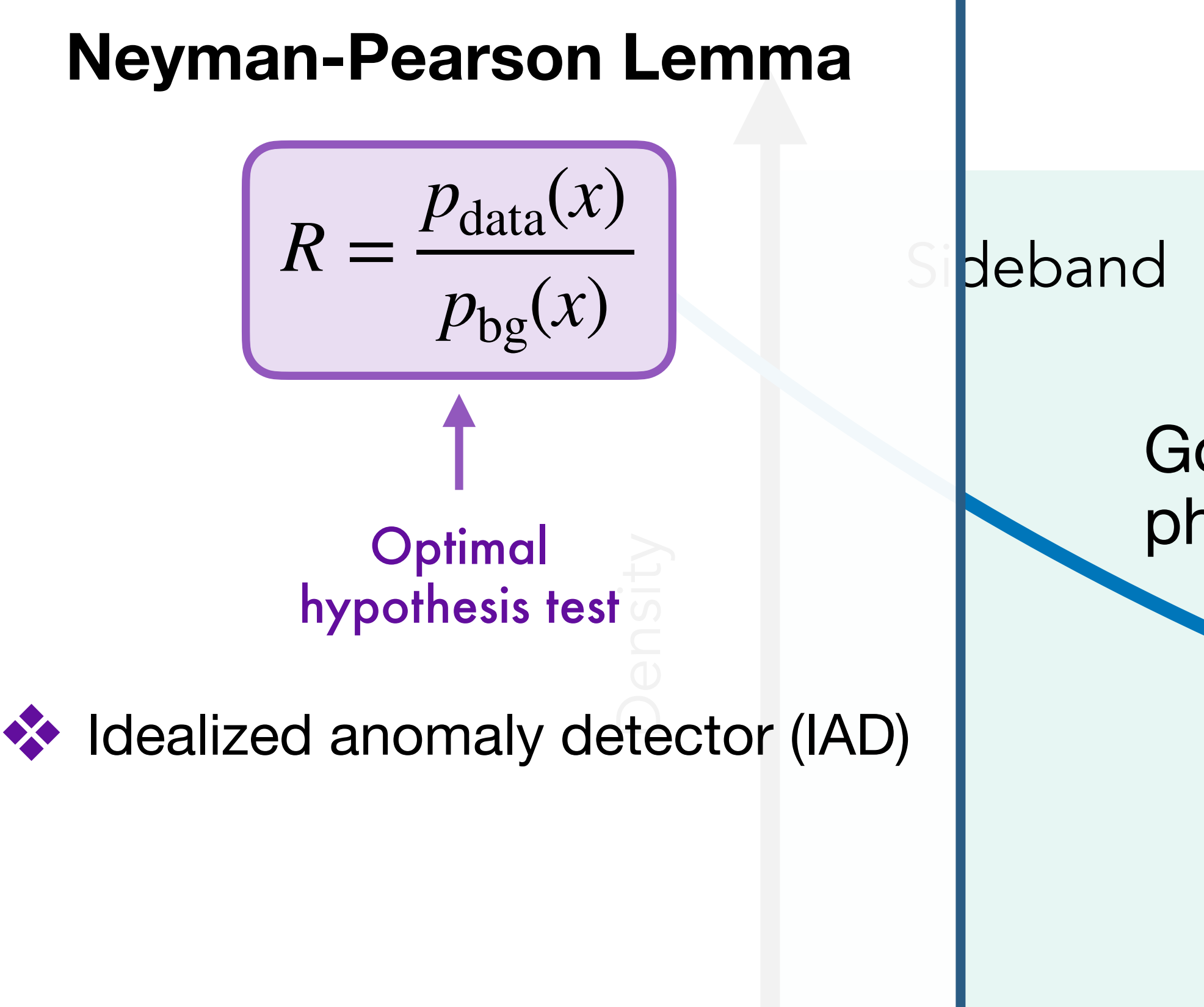

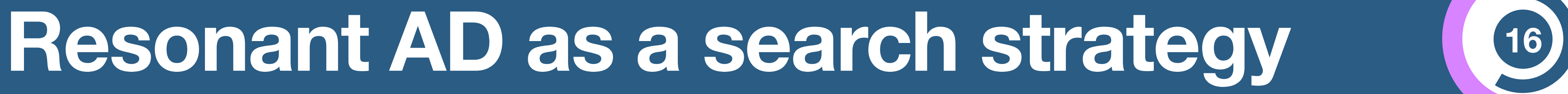

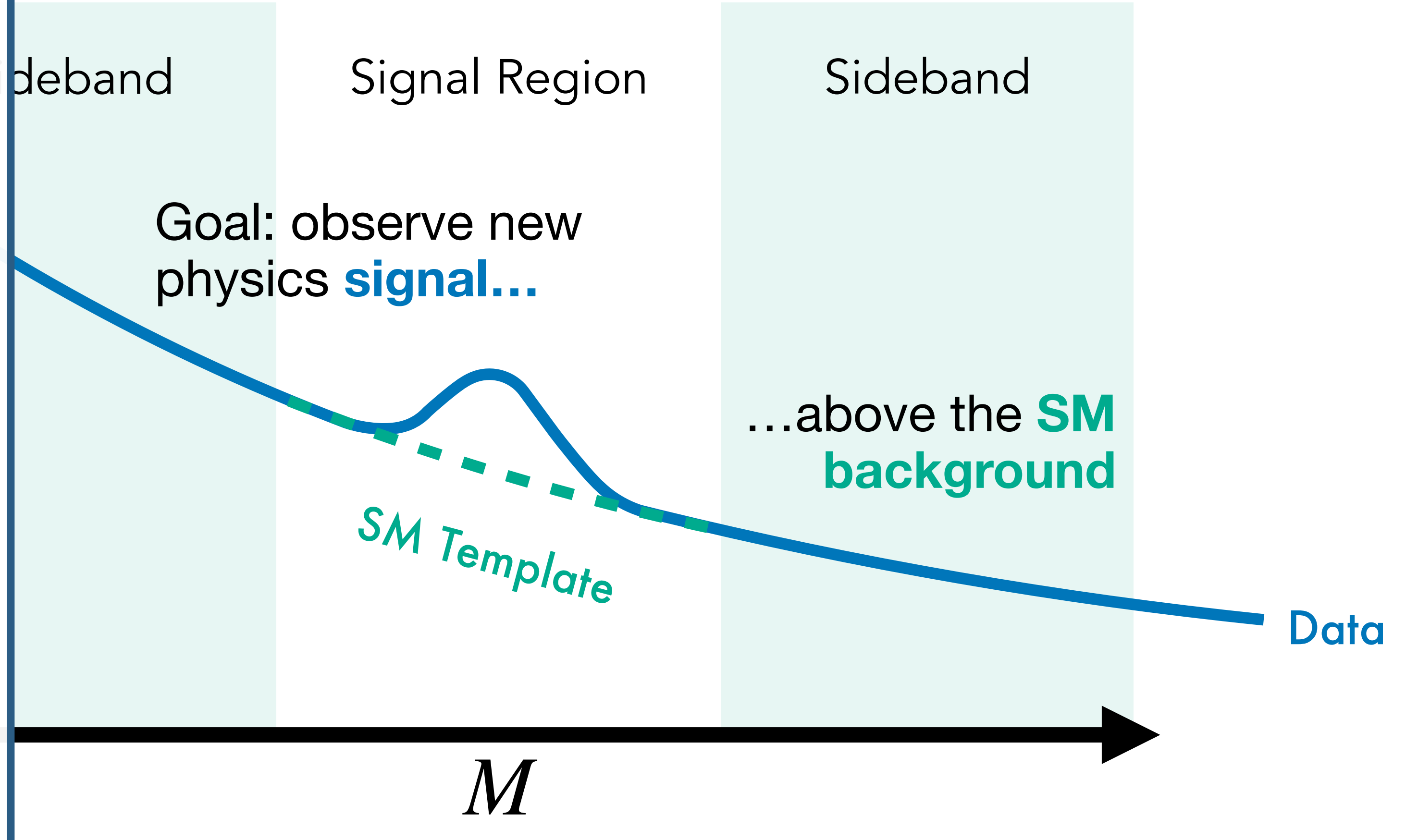

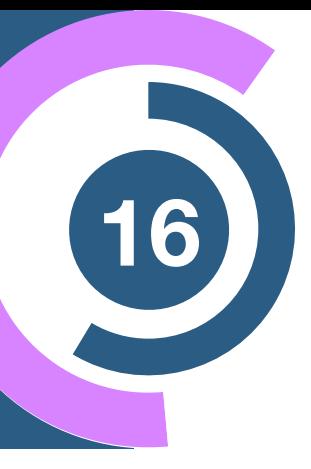

Goal: observe new physics **signal…**

Density **Optimal** hypothesis test

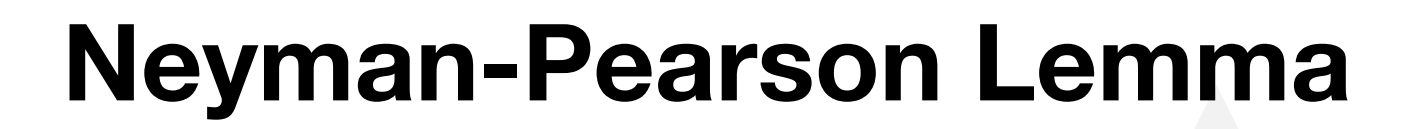

 $R =$  $p_{\text{data}}(x)$  $p_{bg}(x)$ 

❖ Idealized anomaly detector (IAD)

❖ Best you can do **if…**

…you know  $p_{data}$  and  $p_{bg}$ 

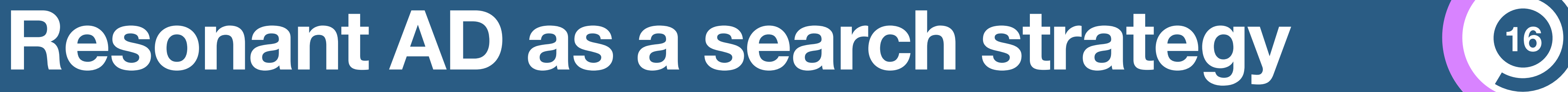

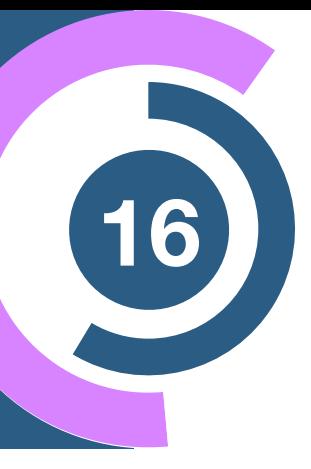

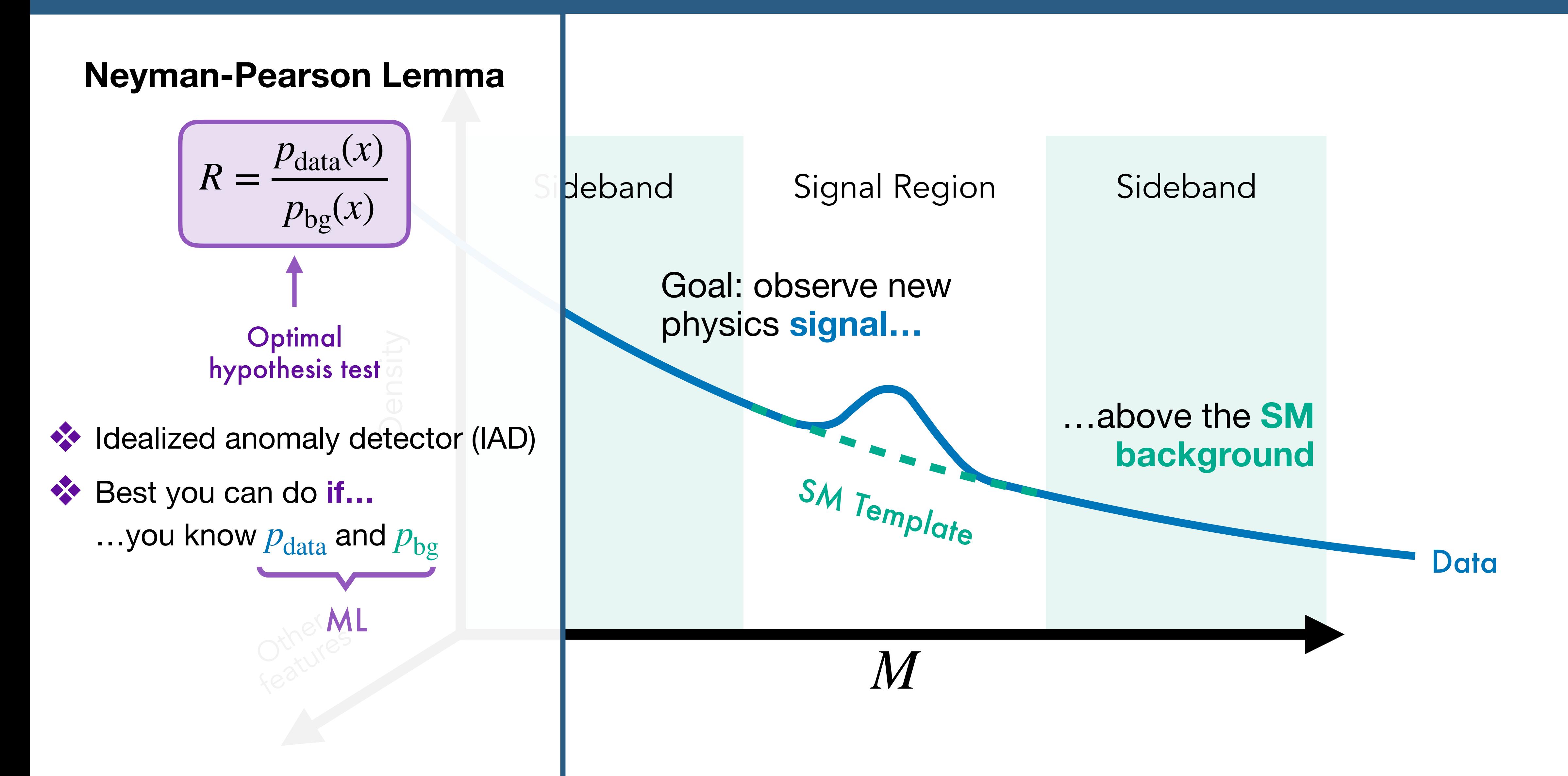

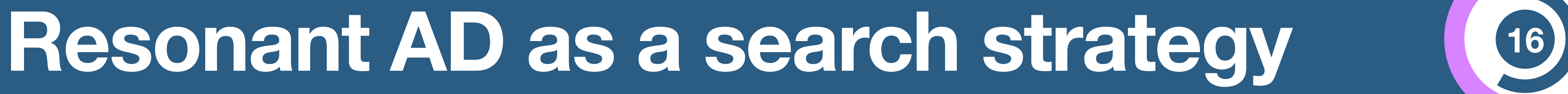

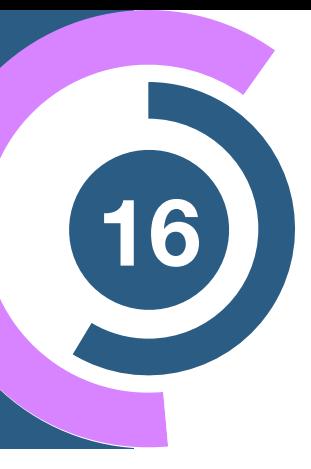

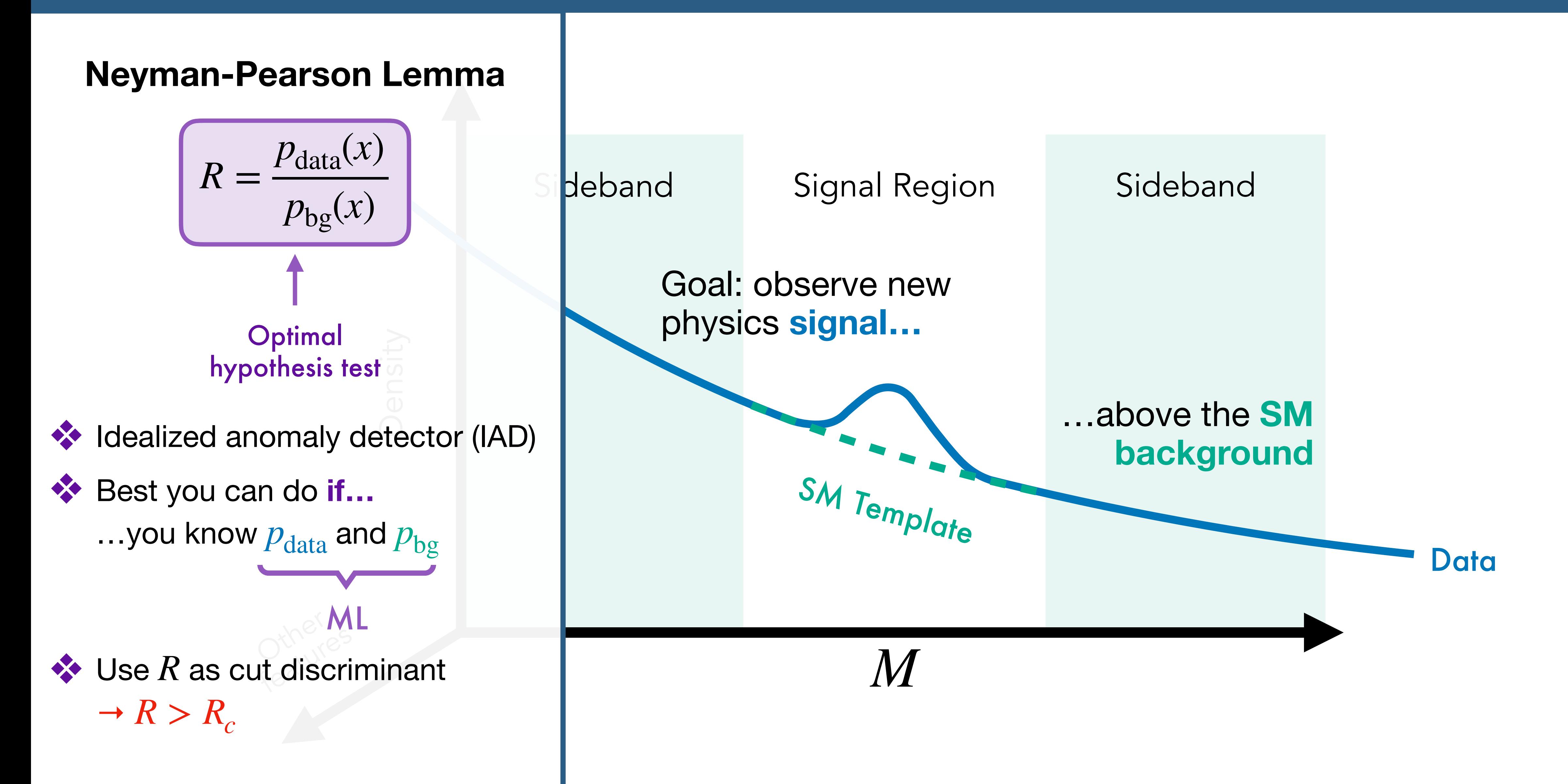

## **How <sup>17</sup> to get the optimal test statistic?**

 $R =$ 

 $p_{\text{data}}(x)$  $p_{bg}(x)$ 

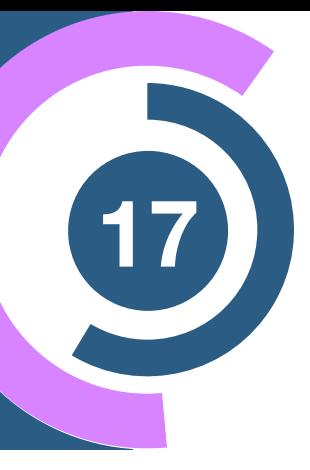

If we have samples from **data** and **SM background…**

 $R =$ 

 $p_{\text{data}}(x)$  $p_{bg}(x)$ 

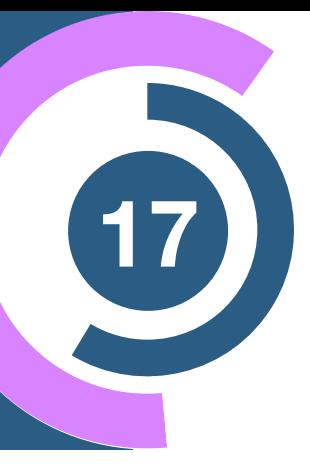

## **How <sup>17</sup> to get the optimal test statistic?**

If we have samples from **data** and **SM background…**

## **How <sup>17</sup> to get the optimal test statistic?**

…an **optimal classifier** yields

$$
f(x) = \frac{p_{\text{data}}(x)}{p_{\text{data}}(x) + p_{\text{bg}}(x)}
$$

 $R =$  $p_{\text{data}}(x)$  $p_{bg}(x)$ 

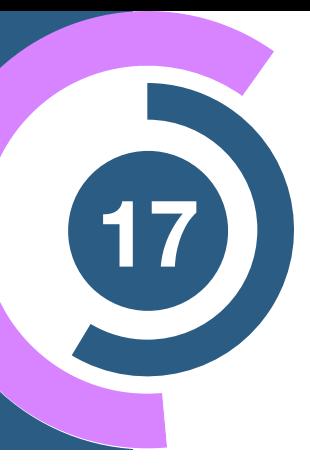

If we have samples from **data** and **SM background…**

## **How <sup>17</sup> to get the optimal test statistic?**

 $\triangleleft$  Get *x* ∼ *p*<sub>data</sub> and *x* ∼ *p*<sub>bg</sub> from **MC simulations**

 $R =$  $p_{\text{data}}(x)$  $p_{bg}(x)$ 

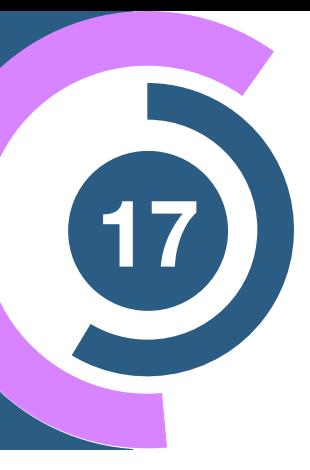

…an **optimal classifier** yields

$$
f(x) = \frac{p_{\text{data}}(x)}{p_{\text{data}}(x) + p_{\text{bg}}(x)}
$$

If we have samples from **data** and **SM background…**

## **How <sup>17</sup> to get the optimal test statistic?**

…an **optimal classifier** yields

$$
f(x) = \frac{p_{\text{data}}(x)}{p_{\text{data}}(x) + p_{\text{bg}}(x)}
$$

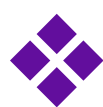

 $\triangleleft$  Get *x* ∼ *p*<sub>data</sub> and *x* ∼ *p*<sub>bg</sub> from **MC simulations** ❖ Estimate samples from **data**:  $x \sim p_{\text{data}}(x \mid \text{SR})$ 

 $x \sim p_{data}(x | SB) \approx p_{bg}(x)$ 

 $R =$  $p_{\text{data}}(x)$  $p_{bg}(x)$ 

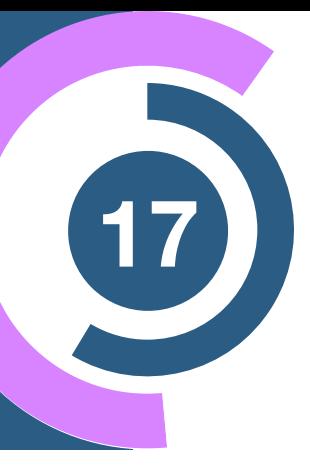

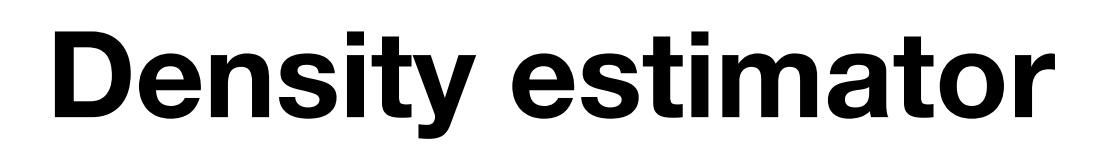

Instead of learning the **likelihood ratio** directly…

### **Classifier**

If we have samples from **data** and **SM background…**

# **How <sup>17</sup> to get the optimal test statistic?**

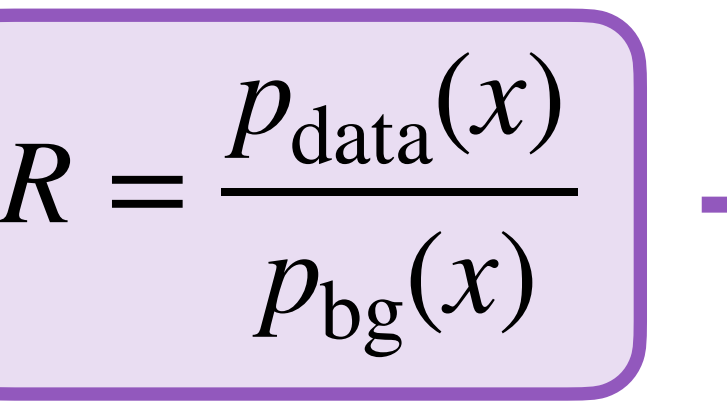

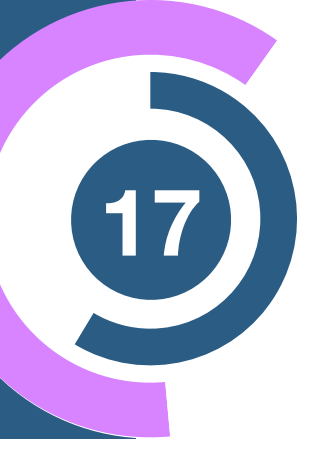

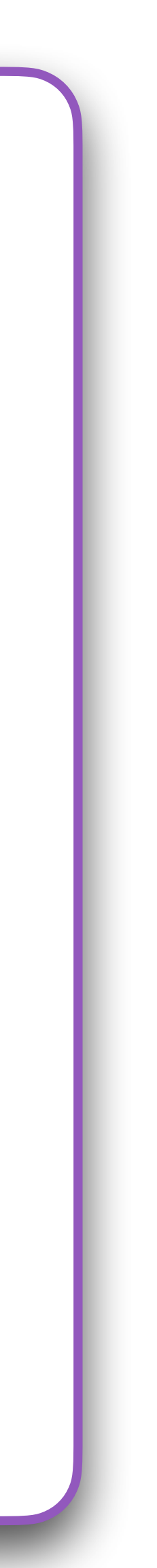

…an **optimal classifier** yields

$$
f(x) = \frac{p_{\text{data}}(x)}{p_{\text{data}}(x) + p_{\text{bg}}(x)}
$$

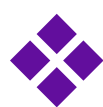

 $\triangleleft$  Get *x* ∼ *p*<sub>data</sub> and *x* ∼ *p*<sub>bg</sub> from **MC simulations** ❖ Estimate samples from **data**:  $x \sim p_{\text{data}}(x \mid \text{SR})$ 

 $x \sim p_{data}(x | SB) \approx p_{bg}(x)$ 

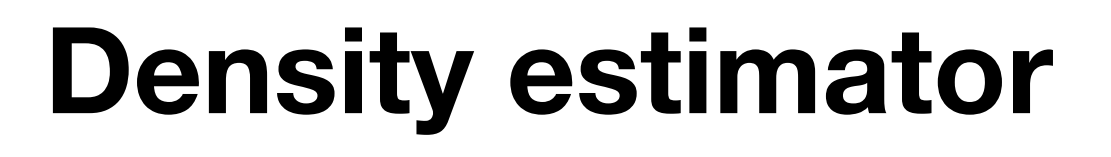

Instead of learning the **likelihood ratio** directly…

### **Classifier**

If we have samples from **data** and **SM background…**

# **How <sup>17</sup> to get the optimal test statistic?**

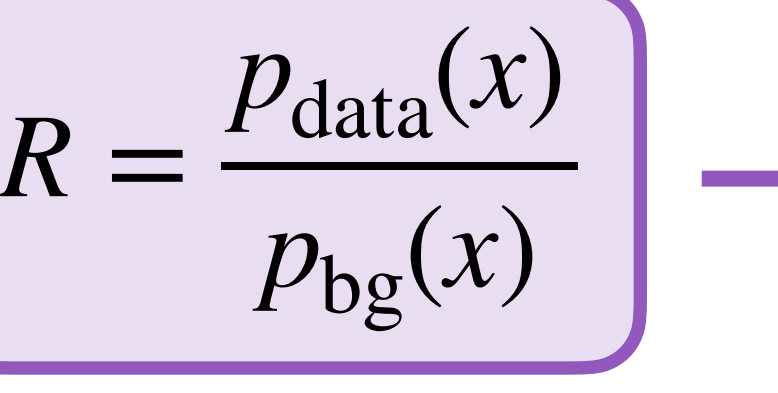

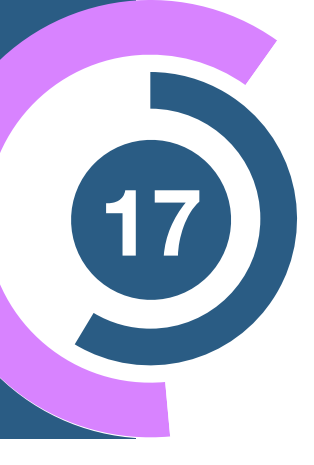

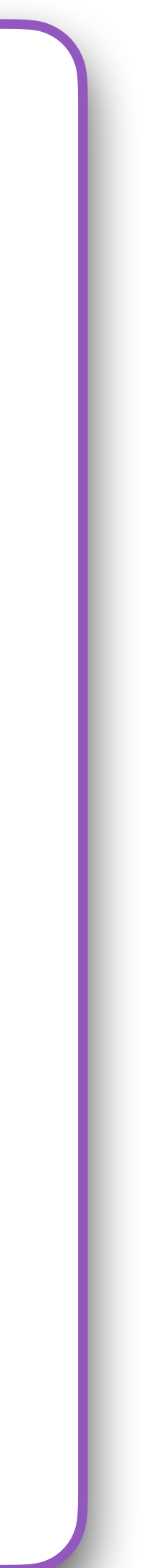

…an **optimal classifier** yields

$$
f(x) = \frac{p_{\text{data}}(x)}{p_{\text{data}}(x) + p_{\text{bg}}(x)}
$$

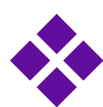

 $\triangleleft$  Get *x* ∼ *p*<sub>data</sub> and *x* ∼ *p*<sub>bg</sub> from **MC simulations** ❖ Estimate samples from **data**:  $x \sim p_{\text{data}}(x \mid \text{SR})$ 

 $x \sim p_{data}(x | SB) \approx p_{bg}(x)$ 

…use a **density estimator** to learn

 $p_{\omega}(x | \text{SR}) \simeq p_{\text{data}}(x | \text{SR})$  $p_{\omega}(x | \text{SB}) \simeq p_{\text{bg}}(x)$ 

### **Density estimator**

Instead of learning the **likelihood ratio** directly…

### **Classifier**

If we have samples from **data** and **SM background…**

# **How <sup>17</sup> to get the optimal test statistic?**

 $R =$ 

 $p_{\text{data}}(x)$ 

 $p_{bg}(x)$ 

…an **optimal classifier** yields

$$
f(x) = \frac{p_{\text{data}}(x)}{p_{\text{data}}(x) + p_{\text{bg}}(x)}
$$

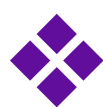

 $\triangleleft$  Get *x* ∼ *p*<sub>data</sub> and *x* ∼ *p*<sub>bg</sub> from **MC simulations** ❖ Estimate samples from **data**:  $x \sim p_{\text{data}}(x \mid \text{SR})$ 

 $x \sim p_{data}(x | SB) \approx p_{bg}(x)$ 

 $\bullet$  Then **calculate** R directly from the individual likelihoods

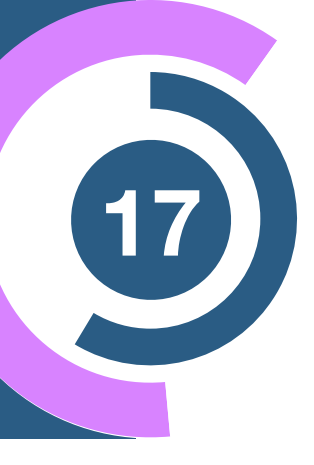

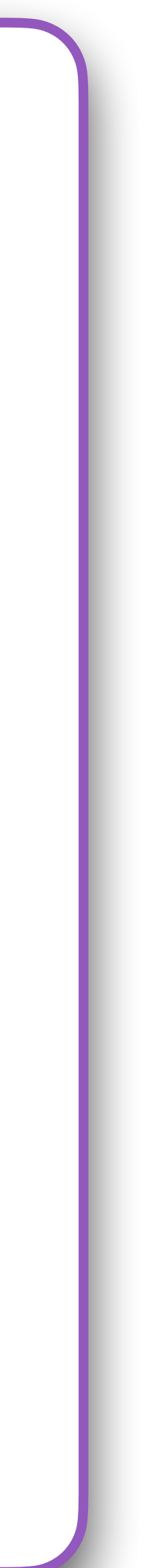

…use a **density estimator** to learn

 $p_{\omega}(x | \text{SR}) \simeq p_{\text{data}}(x | \text{SR})$  $p_{\omega}(x | \text{SB}) \simeq p_{\text{bg}}(x)$ 

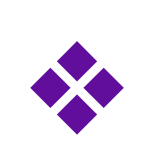
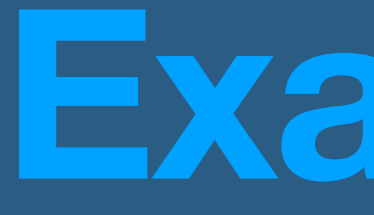

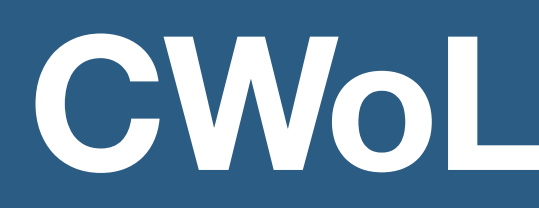

# **Example I**

Metodiev, Nachman, Thaler [1708.02949] Collins, Howe, Nachman [1805.02664]

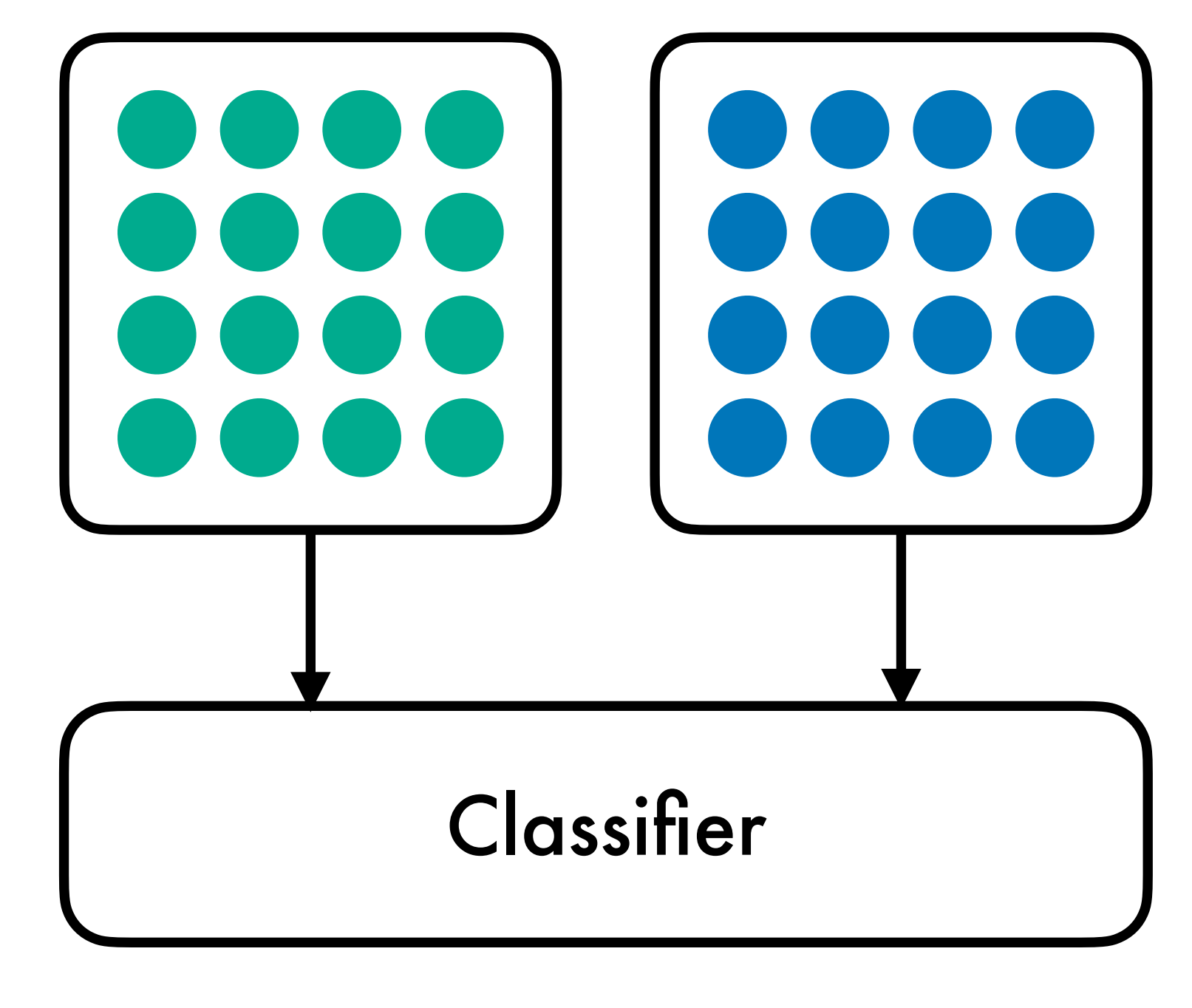

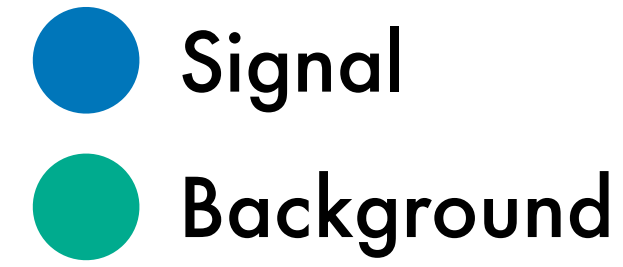

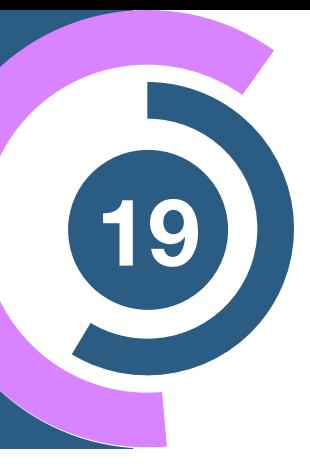

**Goal:** learn the signal to background ratio

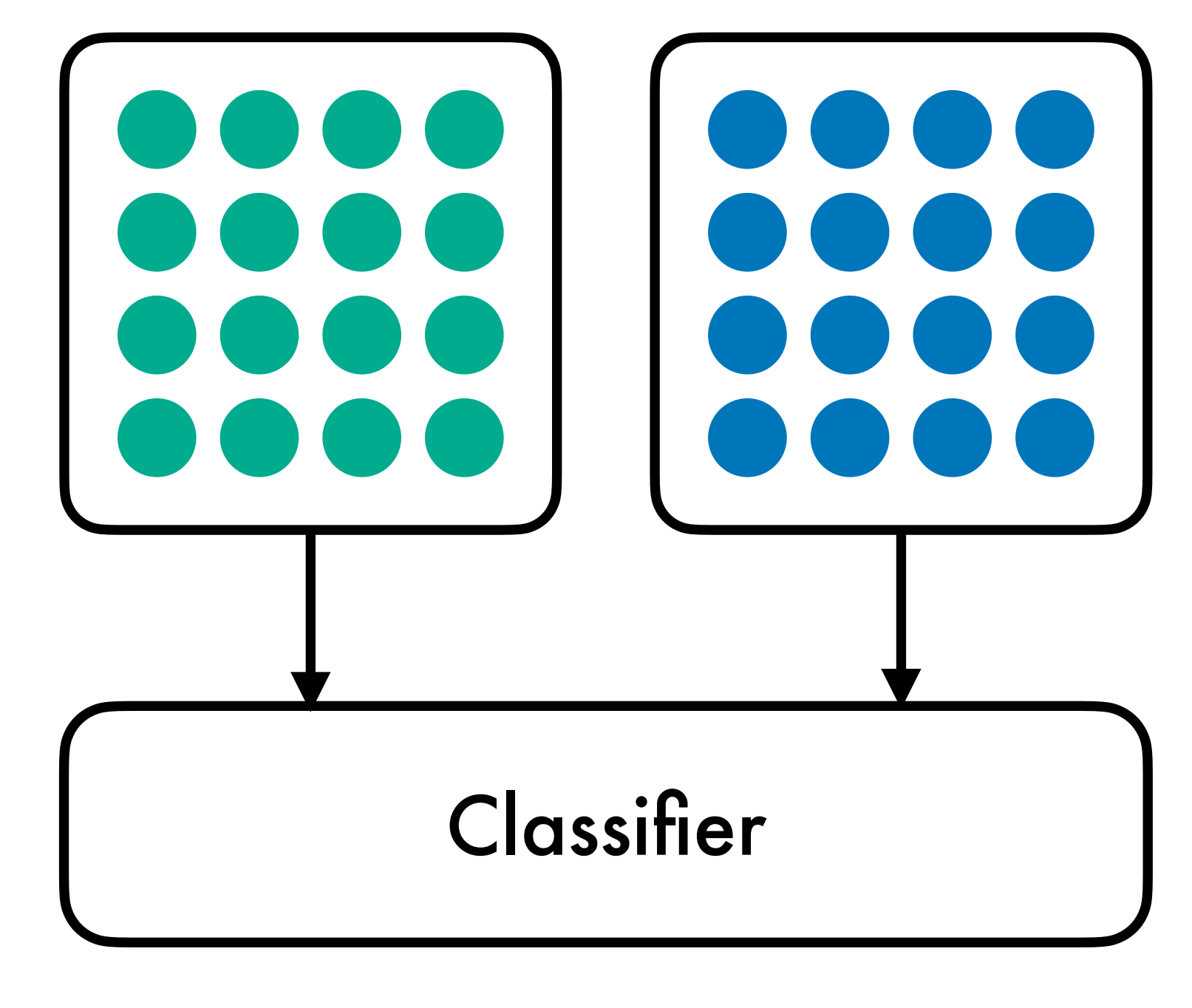

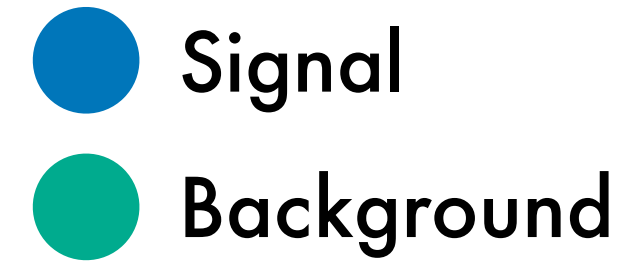

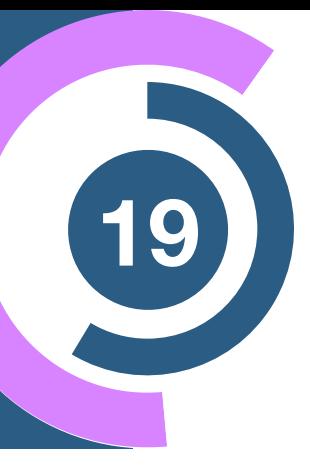

**Goal:** learn the signal to background ratio

An optimal classifier yields the likelihood ratio

$$
R_{\text{optimal}} = \frac{f(x)}{1 - f(x)} = \frac{p_{\text{sig}}(x)}{p_{\text{bg}}(x)}
$$

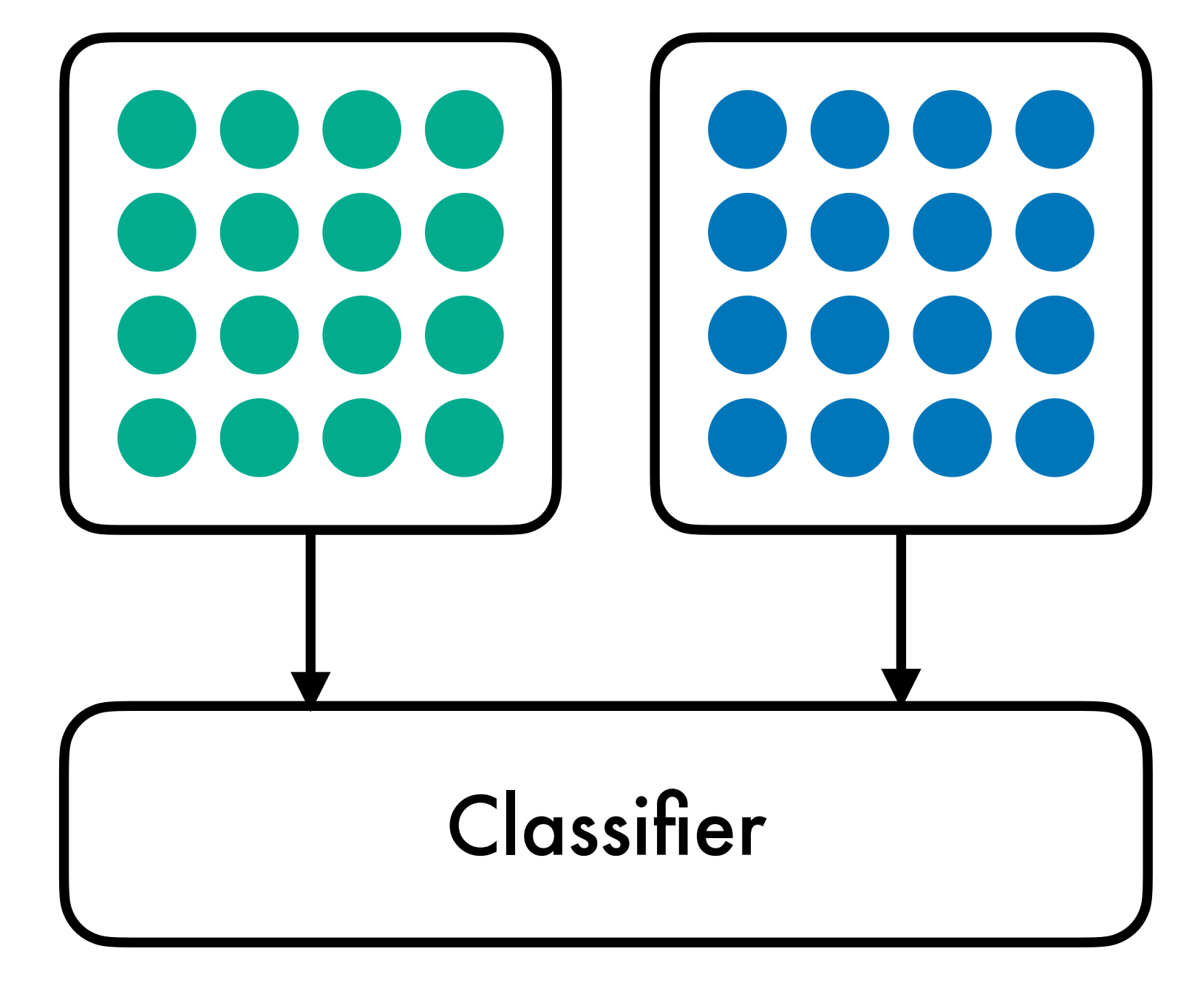

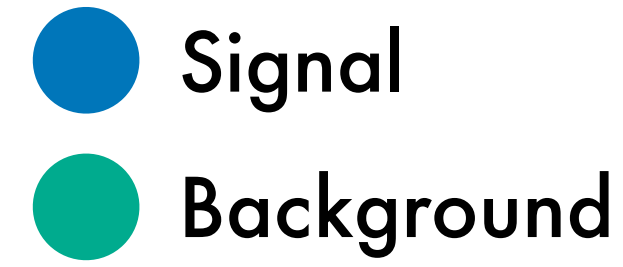

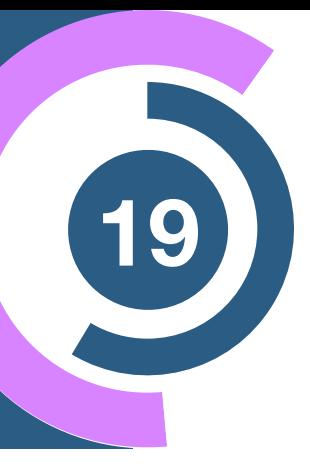

**Goal:** learn the signal to background ratio

An optimal classifier yields the likelihood ratio

$$
R_{\text{optimal}} = \frac{f(x)}{1 - f(x)} = \frac{p_{\text{sig}}(x)}{p_{\text{bg}}(x)}
$$

⊕ Can be approximated with a **supervised classifier (ML)**

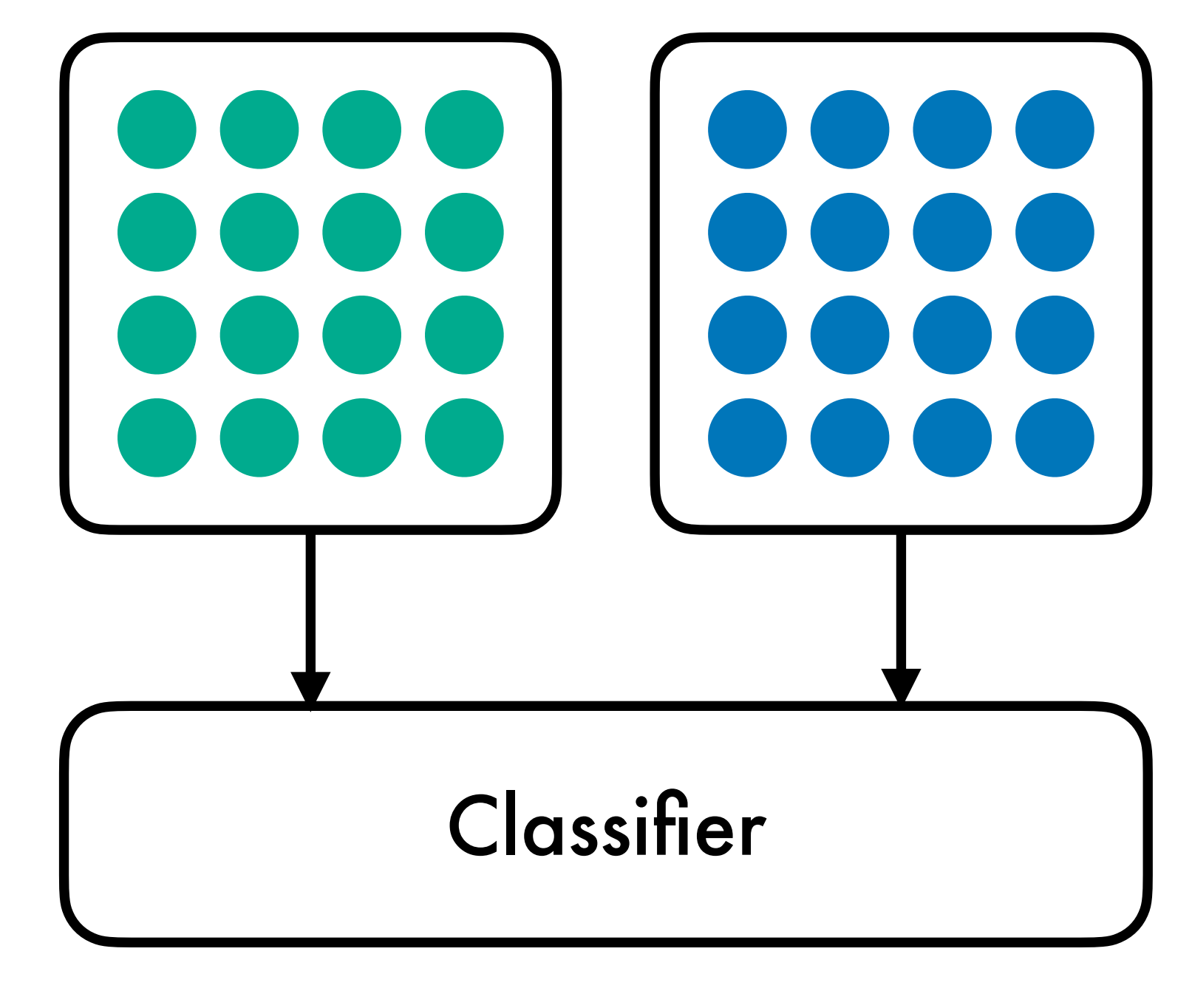

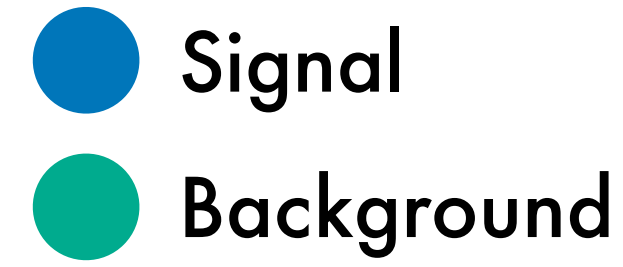

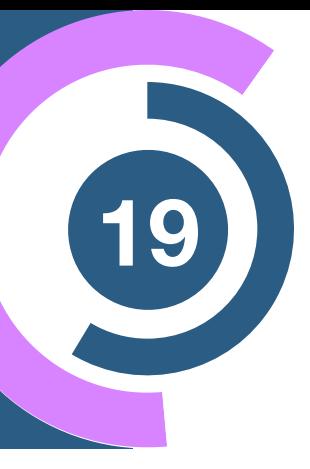

**Goal:** learn the signal to background ratio

An optimal classifier yields the likelihood ratio

$$
R_{\text{optimal}} = \frac{f(x)}{1 - f(x)} = \frac{p_{\text{sig}}(x)}{p_{\text{bg}}(x)}
$$

⊕ Can be approximated with a **supervised classifier (ML)**

⊖ Labels **are not available** in experimental data

**Metodiev, Nachman, Thaler [1708.02949]**

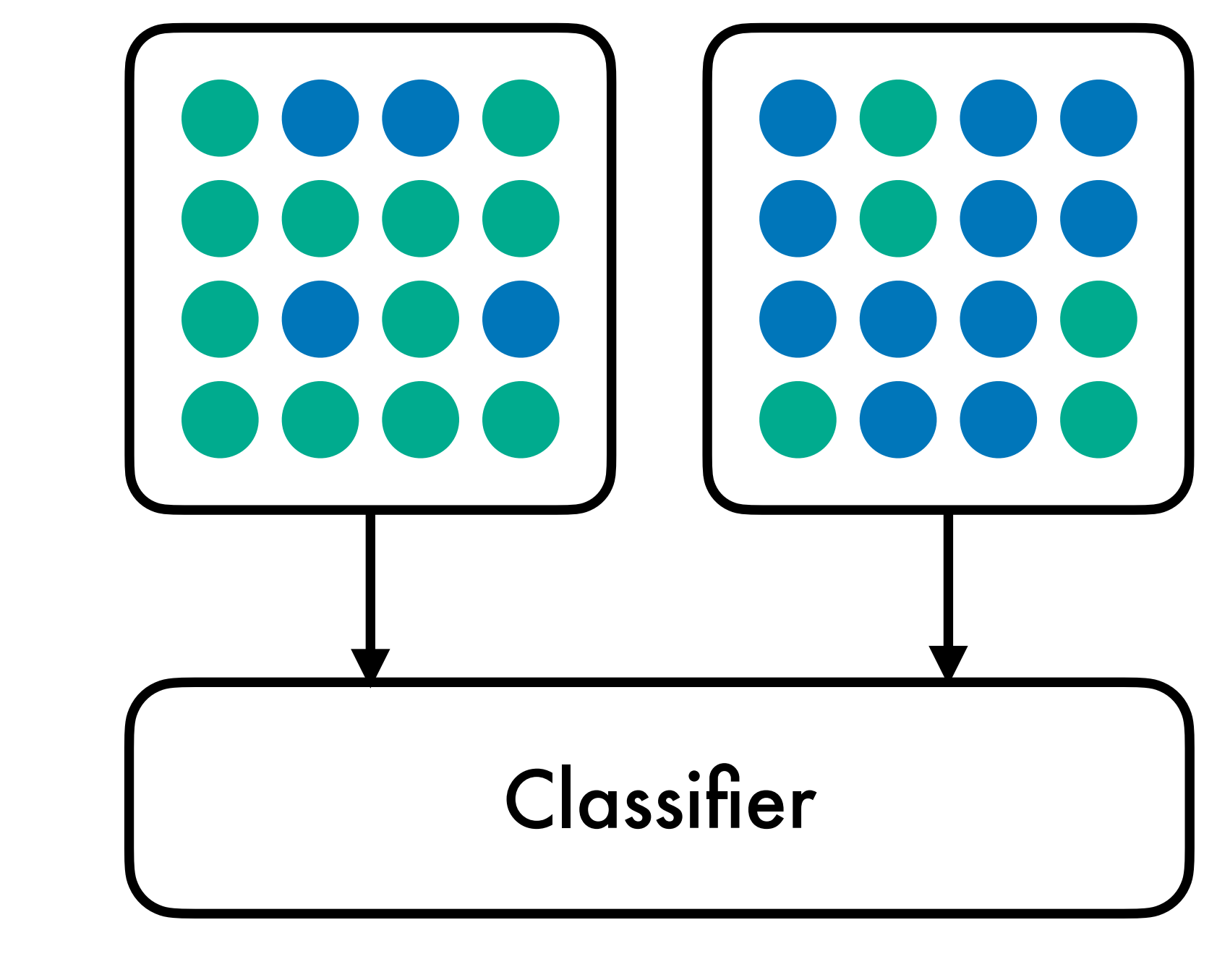

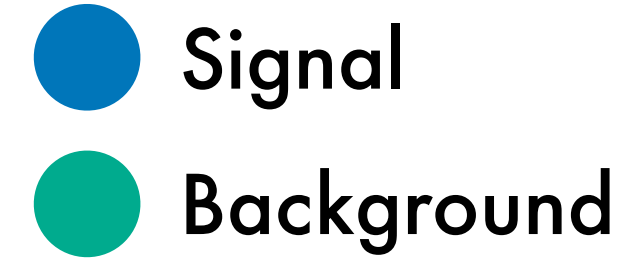

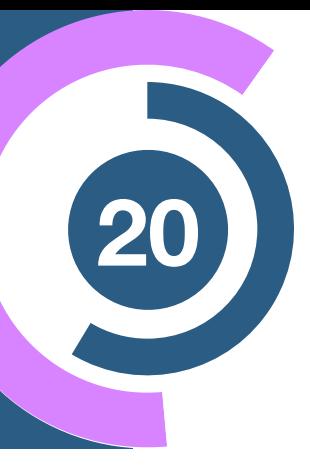

Two **mixed datasets** with signal fractions *wi*

$$
p_i(x) = w_i \, p_{sig}(x) + (1 - w_i) \, p_{bg}(x)
$$

**Metodiev, Nachman, Thaler [1708.02949]**

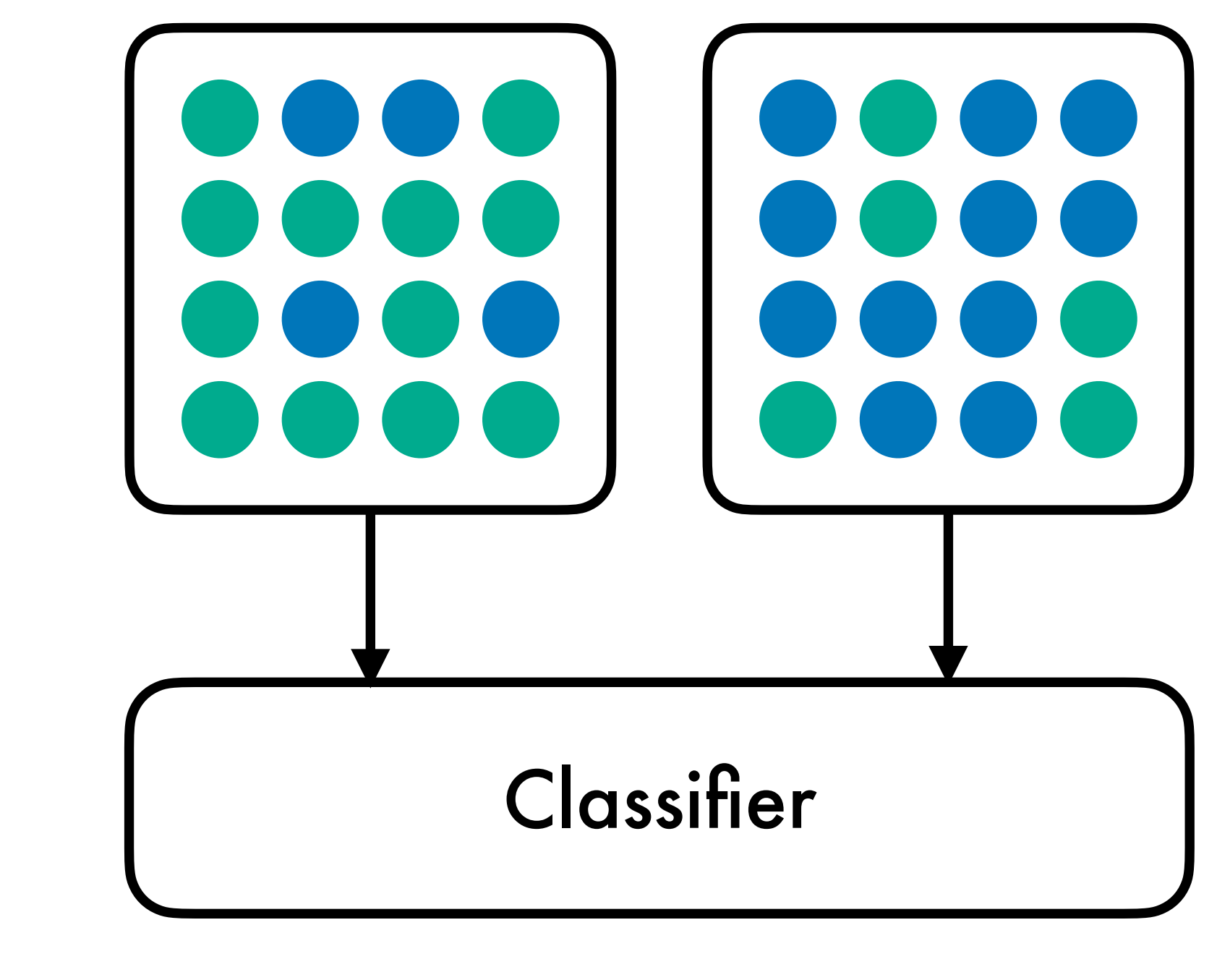

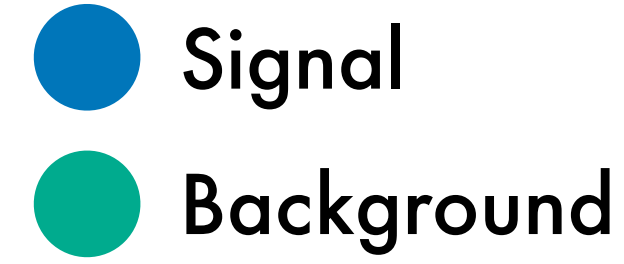

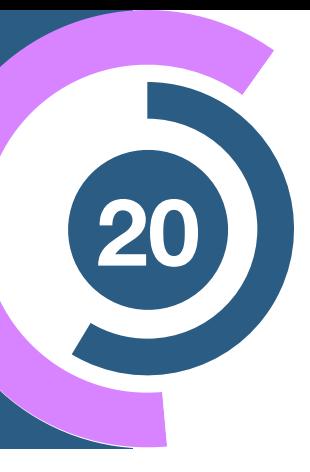

Two **mixed datasets** with signal fractions *wi*

$$
p_i(x) = w_i \, p_{sig}(x) + (1 - w_i) \, p_{bg}(x)
$$

$$
R_{\text{mixed}} = \frac{w_1 R_{\text{optimal}}(x) + (1 - w_1)}{w_2 R_{\text{optimal}}(x) + (1 - w_2)}
$$

Classifier gives likelihood ratio

#### **Metodiev, Nachman, Thaler [1708.02949]**

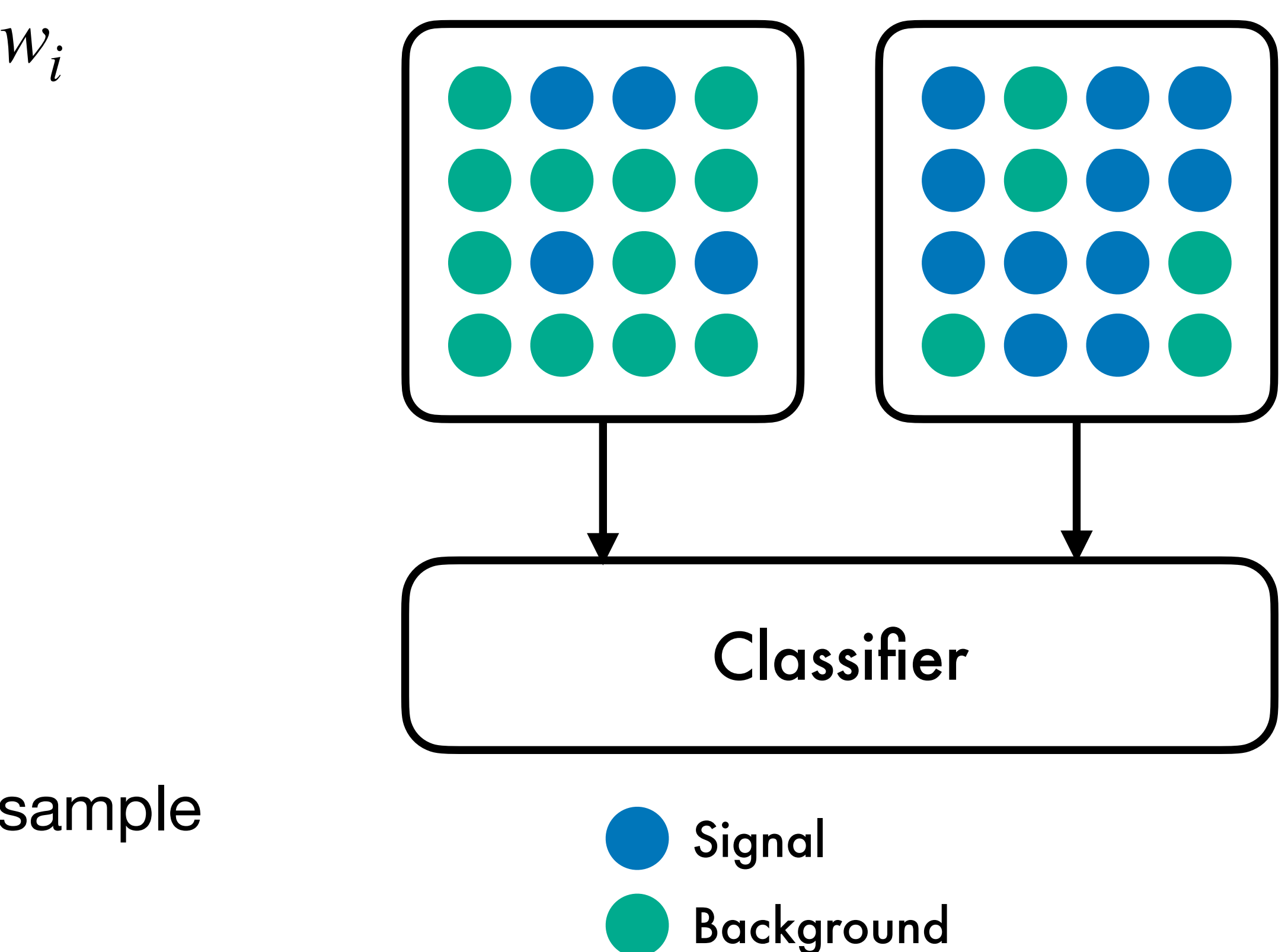

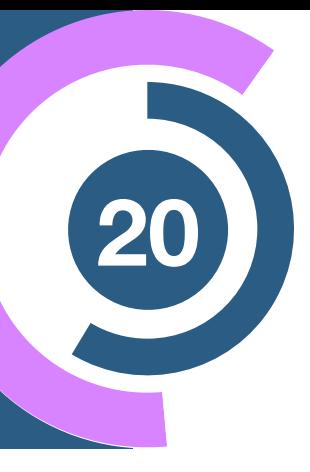

Two **mixed datasets** with signal fractions *wi*

⊕ Monotonic function  $\rightarrow$  optimal on mixed = optimal on pure sample

$$
p_i(x) = w_i \, p_{sig}(x) + (1 - w_i) \, p_{bg}(x)
$$

$$
R_{\text{mixed}} = \frac{w_1 R_{\text{optimal}}(x) + (1 - w_1)}{w_2 R_{\text{optimal}}(x) + (1 - w_2)}
$$

Classifier gives likelihood ratio

**Metodiev, Nachman, Thaler [1708.02949]**

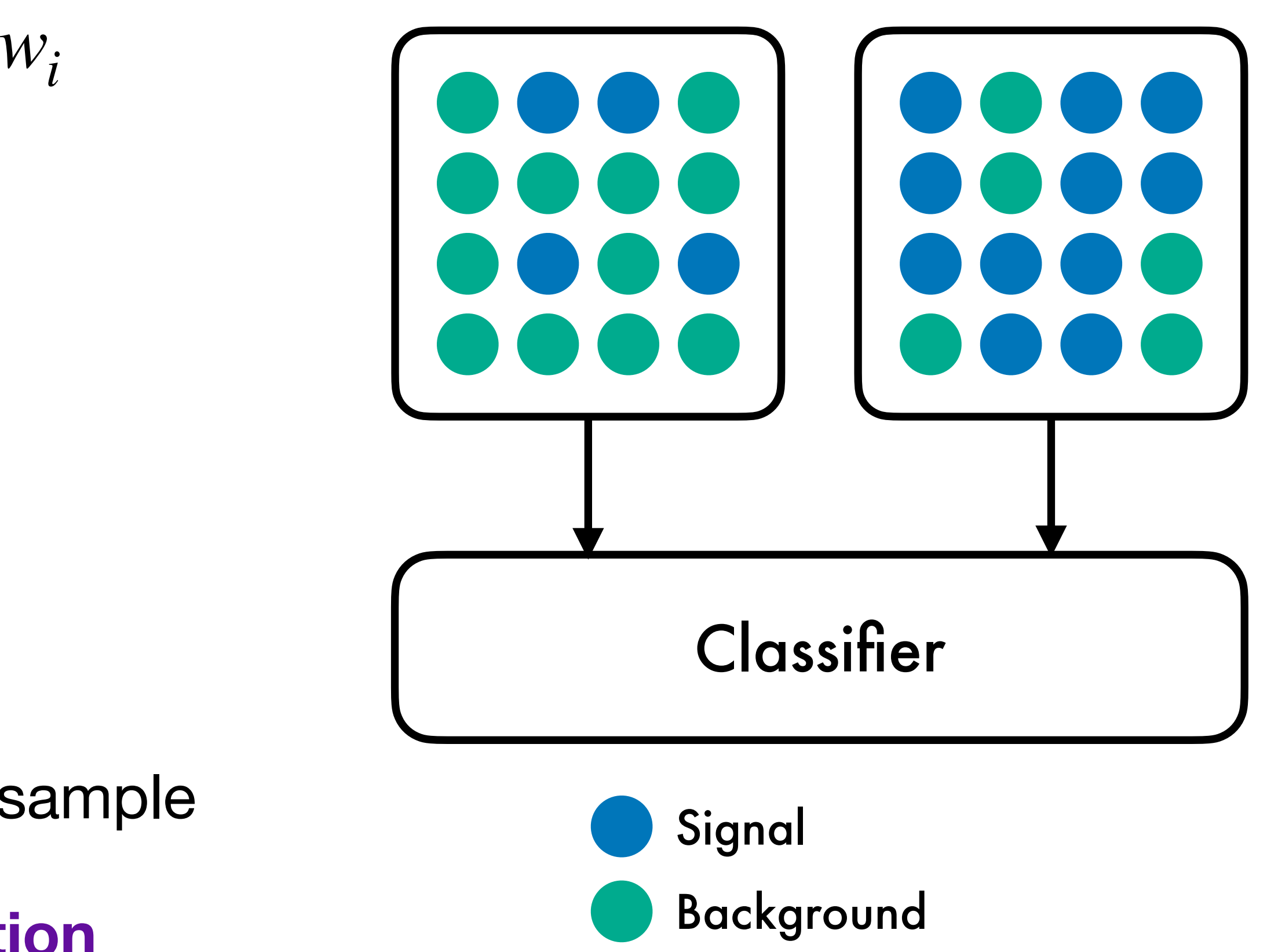

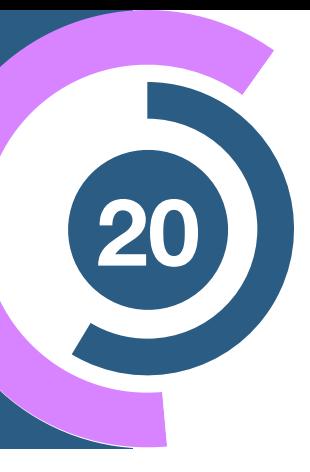

Two **mixed datasets** with signal fractions *wi*

$$
p_i(x) = w_i \, p_{sig}(x) + (1 - w_i) \, p_{bg}(x)
$$

$$
R_{\text{mixed}} = \frac{w_1 R_{\text{optimal}}(x) + (1 - w_1)}{w_2 R_{\text{optimal}}(x) + (1 - w_2)}
$$

Classifier gives likelihood ratio

### ⊕ Monotonic function

 $\rightarrow$  optimal on mixed = optimal on pure sample

→ Basis of **weak supervised classification**

- Signal
- Background

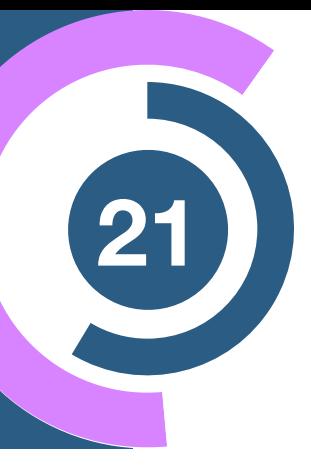

### Supervised versus IAD (21

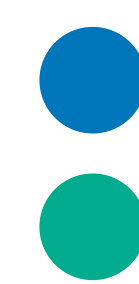

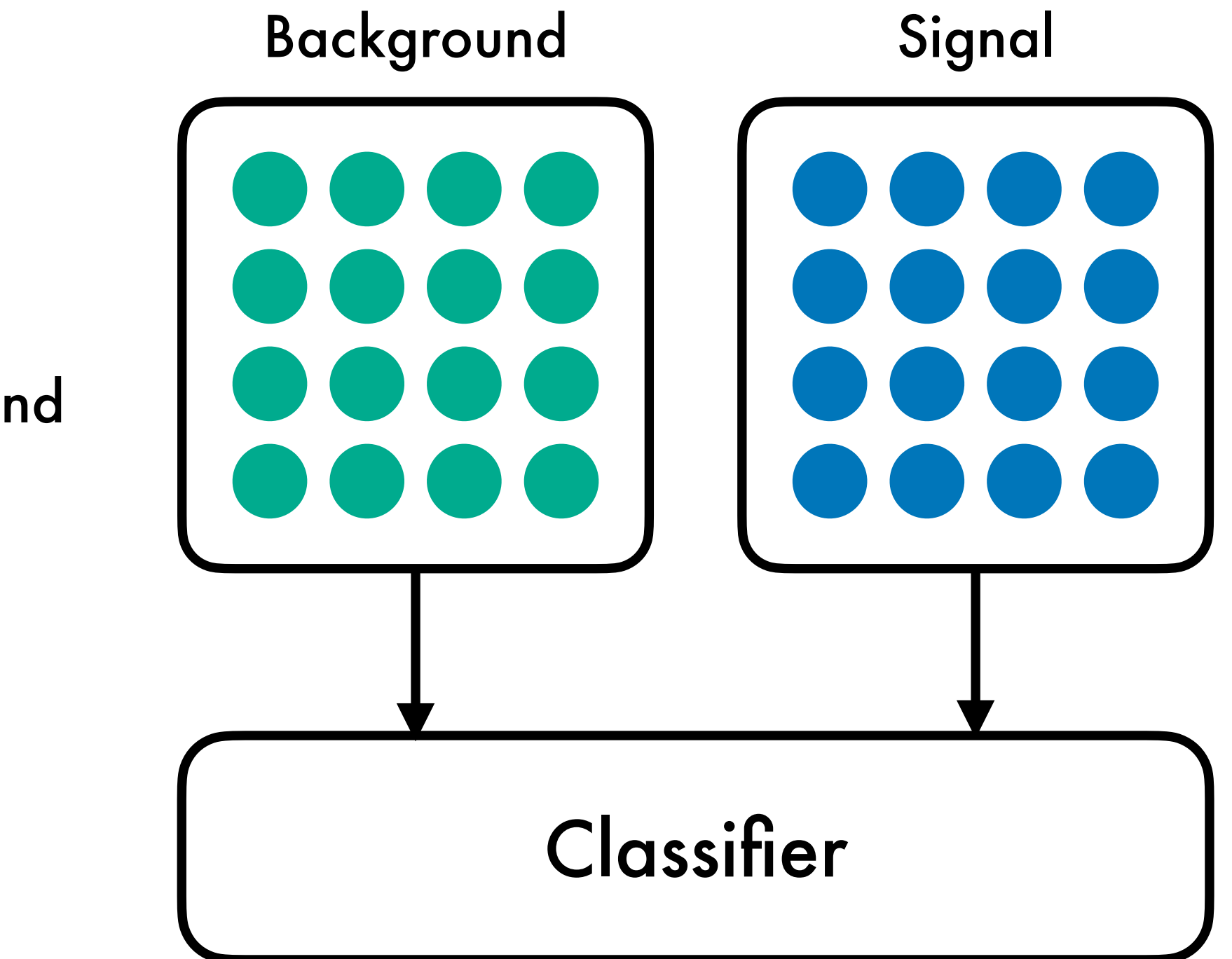

## Supervised versus IAD (21)

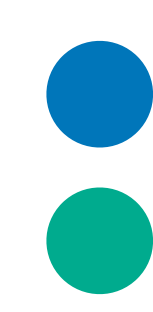

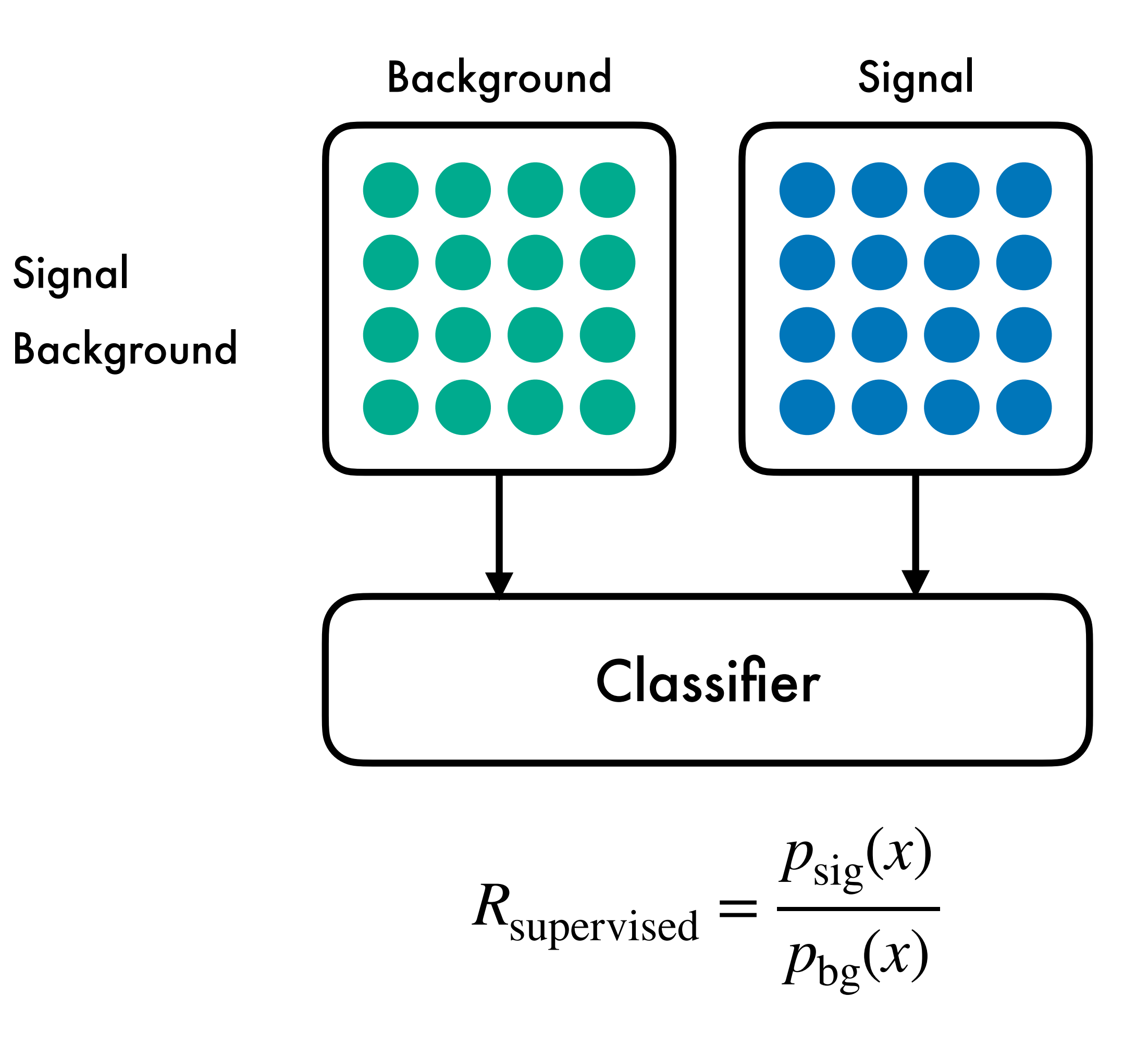

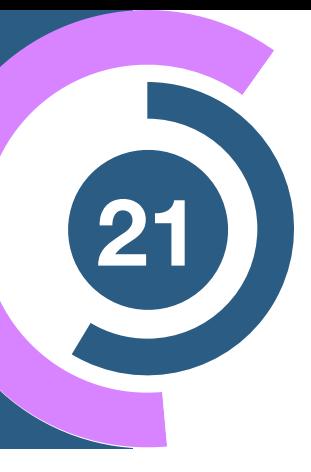

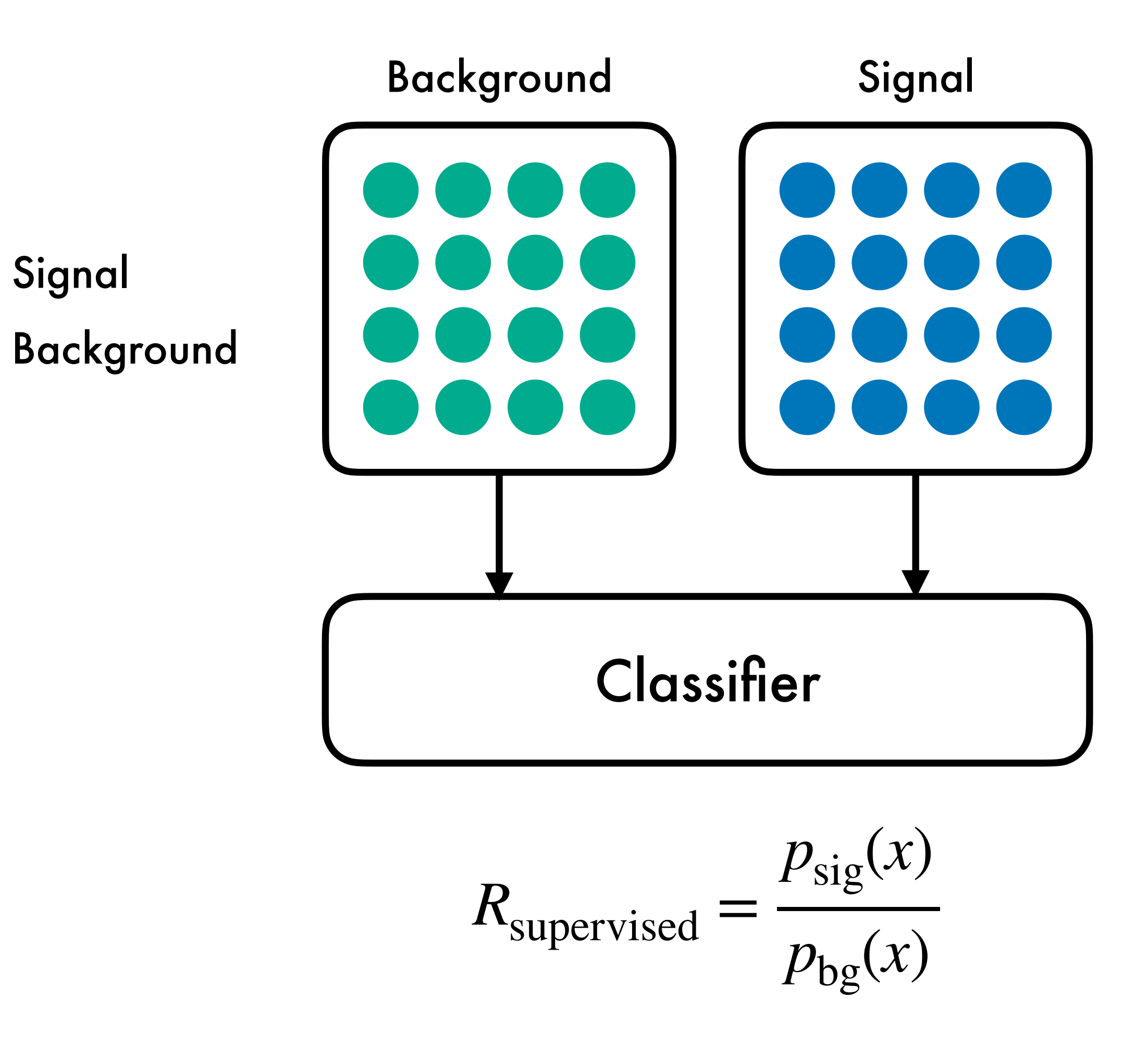

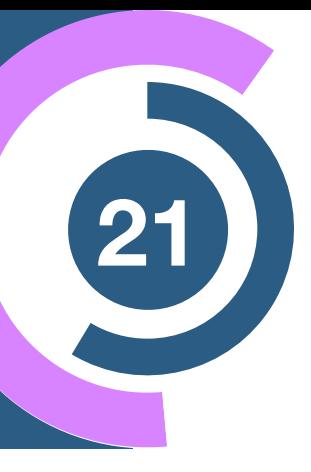

## Supervised versus IAD (21)

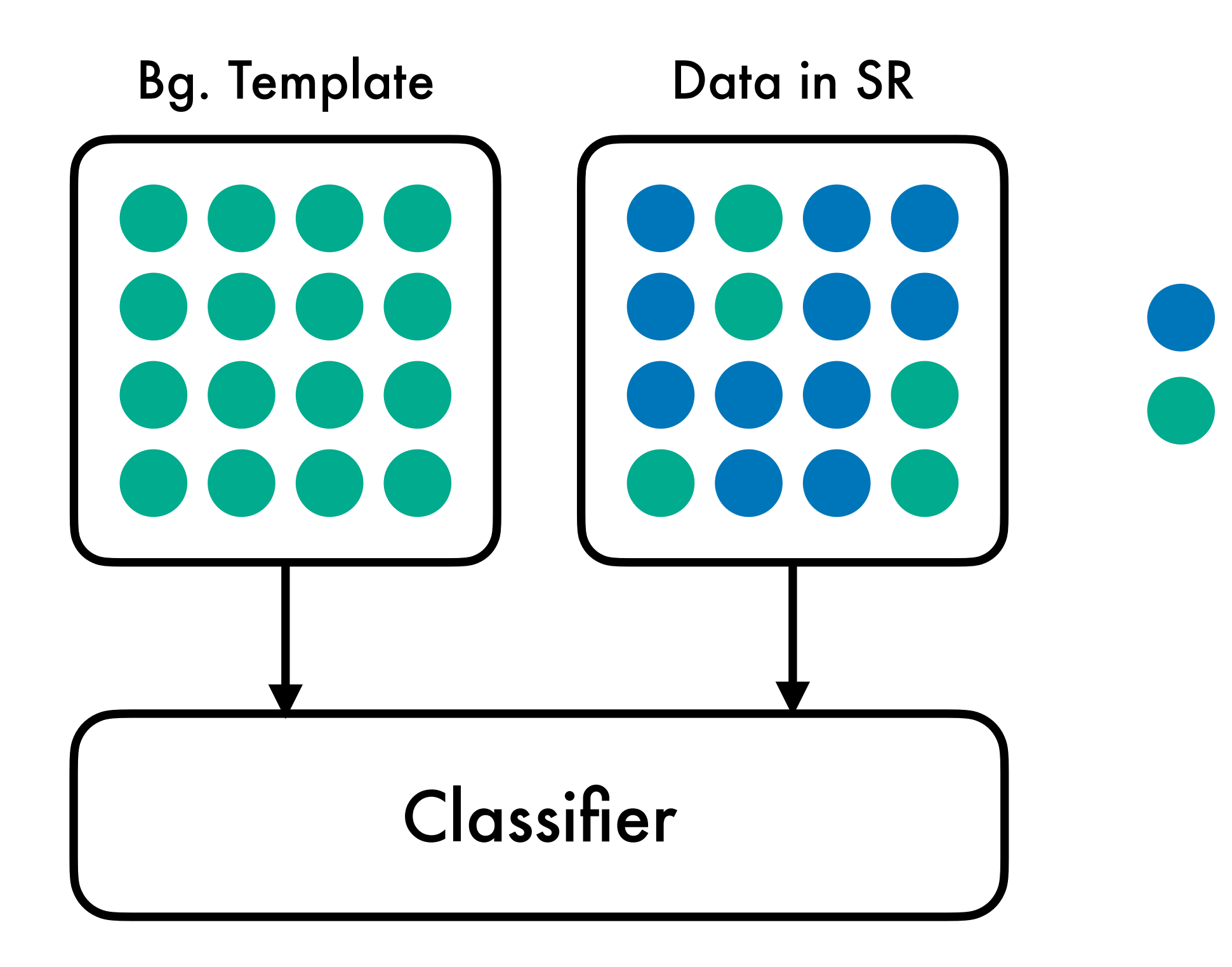

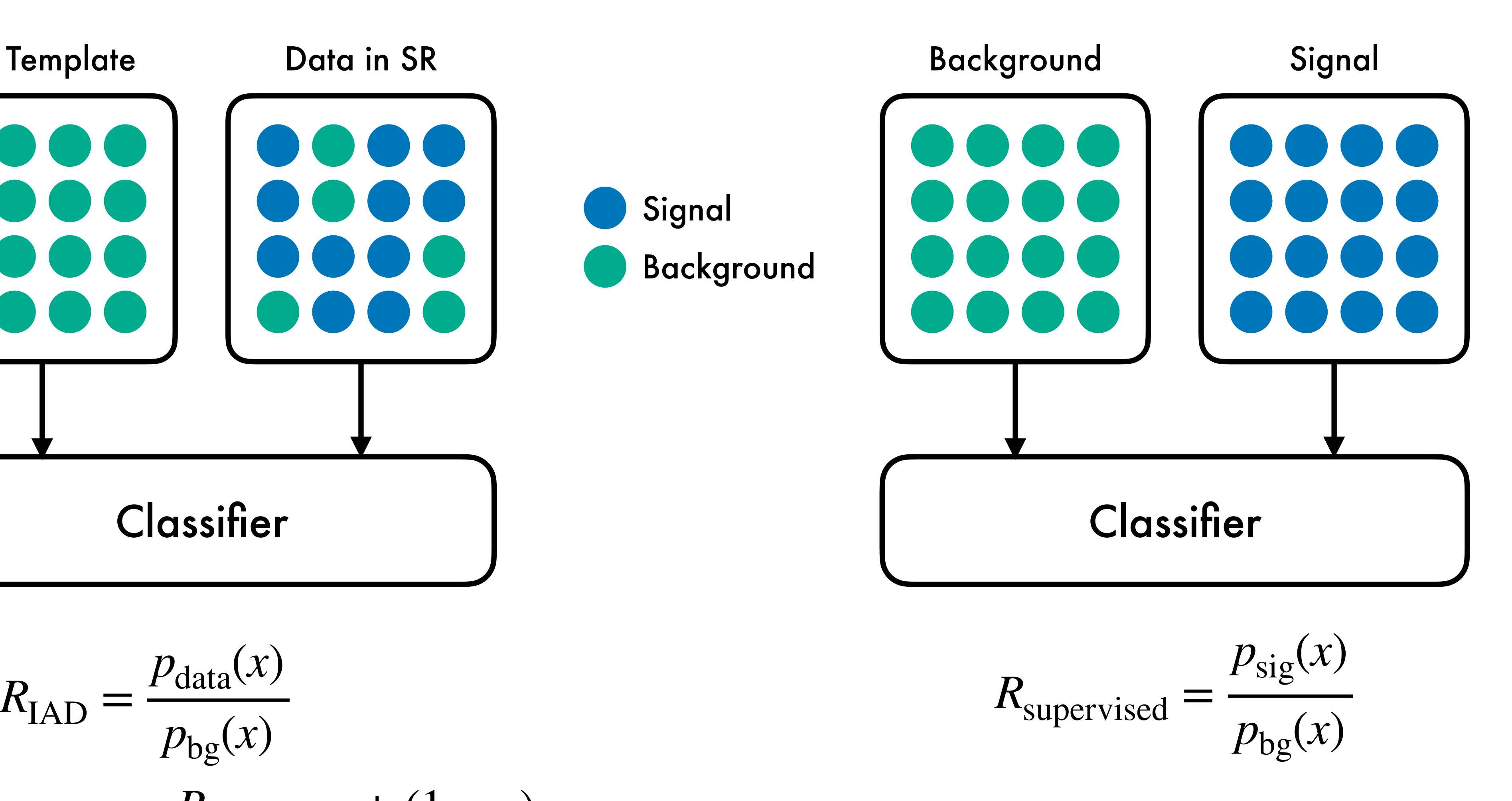

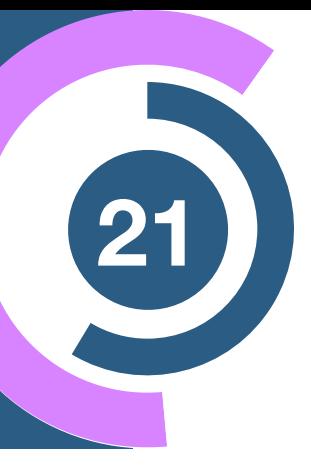

## Supervised versus IAD (21)

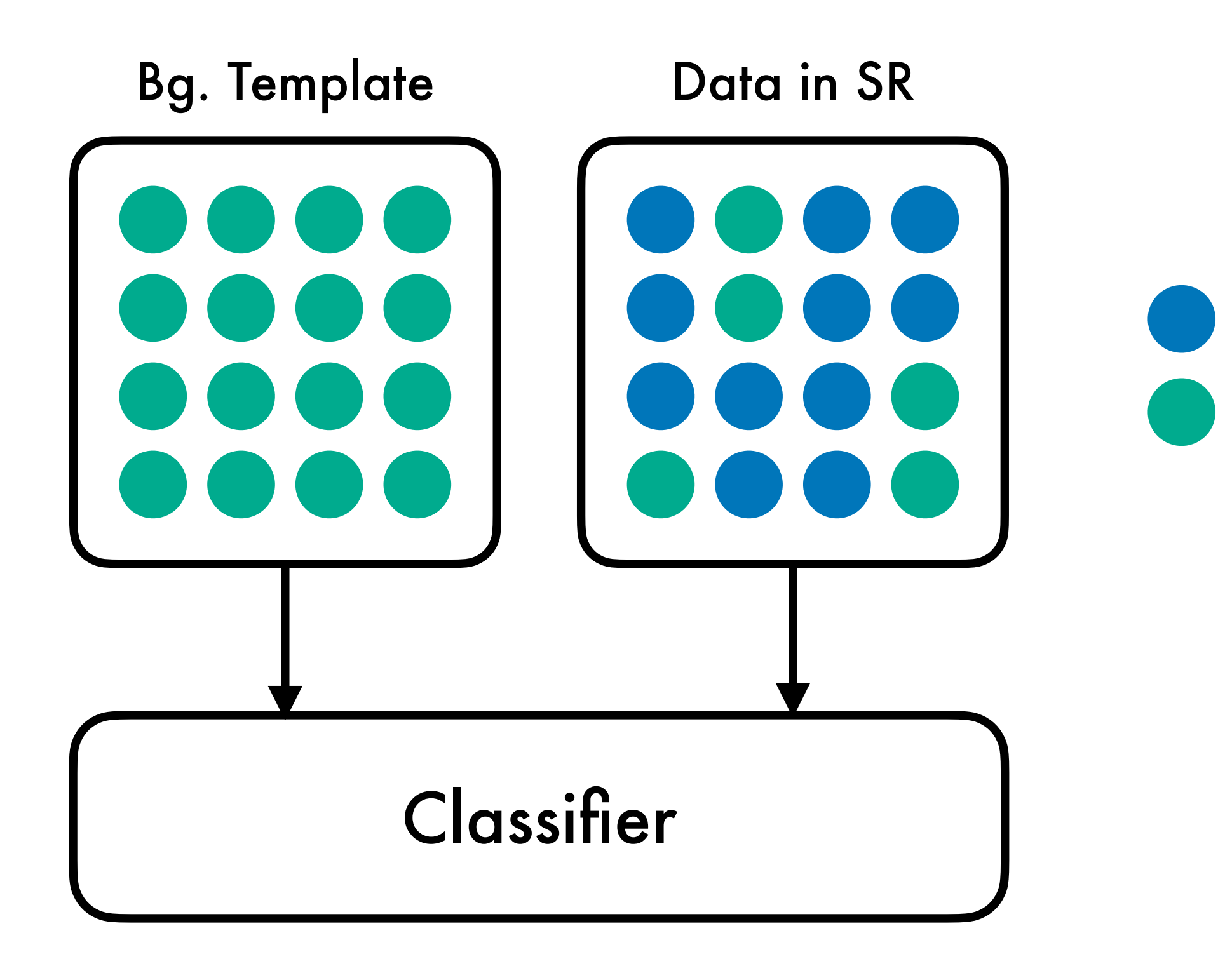

$$
R_{\text{IAD}} = \frac{p_{\text{data}}(x)}{p_{\text{bg}}(x)}
$$
  
=  $\epsilon R_{\text{supervised}} + (1 - \epsilon)$ 

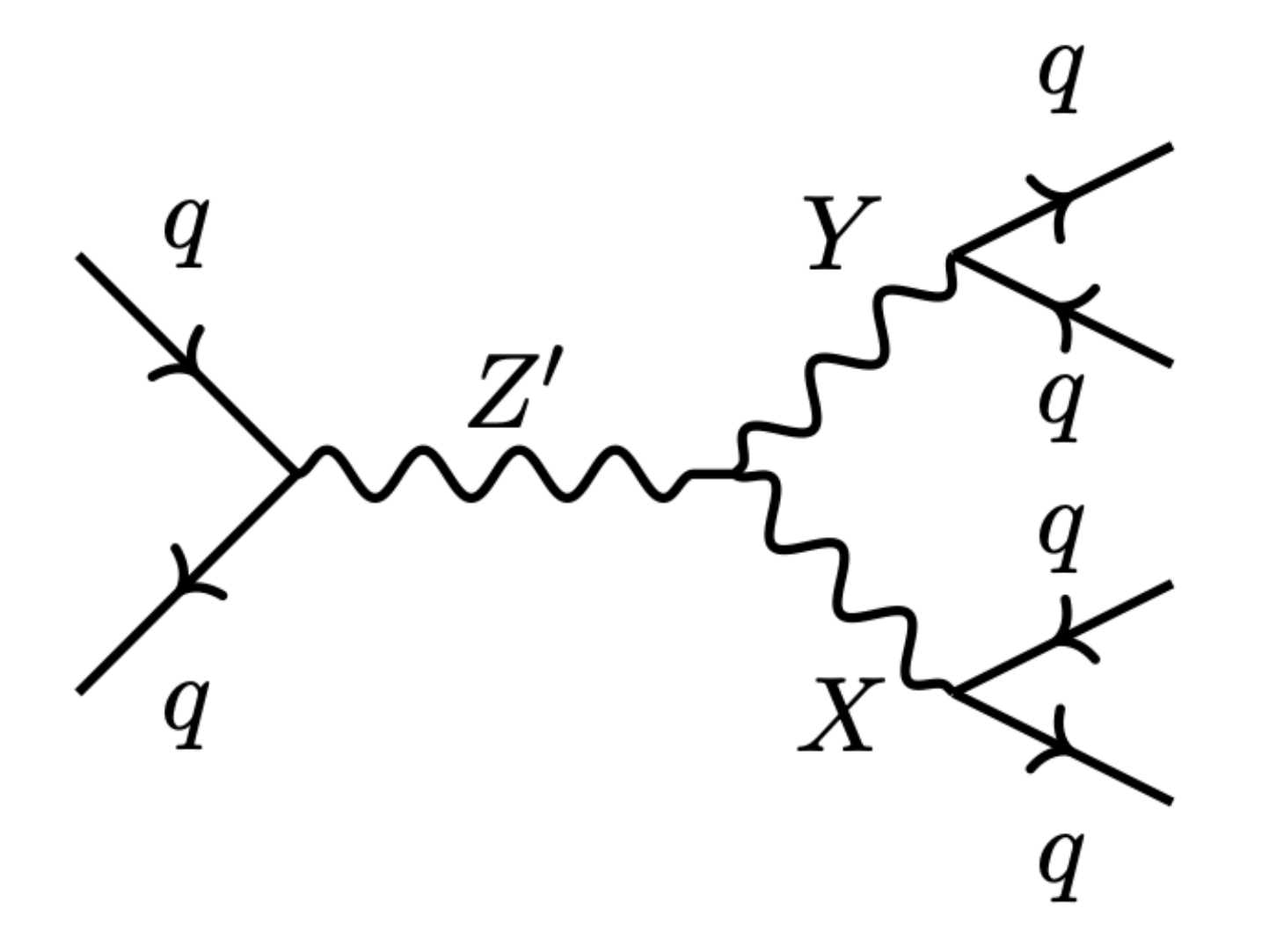

### **LHC Olympics**

#### **[Kasieczka et al: 2107.02821, 2101.08320]**

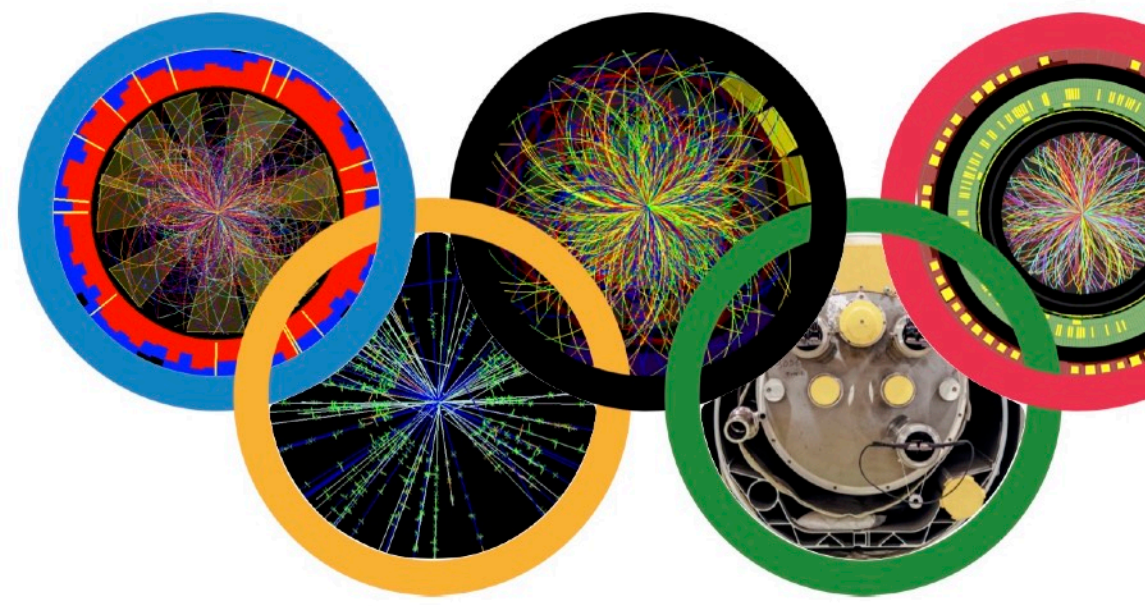

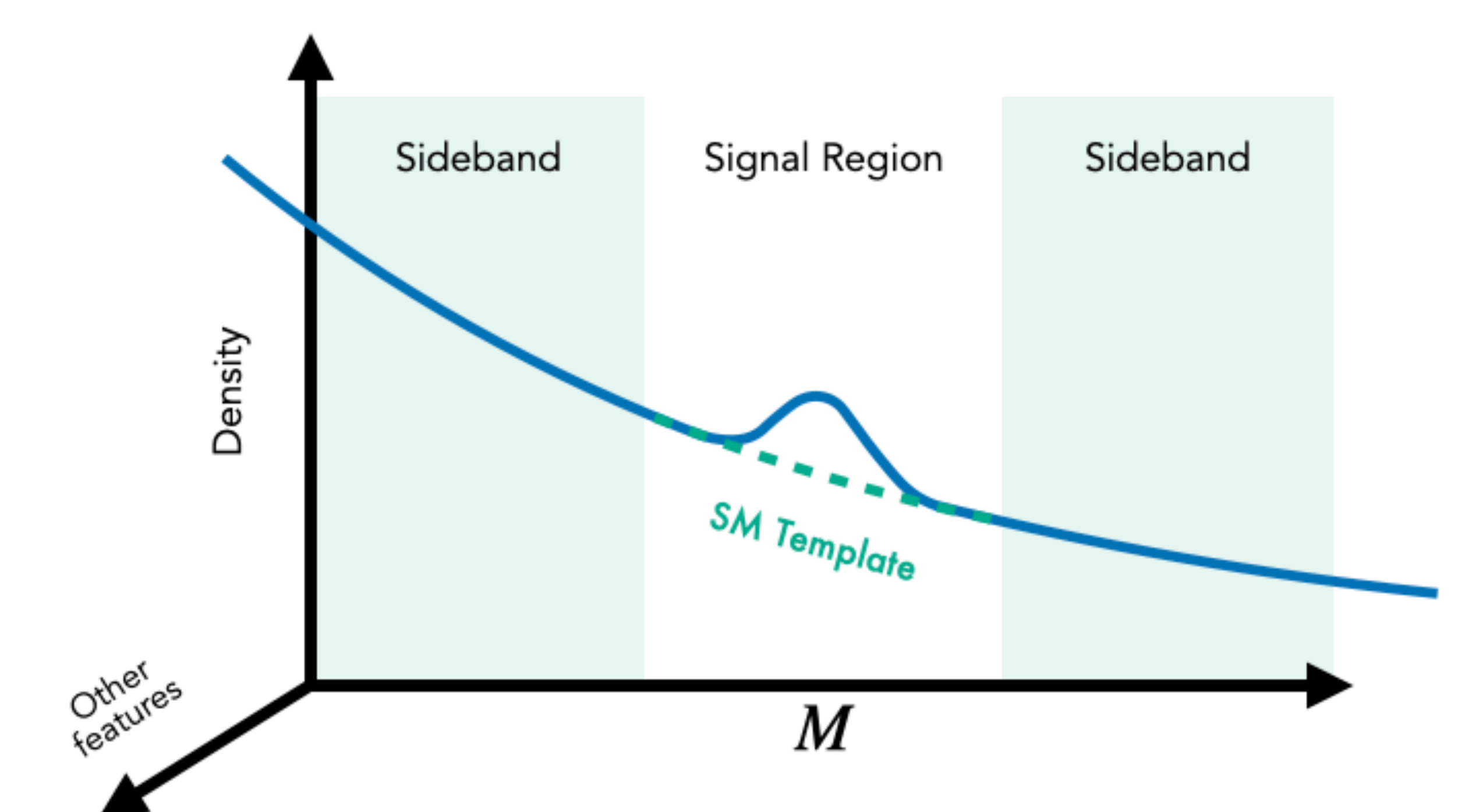

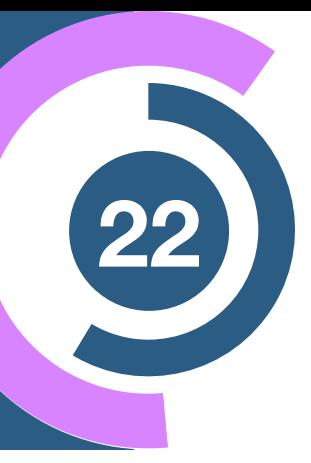

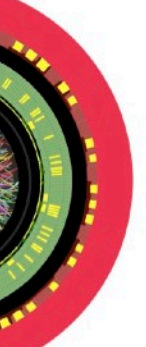

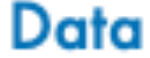

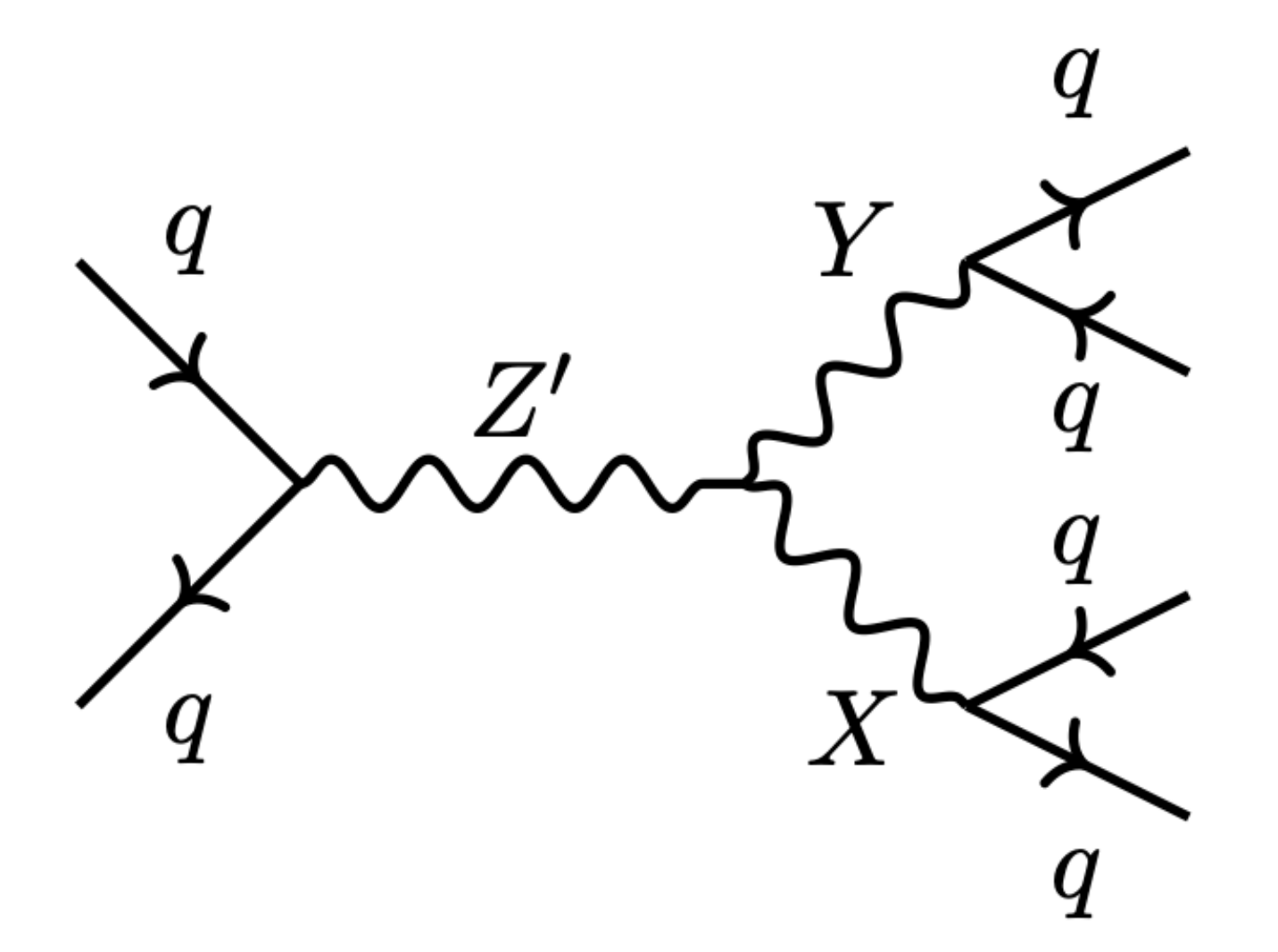

### **LHC Olympics**

**Resonant observable**  $m_{jj} = m_{Z'} > m_X, m_Y$ 

#### **[Kasieczka et al: 2107.02821, 2101.08320]**

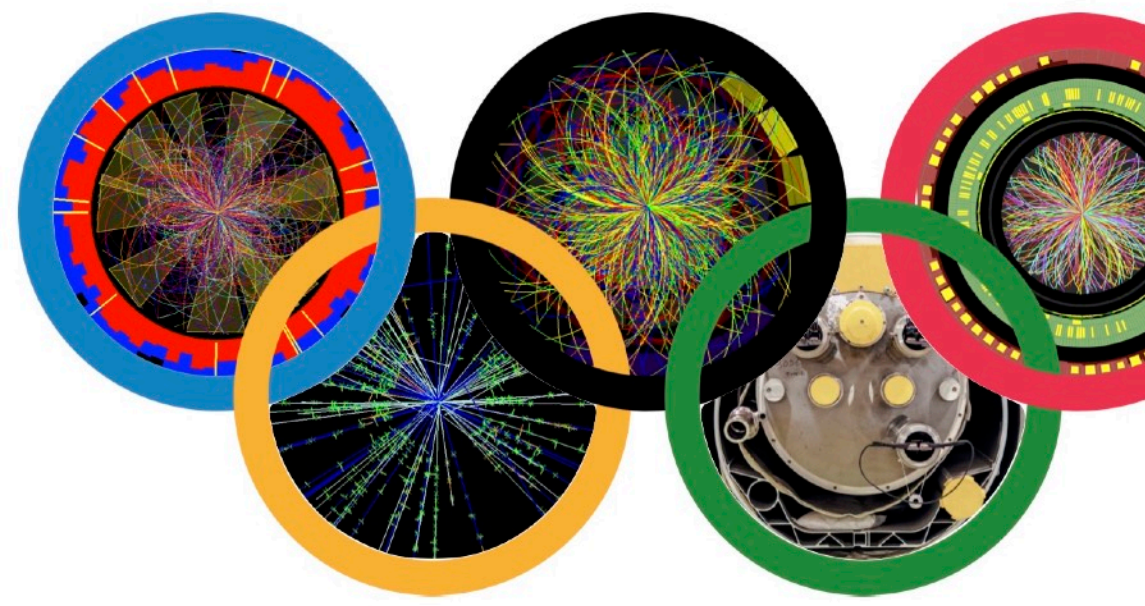

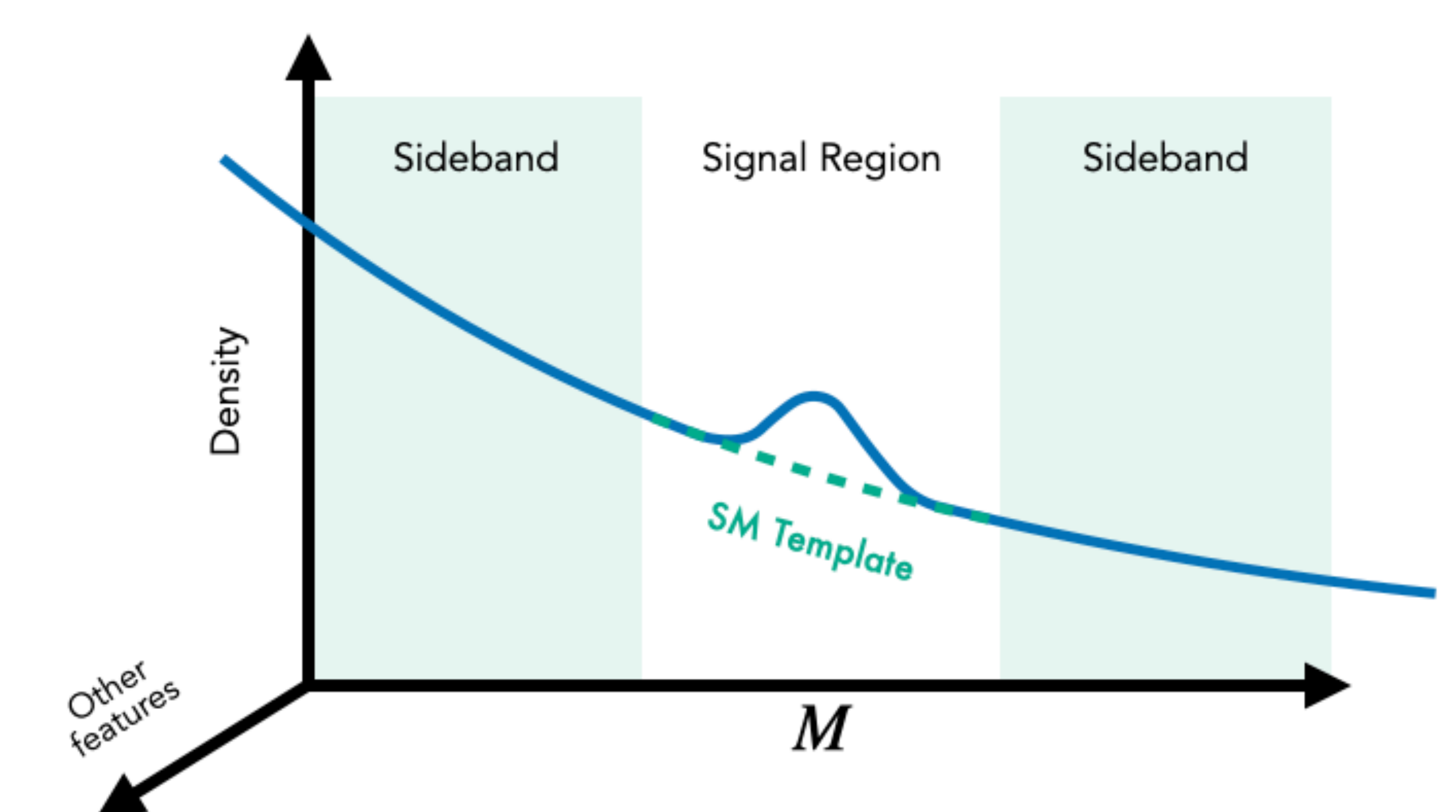

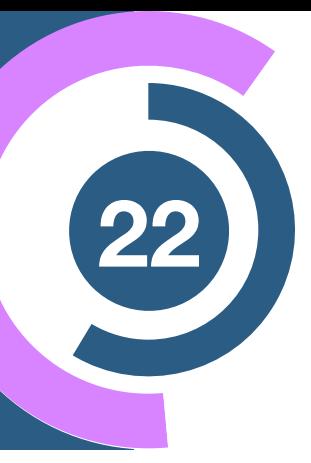

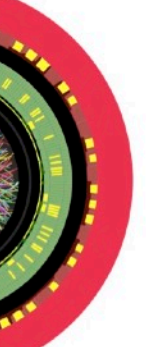

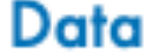

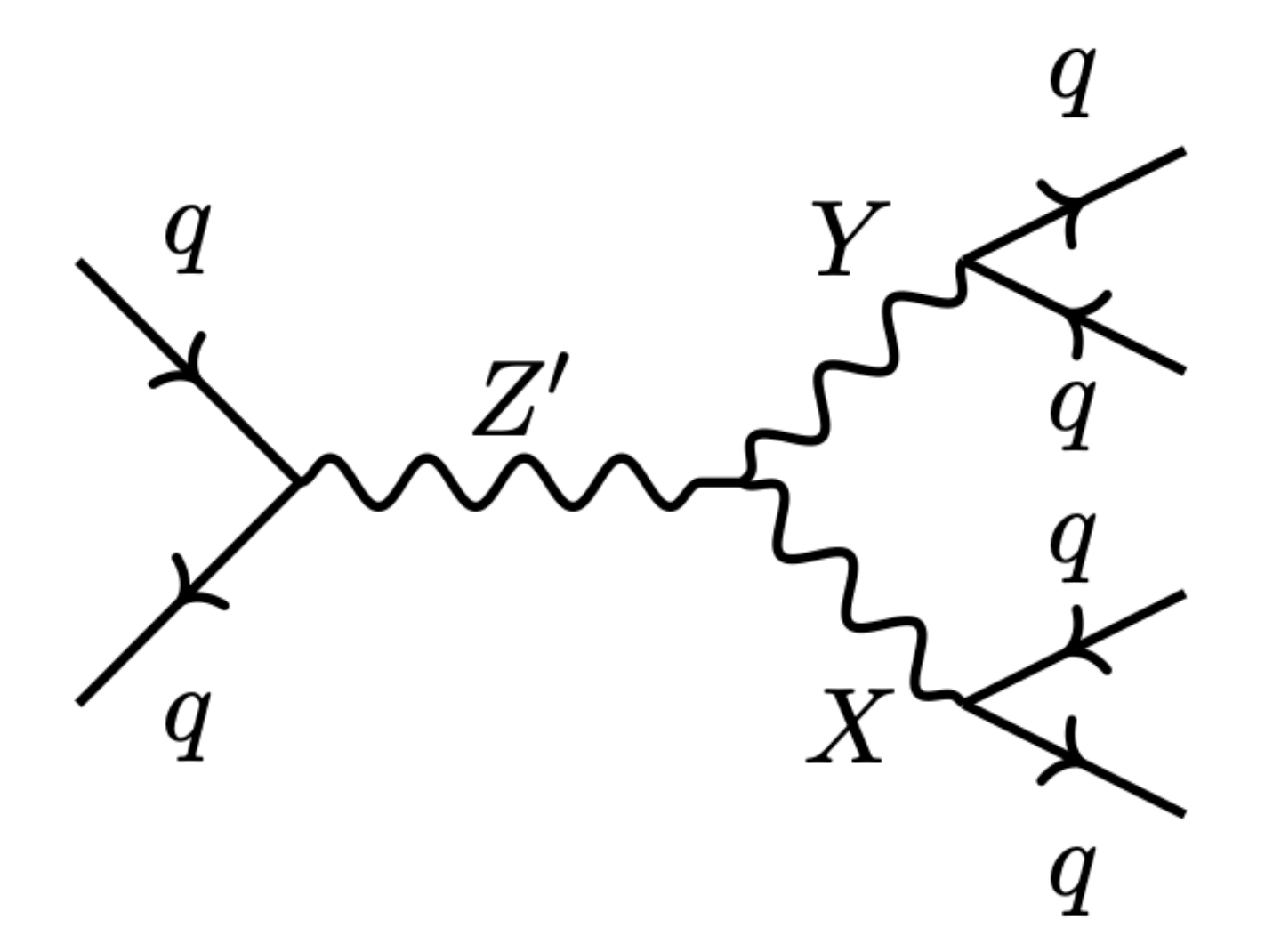

### **LHC Olympics**

#### **[Kasieczka et al: 2107.02821, 2101.08320]**

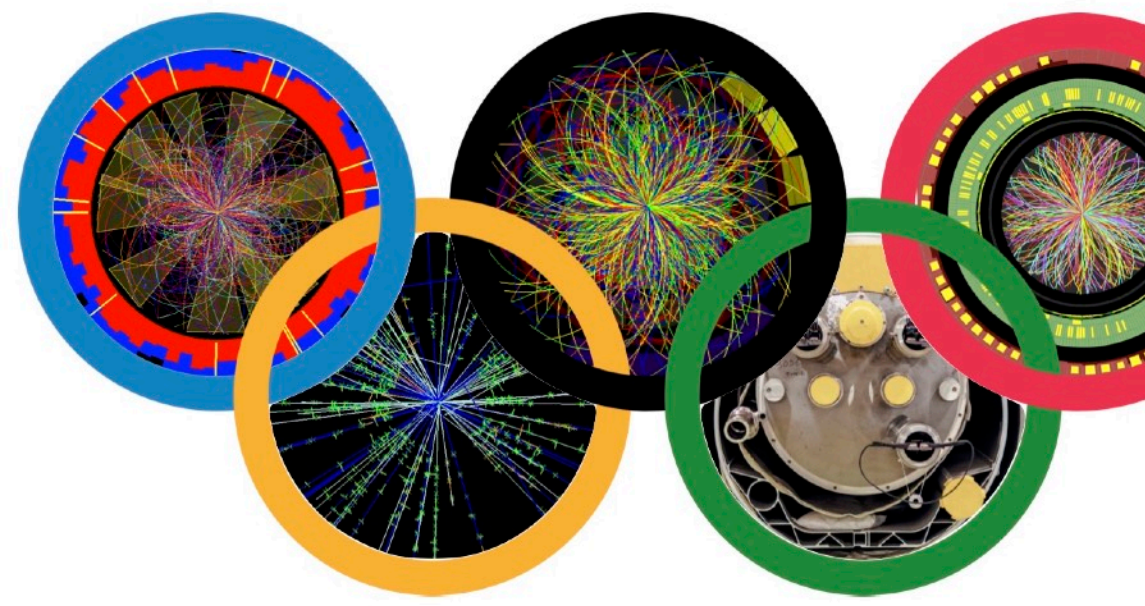

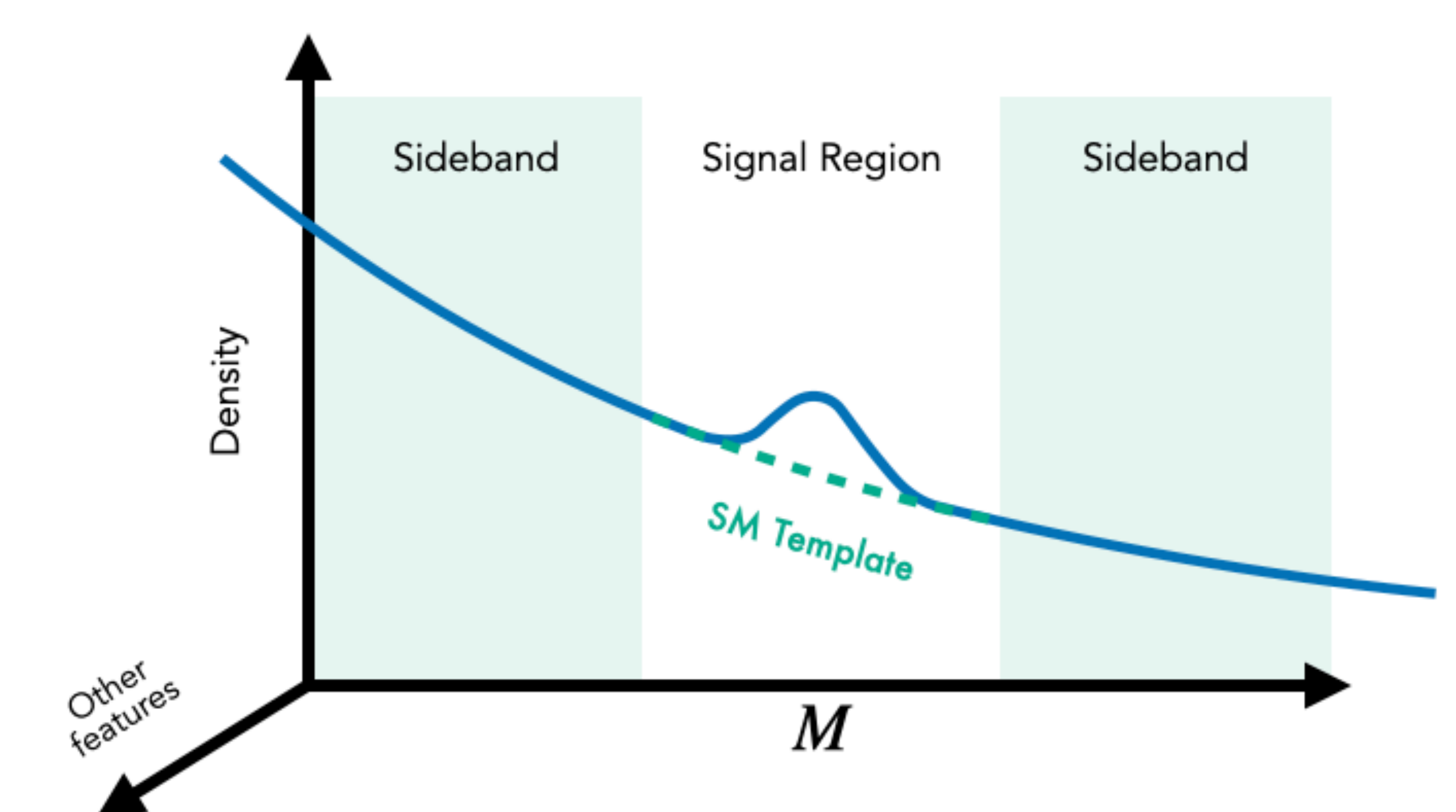

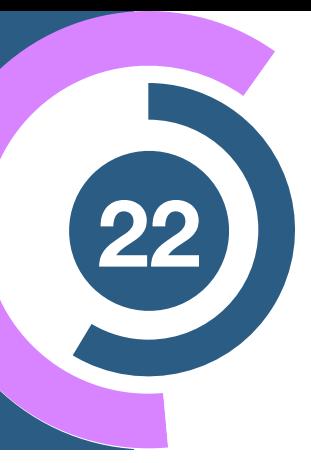

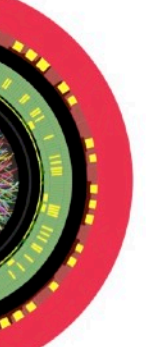

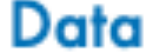

$$
x = \{m_X, m_Y, \Delta m_j, \tau_{21}^{(1)}, \tau_{21}^{(2)}\}
$$

**Other features**

**Resonant**

**observable**  $m_{jj} = m_{Z'} > m_X, m_Y$ 

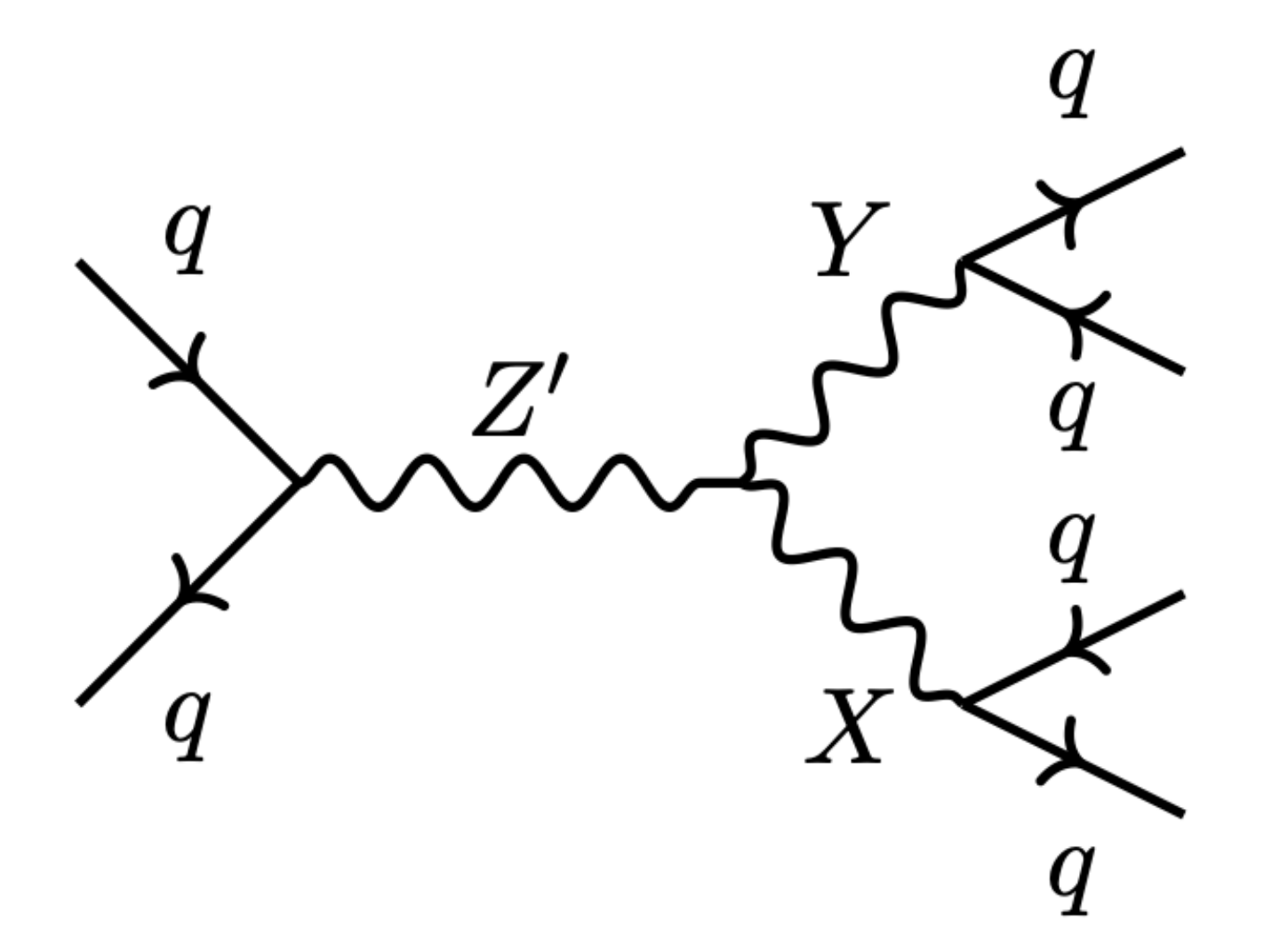

### **LHC Olympics**

#### **[Kasieczka et al: 2107.02821, 2101.08320]**

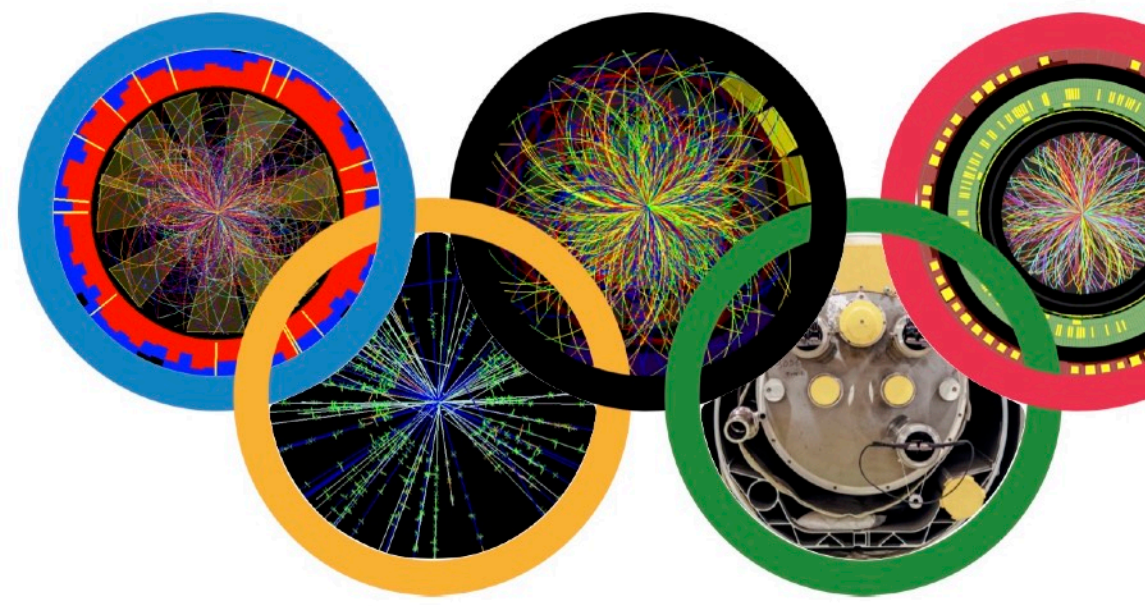

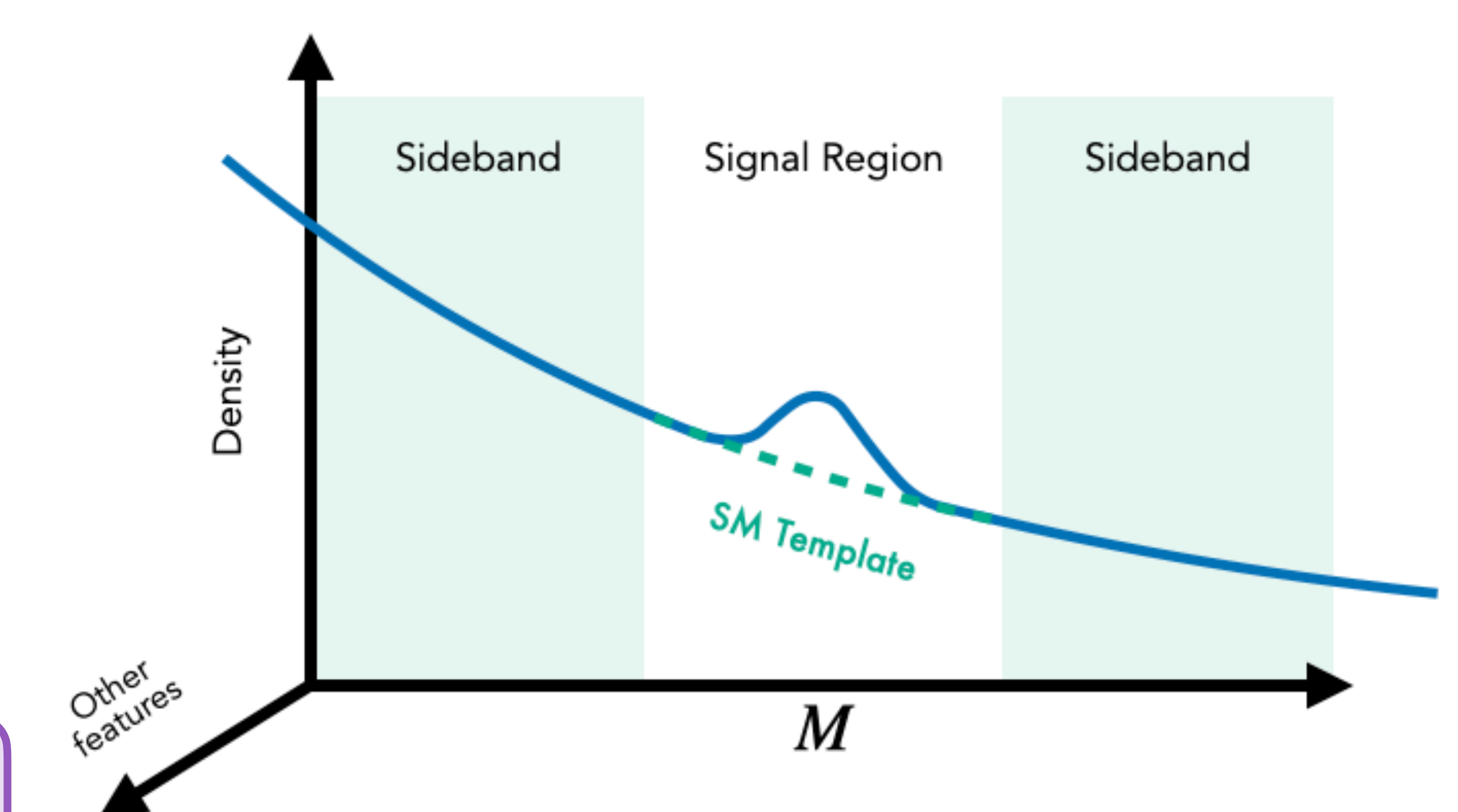

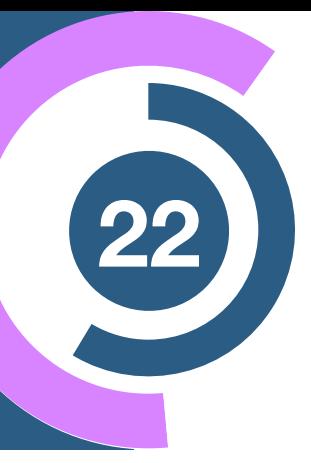

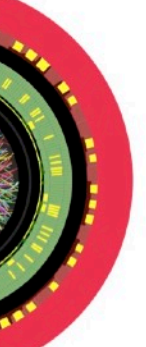

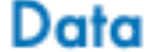

$$
x = \{m_X, m_Y, \Delta m_j, \tau_{21}^{(1)}, \tau_{21}^{(2)}\}
$$

 $p_{bg}(x | m_{jj} \in SR) \approx p_{bg}(x | m_{jj} \in SB) \approx p_{bg}(x)$ 

**Other features**

**Resonant**

**observable**  $m_{jj} = m_{Z'} > m_X, m_Y$ 

$$
x = \{m_X, m_Y, \Delta m_j, \tau_{21}^{(1)}, \tau_{21}^{(2)}\}
$$

 $p_{bg}(x | m_{jj} \in SR) \approx p_{bg}(x | m_{jj} \in SB) \approx p_{bg}(x)$ 

**Other features**

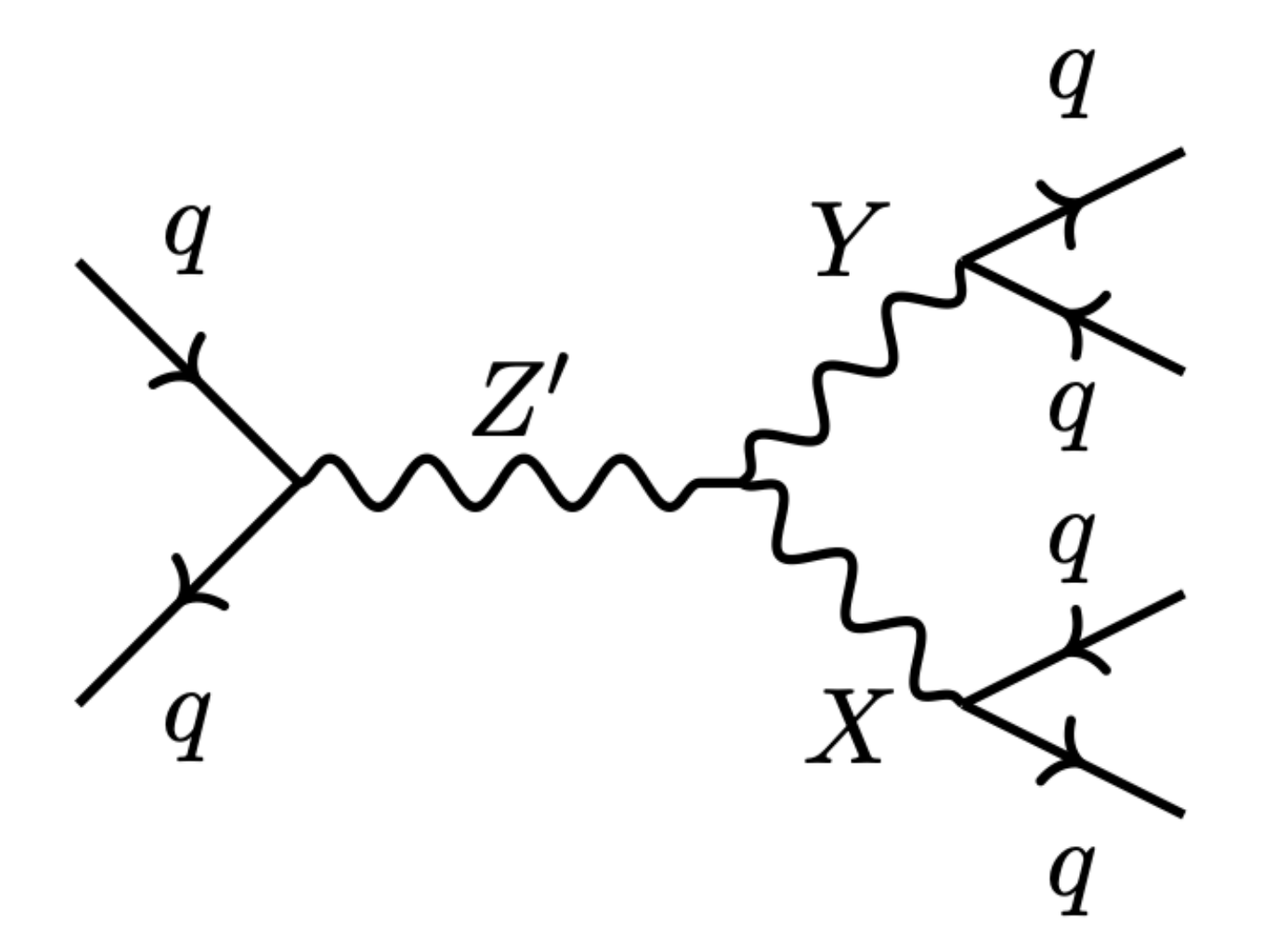

**Resonant**

**observable**  $m_{jj} = m_{Z'} > m_X, m_Y$ 

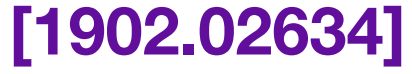

### **CWoLa Likelihood estimate**

 $R_{\rm{CWoLa}} =$  $p_{\rm data}(x\,|\,\mathrm{SR})$  $p_{\rm{bg}}(x\,|\,\rm{SB})$ 

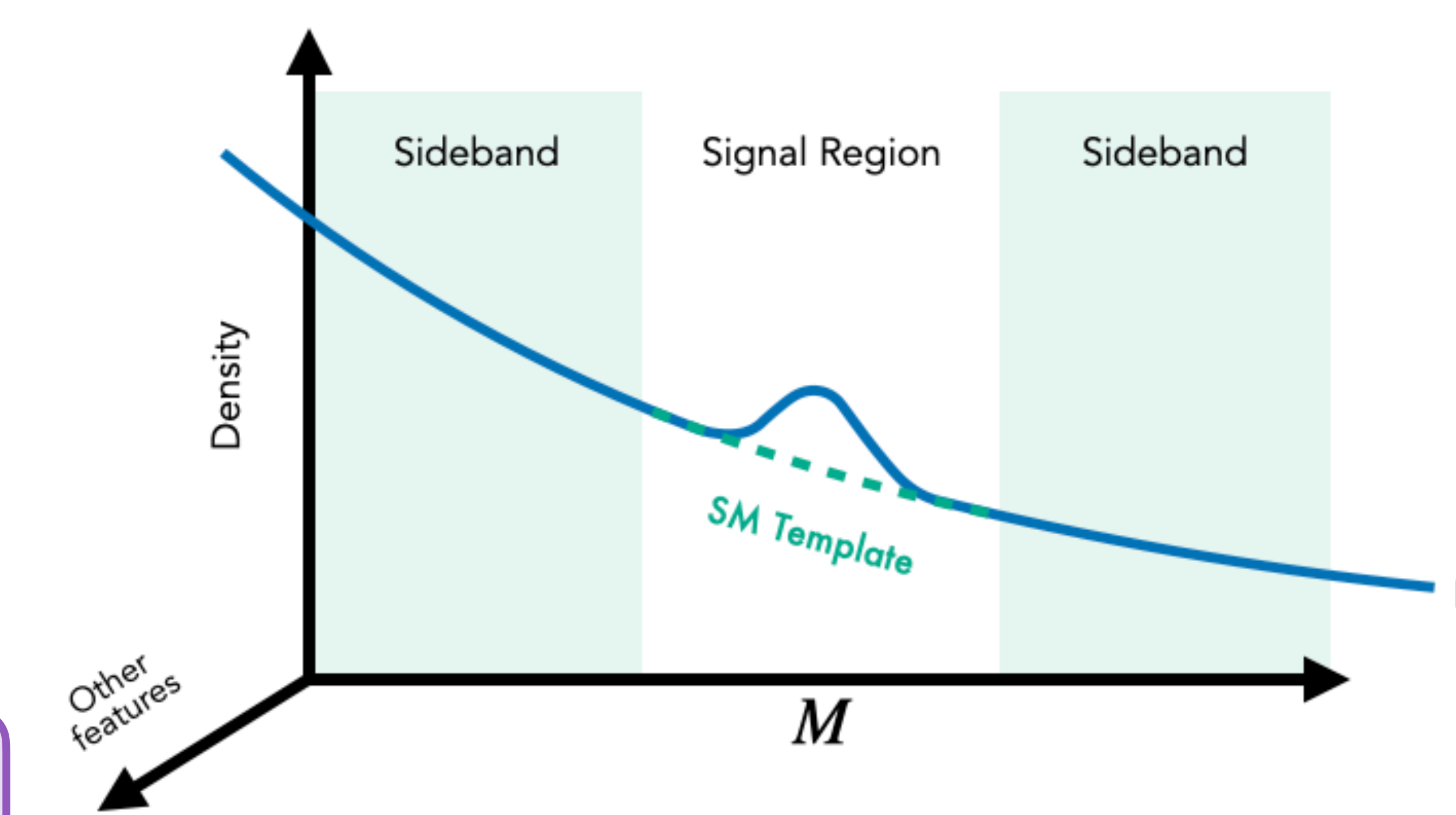

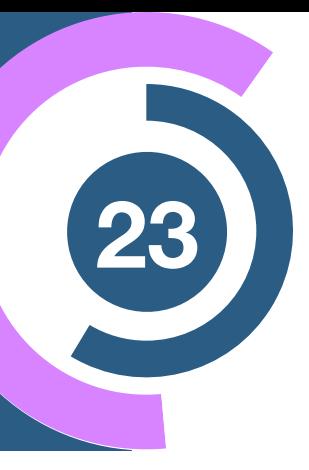

Data

$$
x = \{m_X, m_Y, \Delta m_j, \tau_{21}^{(1)}, \tau_{21}^{(2)}\}
$$

 $p_{bg}(x | m_{jj} \in SR) \approx p_{bg}(x | m_{jj} \in SB) \approx p_{bg}(x)$ 

**Other features**

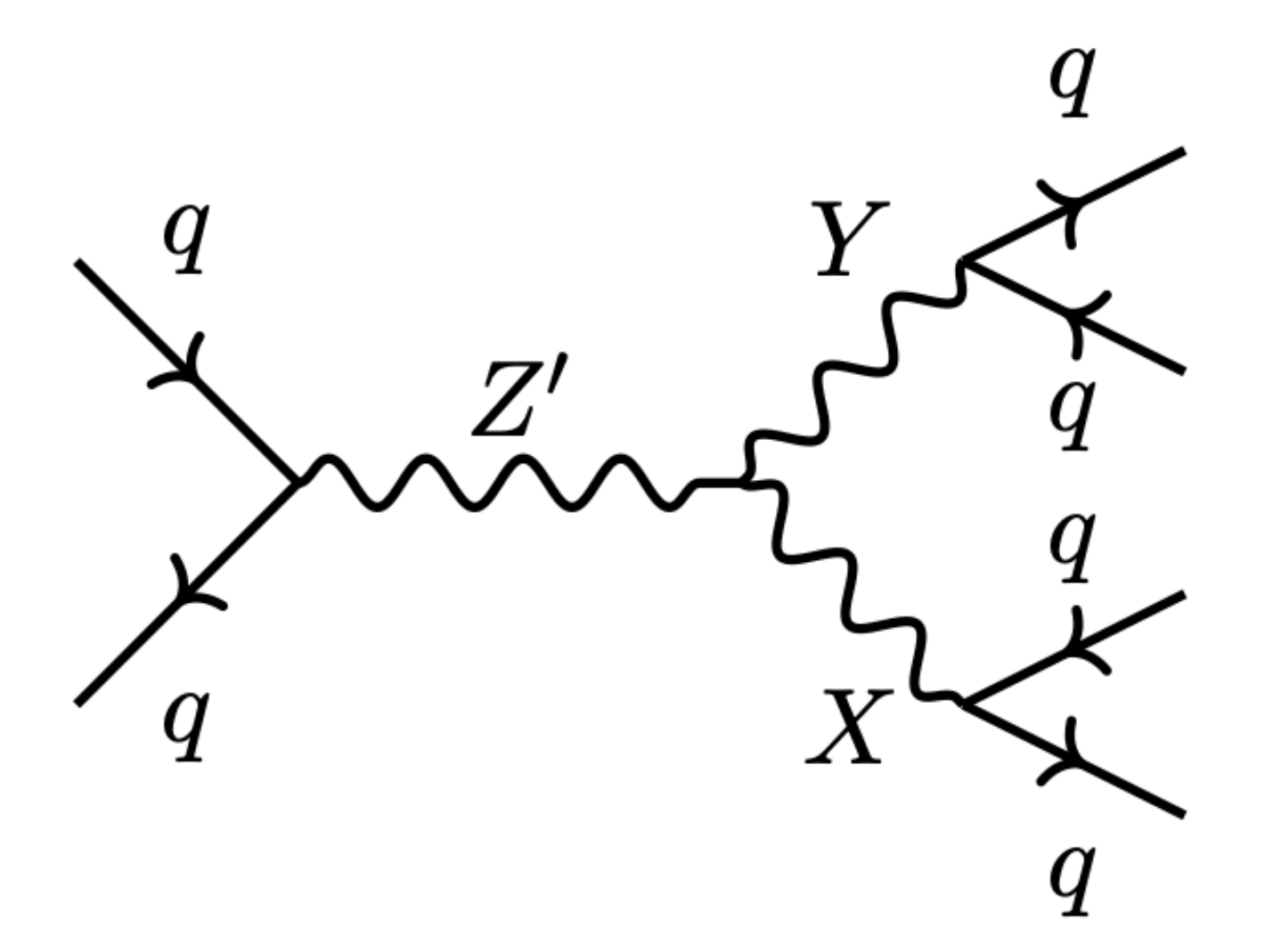

**Resonant**

**observable**  $m_{jj} = m_{Z'} > m_X, m_Y$ 

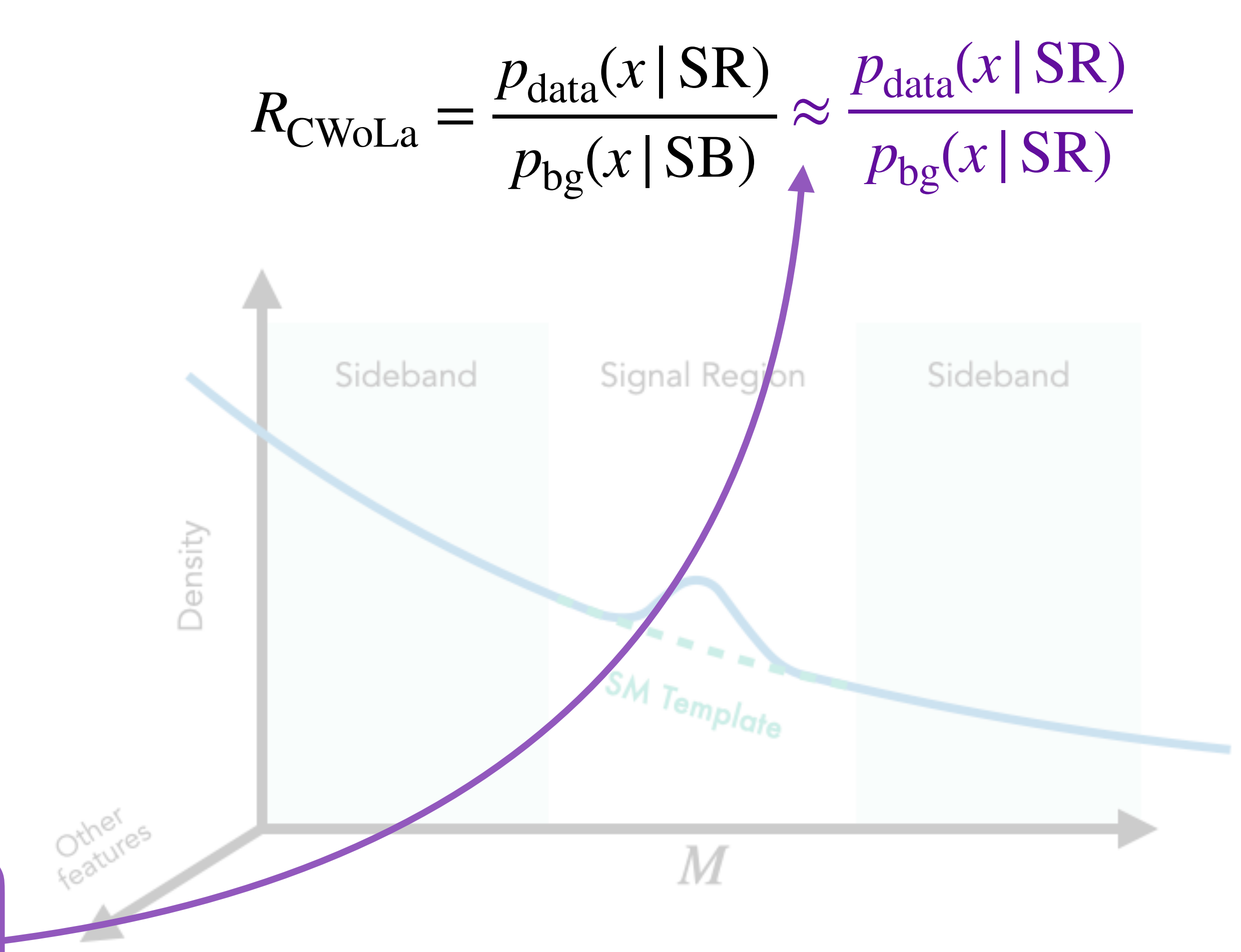

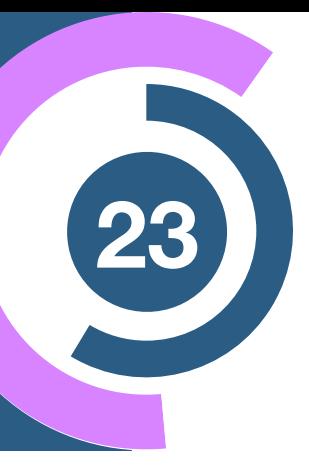

Data

**[1902.02634]**

#### **CWoLa Likelihood estimate**

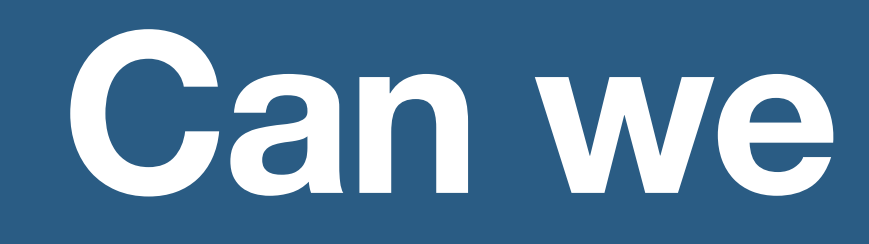

**Can we do better?**

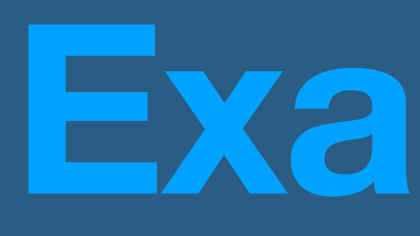

### **ANOmaly detection with Density Estimation (ANODE)**

### **Example II**

Nachman, Shih [2001.04990]

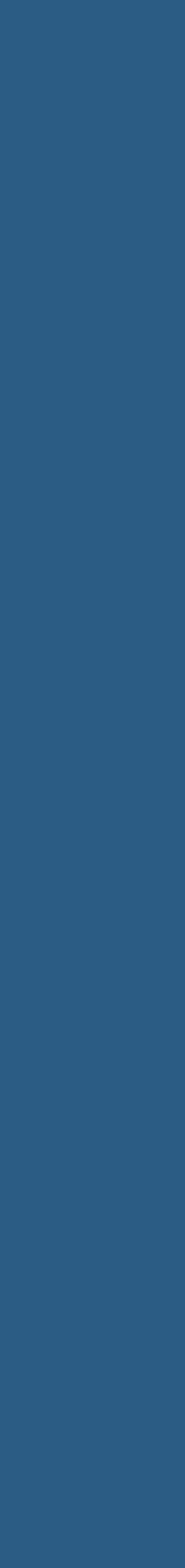

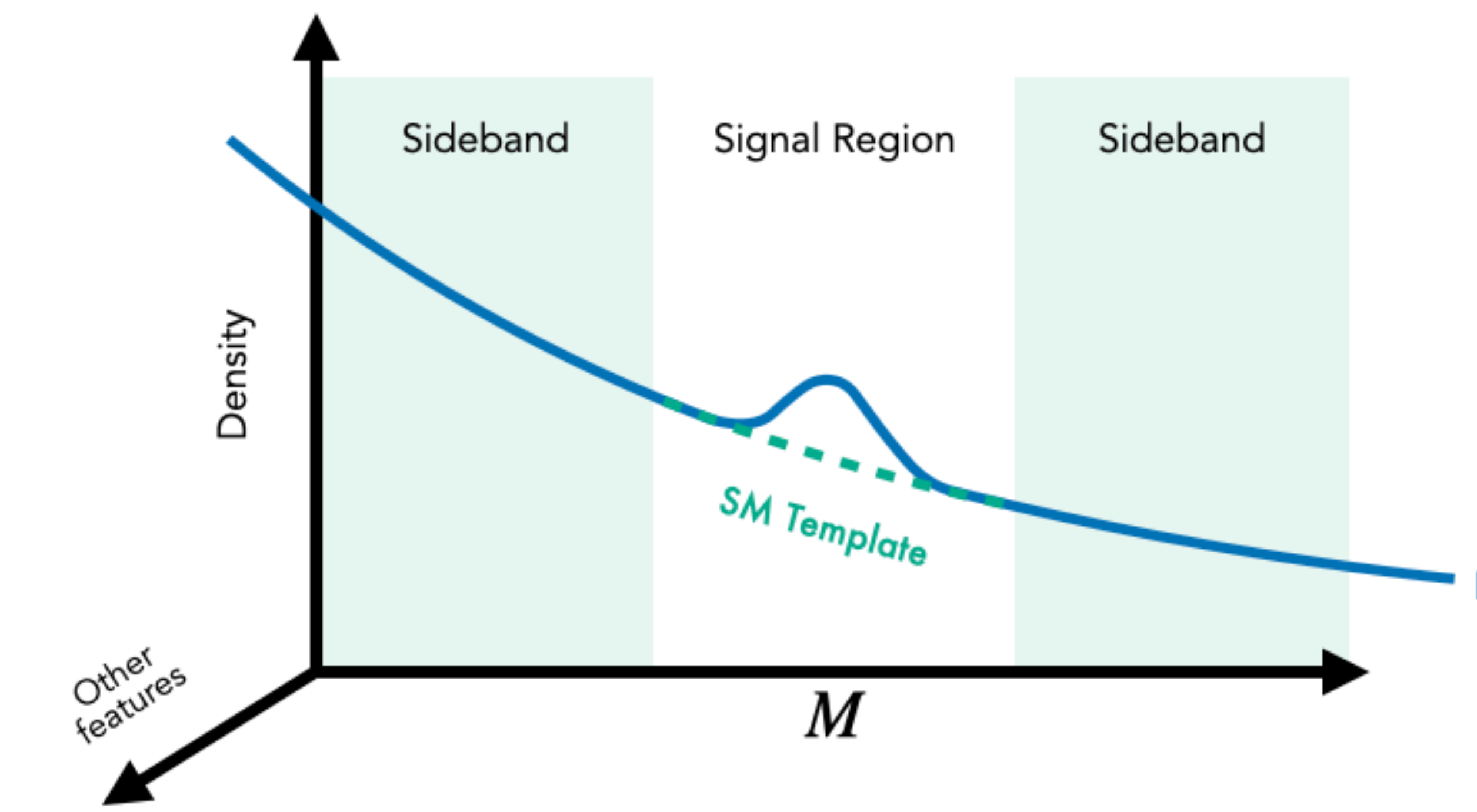

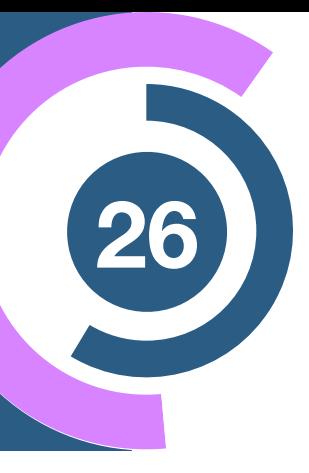

Data

**[2001.04990]**

$$
R_{\text{CWoLa}} = \frac{p_{\text{data}}(x \mid \text{SR})}{p_{\text{bg}}(x \mid \text{SB})}
$$

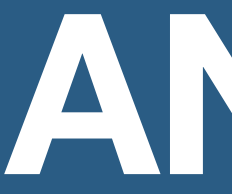

#### **CWoLa Likelihood estimate**

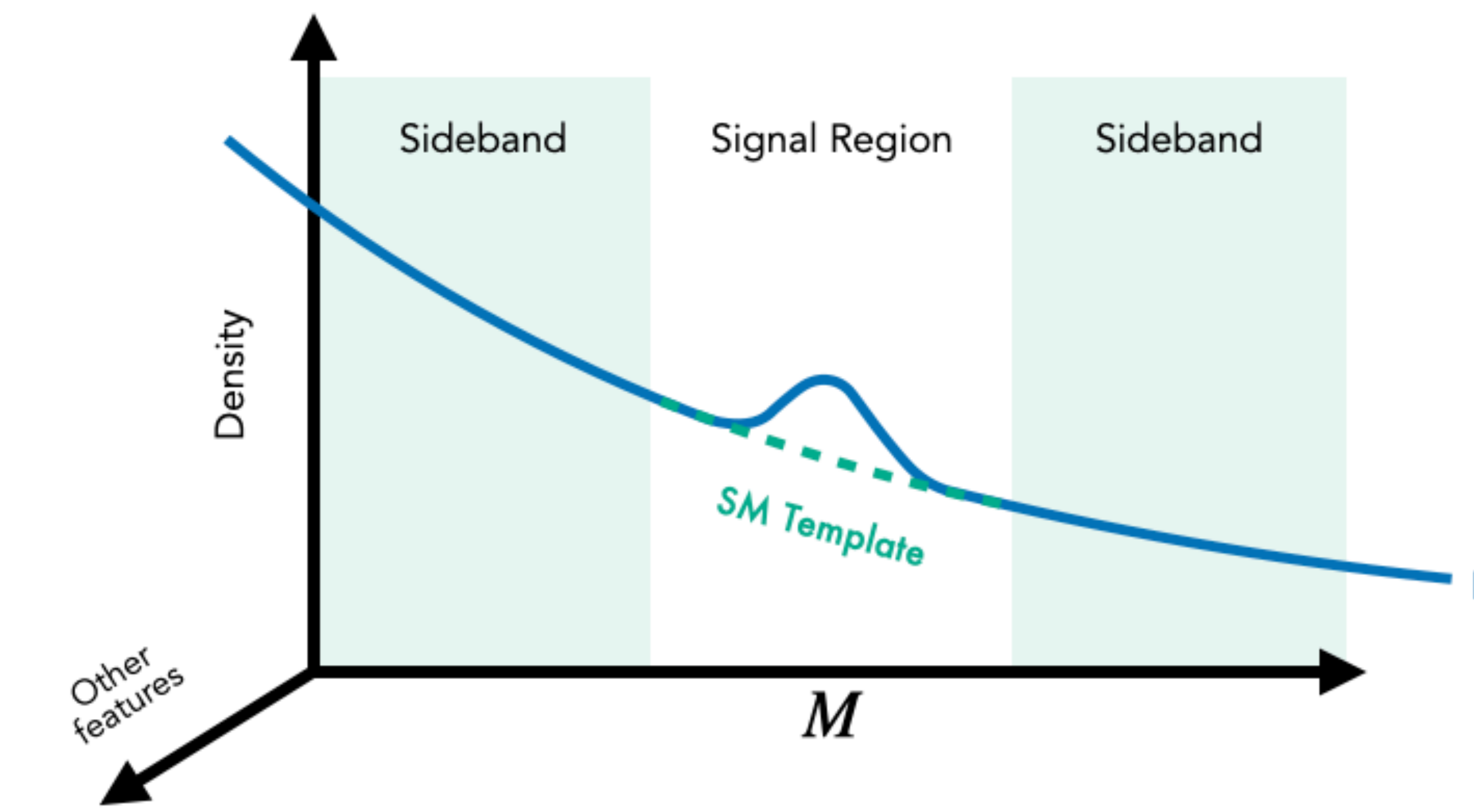

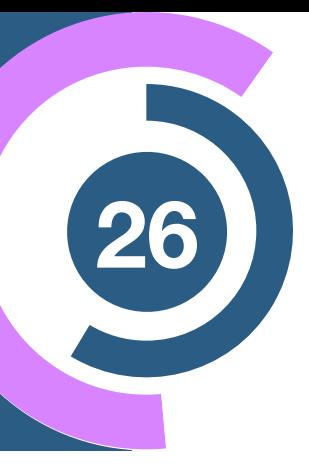

Data

**[2001.04990]**

$$
R_{\text{CWoLa}} = \frac{p_{\text{data}}(x \mid \text{SR})}{p_{\text{bg}}(x \mid \text{SB})}
$$

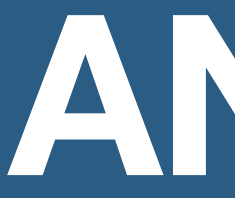

#### **CWoLa Likelihood estimate**

### **The ANODE method**

$$
p_{\omega_0}(x \,|\, m) \simeq p_{\rm bg}(x \,|\, m)
$$

 $p_{\omega_1}(x | m) \simeq p_{\text{data}}(x | m)$ 

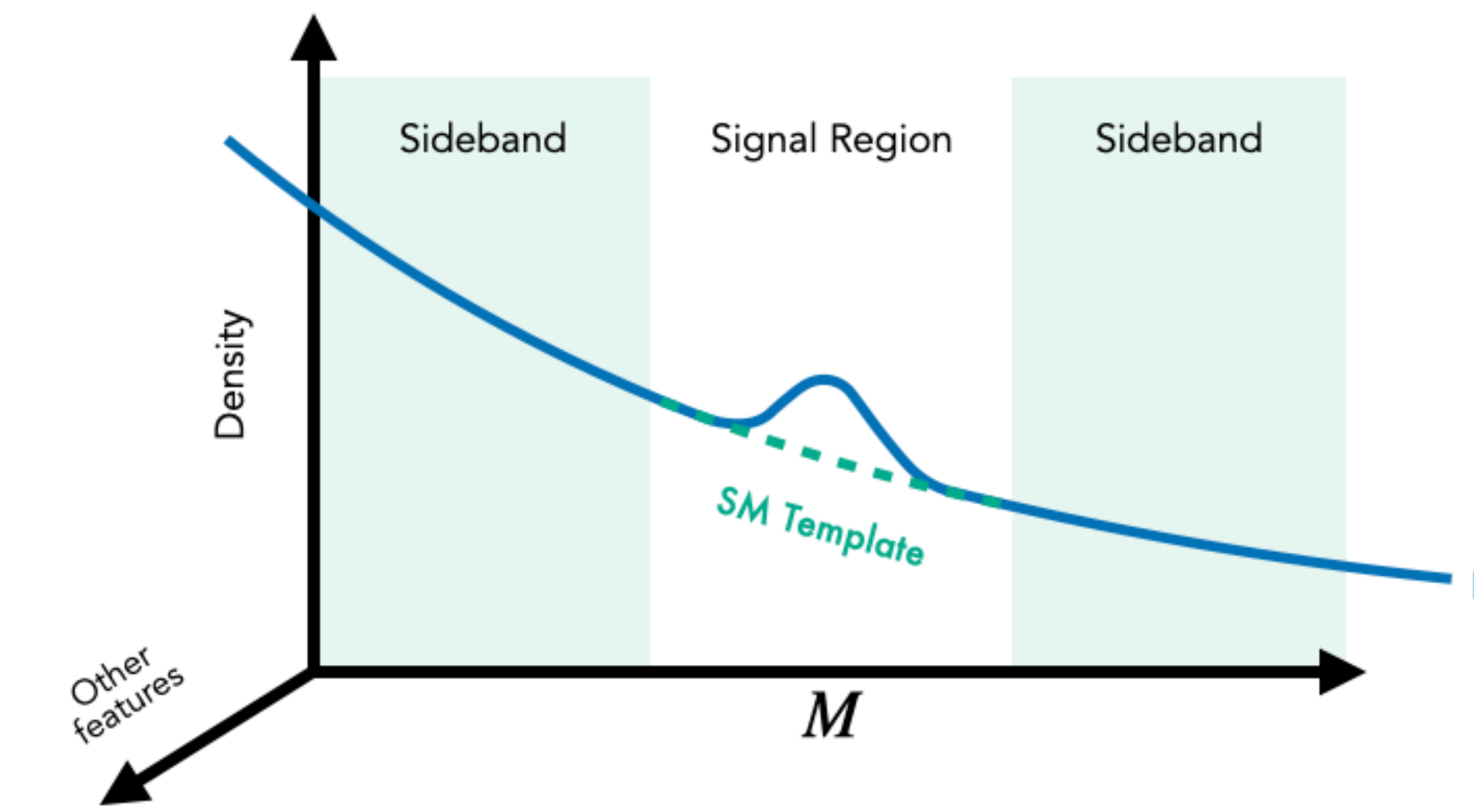

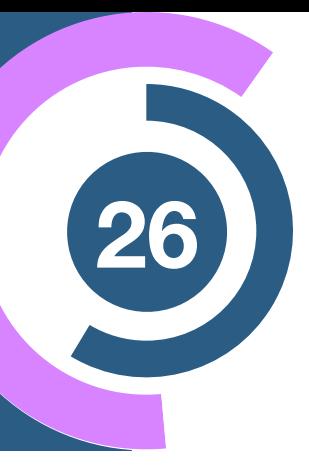

Data

**[2001.04990]**

$$
R_{\text{CWoLa}} = \frac{p_{\text{data}}(x \mid \text{SR})}{p_{\text{bg}}(x \mid \text{SB})}
$$

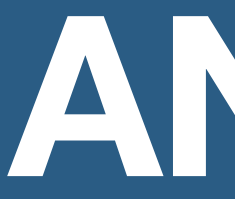

#### **CWoLa Likelihood estimate**

### **The ANODE method**  $p_{\omega_1}(x | m) \simeq p_{\text{data}}(x | m)$  $p_{\omega_0}(x|m) \simeq p_{bg}(x|m)$  $\blacktriangleright$  NF NF

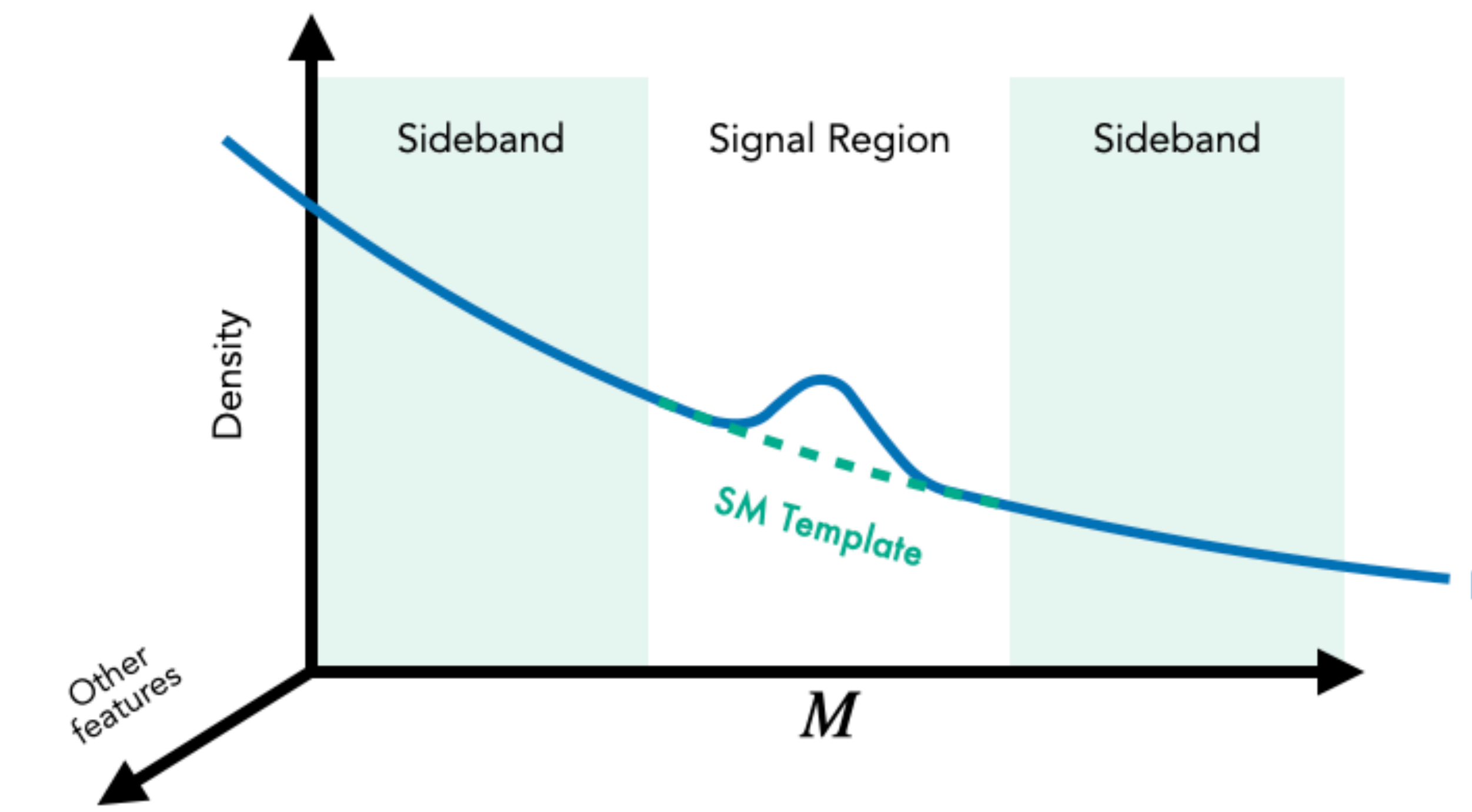

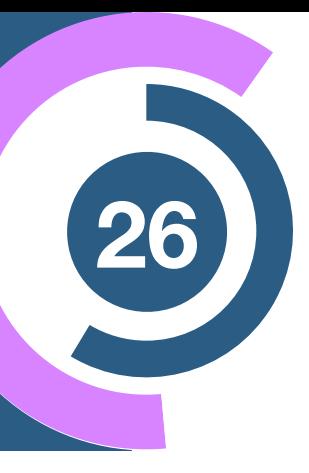

Data

**[2001.04990]**

$$
R_{\text{CWoLa}} = \frac{p_{\text{data}}(x \mid \text{SR})}{p_{\text{bg}}(x \mid \text{SB})}
$$

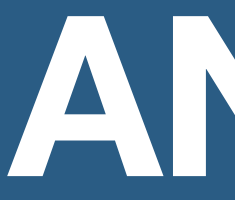

#### **CWoLa Likelihood estimate**

### **The ANODE method**  $p_{\omega_1}(x | m) \simeq p_{\text{data}}(x | m)$  Trained in  $m \in \text{SR}$  $p_{\omega_0}(x | m) \simeq p_{bg}(x | m)$  Trained in  $m \in SB$  $\blacktriangleright$  NF NF

**[2001.04990]**

$$
R_{\text{CWoLa}} = \frac{p_{\text{data}}(x \mid \text{SR})}{p_{\text{bg}}(x \mid \text{SB})}
$$

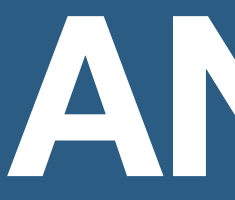

#### **CWoLa Likelihood estimate**

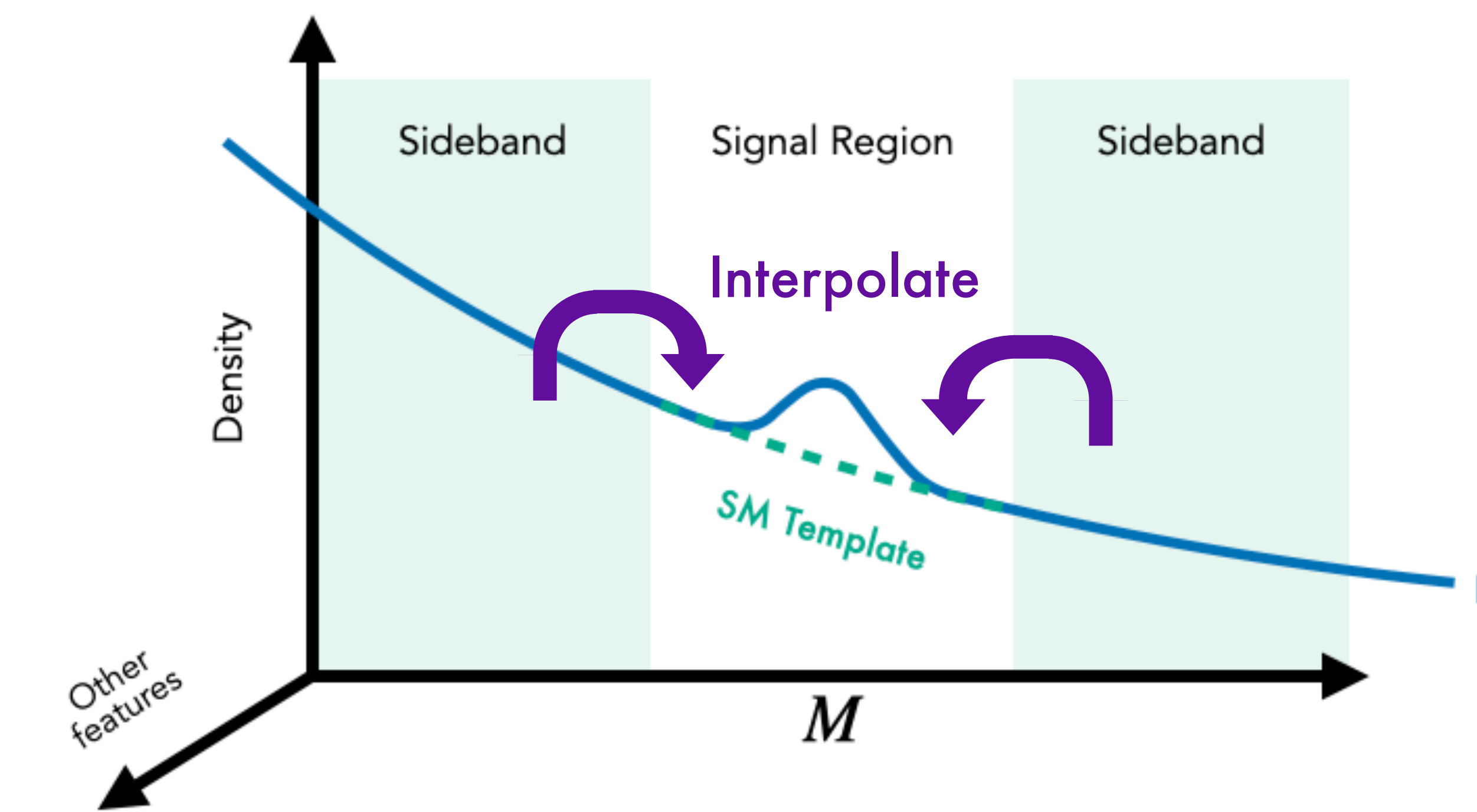

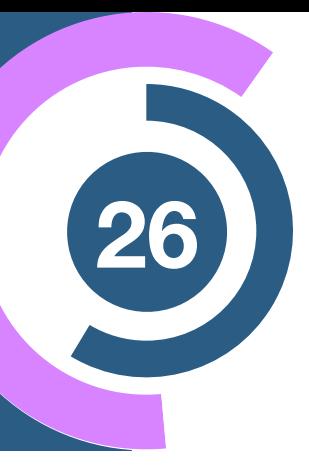

Data

### **The ANODE method**  $p_{\omega_1}(x | m) \simeq p_{\text{data}}(x | m)$  Trained in  $m \in \text{SR}$  $p_{\omega_0}(x | m) \simeq p_{bg}(x | m)$  Trained in  $m \in SB$  $\blacktriangleright$  NF NF

**[2001.04990]**

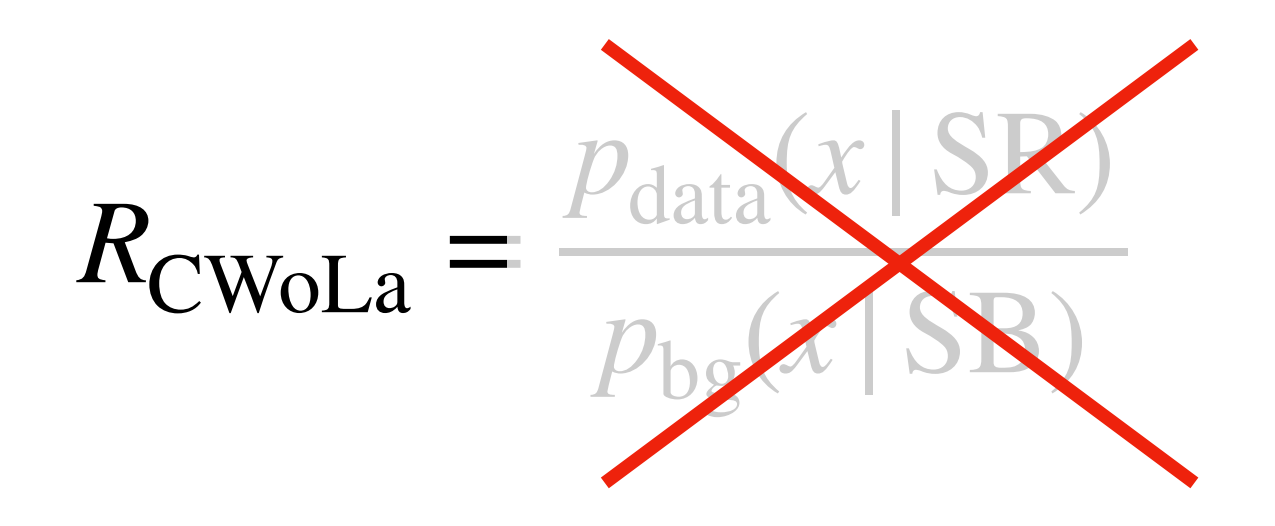

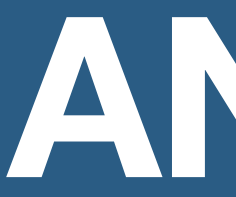

#### **CWoLa Likelihood estimate**

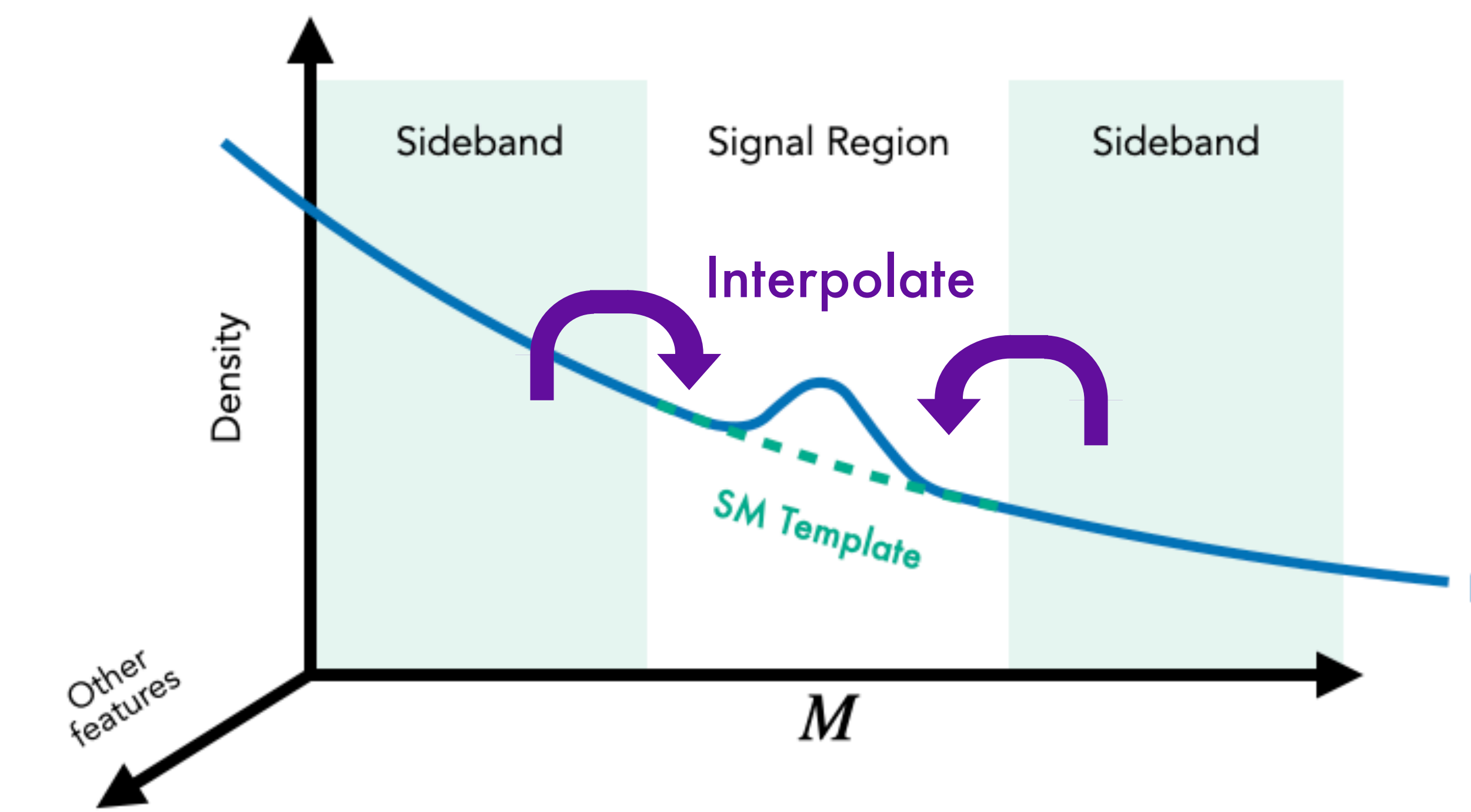

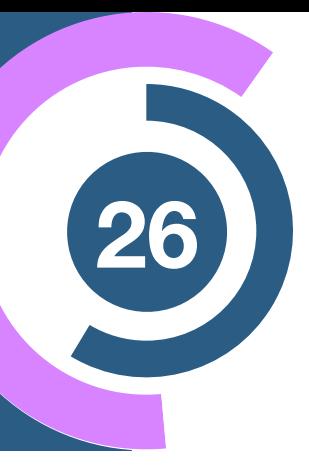

Data

### **The ANODE method**  $p_{\omega_1}(x | m) \simeq p_{\text{data}}(x | m)$  Trained in  $m \in \text{SR}$  $p_{\omega_0}(x | m) \simeq p_{bg}(x | m)$  Trained in  $m \in SB$  $\blacktriangleright$  NF NF

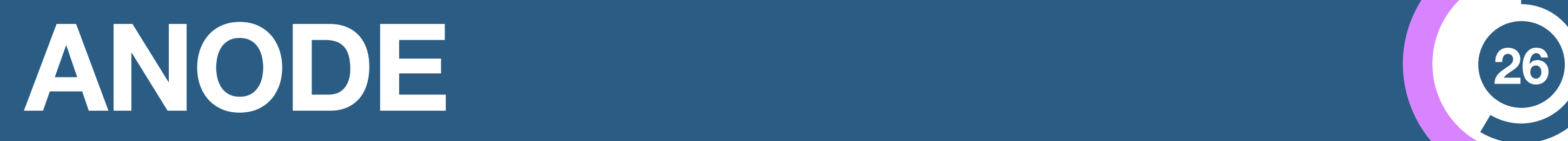

**[2001.04990]**

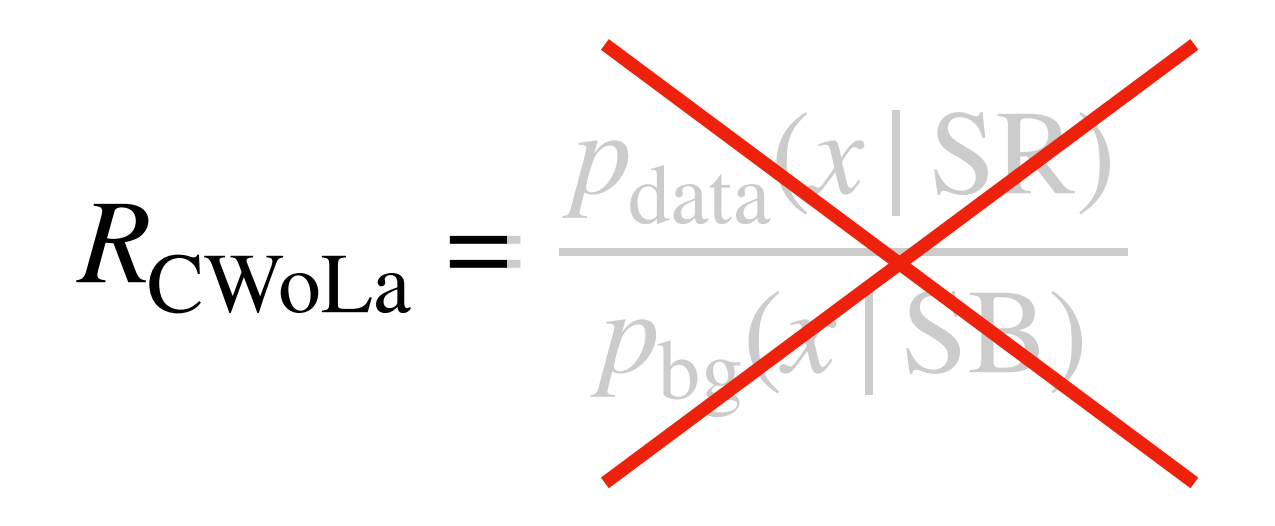

#### **CWoLa Likelihood estimate**

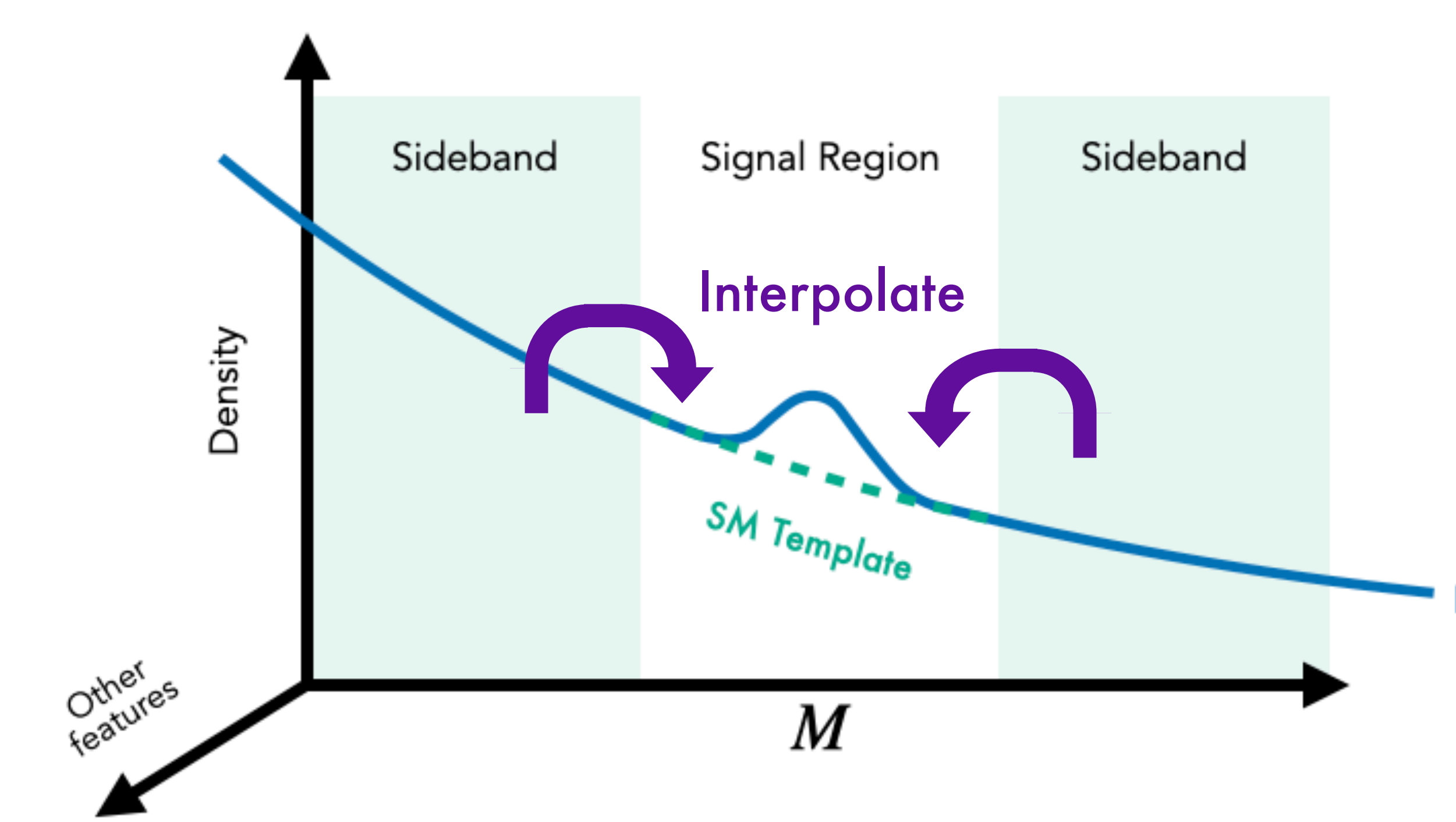

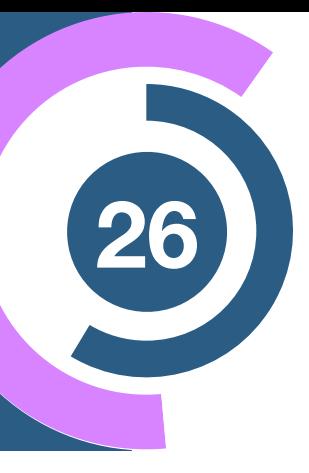

Data

### **The ANODE method**  $p_{\omega_1}(x | m) \simeq p_{\text{data}}(x | m)$  Trained in  $m \in \text{SR}$  $p_{\omega_0}(x | m) \simeq p_{bg}(x | m)$  Trained in  $m \in SB$ NF NF

$$
R_{\text{ANODE}} = \frac{p_{\omega_1}(x \mid \text{SR})}{p_{\omega_0}(x \mid \text{SR})} \simeq \frac{p_{\text{data}}(x \mid \text{SR})}{p_{\text{bg}}(x \mid \text{SR})}
$$

#### **ANODE Likelihood estimate**

# **Are we already happy?**

# $R_{\rm{CWoLa}} =$  $p_{\rm data}(x\,|\,\mathrm{SR})$  $p_{\rm{bg}}(x\,|\,\rm{SB})$ **CWoLa Likelihood estimate [1902.02634]** Pros and cons: **Prose** and cons:

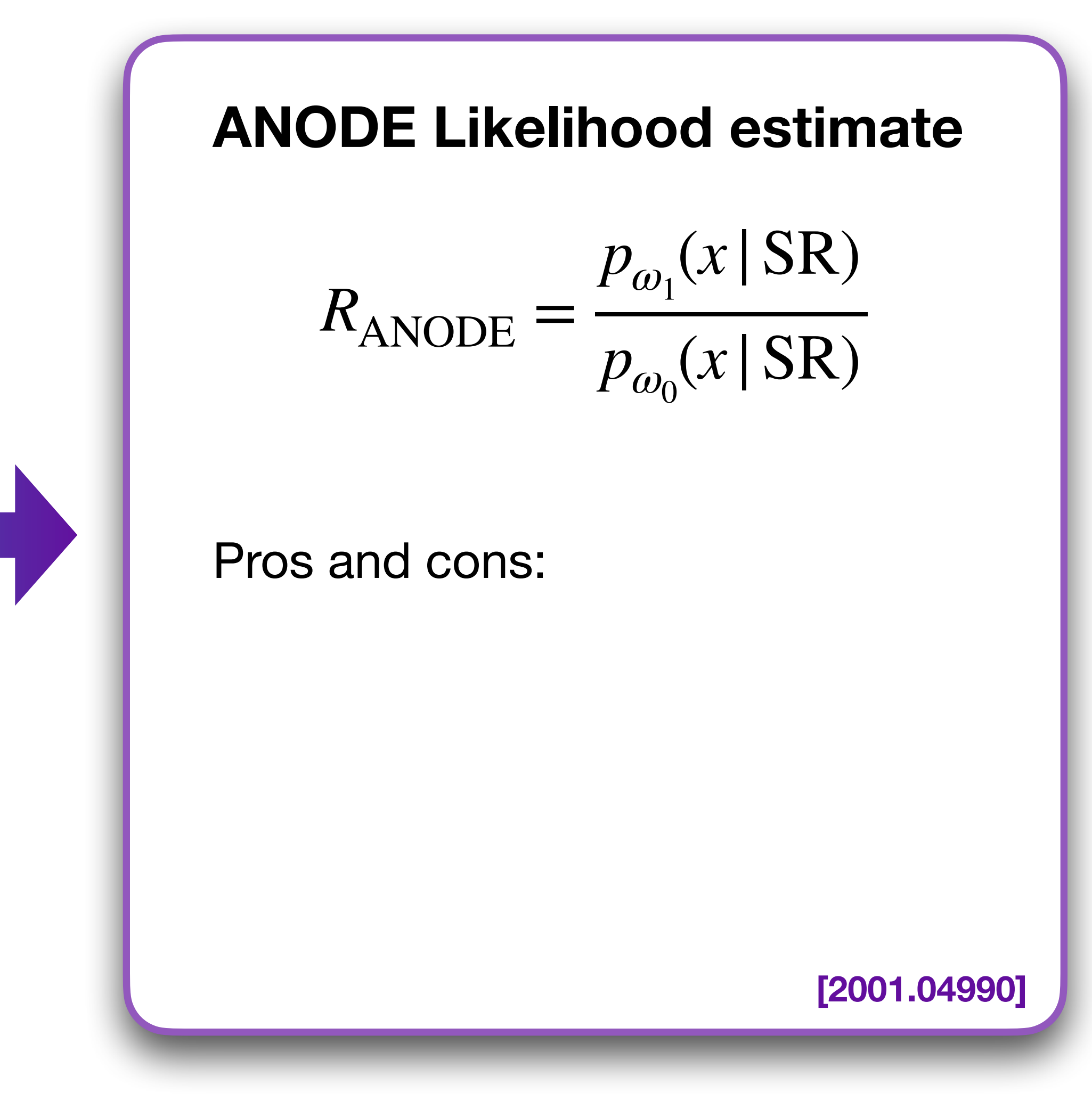

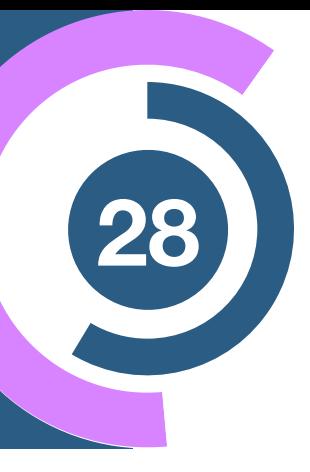

$$
R_{\text{CWoLa}} = \frac{p_{\text{data}}(x \mid \text{SR})}{p_{\text{bg}}(x \mid \text{SB})}
$$

### **CWoLa Likelihood estimate**

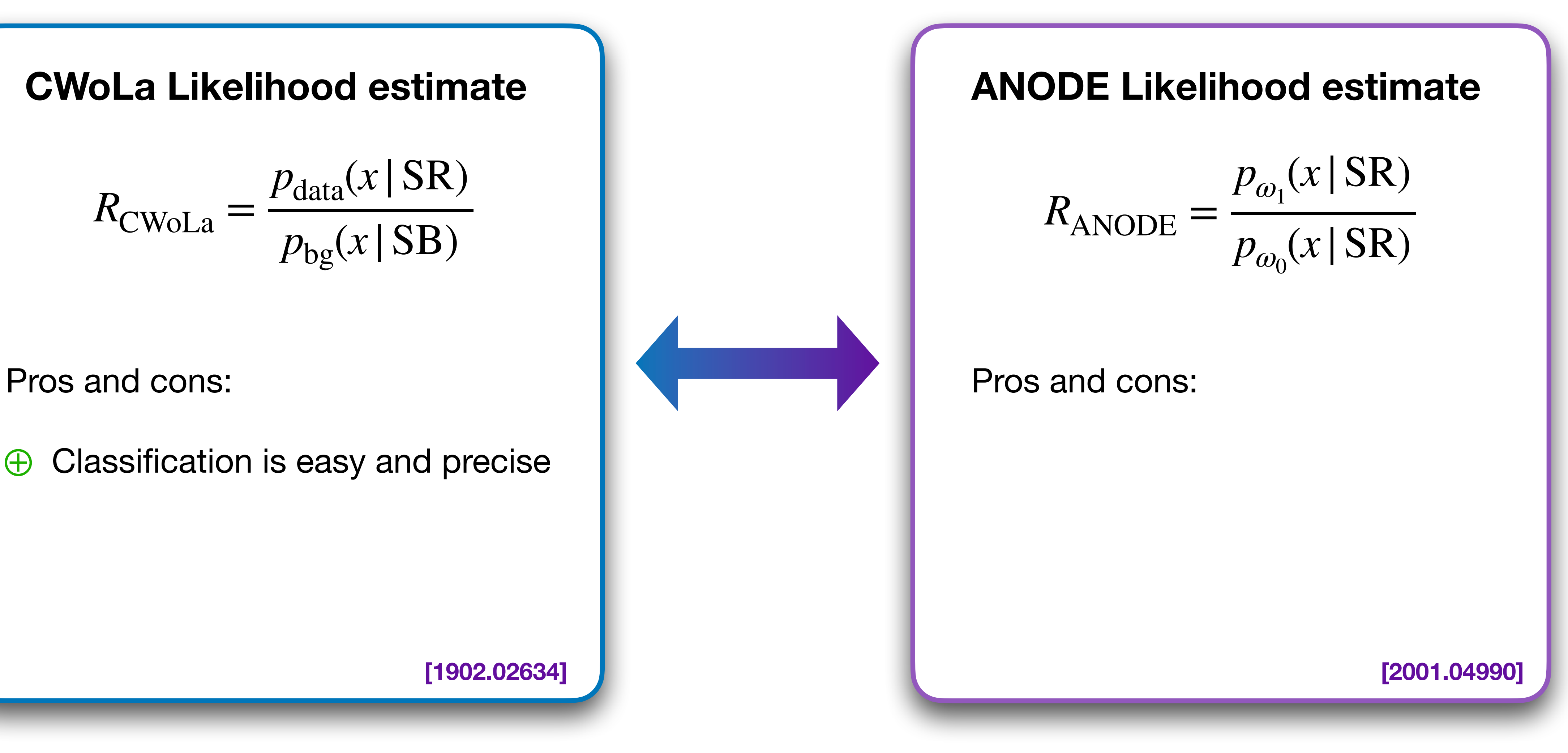

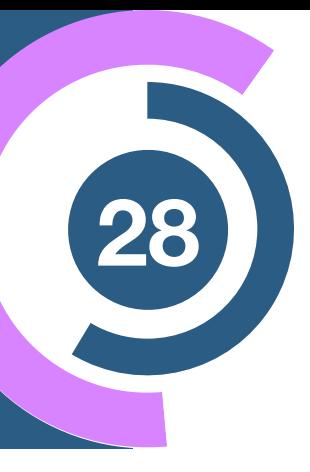

**[1902.02634]**

⊕ Classification is easy and precise

$$
R_{\text{CWoLa}} = \frac{p_{\text{data}}(x \mid \text{SR})}{p_{\text{bg}}(x \mid \text{SB})}
$$

### **CWoLa Likelihood estimate**

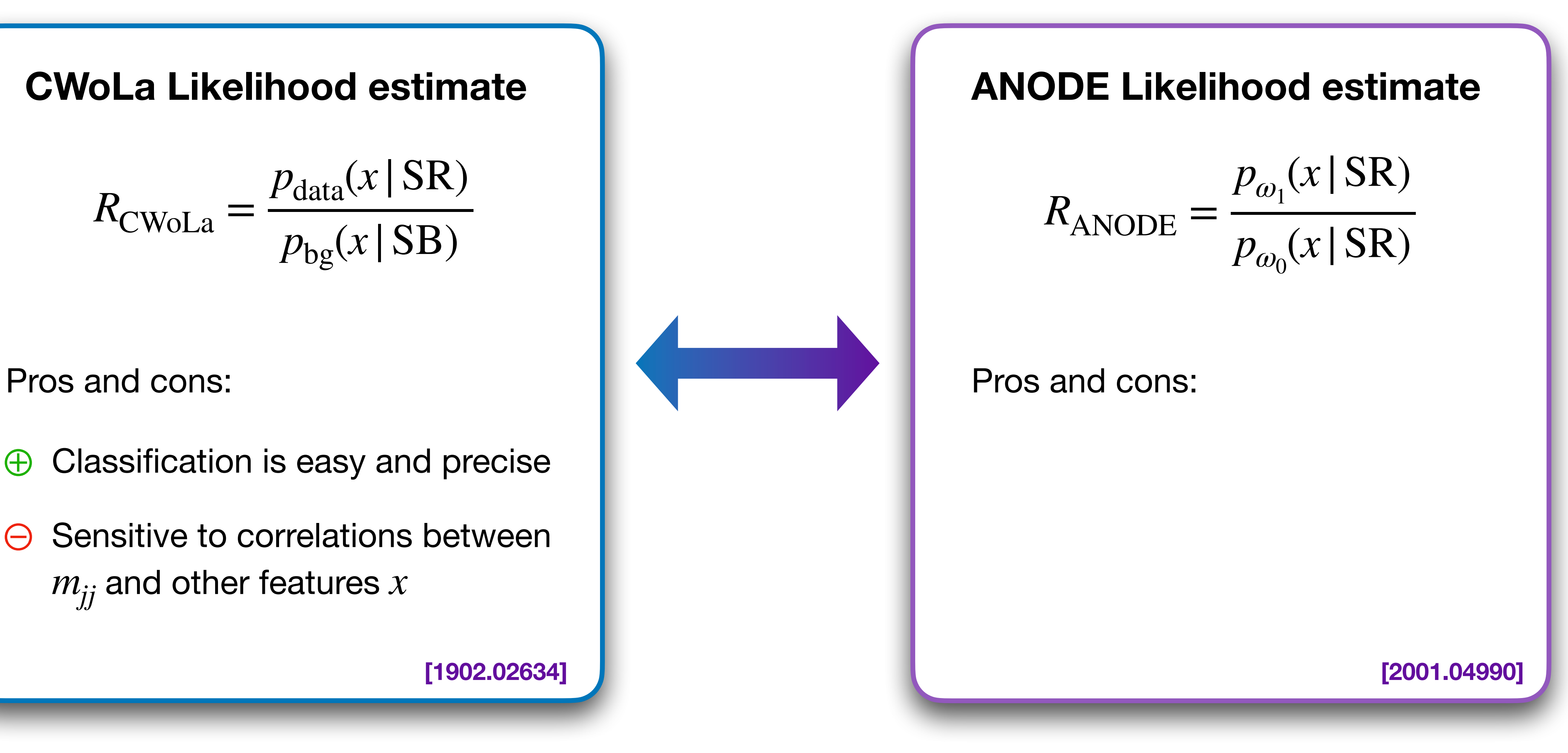

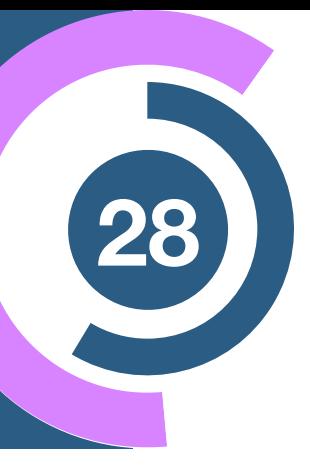

⊖ Sensitive to correlations between  $m_{jj}$  and other features  $x$ 

**[1902.02634]**

⊕ Classification is easy and precise

**[2001.04990]**

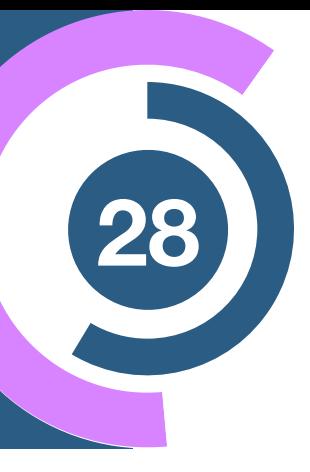

$$
R_{\text{CWoLa}} = \frac{p_{\text{data}}(x \mid \text{SR})}{p_{\text{bg}}(x \mid \text{SB})}
$$

### **CWoLa Likelihood estimate**

$$
R_{\text{ANODE}} = \frac{p_{\omega_1}(x \mid \text{SR})}{p_{\omega_0}(x \mid \text{SR})}
$$

Pros and cons: **Pros** and cons:

⊖ Sensitive to correlations between  $m_{jj}$  and other features  $x$ 

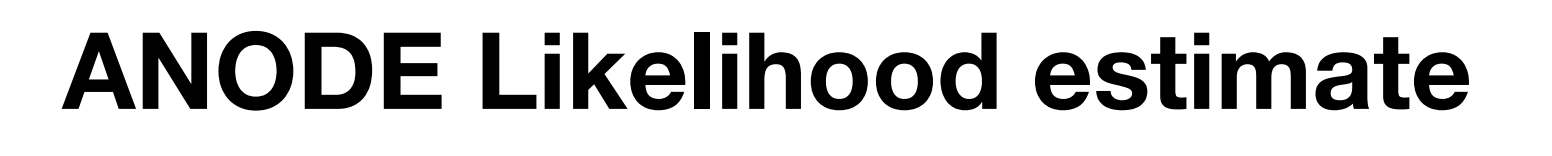

**[1902.02634]**

⊕ Classification is easy and precise

⊕ Robust against correlations

**[2001.04990]**

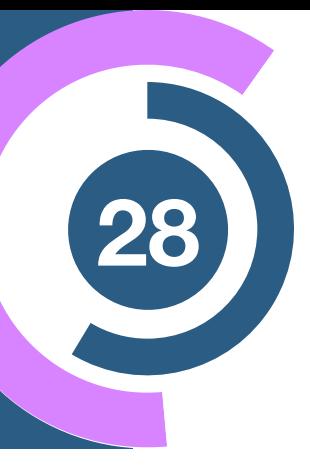

$$
R_{\text{CWoLa}} = \frac{p_{\text{data}}(x \mid \text{SR})}{p_{\text{bg}}(x \mid \text{SB})}
$$

### **CWoLa Likelihood estimate**

$$
R_{\text{ANODE}} = \frac{p_{\omega_1}(x \mid \text{SR})}{p_{\omega_0}(x \mid \text{SR})}
$$

Pros and cons: and cons: and cons: and cons:

⊖ Sensitive to correlations between  $m_{jj}$  and other features  $x$ 

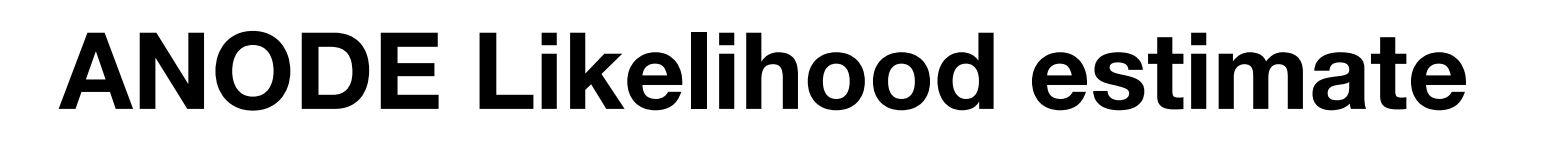

**[1902.02634]**

⊕ Classification is easy and precise

⊕ Robust against correlations

⊖ Less powerful and sensitive than classification

# **Can we get the best of both worlds?**

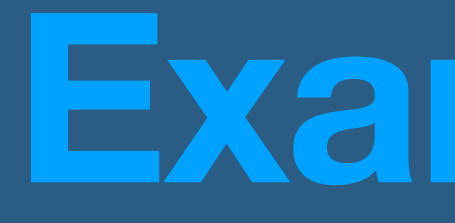

### **Classifying Anomalies THrough Outer Density Estimation (CATHODE)**

### **Example III**

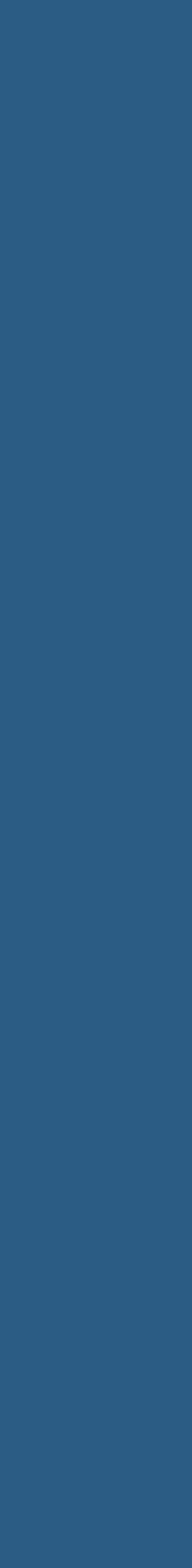

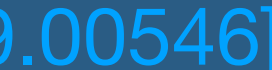

Hallin, Isaacson, Kasieczka, Krause, Nachman, Quadfasel, Schlaffer, Shih, Sommerhalder [2109.00546]
**[2109.00546]**

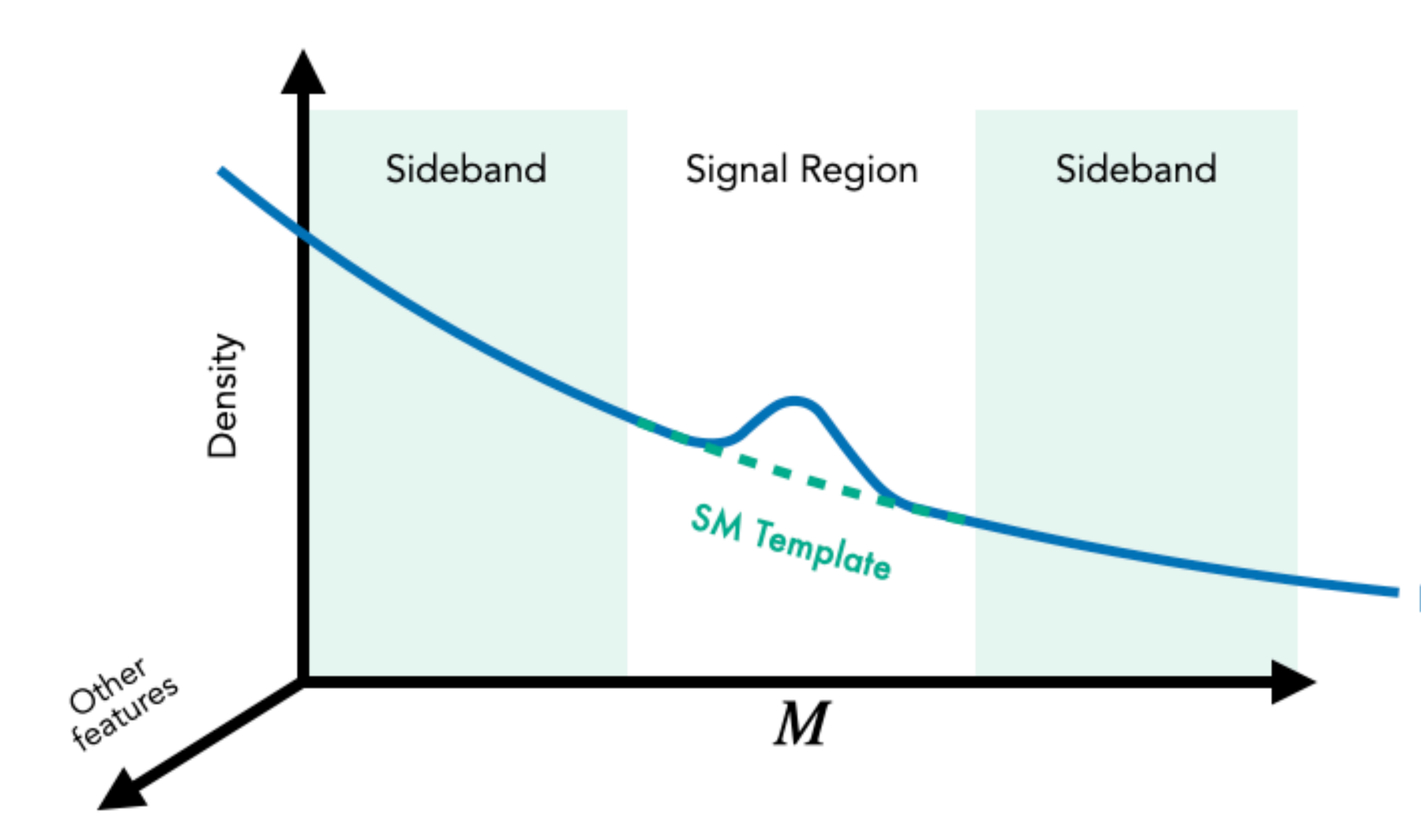

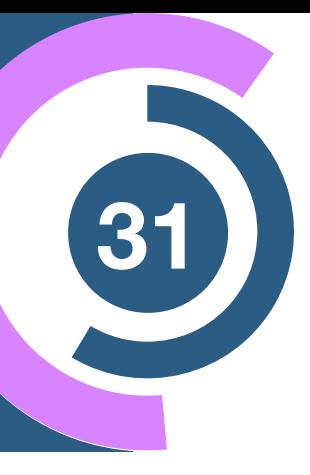

Data

### **The CATHODE method**

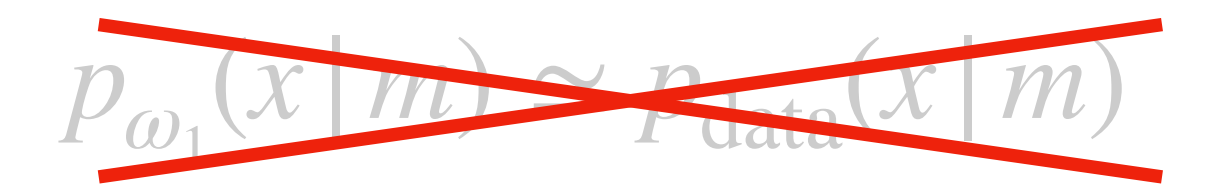

$$
p_{\omega_0}(x|m) \simeq p_{bg}(x|m) \quad \text{Trained in } m \in SB
$$

**[2109.00546]**

### **The CATHODE method**

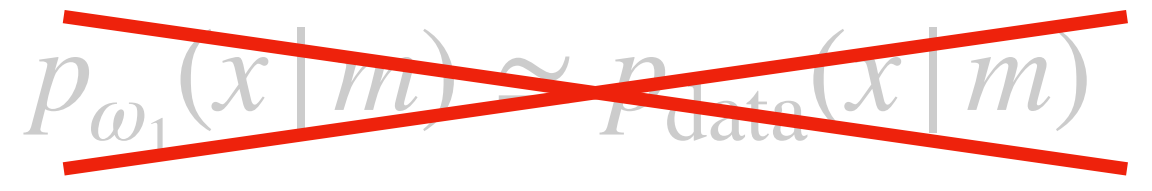

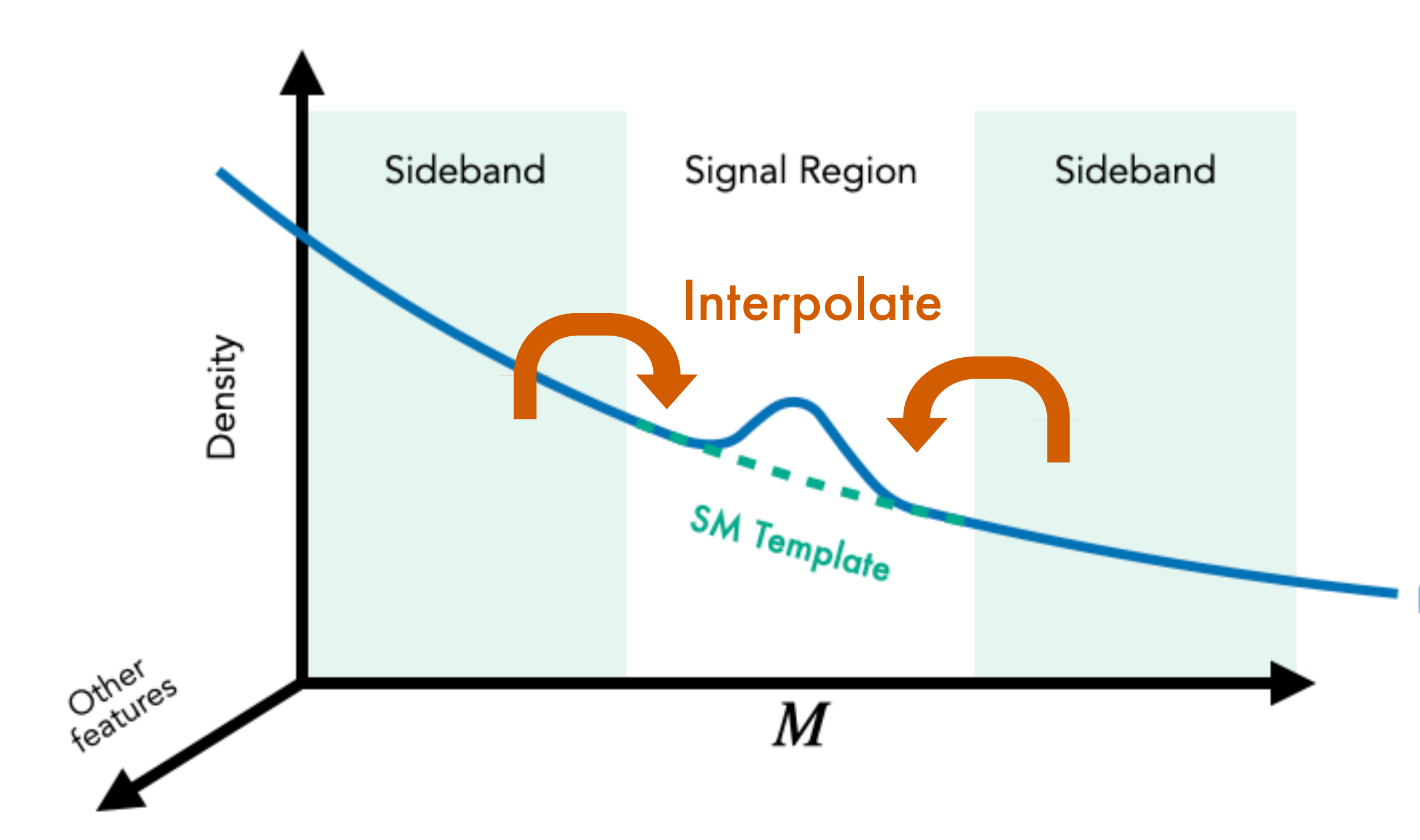

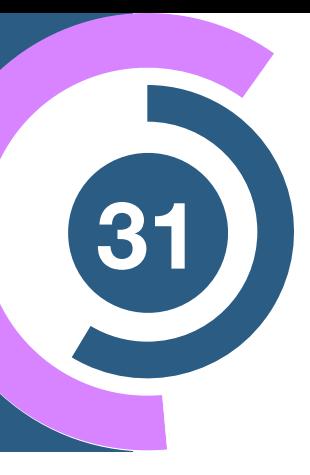

Data

$$
\hat{x}_{bg} \sim p_{\omega_0}(x \, | \, m \in \text{SR}) \simeq p_{bg}(x \, | \, \text{SR})
$$

$$
p_{\omega_0}(x|m) \simeq p_{bg}(x|m) \quad \text{Trained in } m \in SB
$$

1. Interpolate **SM background template** to SR and sample:

**[2109.00546]**

### **The CATHODE method**

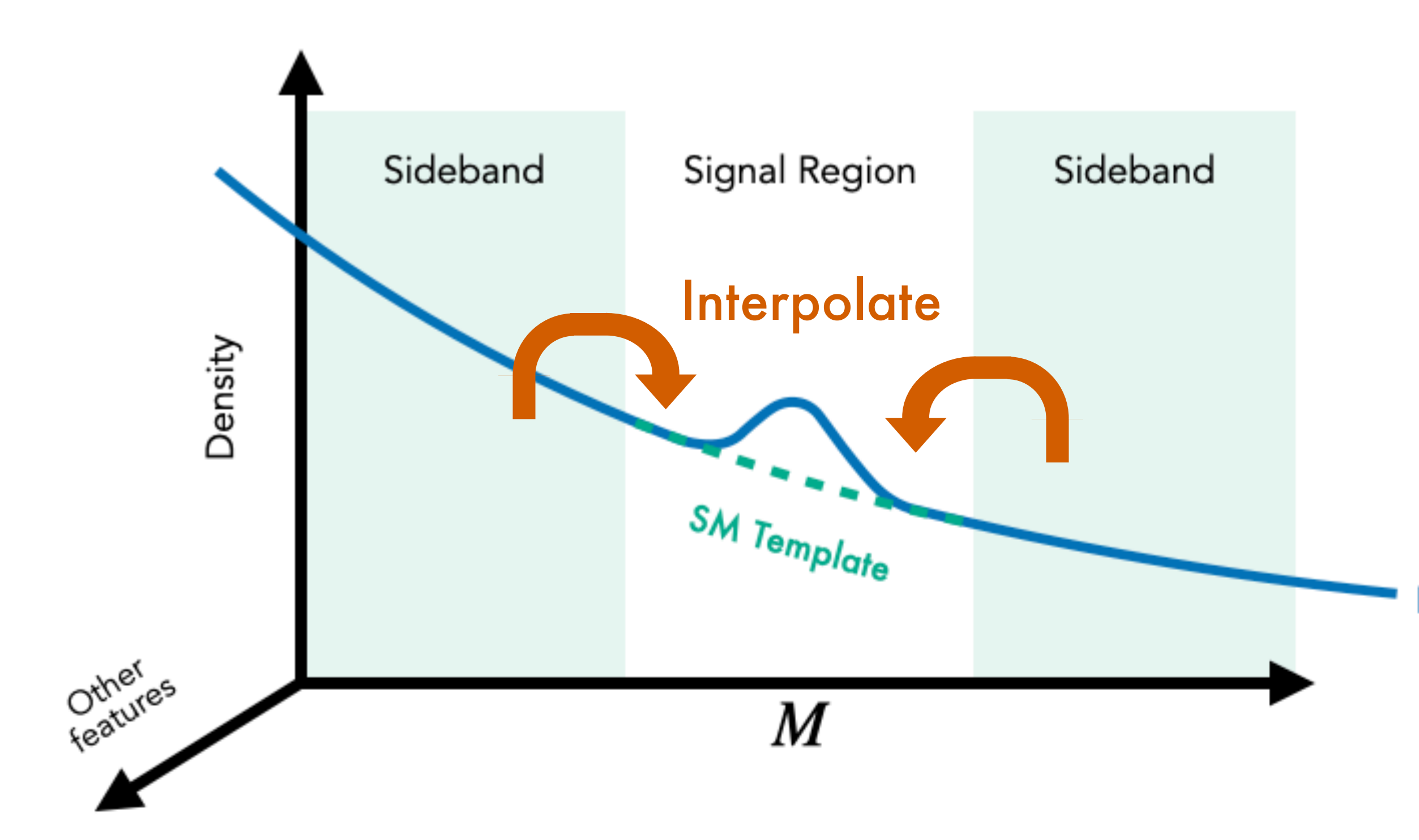

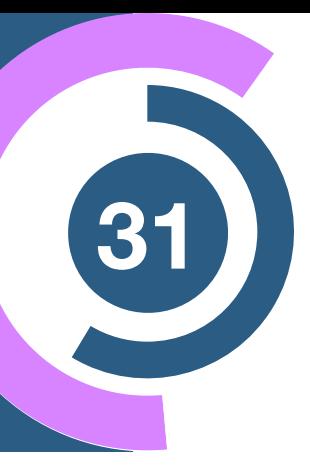

Data

2. Then **train classifier** between  $\hat{x}_\text{bg}$  and  $x \thicksim p_\text{data}(x\,|\,\text{SR})$  as in CWoLA

$$
\hat{x}_{bg} \sim p_{\omega_0}(x \, | \, m \in \text{SR}) \simeq p_{bg}(x \, | \, \text{SR})
$$

$$
p_{\omega_0}(x|m) \simeq p_{bg}(x|m) \quad \text{Trained in } m \in \text{SB}
$$

1. Interpolate **SM background template** to SR and sample:

**[2109.00546]**

### **The CATHODE method**

$$
R_{\text{CATHODE}} = \frac{p_{\text{data}}(x \mid \text{SR})}{p_{\omega_0}(x \mid \text{SR})} \simeq \frac{p_{\text{data}}(x \mid \text{SR})}{p_{\text{bg}}(x \mid \text{SR})}
$$

### **CATHODE Likelihood estimate**

2. Then **train classifier** between  $\hat{x}_\text{bg}$  and  $x \thicksim p_\text{data}(x\,|\,\text{SR})$  as in CWoLA

$$
p_{\omega_0}(x|m) \simeq p_{bg}(x|m) \quad \text{Trained in } m \in \text{SB}
$$

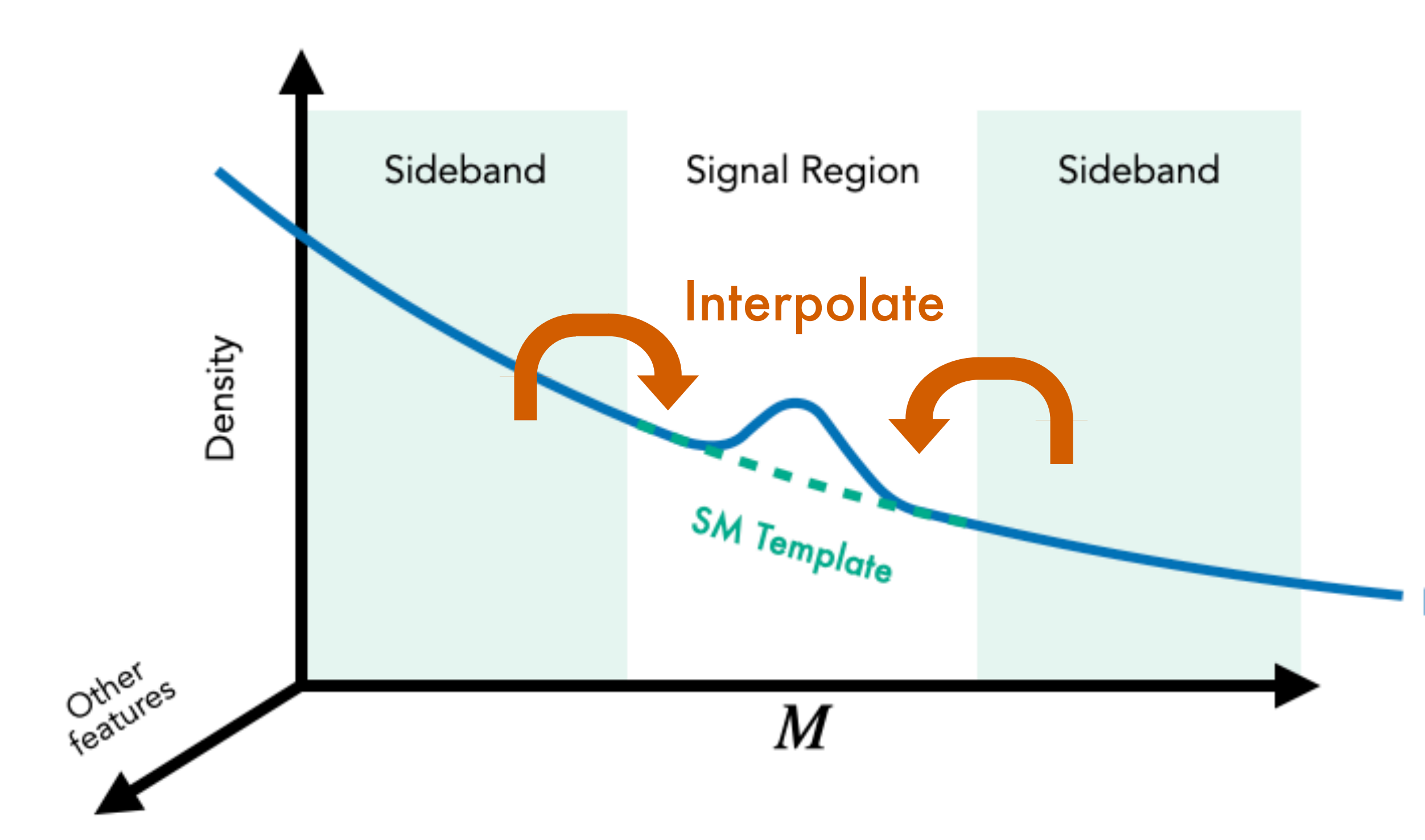

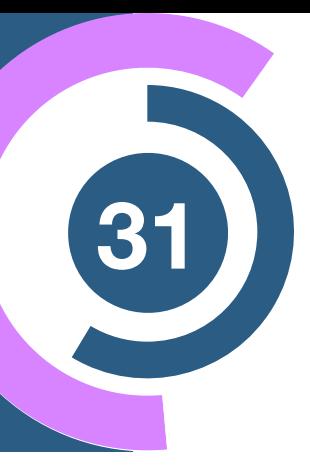

Data

$$
\hat{x}_{bg} \sim p_{\omega_0}(x \, | \, m \in \text{SR}) \simeq p_{bg}(x \, | \, \text{SR})
$$

1. Interpolate **SM background template** to SR and sample:

## **How do they compare?**

## **How <sup>33</sup> to quantify improvement?**

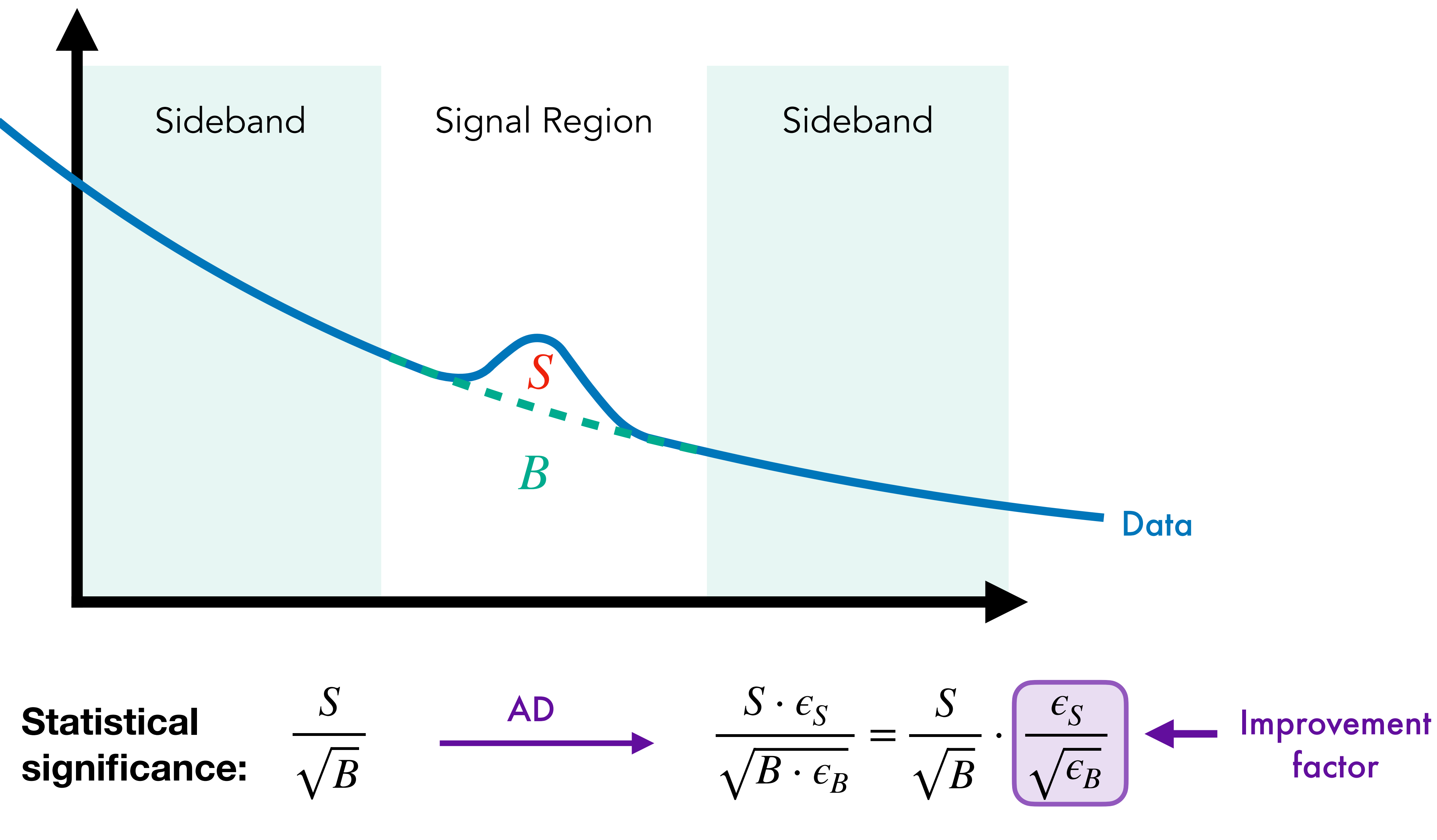

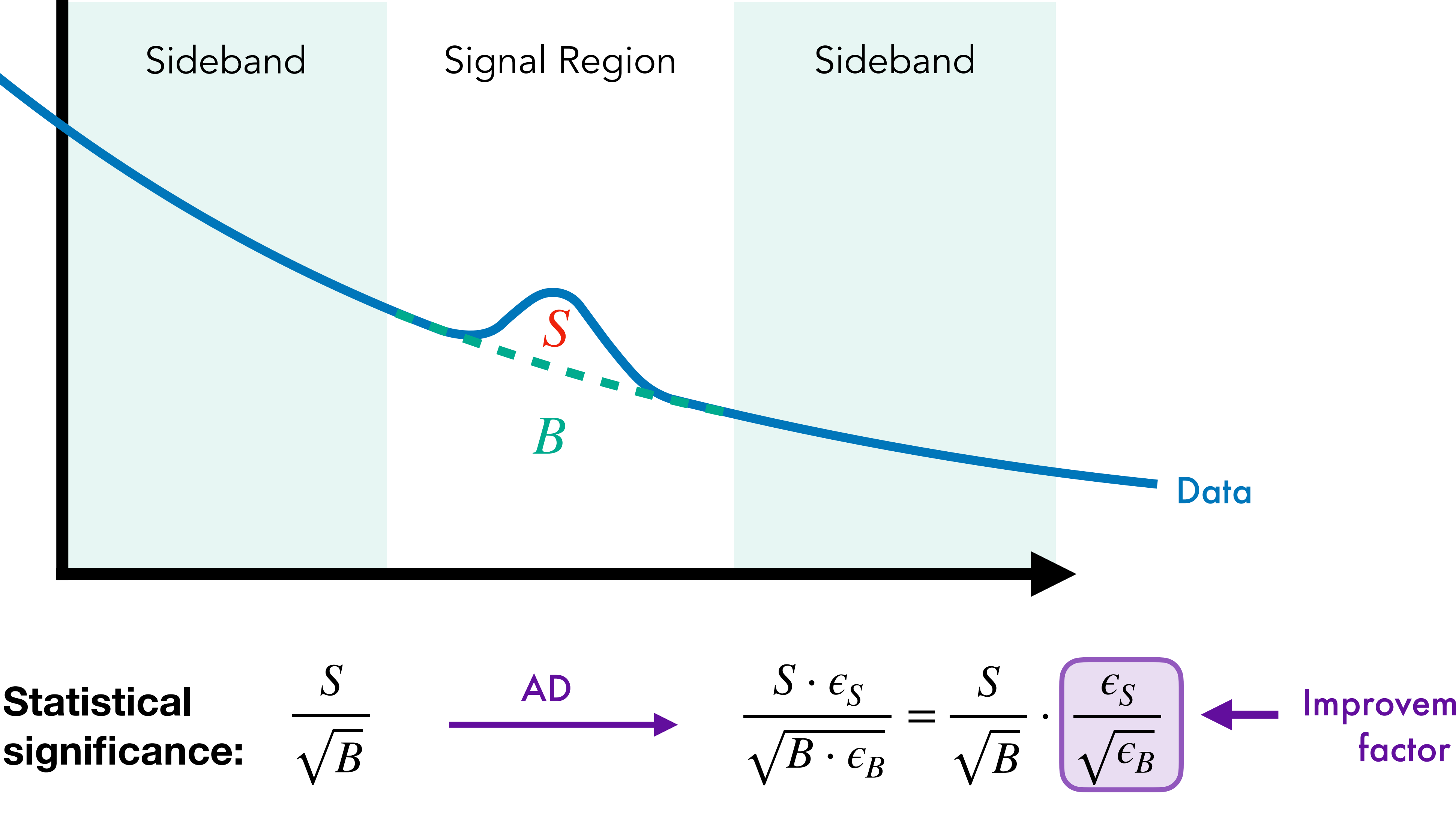

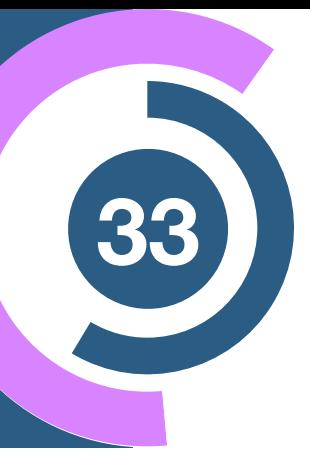

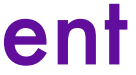

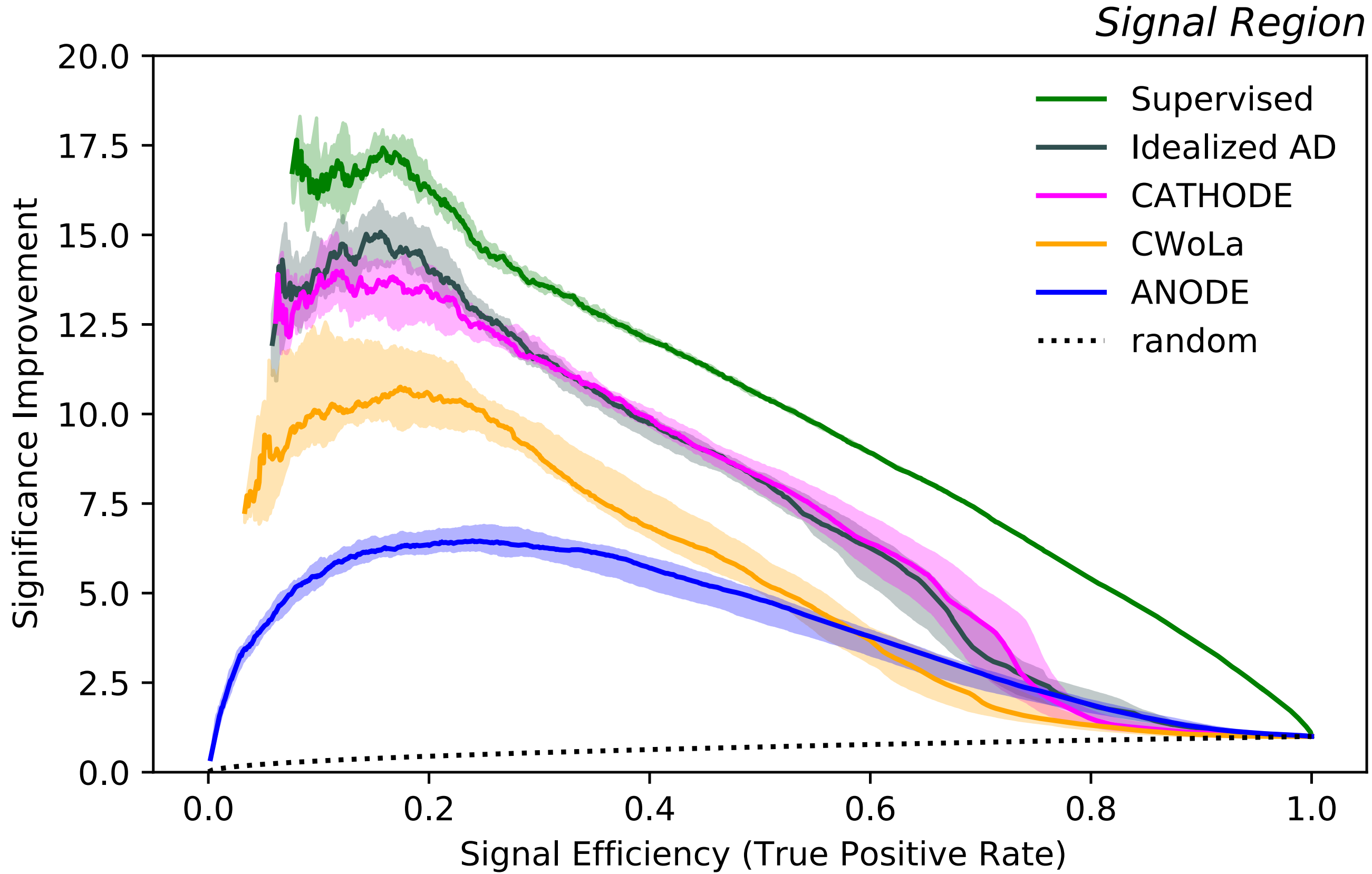

## Results - Comparison

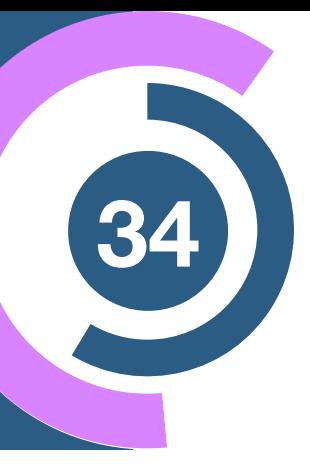

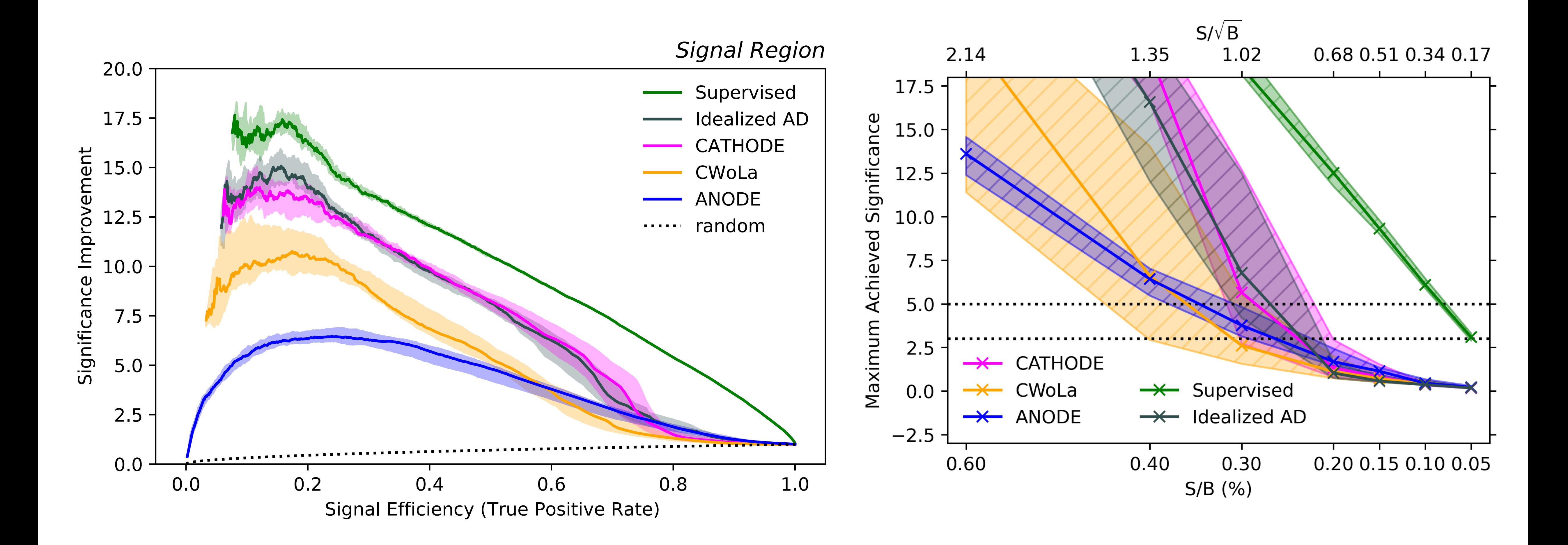

## Results - Comparison

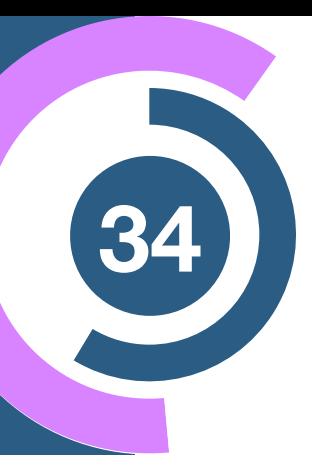

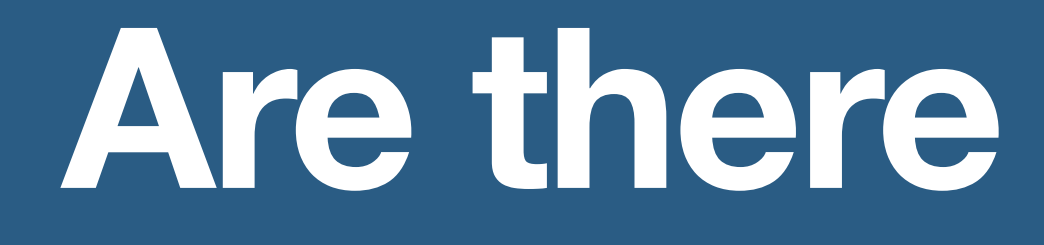

## **Are there other ways?**

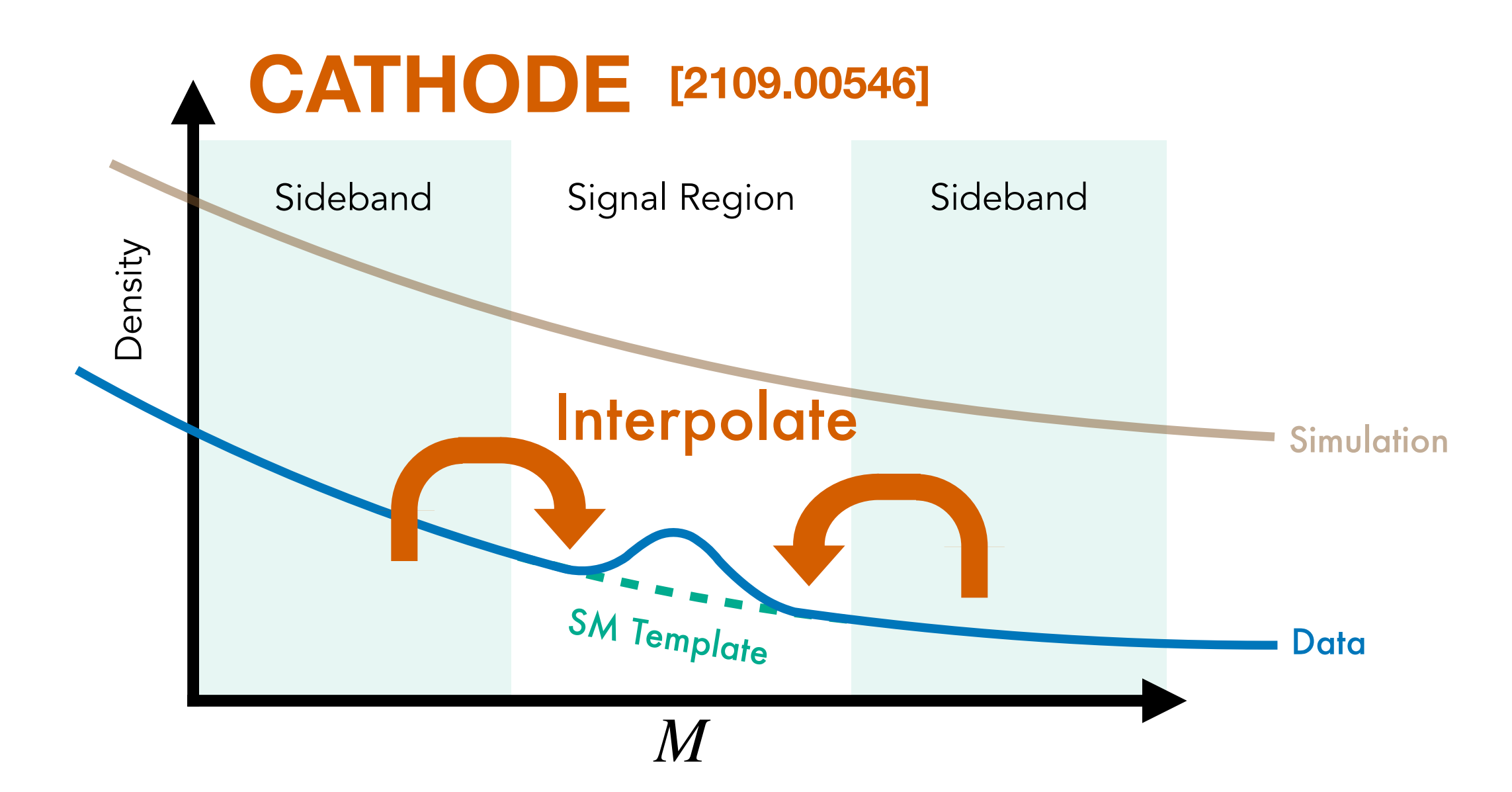

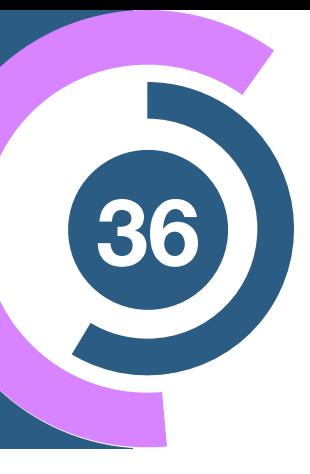

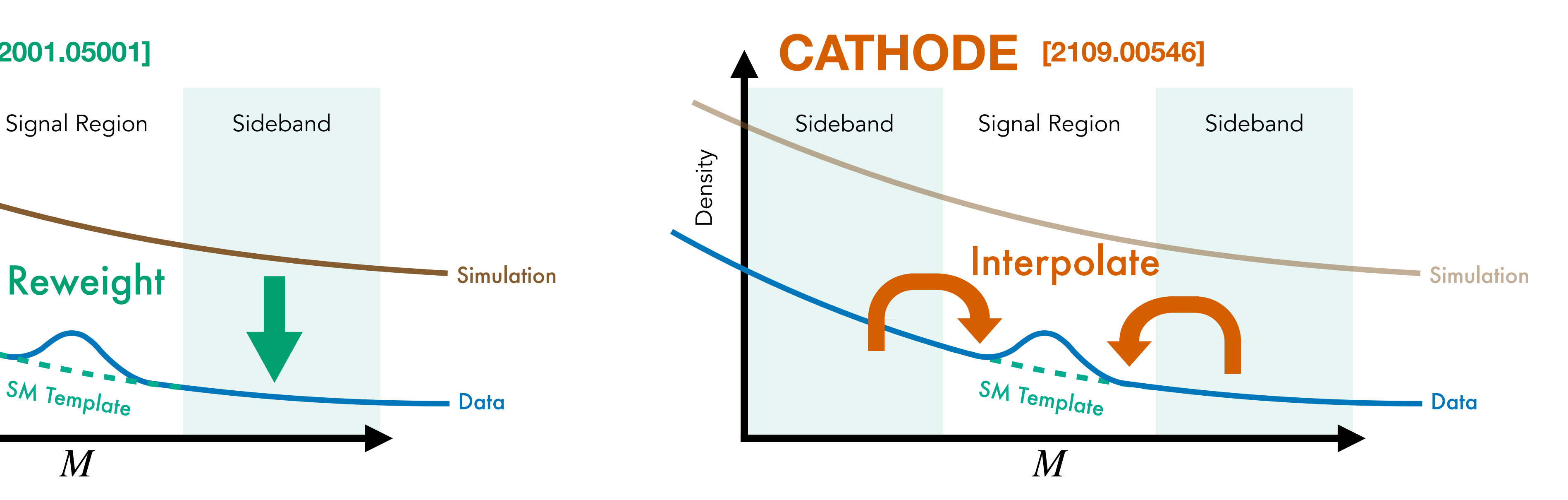

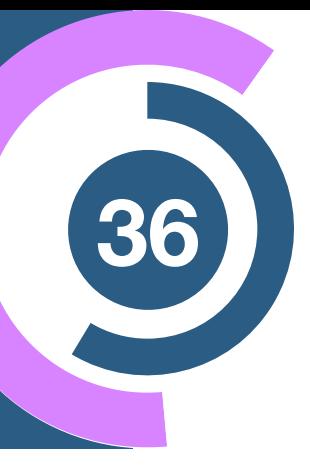

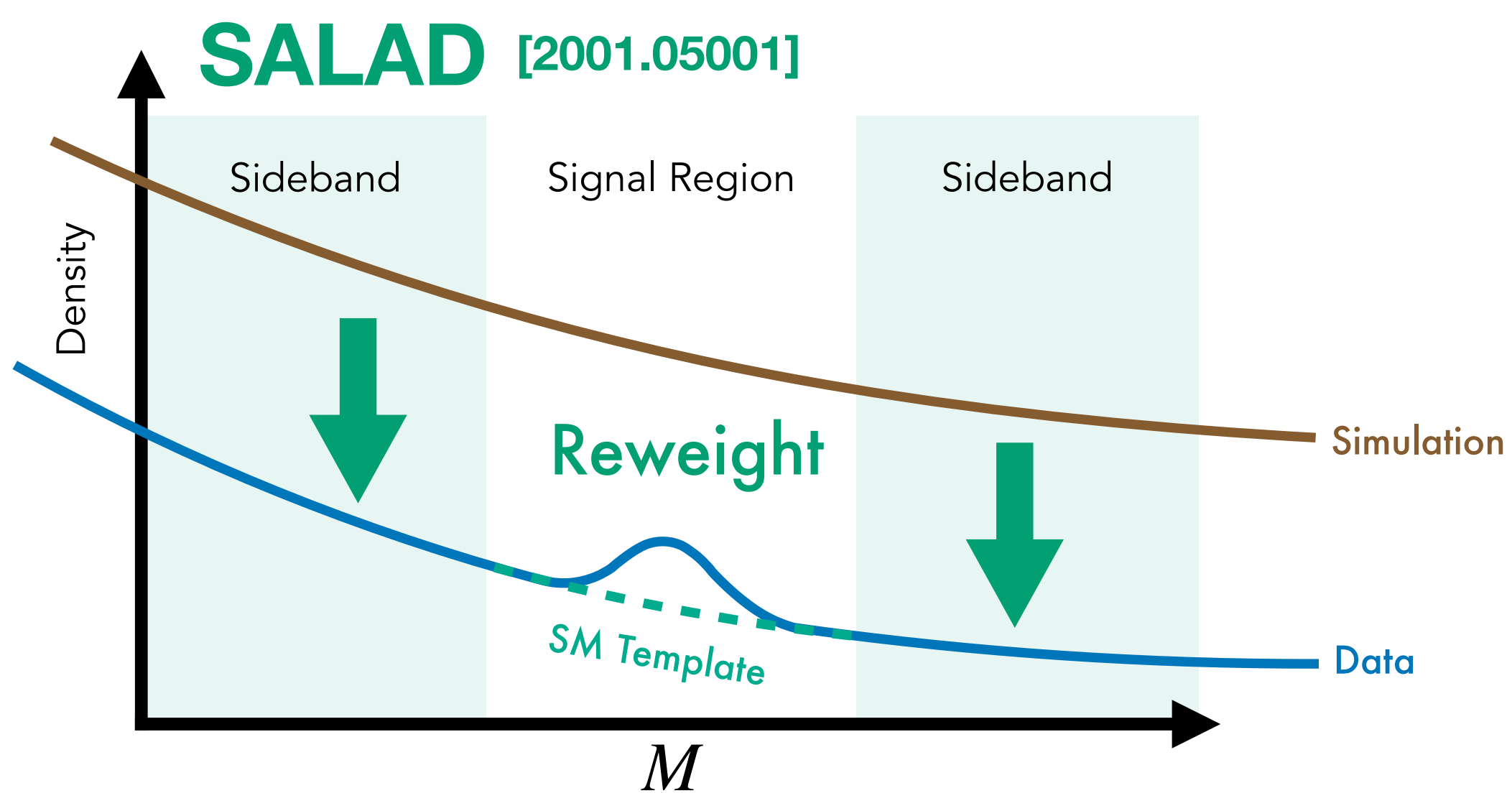

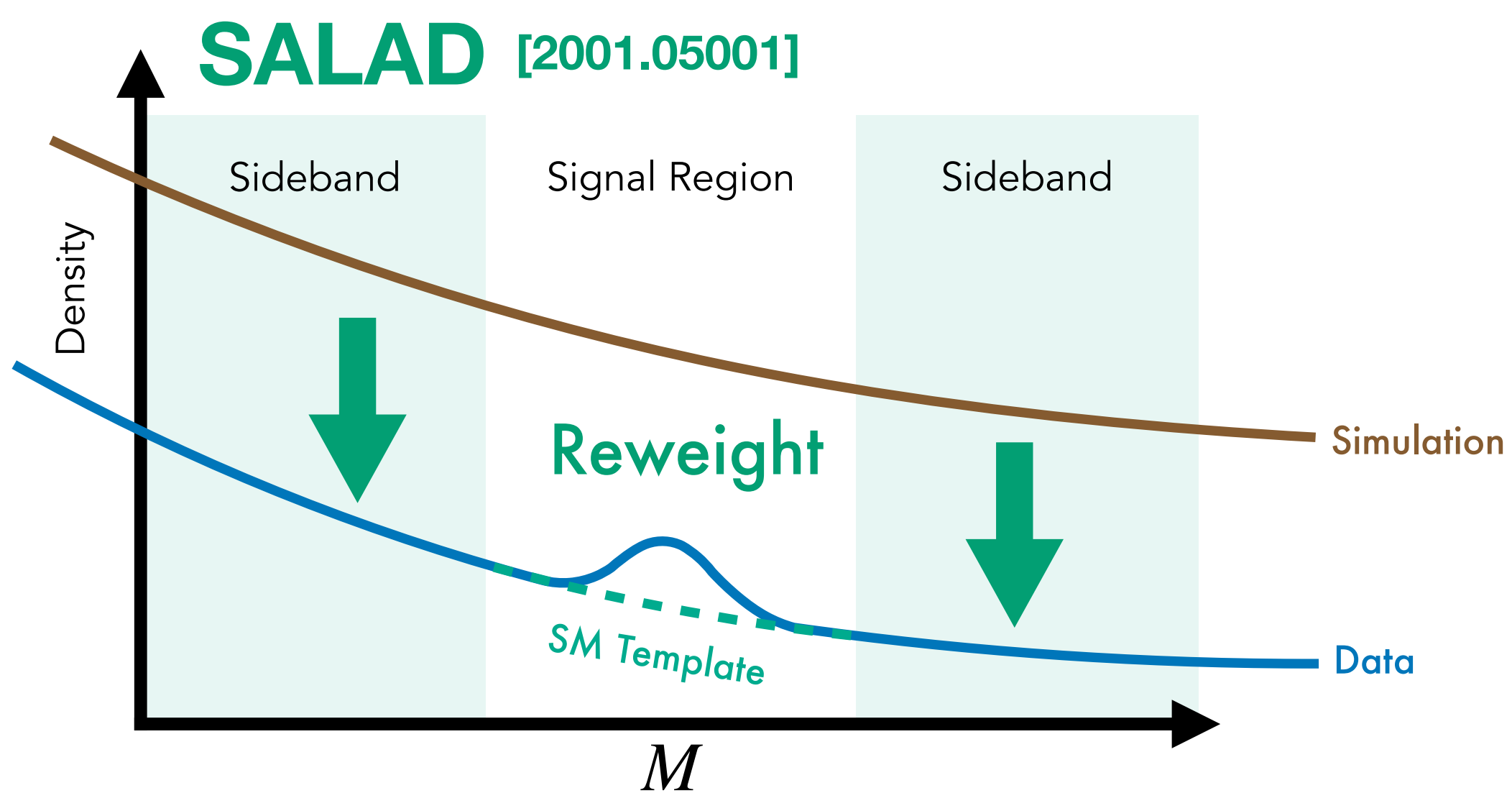

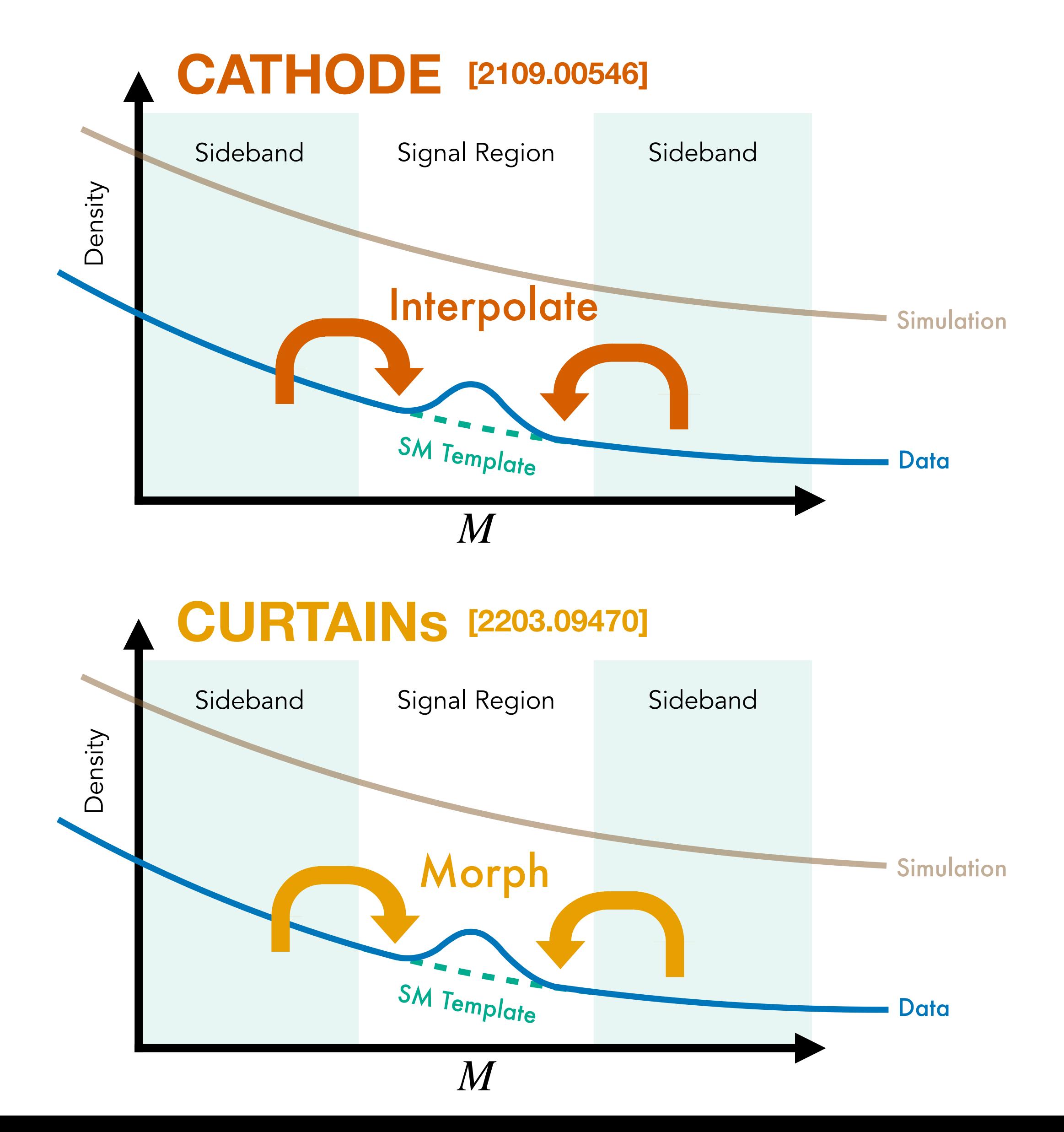

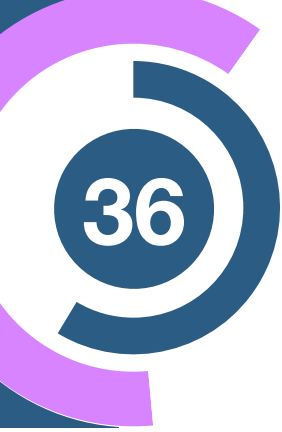

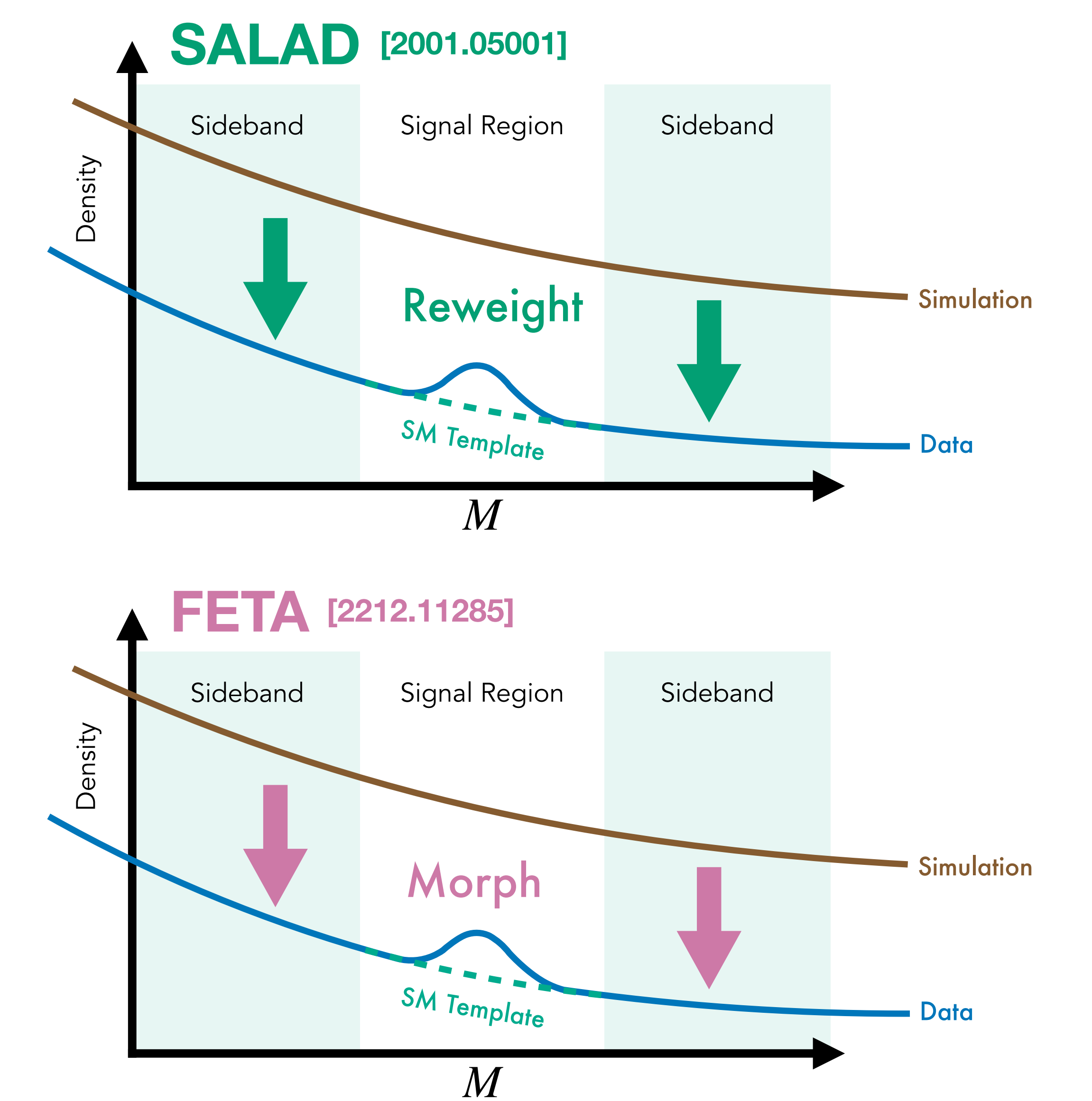

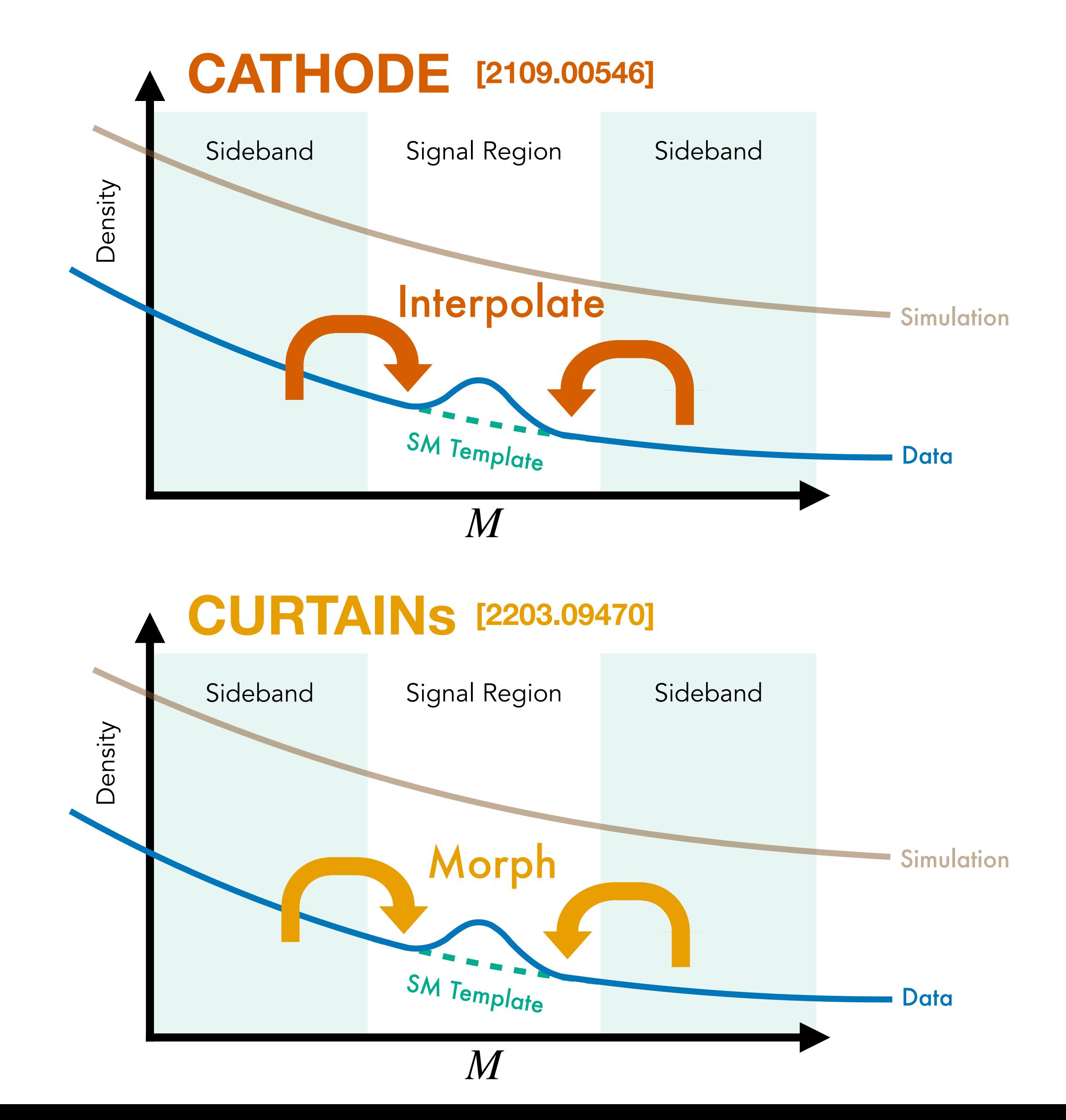

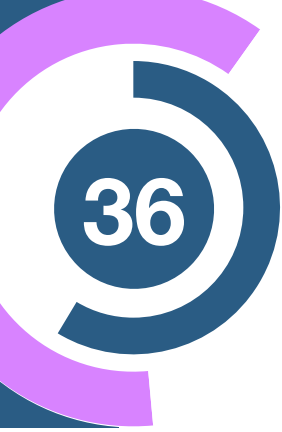

### Density Nachman, $e, f$  John Andrew Raine,<sup>a</sup> Debajyoti Sengupta,<sup>a</sup> David Shih,<sup>g</sup> and Manuel

<sup>a</sup> Département de physique nucléaire et corpusculaire, Université de Genève, 1211 Genève, Switzerland  $c$ Institut für Theoretische Physik, Universität Heidelberg, 69120 Heidelberg, Germany <sup>e</sup> Physics Division, Lawrence Berkeley National Laboratory, Berkeley, CA 94720, USA<br><sup>f</sup> Berkeley Institute for Data Science, University of California, Berkeley, CA 94720, USA <sup>9</sup> NHETC, Dept. of Physics and Astronomy, Rutgers University, Piscataway, NJ 08854, USA<br>
E-mail: tobias.golling@unige.ch, gregor.kasieczka@uni-hamburg.de,<br>
claudius.krause@thphys.uni-heidelberg.de, rmastand@berkeley.edu,

### **ML** techniques to construct SM template **Resonant Resonant AD as a search strategy <sup>3</sup>**

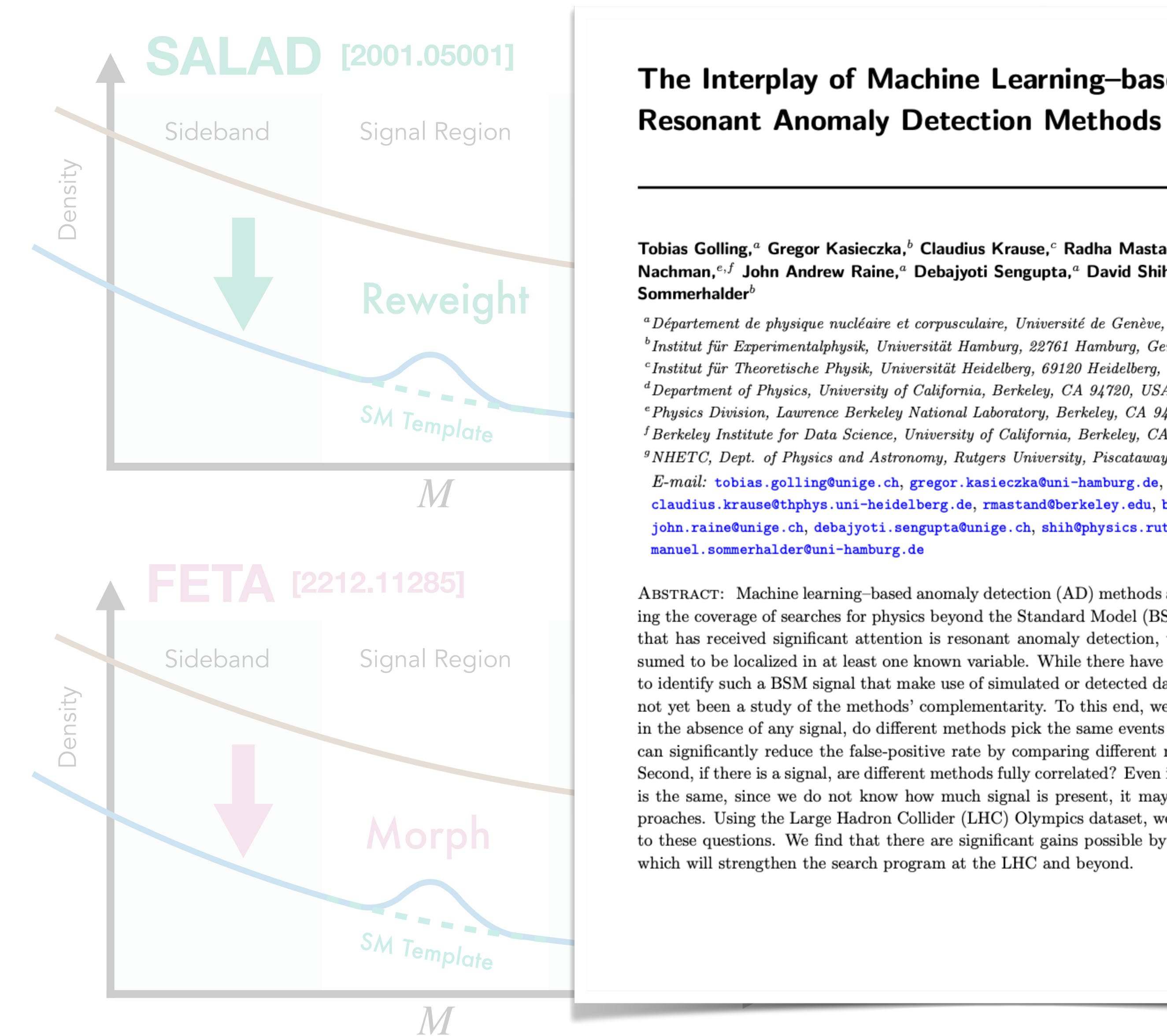

### The Interplay of Machine Learning-based [2109.00546]

Sommerhalder $^b$ 

 $b$ Institut für Experimentalphysik, Universität Hamburg, 22761 Hamburg, Germany  ${}^d$ Department of Physics, University of California, Berkeley, CA 94720, USA john.raine@unige.ch, debajyoti.sengupta@unige.ch, shih@physics.rutgers.edu, manuel.sommerhalder@uni-hamburg.de

**CURTAINS** ABSTRACT: Machine learning-based anomaly detection (AD) methods are promising tools for extend-<br>
ing the coverage of searches for physics beyond the Standard Model (BSM). One class of AD methods that has received significant attention is resonant anomaly detection, where the BSM physics is as-Sideband Signal Region sumed to be localized in at least one known variable. While there have been many methods proposed to identify such a BSM signal that make use of simulated or detected data in different ways, there ha sumed to be localized in at least one known variable. While there have been many methods proposed Sideband not yet been a study of the methods' complementarity. To this end, we address two questions. First, in the absence of any signal, do different methods pick the same events as signal-like? If not, then we can significantly is the same, since we do not know how much signal is present, it may be beneficial to combine approaches. Using the Large Hadron Collider (LHC) Olympics dataset, we provide quantitative answers to these questions. We find that there are significant gains possible by combining multiple methods, which will strengthen the search program at the LHC and beyond.

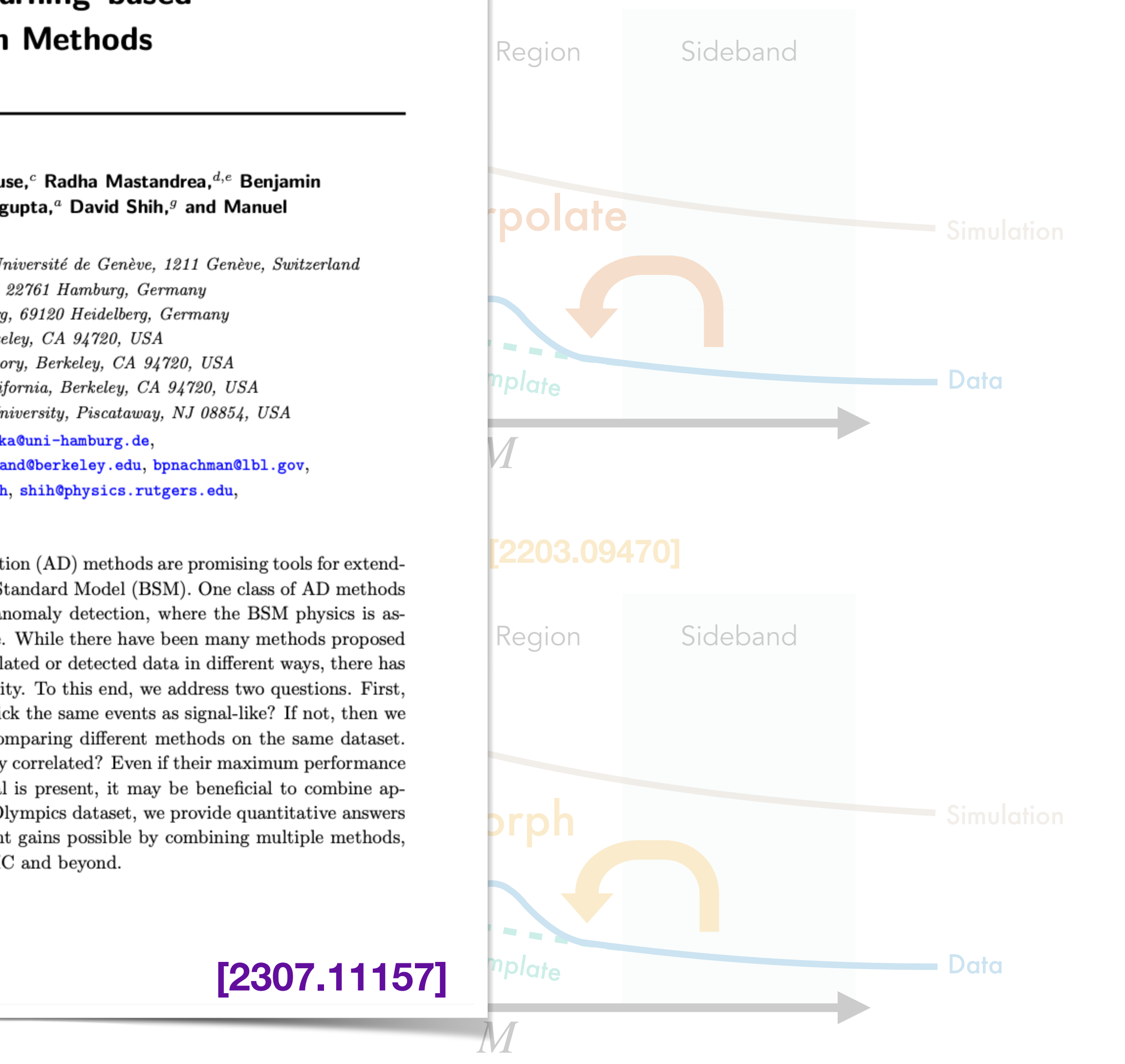

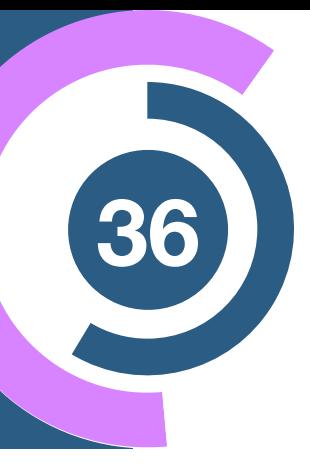

**[2307.11157]**

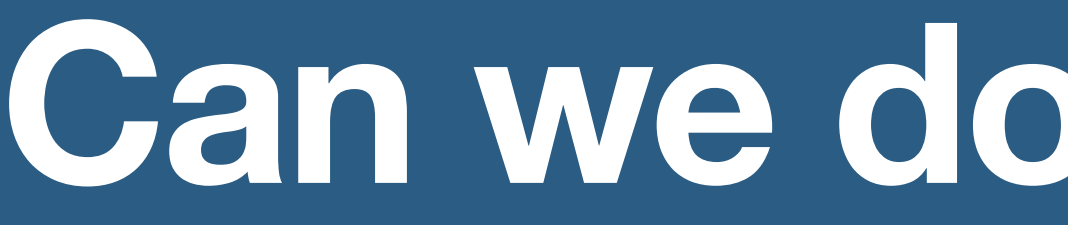

## **Can we do even better?**

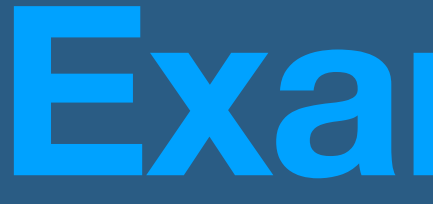

# **Residual ANODE (R-ANODE) Example IV**

Das, Kasieczka, Shih [2312.11629]

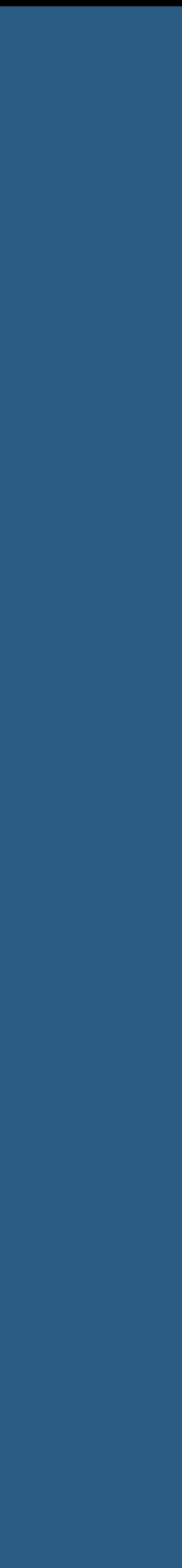

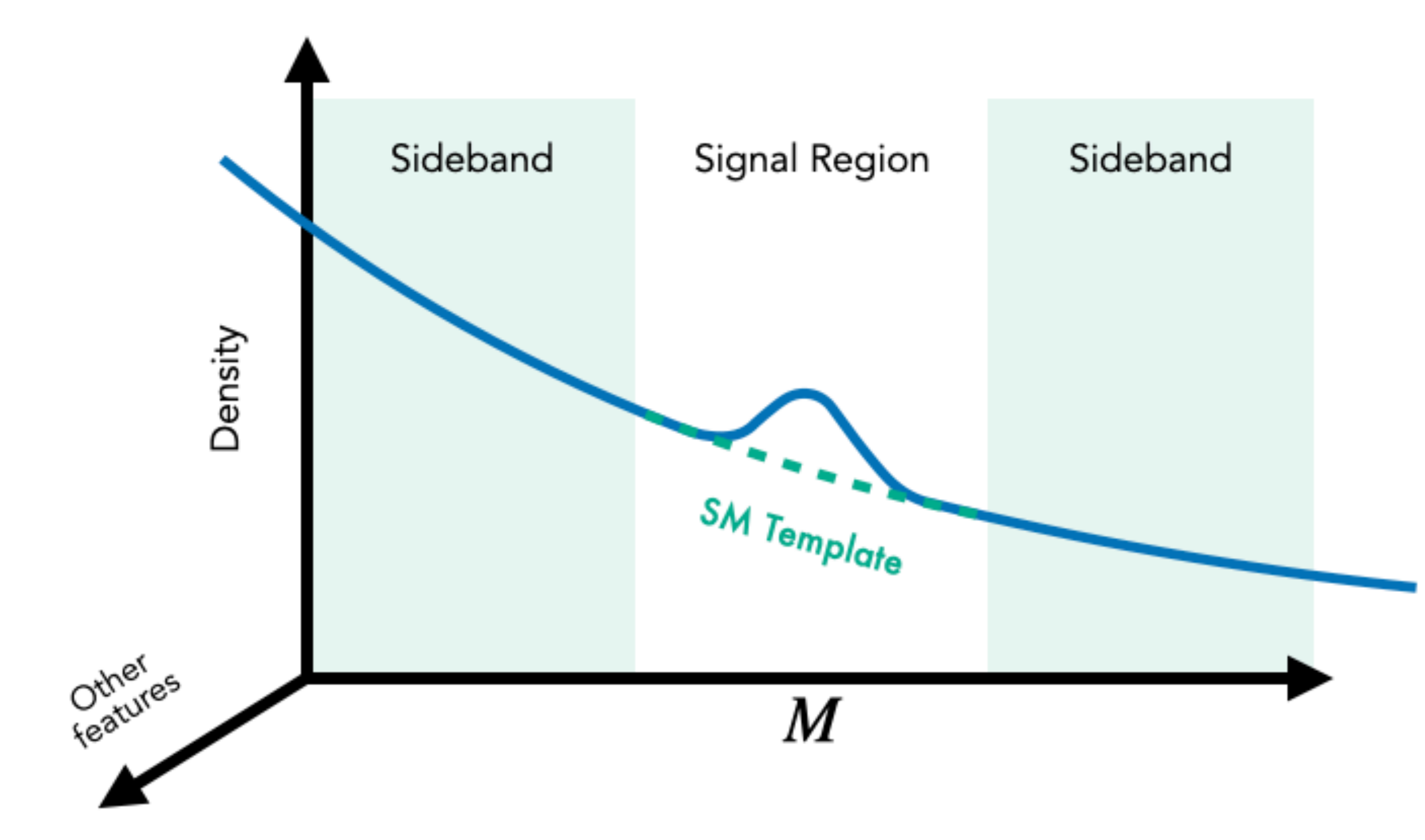

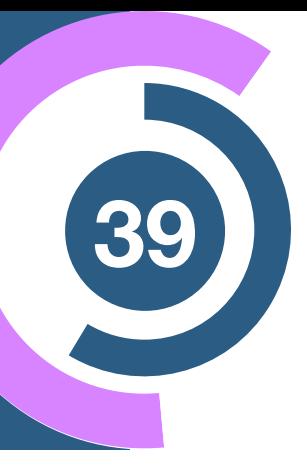

Data

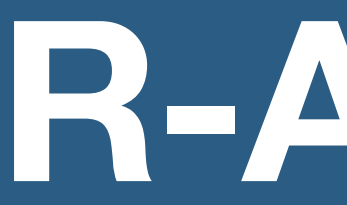

#### **The ANODE method**

 $p_{\omega_0}(x | m) \simeq p_{bg}(x | m)$  Trained in  $m \in SB$ 

 $p_{\omega_1}(x | m) \simeq p_{\text{data}}(x | m)$  Trained in  $m \in \text{SR}$ 

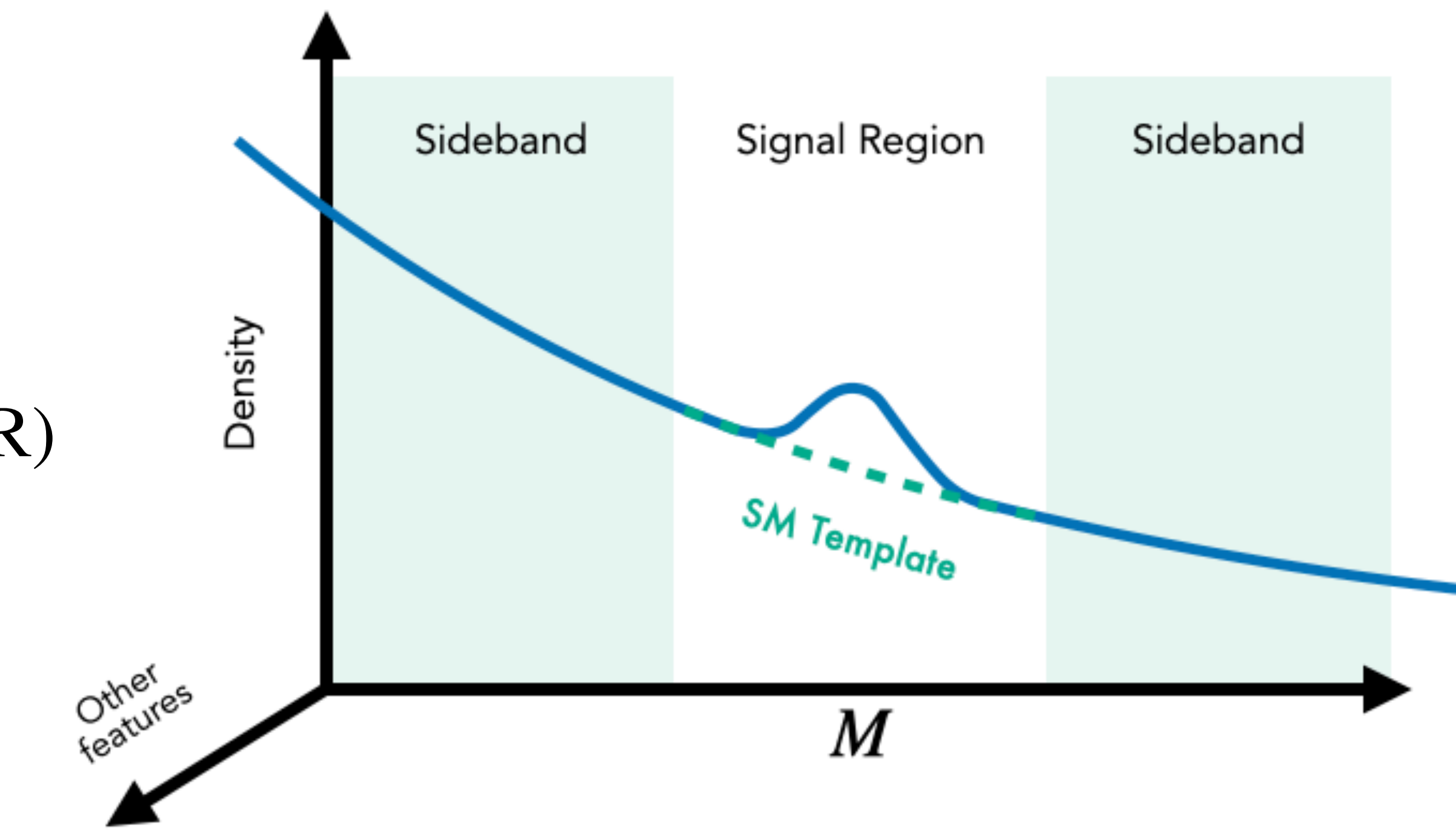

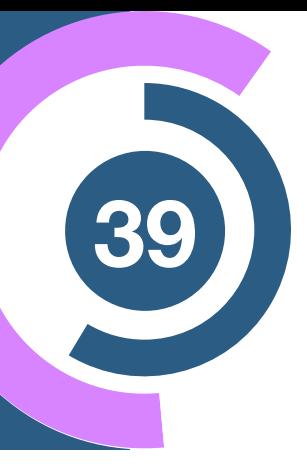

Data

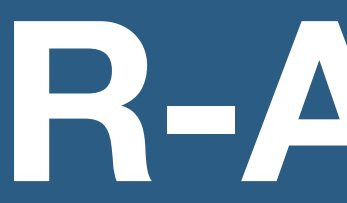

#### **The ANODE method**

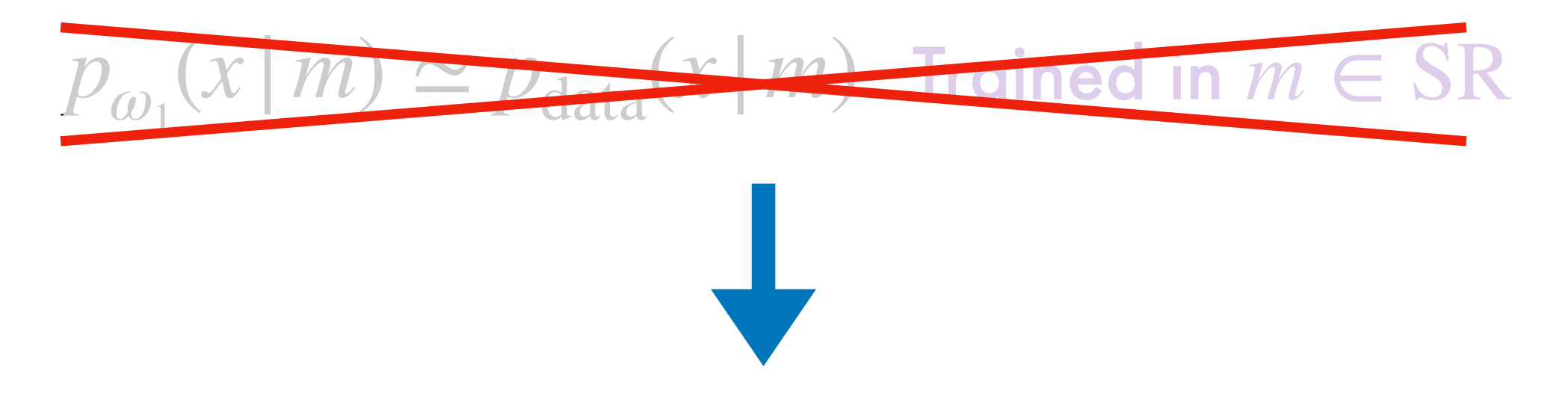

$$
p_{\omega_0}(x|m) \simeq p_{bg}(x|m) \quad \text{Trained in } m \in SB
$$

#### **The R-ANODE method**

 $p_{data}(x | SR) = w p_{sig}(x | SR) + (1 - w) p_{bg}(x | SR)$ 

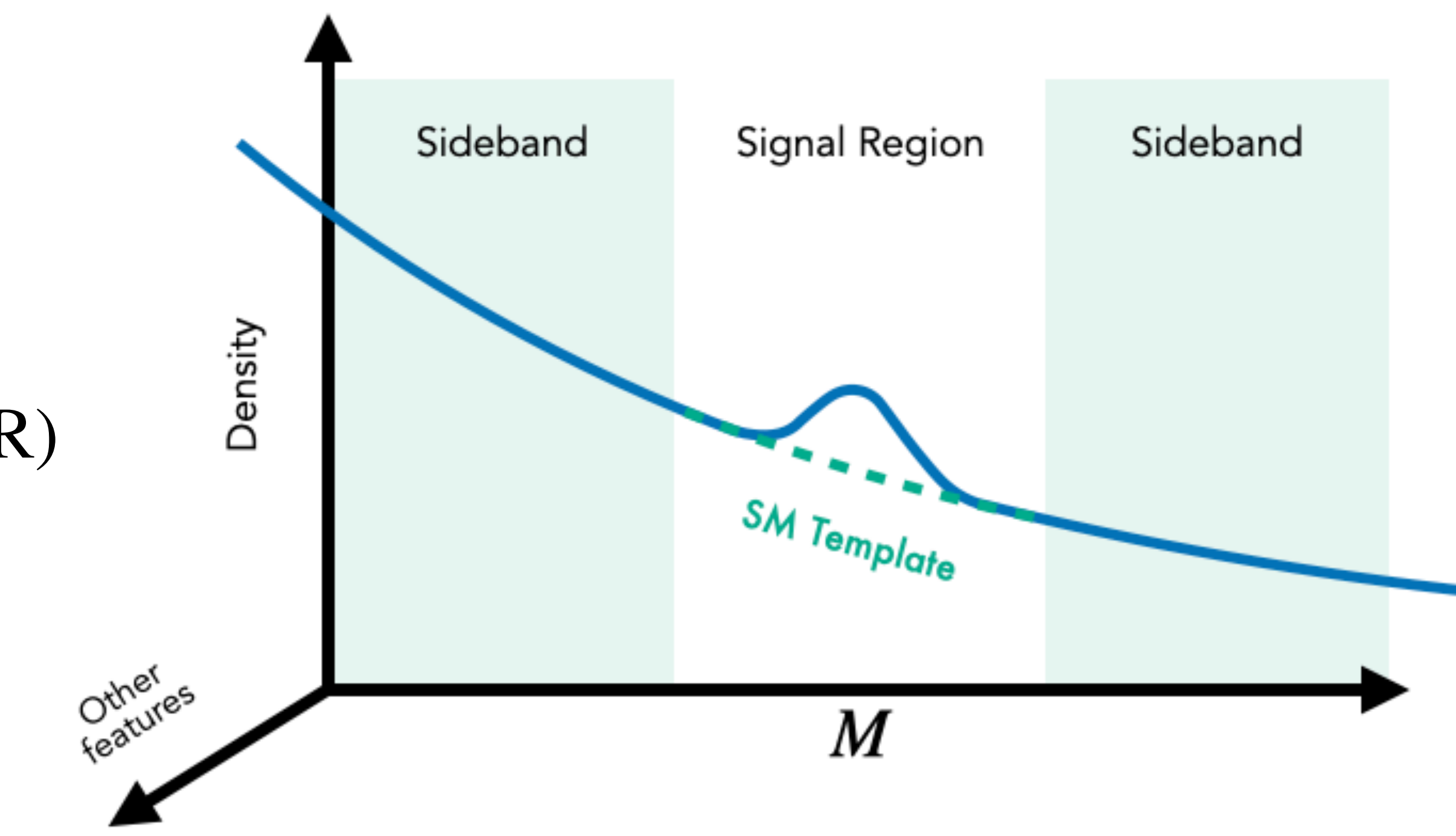

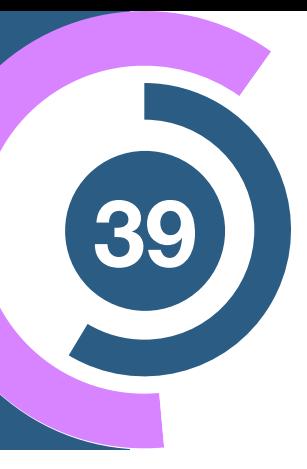

Data

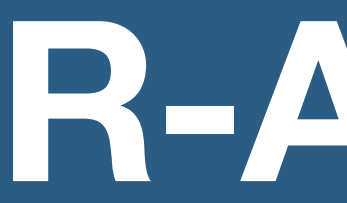

#### **The ANODE method**

*pω*0 (*x* |*m*) NF  $p_{data}(x | SR) = w p_{sig}(x | SR) + (1 - w) p_{bg}(x | SR)$ 

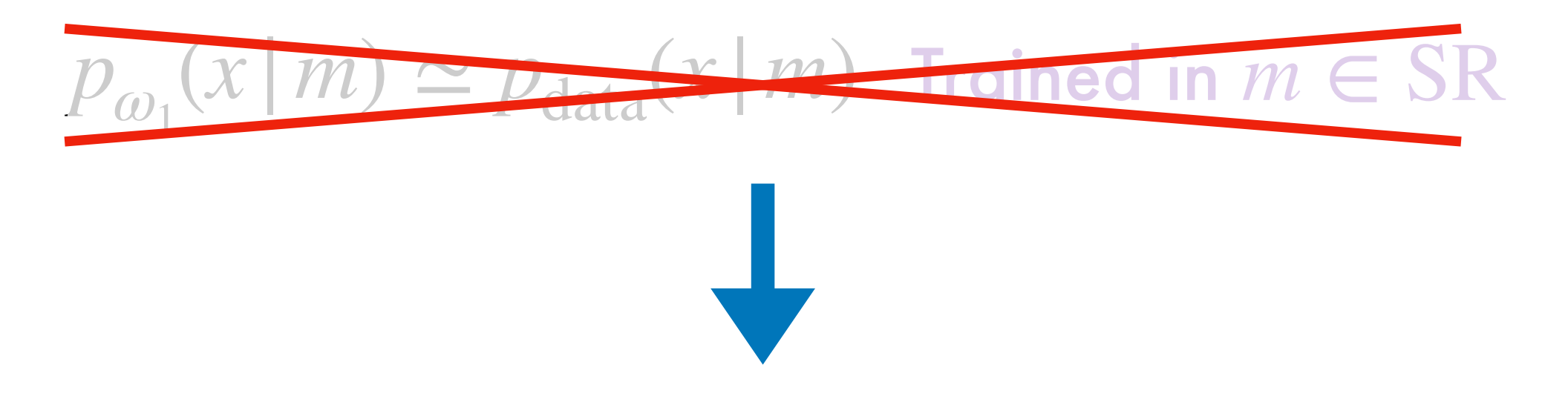

$$
p_{\omega_0}(x|m) \simeq p_{bg}(x|m) \quad \text{Trained in } m \in SB
$$

Trained in *m* ∈ SB

#### **The R-ANODE method**

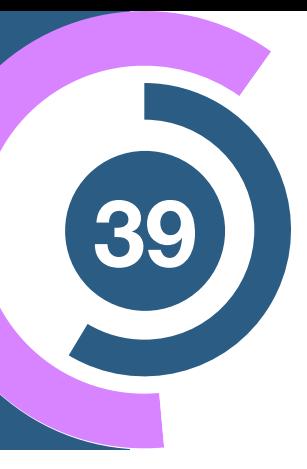

Data

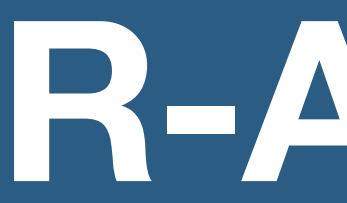

#### **The ANODE method**

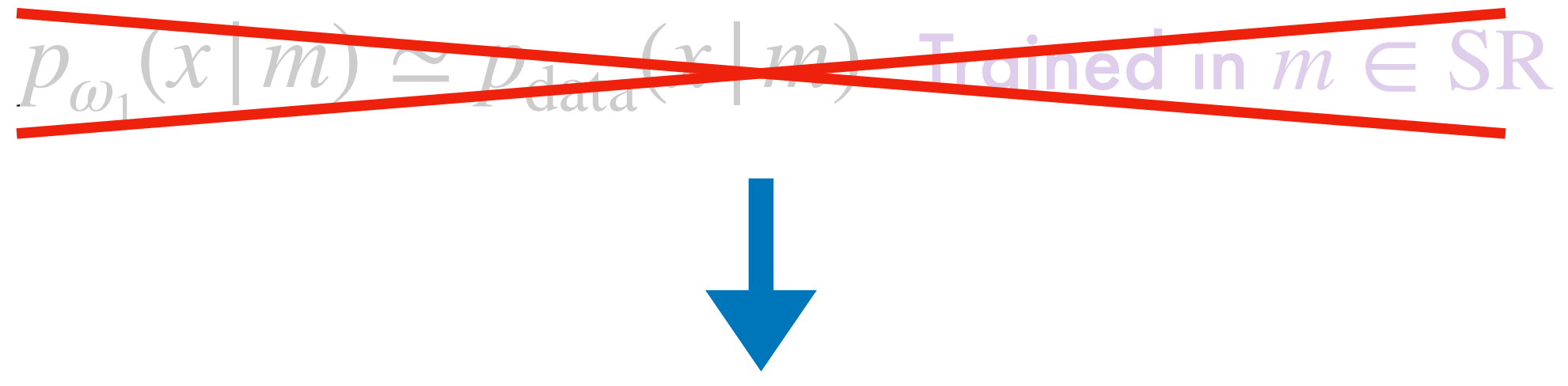

$$
p_{\omega_0}(x \mid m) \simeq p_{bg}(x \mid m) \quad \text{Trained in } m \in SB
$$

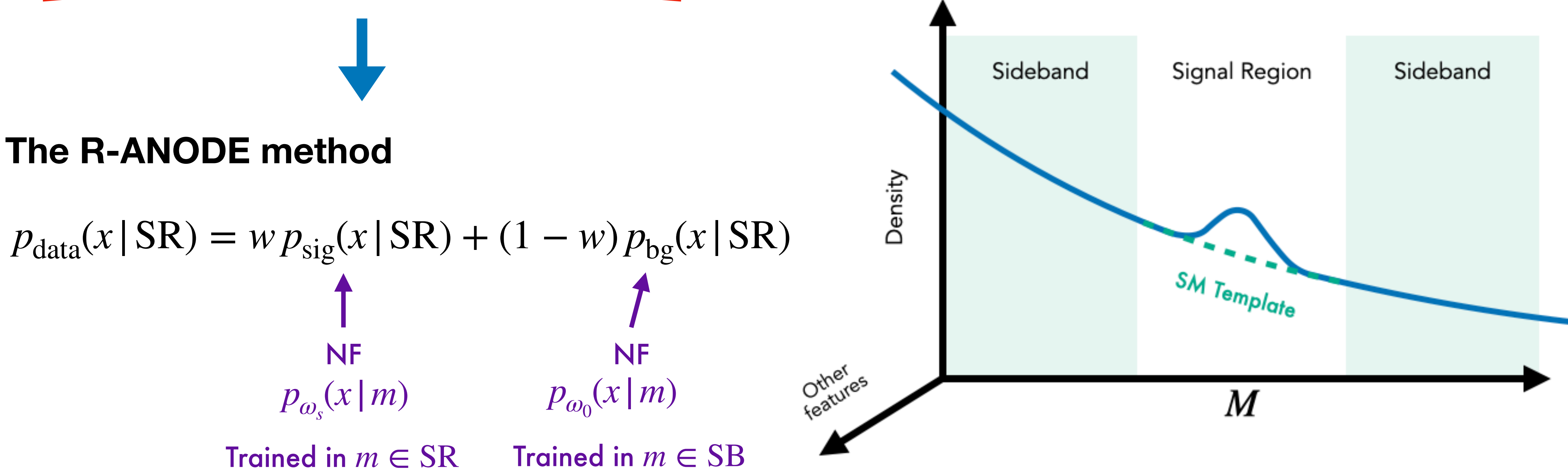

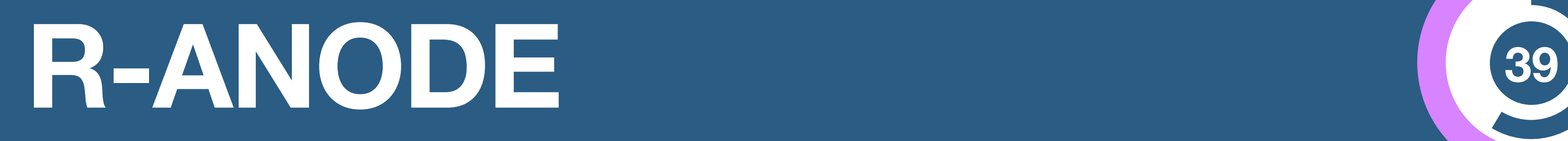

#### **The ANODE method**

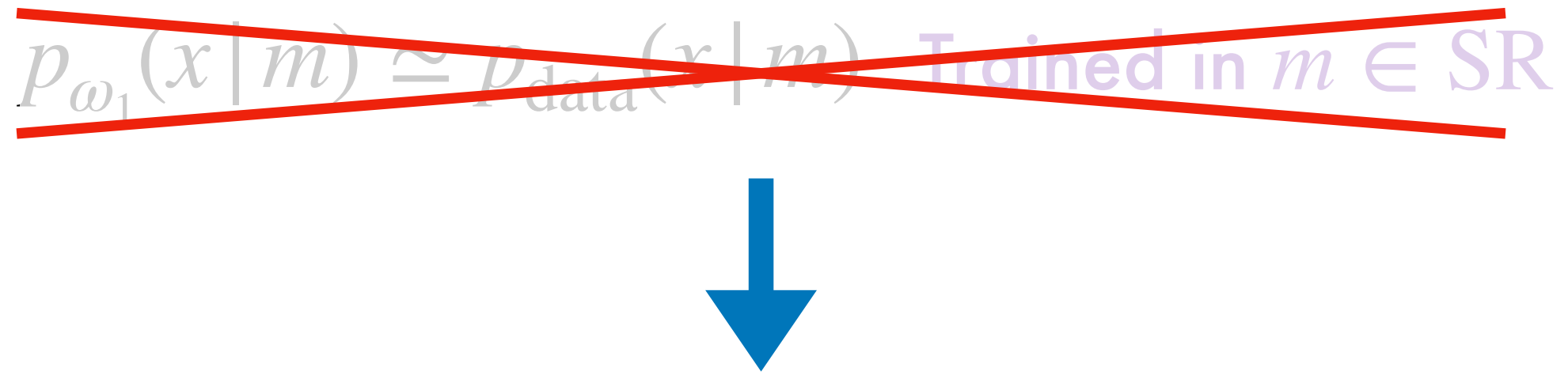

$$
p_{\omega_0}(x \mid m) \simeq p_{bg}(x \mid m) \quad \text{Trained in } m \in SB
$$

$$
R_{\text{R-ANODE}} = \frac{p_{\omega_s}(x \mid \text{SR})}{p_{\omega_0}(x \mid \text{SR})} \simeq \frac{p_{\text{sig}}(x \mid \text{SR})}{p_{\text{bg}}(x \mid \text{SR})}
$$

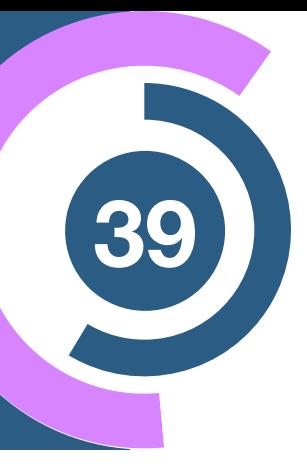

Data

#### **R-ANODE Likelihood estimate**

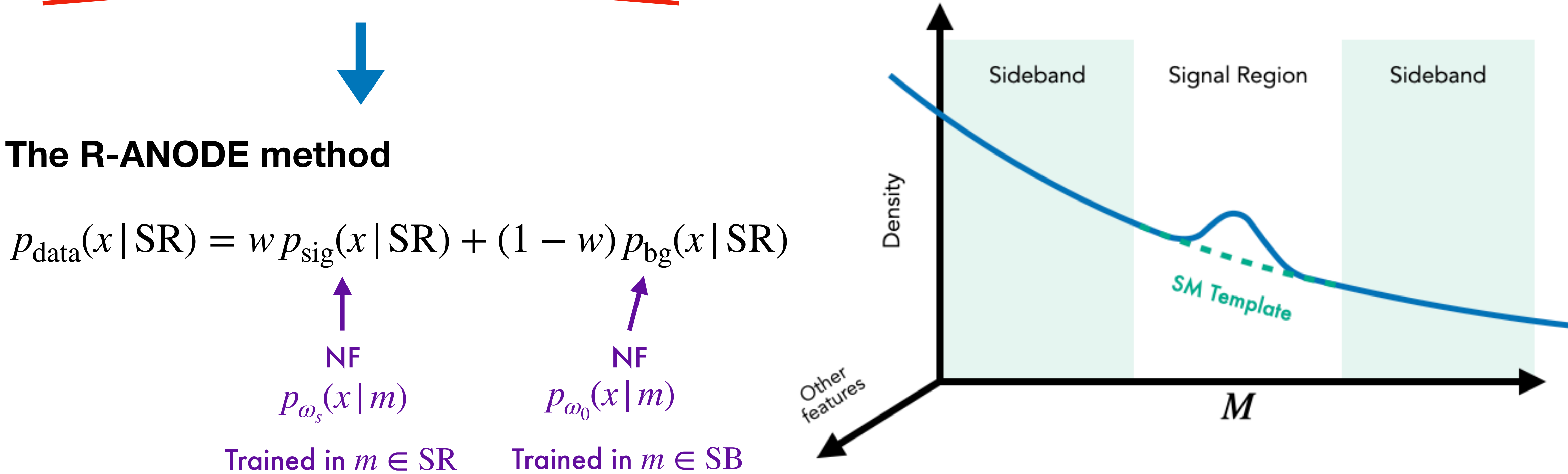

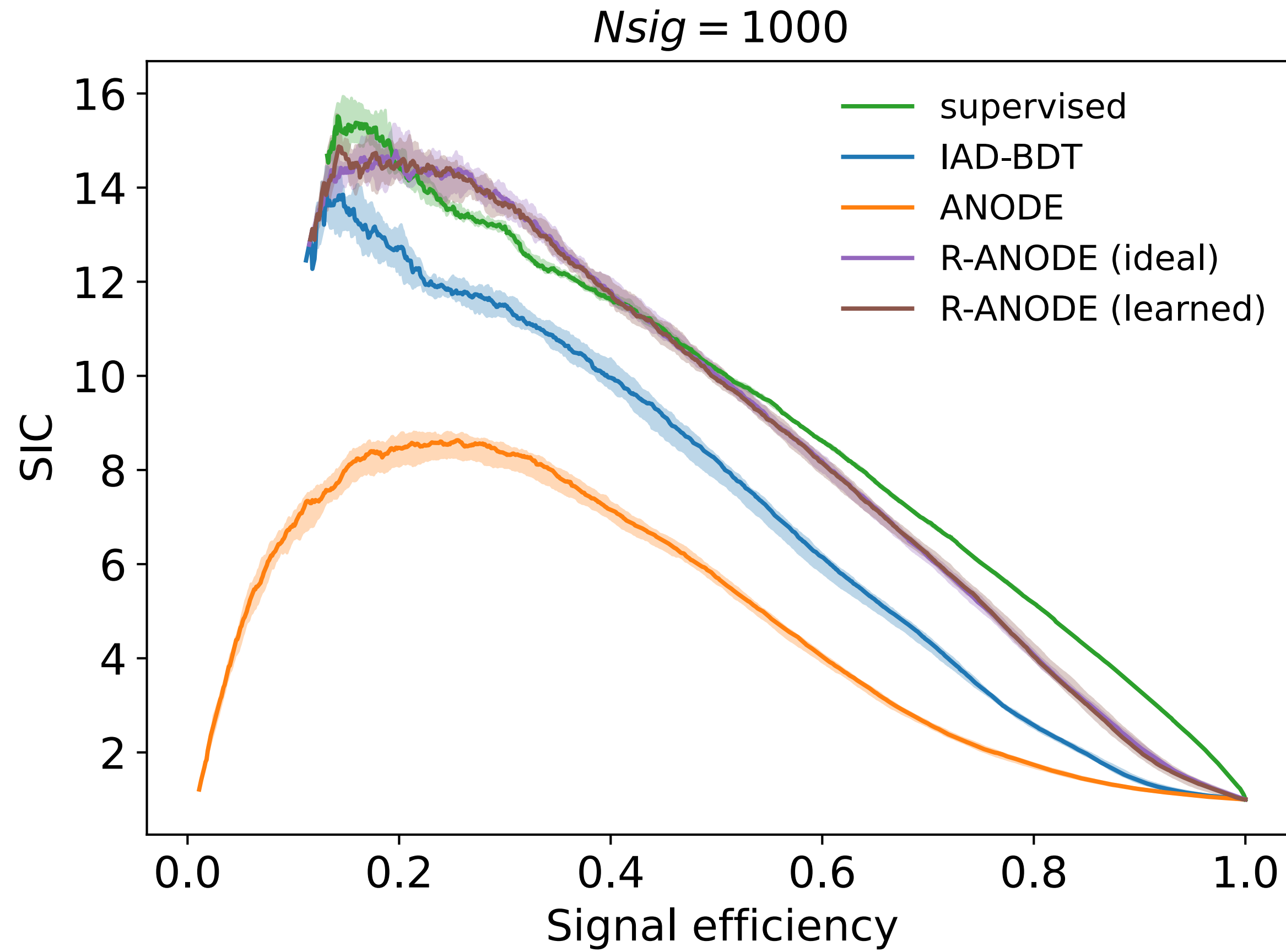

### Results - R-ANODE

- -
	-
	-
- - -

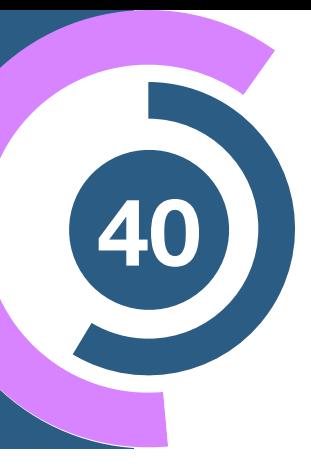

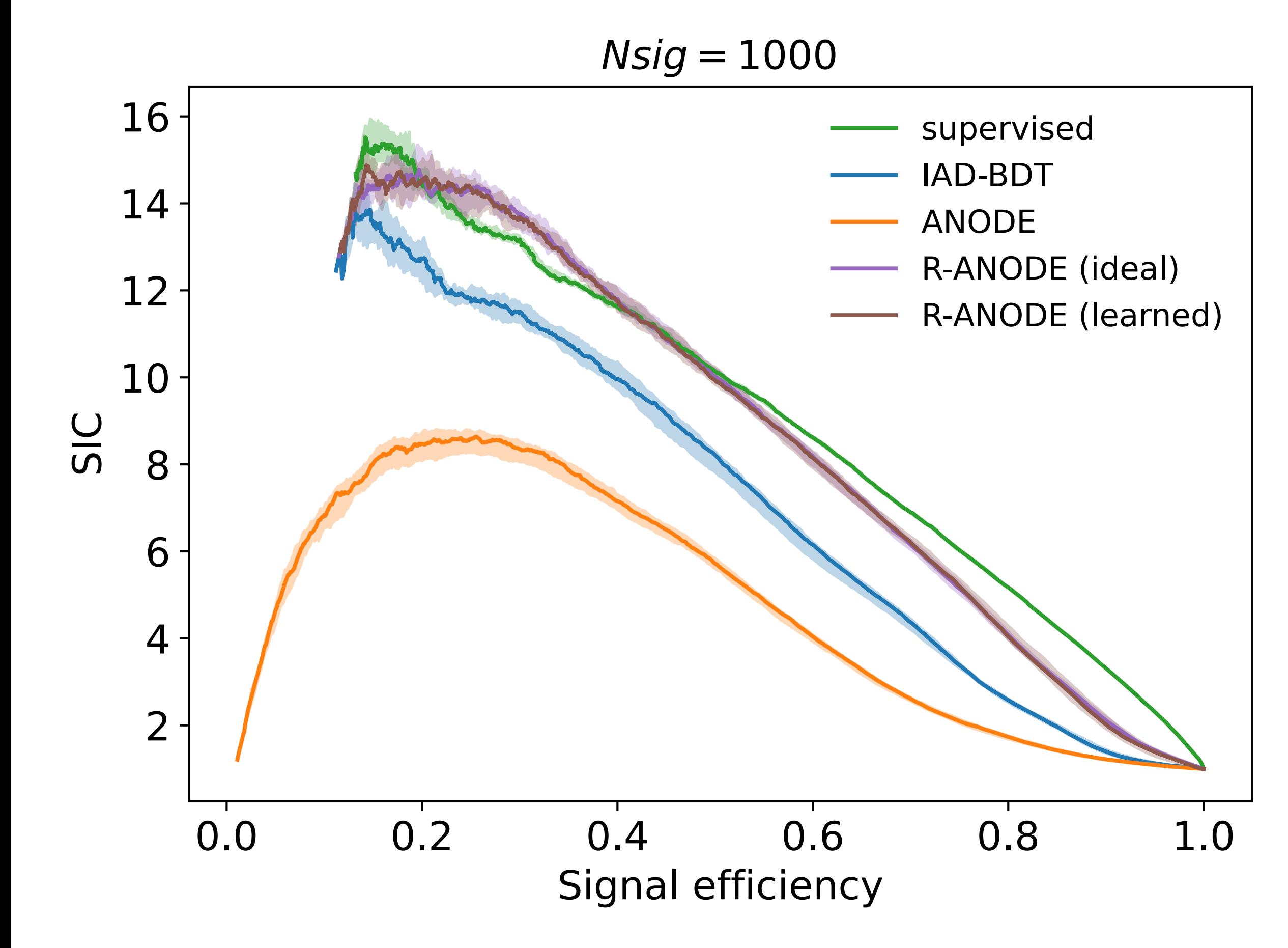

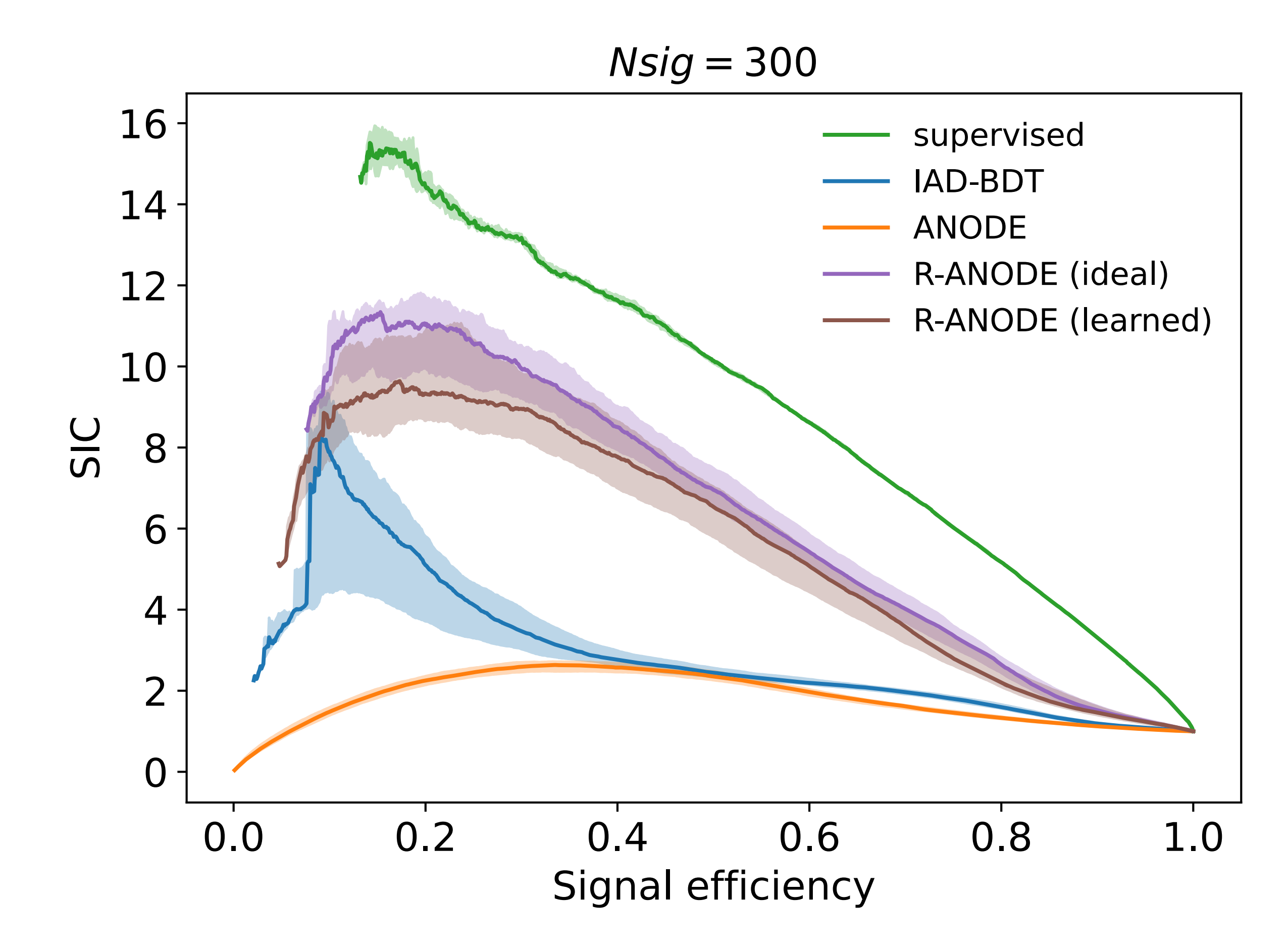

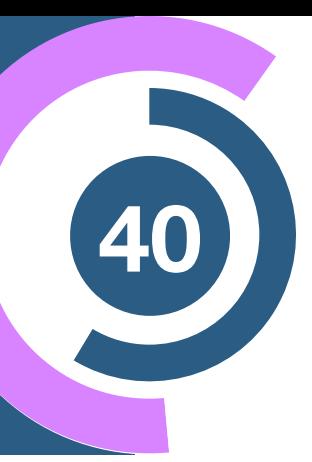

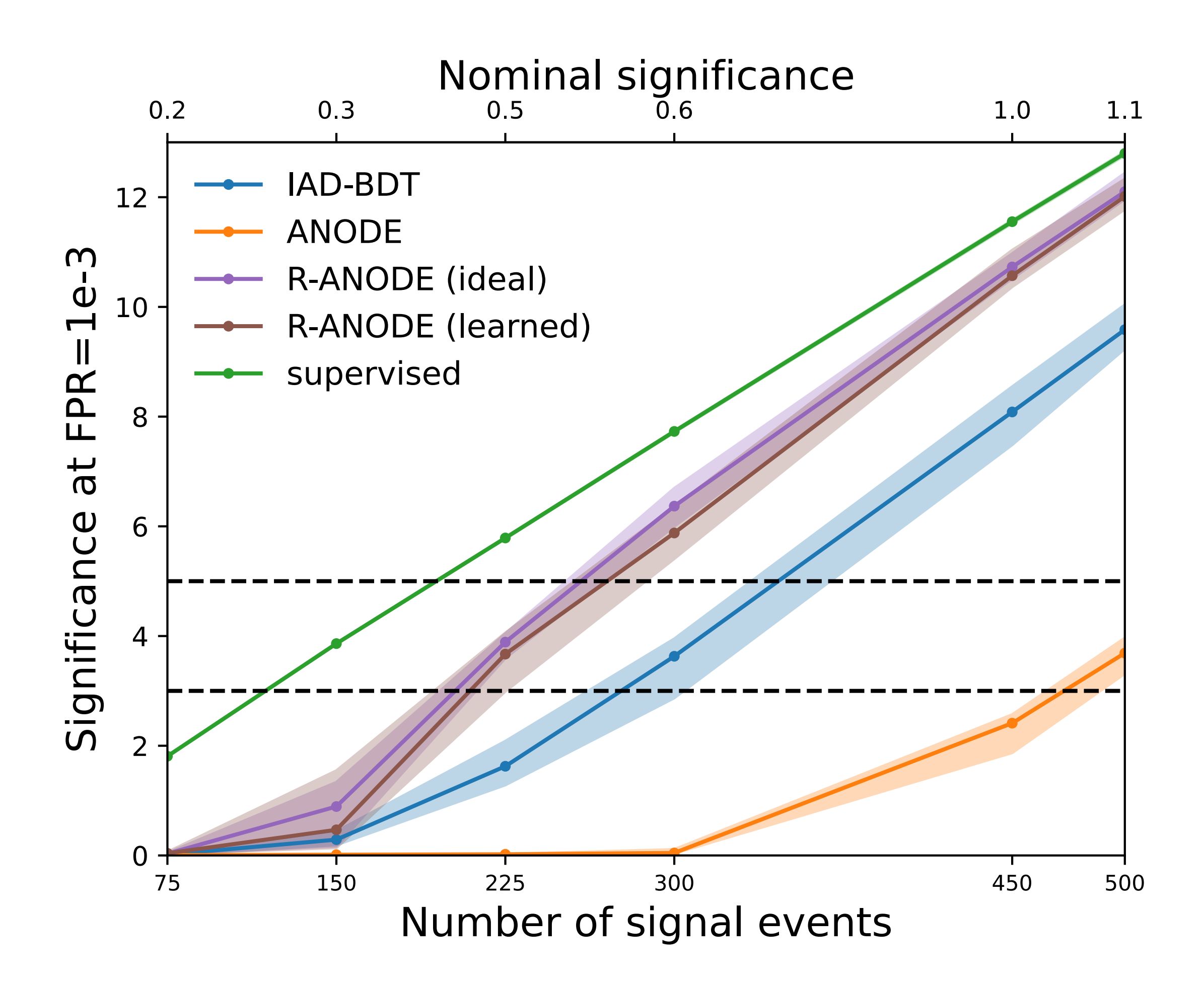

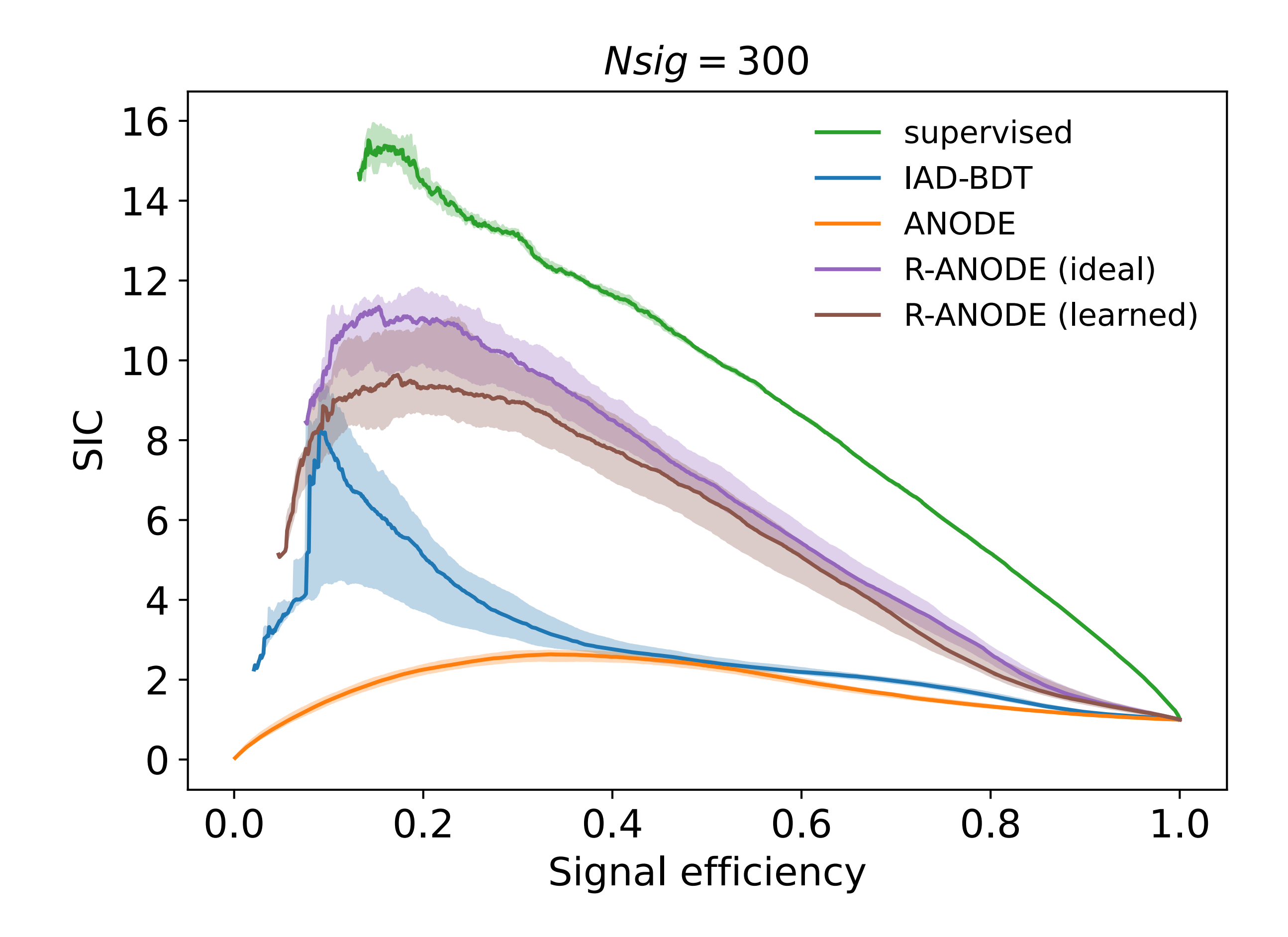

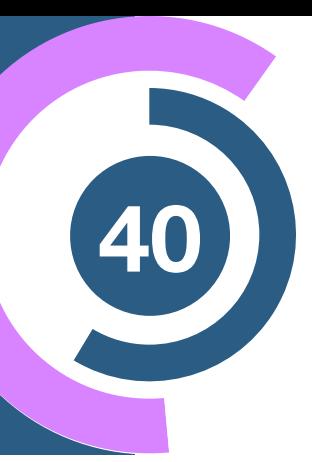

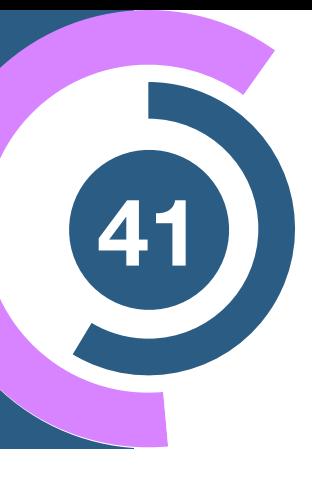

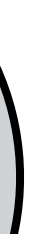

### **Summary and Outlook**

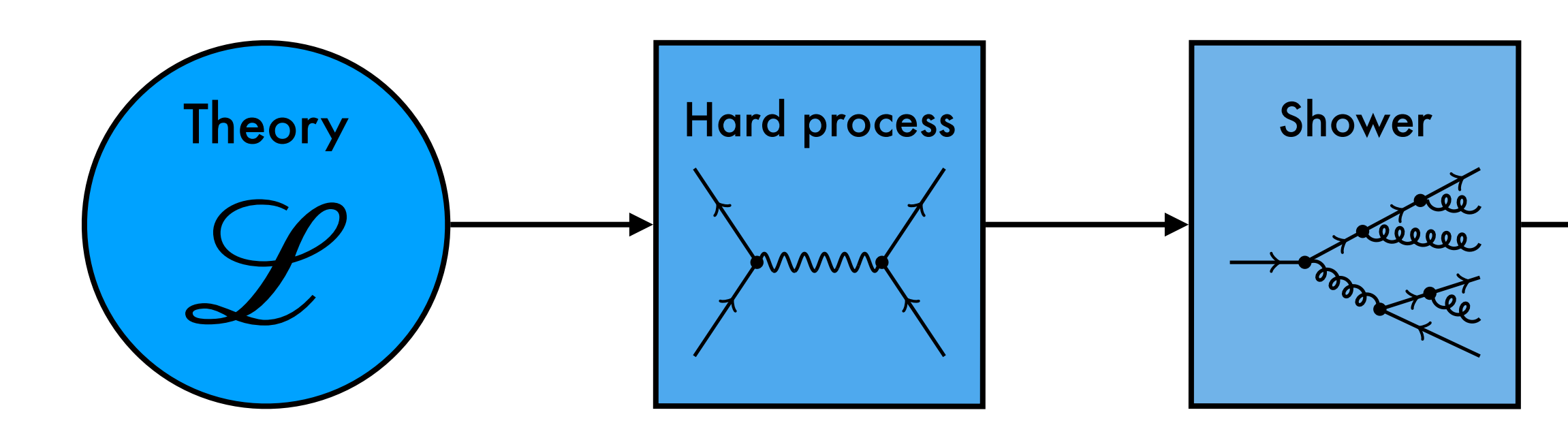

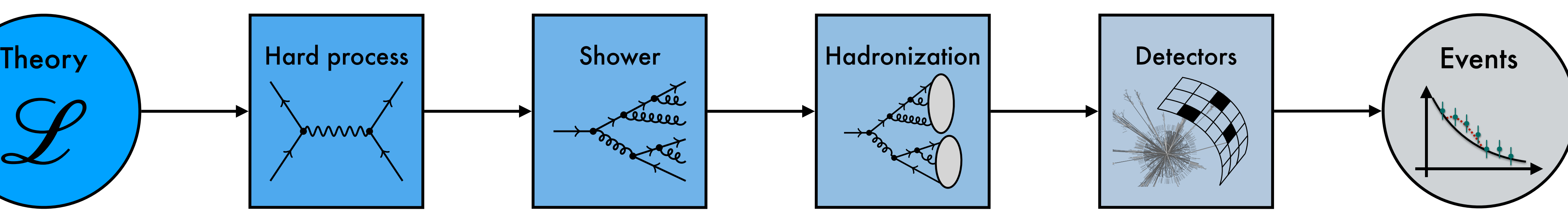

- ML beneficial in **every step** of the **simulation** and **analysis chain**
- We find both **proof-of-concepts** as well as established use cases (→ **AD, MadNIS,…**)
- Interesting **interplay** between **physics** and **ML**

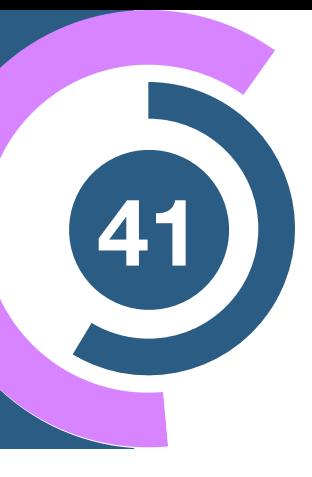

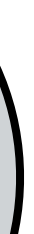

### **Summary and Outlook**

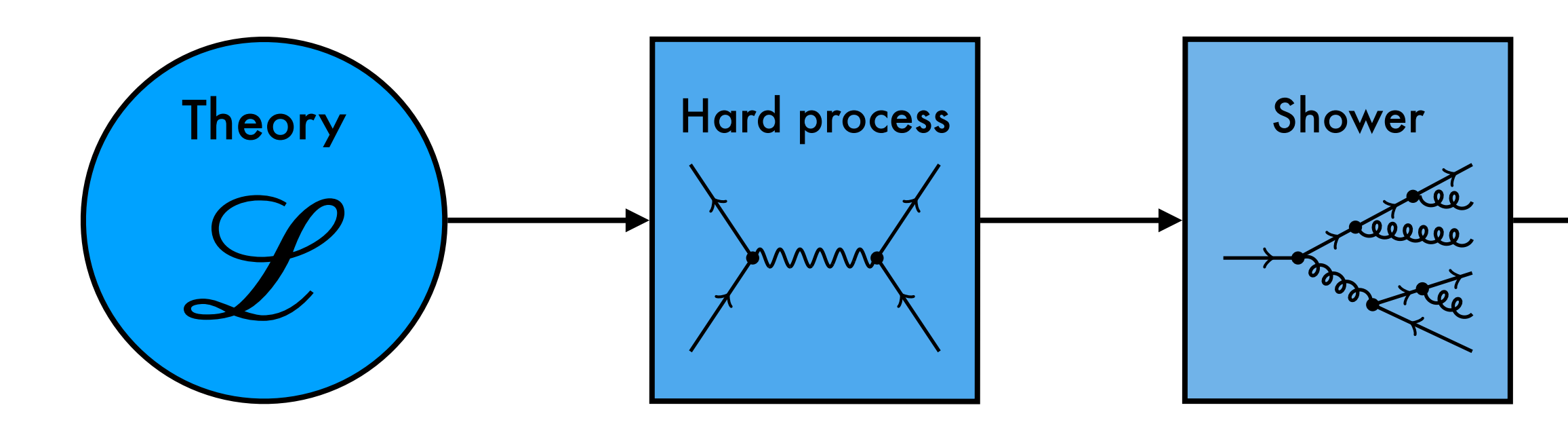

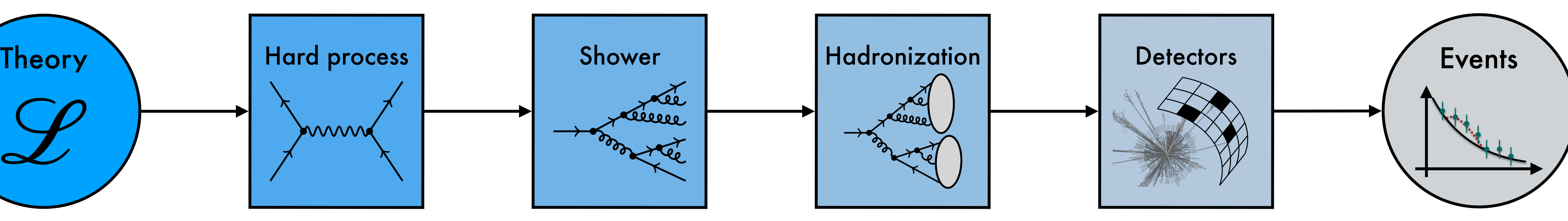

- ML beneficial in **every step** of the **simulation** and **analysis chain**
- We find both **proof-of-concepts** as well as established use cases (→ **AD, MadNIS,…**)
- Interesting **interplay** between **physics** and **ML**

→ Physics provides **~infinite data** for ML

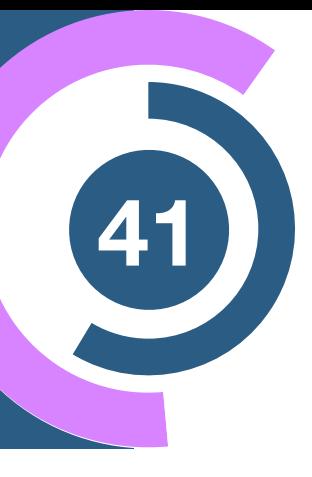

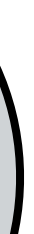

### **Summary and Outlook**

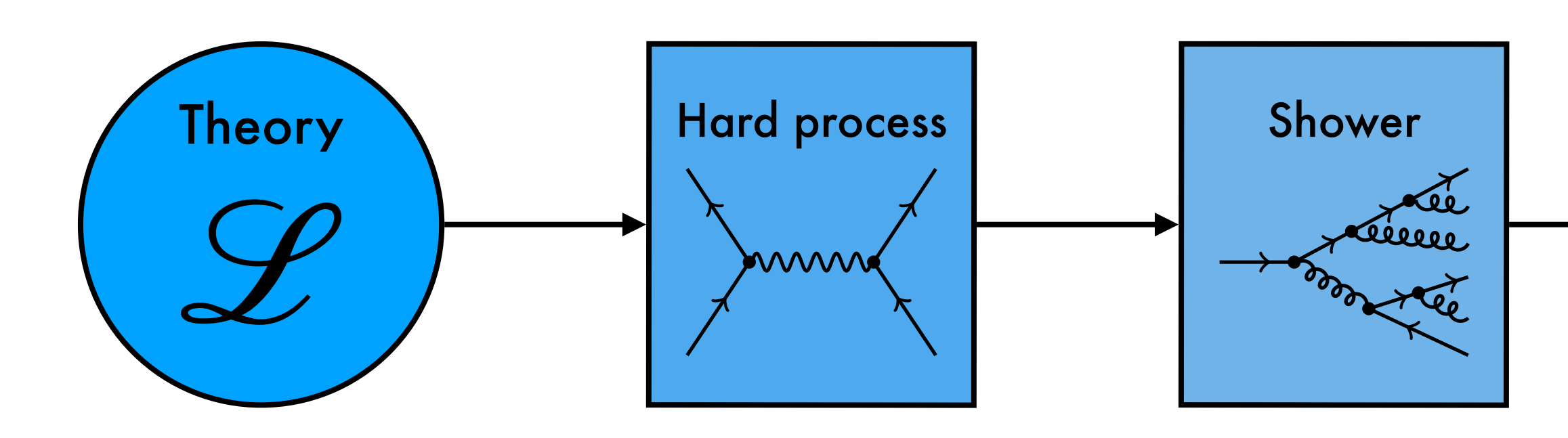

- ML beneficial in **every step** of the **simulation** and **analysis chain**
- We find both **proof-of-concepts** as well as established use cases (→ **AD, MadNIS,…**)
- Interesting **interplay** between **physics** and **ML**
	- → Physics provides **~infinite data** for ML
	- → Physics requirements (**precision, symmertries,…**) **different** than industry applications

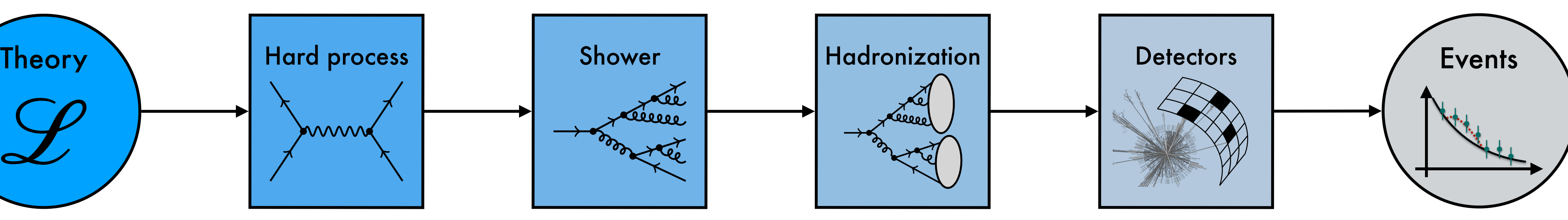

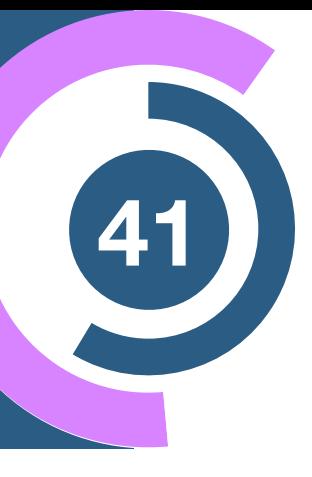

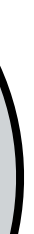

## **Summary and Outlook**

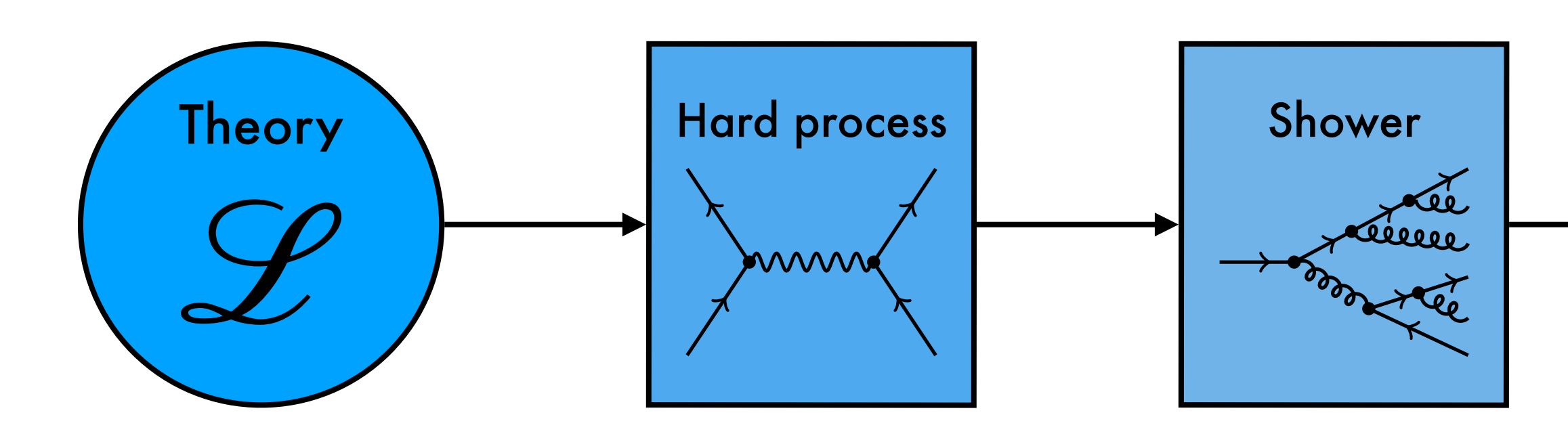

- ML beneficial in **every step** of the **simulation** and **analysis chain**
- We find both **proof-of-concepts** as well as established use cases (→ **AD, MadNIS,…**)
- Interesting **interplay** between **physics** and **ML**
	- → Physics provides **~infinite data** for ML
	- → Physics requirements (**precision, symmertries,…**) **different** than industry applications

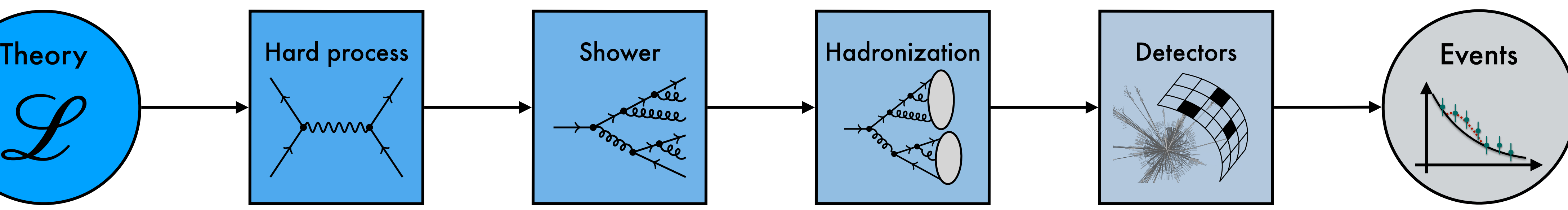

### **Future exercises**

- Full integration of ML-based methods into standard tools → **Taggers, MadGraph,….**
- Make everything run on **GPUs** and make it **differentiable**
- Foster deeper collaboration between **theory**, **experiment**, and **ML** community